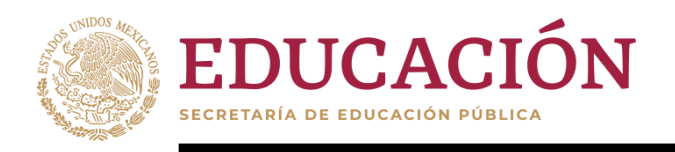

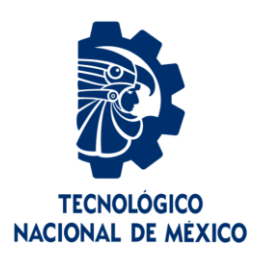

# **Tecnológico Nacional de México**

**Centro Nacional de Investigación y Desarrollo Tecnológico**

# **Tesis de Maestría**

**Sistema de datawarehouse de repositorios de proyectos de software libre**

presentada por

**Ing. Rebeca Medina Jerónimo**

como requisito para la obtención del grado de

**Maestra en Ciencias de la Computación**

> Director de tesis **Dr. Moisés González García**

**Cuernavaca, Morelos, México. Mayo de 2020.**

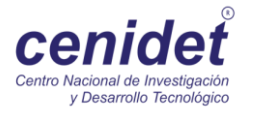

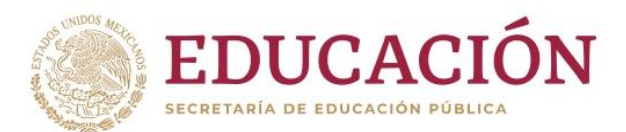

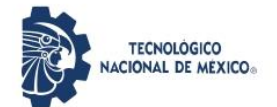

Centro Nacional de Investigación y Desarrollo Tecnológico Departamento de Ciencias Computacionales

"2020, Año de Leona Vicario, Benemérita Madre de la Patria"

Cuernavaca, Mor., 15/mayo/2020

OFICIO No. DCC/035/2020 Asunto: Aceptación de documento de tesis CENIDET-AC-004-M14-OFICIO

#### C. DR. GERARDO VICENTE GUERRERO RAMÍREZ SUBDIRECTOR ACADÉMICO **PRESENTE**

Por este conducto, los integrantes de Comité Tutorial de la C. Ing. Rebeca Medina Jerónimo, con número de control M17CE034, de la Maestría en Ciencias de la Computación, le informamos que hemos revisado el trabajo de tesis de grado titulado "Sistema de datawarehouse de repositorios de proyectos de software libre" y hemos encontrado que se han atendido todas las observaciones que se le indicaron, por lo que hemos acordado aceptar el documento de tesis y le solicitamos la autorización de impresión definitiva.

taskes

Dr. Moisés González García Doctor en Ciencias en la Especialidad de Ingeniería Eléctrica 7501724 Director de tesis

Dr. René Santaolaya Salgado Doctor en Ciencias de la Computación 4454821 Revisor 1

Dr. Joaquín Pérez Ortega Doctor en Ciencias Computacionales 4795984 Revisor<sub>2</sub>

C.c.p. Depto. Servicios Escolares Expediente / Estudiante JGGS/1mz

Interior Internado Palmira S/N, Col. Palmira, C. P. 62490Cuernavaca, Morelos.<br>Tel. (01) 777 3 62 77 70, ext. 3202, e-mail: dcc@cenidet.edu.mx

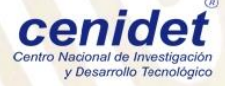

www.tecnm.mx | www.cenidet.tecnm.mx

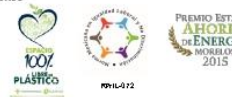

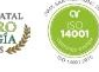

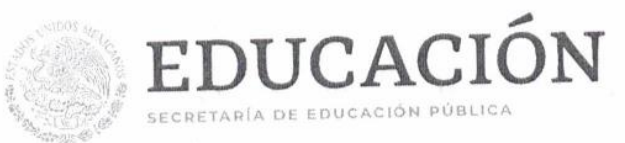

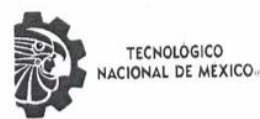

Centro Nacional de Investigación y Desarrollo Tecnológico

"2020, Año de Leona Vicario, Benemérita Madre de la Patria"

Cuernavaca, Morelos 26/mayo/2020 OFICIO No. SAC/ 151/2020 Asunto: Autorización de impresión de tesis

#### REBECA MEDINA JERÓNIMO **CANDIDATA AL GRADO DE MAESTRA EN CIENCIAS** DE LA COMPUTACIÓN **PRESENTE**

Por este conducto tengo el agrado de comunicarle que el Comité Tutorial asignado a su trabajo de tesis titulado "Sistema de datawarehouse de repositorios de proyectos de software libre", ha informado a esta Subdirección Académica, que están de acuerdo con el trabajo presentado. Por lo anterior, se le autoriza a que proceda con la impresión definitiva de su trabajo de tesis.

Esperando que el logro del mismo sea acorde con sus aspiraciones profesionales, reciba un cordial saludo.

#### **ATENTAMENTE**

Excelencia en Educación Tecnológica» "Conocimiento y tecnología al servicio de México"

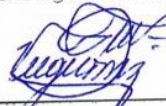

**DR. GERARDO VICENTÉ GUERRERO RAMÍREZ SUBDIRECTOR ACADÉMICO** 

C.c.p. M.E. Guadalupe Garrido Rivera. Jefa del Departamento de Servicios Escolares

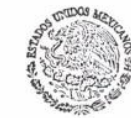

CENTRO NACIONAL DE INVESTIGACIÓN Y DESARROLLO **ΤΕ** ΕΝΟΙΟΘΙΕΙΟ **SUBDIRECCIÓN** ACADÉMICA

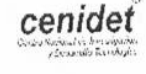

Expediente **CVGR/CHG** 

> Interior Internado Palmira S/N, Col. Palmira, C. P. 62490, Cuernavaca, Morelos. Tel. (01) 777 3 62 77 70, ext. 4106, e-mail: dir\_cenidet@tecnm.mx

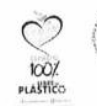

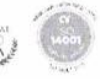

www.tecnm.mx | www.cenidet.edu.mx

Lo importante es no dejar de hacerse preguntas. Albert Einstein

# **Agradecimientos**

Al Consejo Nacional de Ciencia y Tecnología (CONACyT), por el apoyo económico recibido durante estos años permitiéndome así realizar mis estudios de posgrado.

Al Centro Nacional de Investigación y Desarrollo Tecnológico (CENIDET), por darme la oportunidad de formar parte de esta institución y por el apoyo brindado en mi estancia.

A mi director de tesis Dr. Moisés González García, por sus consejos, ayuda, orientación y paciencia brindada durante la realización de este proyecto y mi estancia en el CENIDET.

A mis padres Daniel y Elizabeth, a quienes amo profundamente, les dedico esta tesis por haberme brindado su comprensión y apoyo incondicional durante toda mi maestria, hoy puedo ver alcanzada mi meta.

A las personas que de alguna u otra manera han sido parte de mi formación tanto personal como profesional.

iGracias!

### **CONTENIDO**

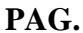

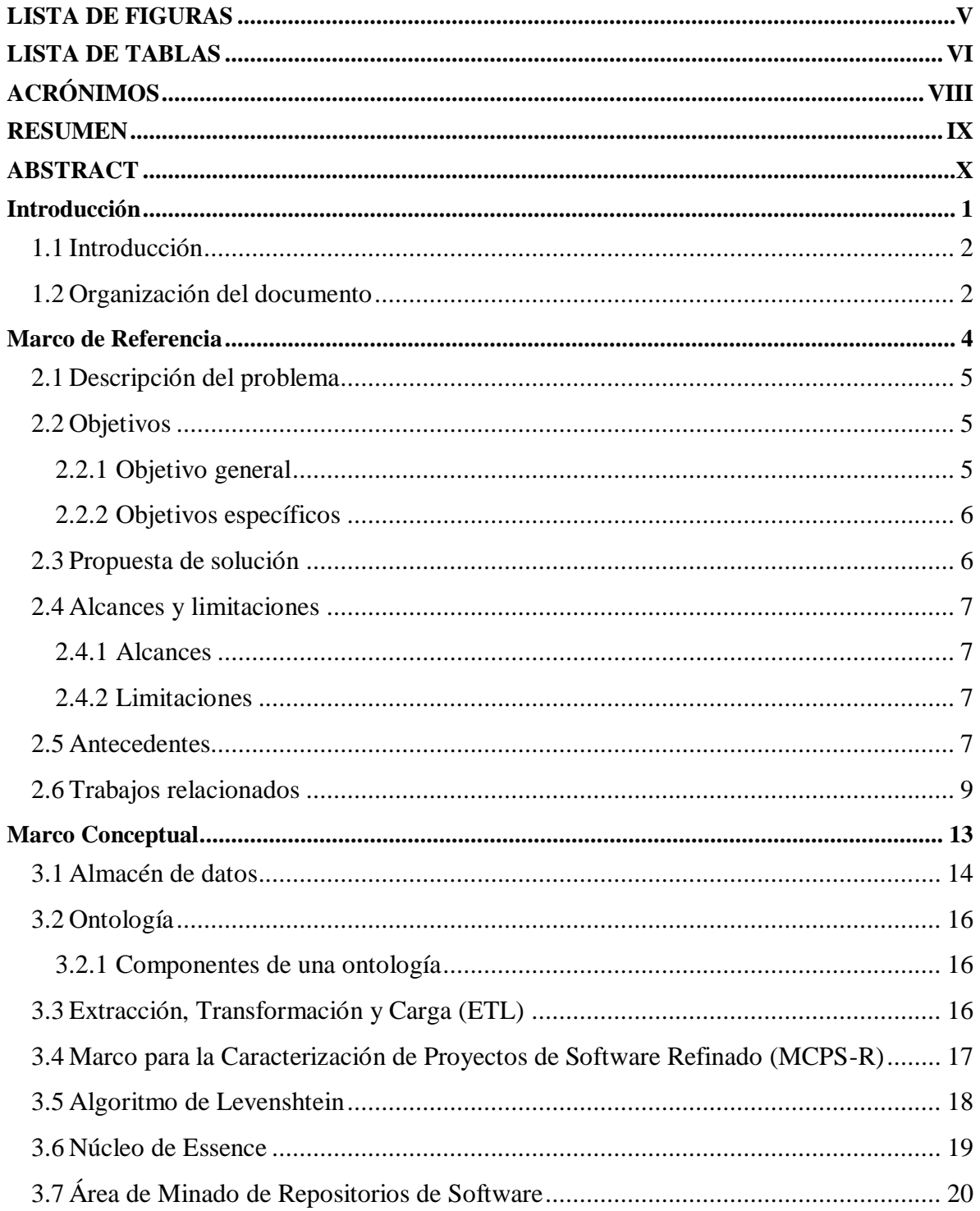

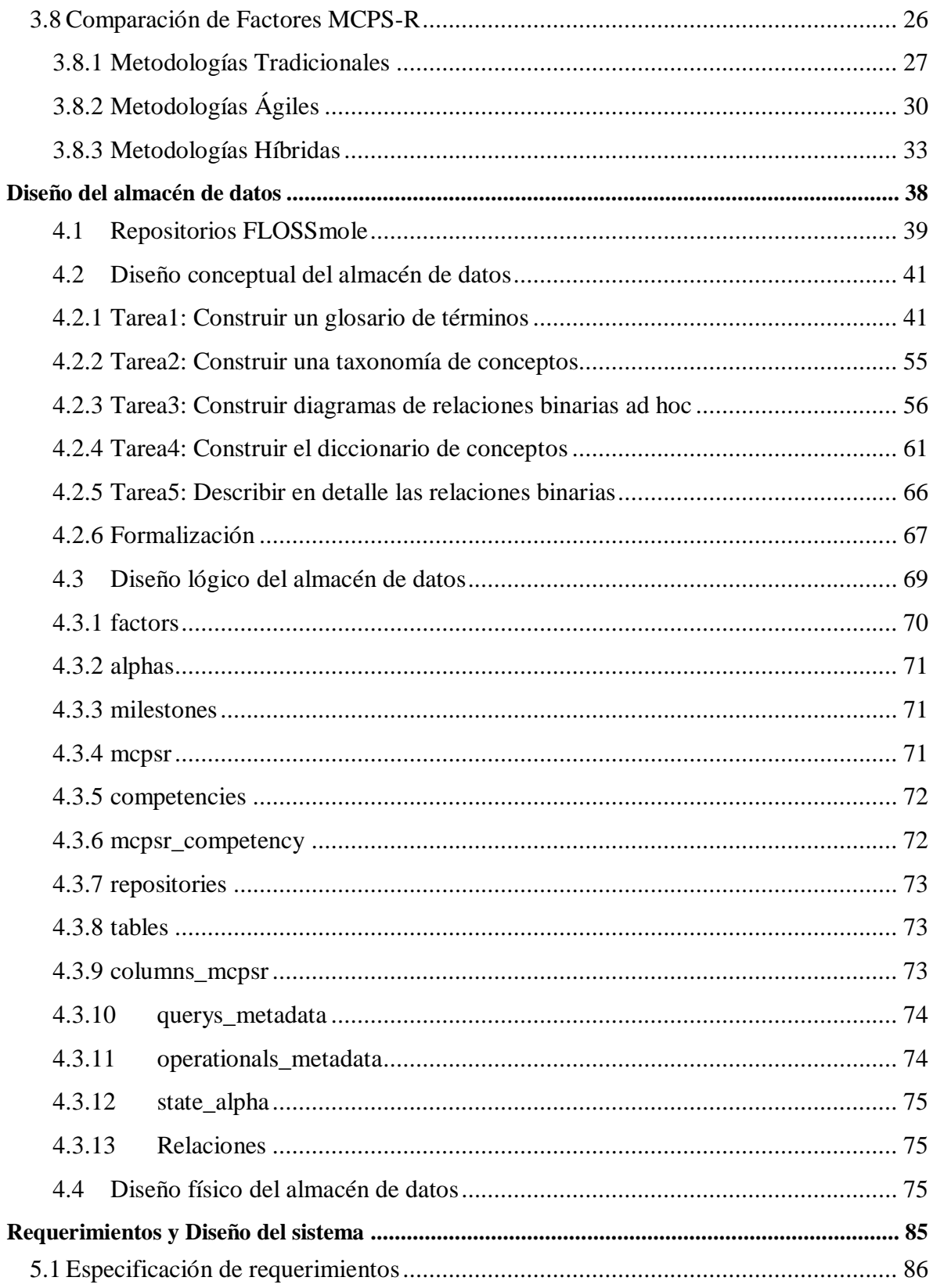

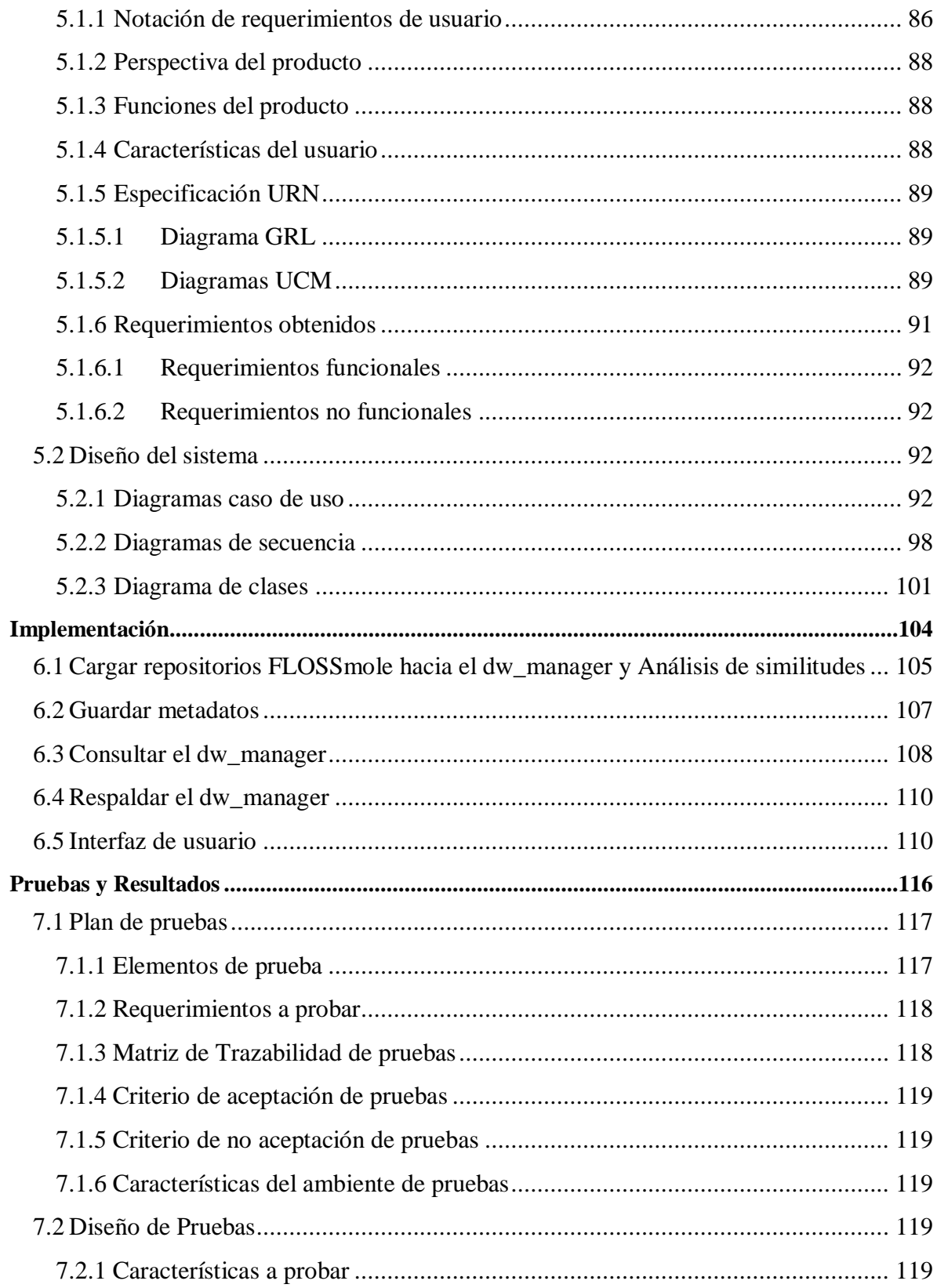

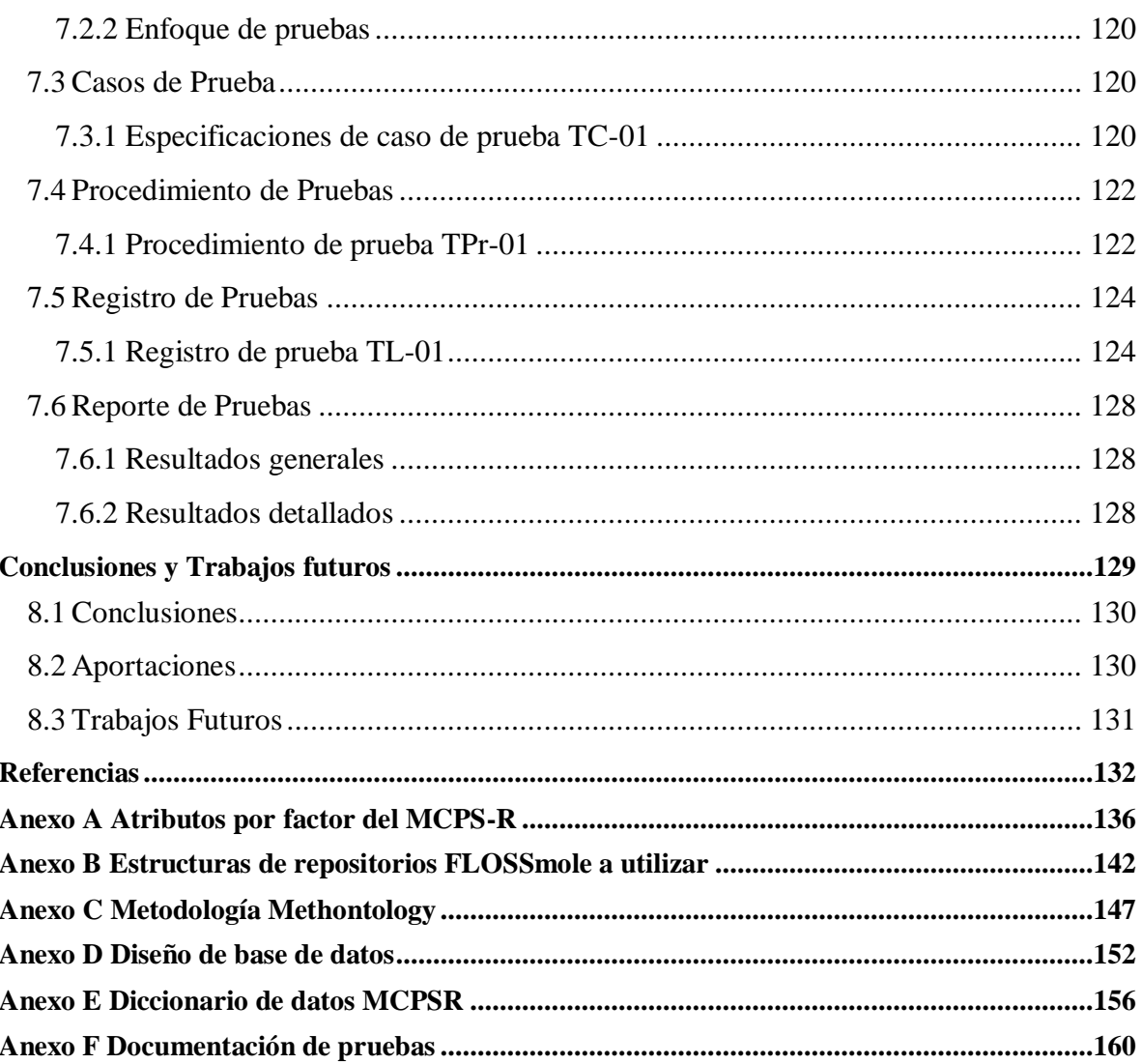

# <span id="page-9-0"></span>**LISTA DE FIGURAS**

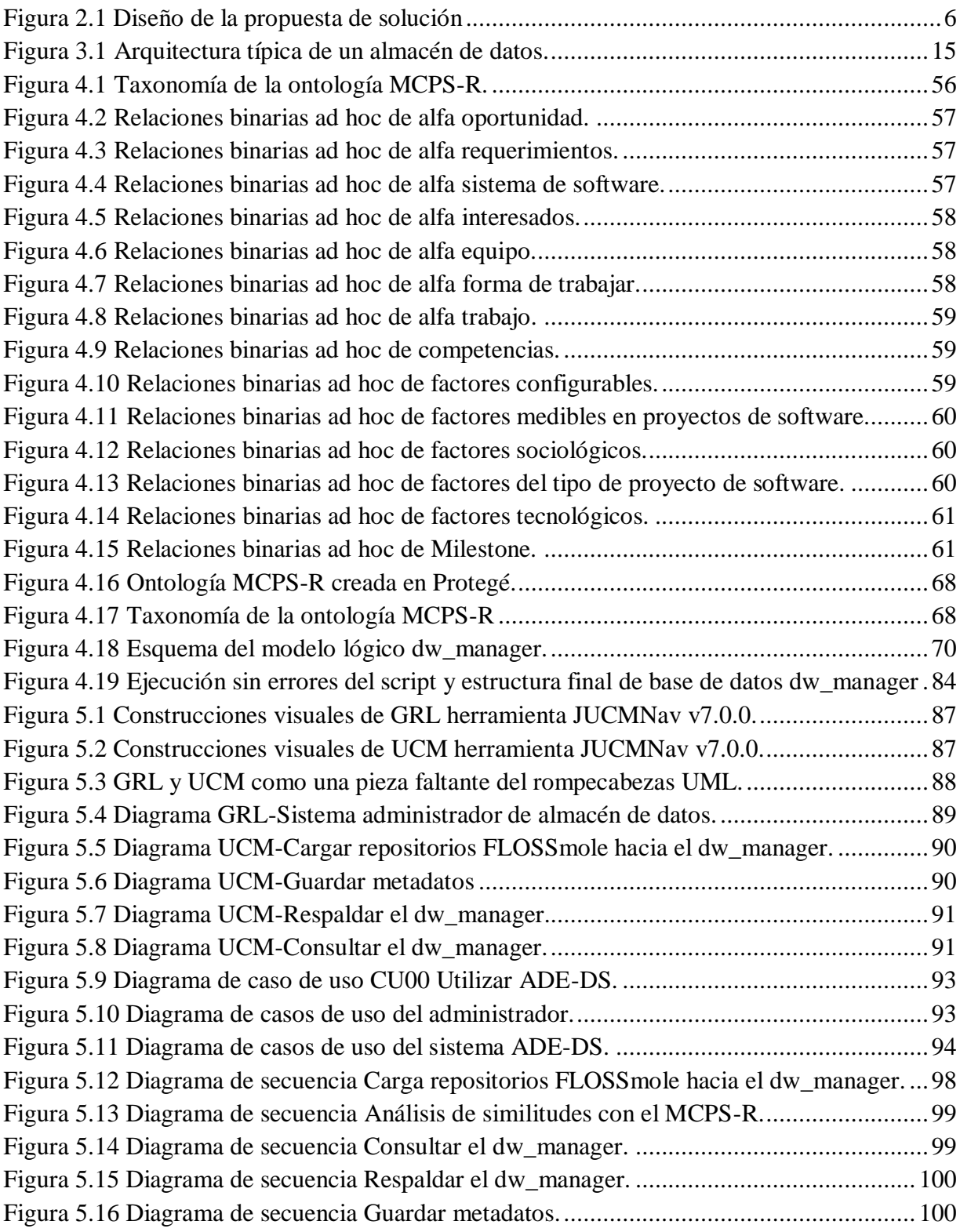

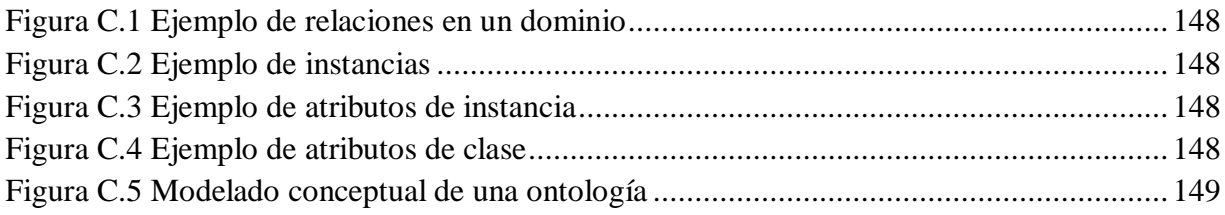

# <span id="page-10-0"></span>**LISTA DE TABLAS**

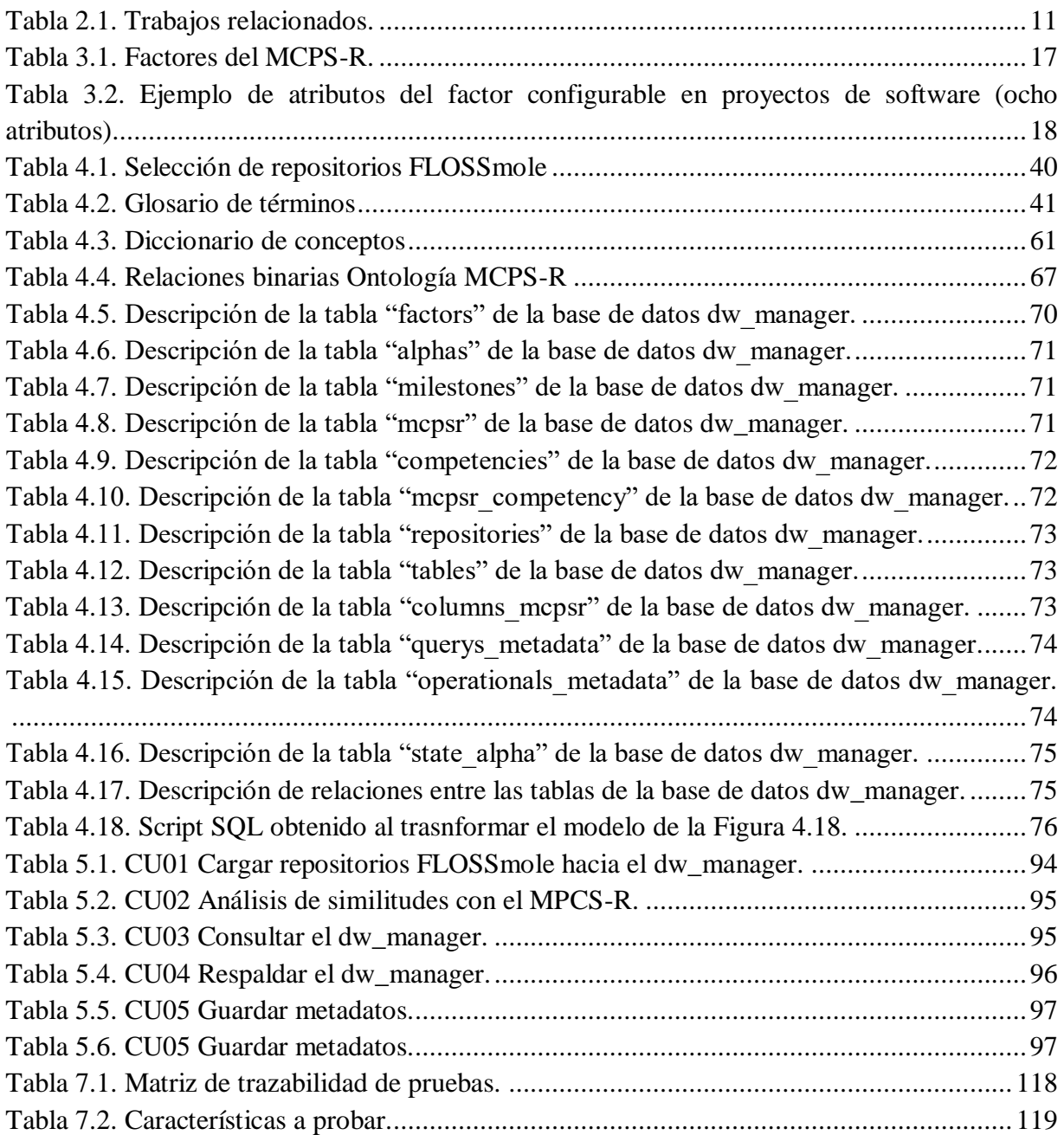

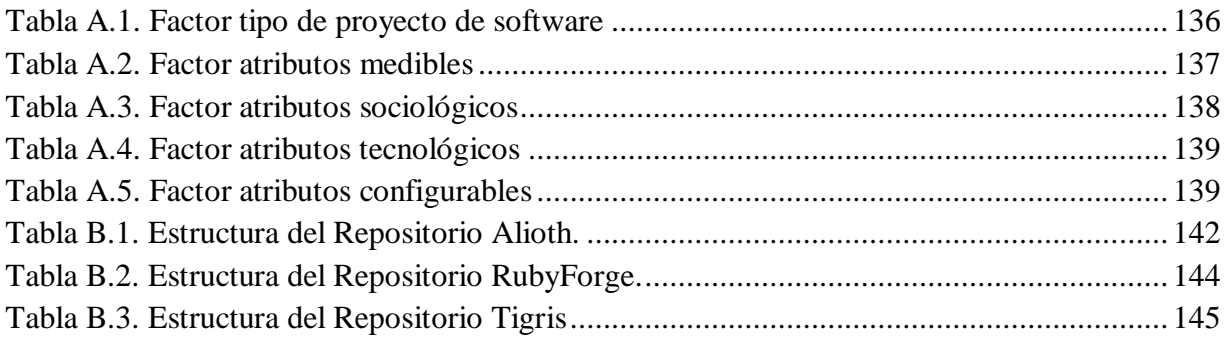

# <span id="page-12-0"></span>**ACRÓNIMOS**

**AGD**: *Architectural and Group Development*, en español Método de Desarrollo Arquitectónico en Grupo

**ADE-DS:** Almacén de Datos Esenciales del Desarrollo de Software

**CSV**: *Comma-Separated Values*, en español Valores Separados por Comas

**CENIDET:** Centro Nacional de Investigación y Desarrollo Tecnológico

**FLOSS:** *Free/Libre Open Source Software*, en español Software Libre y de Código abierto

**GRL:** *Goal-oriented Requirements Language*, en español Lenguaje de Requerimientos Orientado a Objetivos

**IEEE:** *Institute of Electrical and Electronics Engineers*, en español Insitituto de Ingenieros Eléctricos y Electrónicos.

**ITU:** *International Telecommunication Union*, en español Unión Internacional de Telecomunicaciones

**MCPS-R**: Marco para la Caracterización de Proyectos de Software Refinado

**MSR:** *Mining Software Repositories*.

**UCM:** *Use Case Maps*, en español Mapas de Casos de Uso

**UML:** *Unified Modeling Language*, en español Lenguaje de Modelado Unificado

**URN:** *User Requirements Notation*, en español Notación de Requerimientos de Usuario

## <span id="page-13-0"></span>**RESUMEN**

En los proyectos de desarrollo de software propietario, se obtiene gran cantidad de información durante sus diversos ciclos de vida, desde la obtención de requerimientos hasta el mantenimiento de software. Para dirigir la producción de esta documentación, destinada para los desarrolladores, los usuarios y los administradores de proyectos, existen diversos estándares para documentación del desarrollo de software, y existen herramientas que ayudan a obtener los productos importantes resultantes de las diversas actividades. Además, en los últimos años se ha presenciado un incremento de organizaciones que promueven el desarrollo de proyectos *Free Libre Open Source Software*. Esto ocasiona que se genere una gran cantidad de datos de proyectos de software. Sin embargo, contrario a lo que pudiera creerse, esta explosión de datos no está significando un aumento en el conocimiento.

Las organizaciones con proyectos de software abierto/libre, comparten los datos de sus proyectos, colocándolos en varios repositorios de software de acceso libre (p.ej. FLOSSmole), para ponerlos a disposición de la comunidad de usuarios. De esta información una vez limpia, se obtiene una versión operacional en formato valores separados por comas (CSV), que se requieren cargar a un almacén de datos (*data warehouse*) y administrarlos.

En nuestro grupo de investigación, con anterioridad, se propuso un Marco para la Caracterización de Proyectos de Software Refinado (MCPS-R), formado por 90 características agrupadas en cinco factores y se estudió la relación existente entre dichas características y el núcleo de Essence, compuesto por alfas y competencias. Además, se desarrolló la herramienta DB2O-Cleaner que prepara (selecciona y limpia) los datos de FLOSSmole, hasta representarlos en formato CSV.

En esta investigación se especifican los requerimientos, se diseña el almacén de datos y el software, y se construye la herramienta Almacén de Datos Esenciales del Desarrollo de Software (ADE-DS). Que permite cargar un almacén de datos, características de proyectos de desarrollo de software, provenientes del repositorio FLOSSmole. El diseño del esquema del almacén se basó en: 1) el MCPS-R, y 2) las alfas y competencias del núcleo de Essence. Utilizando el manejador de base de datos MySQL para la creación del almacén de datos y para la implementación de la herramienta ADE-DS el IDE Netbeans.

Adicionalmente, al ADE-DS se le incluyó la funcionalidad para gestionar metadatos de operación y de consulta, permitir el respaldo de los datos del almacén, y presentar al usuario conocimiento sobre los respositorios y sus datos, mediante un análisis de similitudes con el MCPS-R.

# <span id="page-14-0"></span>**ABSTRACT**

In proprietary software development projects, a large amount of information is obtained during its various life cycles, from obtaining requirements to maintaining software. To direct the production of this documentation, intended for developers, users and project managers, there are various standards for software development documentation, and there are tools that are helpful in predicting the important products resulting from the various activities. In addition, in recent years there has been an increase in organizations that promote the development of Free Libre Open Source Software projects. This causes a large amount of data to be generated from software projects. However, contrary to what might be believed, this explosion of data does not mean an increase in knowledge.

Organizations with open / free software projects share the data of their projects, placing them in several open-access software repositories (eg FLOSSmole), to make them available to the user community. Once this information is clean, an operational version in comma separated values (CSV) format is obtained, which is required to be loaded into a data warehouse and managed.

In our research group, previously, the Marco para la Caracterización de Proyectos de Software Refinado (MCPS-R) was proposed, consisting of 90 characteristics grouped into five factors and the relationship among these characteristics and the core of Essence was studied, composed of alphas and skills. In addition, the DB2O-Cleaner tool, which prepares (selects and cleans) the FLOSSmole data until it is represented in CSV format was developed.

In this investigation the requirements are specified, the data warehouse and the software are designed, and the Essential Data Warehouse Software Development Tool (ADE-DS) is built. This enables loading features of software development projects, coming from the FLOSSmole repository into a data warehouse. The design of the warehouse scheme was based on: 1) the MCPS-R, and 2) the alphas and competences of the Essence core. Using the MySQL database handler for the creation of the data warehouse and for the implementation of the ADE-DS tool the Netbeans IDE.

Additionally, the ADE-DS was included with the functionality to manage operation and query metadata, allow the backup of the warehouse data, and present the user with knowledge about the repositories and their data, through an analysis of similarities with the MCPS- R.

# <span id="page-15-0"></span>**Capítulo 1 Introducción**

En este capítulo se presenta la introducción y una descripción breve de la organización de la tesis.

# <span id="page-16-0"></span>**1.1 Introducción**

En los últimos años ha habido un incremento explosivo en lo referente al desarrollo de software, gracias a ello, grandes cantidades de datos del producto y del proceso de software se encuentran almacenadas en diferentes repositorios de datos de software(Gonzalez-Barahona, Izquierdo-Cortazar, & Squire, 2010). Esta gran cantidad de datos a su vez supone un problema cuando se desean consultar, usarlos como soporte en la toma de decisiones o bien analizarlos en un ambiente de minería de datos (de F. Farias et al., 2016).

A lo largo de las últimas décadas, el reto para las áreas de Tecnología de Información (TI), ha sido desde el almacenamiento de grandes volúmenes de datos y su procesamiento masivo(Gonzalez-Barahona, Izquierdo-Cortazar, & Squire, 2010). Una solución a este problema, es integrar estos datos de los repositorios en un almacén de datos de software. Sin embargo, cada repositorio se encuentra estructurado de forma diferente y para lograr este objetivo es necesario el diseño de un almacén de datos el cual emplea la representación de un modelo de datos común (Curto Díaz & Conesa Caralt, 2012).

# <span id="page-16-1"></span>**1.2 Organización del documento**

Este documento se organiza de la siguiente manera:

Capítulo 2. Marco de referencia. En este capítulo se presenta el planteamiento del problema que dio origen a esta investigación; el objetivo de la tesis; los alcances y limitaciones; la solución propuesta; así como los antecedentes; y trabajos relacionados a esta investigación.

Capítulo 3. Marco conceptual. En este capítulo se describen los conceptos a considerar para la identificación y síntesis de la solución del problema y el desarrollo de la investigación. Con el fin de facilitar el entendimiento de esta investigación.

Capítulo 4. Diseño del almacén de datos. En este capítulo se especifican los requerimientos y el diseño del almacén de datos (dw\_manager) del sistema ADE-DS.

Capítulo 5. Requerimientos y Diseño del sistema. En este capítulo se especifican los requerimientos y el diseño para desarrollar la herramienta ADE-DS.

Capítulo 6. Implementación. En este capítulo se presentan las consideraciones para construir la herramienta ADE-DS y se describen sus funcionalidades.

Capítulo 7. Pruebas y Resultados. En este capítulo se describe la planificación, especificación, y ejecución de las pruebas y los resultados obtenidos.

Capítulo 8. Conclusiones y trabajos futuros. En este capítulo se incluyen las conclusiones a las que se llegaron después de haber realizado este trabajo, las aportaciones y los trabajos futuros que permitan la continuación de esta investigación.

# <span id="page-18-0"></span>**Capítulo 2 Marco de Referencia**

En este capítulo se presenta la descripción del problema que motivó a esta investigación; la solución propuesta para resolverlo; el objetivo a alcanzar. Además, se incluyen aquí los antecedentes y trabajos relacionados, que sirvieron de base para realizar la investigación.

A continuación, se presenta la estructura del capítulo:

#### 2.1 Descripción del problema

- 2.2 Objetivos
- 2.2.1 Objetivo general
- 2.2.2 Objetivos específicos
- 2.3 Propuesta de solución
- 2.4 Alcances y limitaciones
- 2.4.1 Alcances
- 2.4.2 Limitaciones
- 2.5 Antecedentes
- 2.6 Trabajos relacionados

# <span id="page-19-0"></span>**2.1 Descripción del problema**

En CENIDET, se tienen datos de repositorios de software (FLOSSmole), que contienen datos heterogéneos acerca del desarrollo de software, extraídos y preparados para que los datos se carguen en un almacén. Estos datos se encuentran en un formato de valores separados por coma (CSV, *Comma-Separated Values*), contenidos en carpetas separadas para cada repositorio. Y no se ha realizado la carga de estos datos en un almacén, que permita la administración de la información.

El análisis de la situación anterior nos lleva a plantear el problema de que los datos de estos repositorios no están almacenados en una estructura de datos común que facilite su utilización para la toma de decisiones. Además, falta funcionalidad que asegure la consistencia de los datos y el registro de las operaciones realizadas con ellos.

# <span id="page-19-1"></span>**2.2 Objetivos**

#### **2.2.1 Objetivo general**

<span id="page-19-2"></span>Desarrollar un sistema administrador de almacén de datos, que permita cargar y administrar los datos de proyectos de desarrollo de software FLOSSmole.

#### **2.2.2 Objetivos específicos**

- <span id="page-20-0"></span> Diseñar el almacén de datos tomando como esquema el Marco para la Caracterización de Proyectos de Software Refinado (MCPS-R) y la relación existente entre las características del MCPS-R y el núcleo de Essence, compuesto por alfas y competencias.
- Definir la estructura para los metadatos del almacén de datos
- Definir requerimientos, diseñar y construir un sistema administrador de un almacén de datos.

# <span id="page-20-1"></span>**2.3 Propuesta de solución**

Para resolver el problema planteado en la sección anterior, se propone el desarrollo de una herramienta que permita la carga e integración a partir de los archivos CSV de repositorios FLOSSmole.

En la Figura 2.1 se aprecia la solución propuesta. El primer paso, consiste en cargar en un almacén de datos los archivos .csv de repositorios FLOSSmole esto nos permitirá realizar el análisis de similitudes con el Marco para la Caracterización de Proyectos de Software Refinado (MCPS-R) utilizando el algoritmo de Levenshtein. En el segundo paso, poder realizar consultas administrativas de los repositorios FLOSSmole cargados. El tercer paso se obtienen los metadatos operacionales y de consulta para poder gestionarlos. En el cuarto y último paso, se crea un respaldo total del almacén de datos.

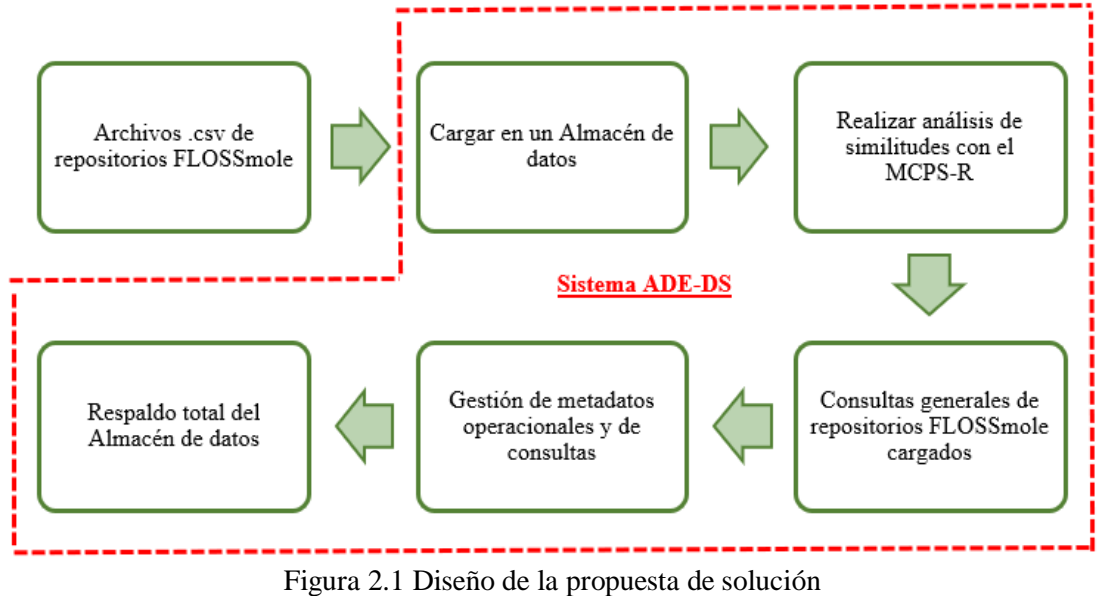

Fuente: creación propia

## <span id="page-21-0"></span>**2.4 Alcances y limitaciones**

#### **2.4.1 Alcances**

- <span id="page-21-1"></span> Utilizar como esquema base para el almacén de datos la ontología MCPS-R (Cancino, 2020). Que incluye la relación existente entre las características del MCPS-R y el núcleo de Essence, compuesto por alfas y competencias.
- Se considerará como usuario del diseño del almacén a el sistema administrador de consultas realizadas por expertos en desarrollo de software.

#### **2.4.2 Limitaciones**

.

- <span id="page-21-2"></span>Sólo se usarán repositorios de FLOSSmole ya pre-procesados.
- Se realizará solamente el diseño del almacén de datos para proyectos de desarrollo de software.
- Para la experimentación se establecerá un número máximo de 3 repositorios de proyectos de desarrollo de software FLOSSmole.

# <span id="page-21-3"></span>**2.5 Antecedentes**

A continuación, se presentan las partes relacionadas con esta investigación de los trabajos realizados por profesores y estudiantes del CENIDET.

- Tesis de maestría "**Caracterización de Proyectos de Software para Configurar su Desarrollo y Habilitar la Comparación entre Casos Almacenados en la Memoria Organizacional**" (Delgado Solis, 2008). En este trabajo se creó el Marco para la Caracterización de Proyectos de Software (MCPS), que fue el paso inicial para la implementación de la herramienta *Architectural and Group Development Environment* (AGDE). En el diseño del marco de características, se integraron 44 atributos relacionados con el desarrollo de un proyecto de software (el MCPS), que habilita diseñar una base de datos para el almacenamiento de la información de proyectos desarrollados. El marco MCPS, se revisó y modificó para obtener la versión refinada denominada MCPS-R, en (Sánchez-Santamaria, 2010).
- Tesis de maestría "**Evaluación de Técnicas de Comparación de Diferentes Grupos de Características de Proyectos de Software**" (Sánchez-Santamaria, 2010). En este trabajo se ampliaron los 44 atributos del MCPS de (Delgado-Solis, 2008), quedando 98 atributos que representan las características necesarias que tiene todo proyecto de software. Se evaluaron diferentes técnicas de comparación de proyectos de software y sus metadatos, para poder determinar cuáles son las más confiables en la obtención de similitud entre proyectos.
- Tesis de maestría "**Componentes de acoplamiento para la infraestructura de Soporte a Minería de Datos de Desarrollo de Software**" (Pérez Luna, 2016). En este trabajo se desarrolló el Ambiente para Minería de Datos de Desarrollo de Software (AMDADS), que está integrado por diferentes herramientas que soportan las necesidades de algunas de las etapas del proceso de minería de datos. Pero que se enfoca principalmente en la fase de preparación de datos. Esta investigación surgió, debido a que no existía una herramienta que integrara diferentes aplicaciones en un ambiente que soporte el proceso de preparación de datos, y que reduzca el tiempo y esfuerzo invertido.
- Tesis de maestría "**Preparación de Repositorios de Software usando Ontologías**" (Aguilar Viveros, 2016). En este trabajo se propuso la creación de un método que abarque la fase de preparación de datos, mediante el uso de ontologías, que se crean en base al repositorio a preparar. Las ontologías de los repositorios procesados hacen posible que su semántica se relacione con la ontología que representa la semántica del almacén destino de datos de software. Para soportar el método propuesto, se desarrolló la herramienta DB2O-Cleaner (*Database to Ontology-Cleaner*) que permite la limpieza de datos disponibles en repositorios de software utilizando ontologías que describan su estructura, y produce los datos preparados de los repositorios en archivos CSV.
- Tesis de maestría "**Priorización de características del desarrollo de software de acuerdo a la experiencia de los equipos de desarrollo de software orientado a la mejora de consultas a un almacén de datos históricos**" (Cancino Fuentes, 2020). En este trabajo se propuso desarrollar una metodología para representar de manera explícita el conocimiento de las capacidades en el desarrollo de software, para mejorar las consultas a datos históricos. Para lograrlo se agrega el Marco para la Caracterización de Proyectos de Software Refinado (MCPS-R), las alfas y competencias del núcleo de Essence. Como base para establecer la importancia de las características del proyecto de desarrollo de software, mediante mapas cognitivos difusos, la experiencia de un grupo de profesionales.

De los cinco trabajos anteriormente mencionados, los de mayor utilidad para esta investigación, son cuatro. El primero es el realizado por (Delgado-Solis, 2008), el cual desarrolla el MCPS, que agrupa las características que todo proyecto de software tiene; El segundo es el realizado por (Sánchez-Santamaria, 2010), que refina el trabajo anterior y produce el MCPS-R, El tercero trabajo es de (Cancino Fuentes, 2020), que se utiliza para realizar la estructura del almacén de datos abarcando las alfas y competencias del núcleo de Essence en la ontología global MCPS-R; El cuarto es el realizado por (Aguilar Viveros, 2016), que realiza la preparación de los datos de proyectos de desarrollo de software FLOSSmole para utilizar los archivos .csv como entrada del sistema para el almacén de datos.

#### <span id="page-23-0"></span>**2.6 Trabajos relacionados**

A continuación, se presentan los trabajos de investigación relacionados que sirvieron como base de esta investigación.

- Artículo **"Toward an ontology based approach for data warehousing"** (Elamin & Feki, 2014). En este artículo se presentó un nuevo enfoque para el diseño de un almacén de datos basado en una ontología, esto para disminuir los problemas semánticos (p.ej. terminología y semántica poco frecuentes). El diseño de un almacén de datos se considera una tarea compleja y tediosa, todavía no hay un enfoque común que los diseñadores puedan seguir para diseñar un almacén de datos. Tomando en cuenta que el uso de una ontología para diseñar un almacén ayuda a resolver problemas de heterogeneidad semántica entre las fuentes de datos y los requisitos del usuario.
- Artículo **"Generating Data Warehouse Schema"** (Abdalazis Ahmedl & Mohamed Ahmedl, 2014). En este artículo se presentó los componentes principales de un almacén de datos (sistemas operativos de origen, almacén de datos operacionales, área de preparación de datos, presentación de datos y herramientas de acceso a datos) y los principales pasos para construir un almacén de datos (recopilación de datos, transformación y limpieza, agregación y análisis, muestra de resultados para los usuarios finales en forma de informes). El método propuesto presenta una nueva estrategia para automatizar el diseño multidimensional de data warehouses; este algoritmo utiliza un esquema empresarial de una base de datos operativa como punto de partida para diseñar el esquema del depósito de datos.
- Artículo **"Research on Extract, Transform and Load(ETL) in Land and Resources Star Schema Data Warehouse"** (Qin, Jin, & Zhang, 2012). En este artículo se presentó las tecnologías clave de ETL incluyendo la extracción, transformación y carga incremental de datos. Incluye la extracción de los datos requeridos de la fuente de datos, el procesamiento y la carga de los datos en el almacén de datos de acuerdo con el modelo predefinido en el almacén. Asignando los atributos de las fuentes de datos a los atributos de las tablas del almacén de datos.
- Artículo **"Testing Extract-Transform-Load Process in Data Warehouse Systems"** (Homayouni, 2018). Este artículo presenta los procesos ETL en un sistema de almacén de datos con el fin de integrar los datos para que se ajusten al formato del modelo de un almacén. Evaluando dos tipos de enfoques de pruebas funcionales, a saber, la calidad de los datos y las pruebas de equilibrio. Las pruebas de calidad de datos validan los datos

en el almacén de datos objetivo de forma aislada y las pruebas de equilibrio verifican las discrepancias entre los datos de origen y destino.

- Artículo **"Datawarehouser: A Data Warehouse artista who have ability to understand data warehouse Schema pictures"**(Warnars & Randriatoamanana, 2017). En este artículo se enumeró los requisitos de conocimientos básicos para convertirse en un artista de almacén de datos, entre los cuales menciona conocimientos básicos del software, bases de datos y data warehouse. Conocimientos para reconocer cada uno de los diseños de modelos de bases de datos y el diseño transaccional. Se menciona en que consisten el esquema de almacén de datos, los procesos ETL y la metodología del almacén de datos.
- Artículo **"Significance of Data Integration and ETL in Business Intelligence Framework for Higher Education"** (Rodzi, Othman, & Yusuf, 2016). En este artículo se utilizó el caso de la *Universiti Teknologi Malaysia* (UTM) como estudio de caso para comprender mejor la relación de la integración de datos con el proceso de extracción, transformación y carga (ETL). En el marco de inteligencia empresarial y su importancia para una mejor gestión de la educación superior. Combinando datos de diferentes fuentes de datos académicos e integrandolos antes de almacenarlos, para que sean compatibles con el sistema de destino específico.
- Artículo **"The challenges of Extract, Transform and Loading (ETL) system implementation for near real-time environment"** (Sabtu et al., 2017). En este artículo se identificó los desafíos de la implementación del sistema ETL para transmisión de datos en tiempo real, que deben evolucionar con los diferentes requisitos. La clasificación de los desafíos del sistema ETL se prepara en función de las características del entorno en tiempo real, que son: alta disponibilidad, baja latencia y escalabilidad horizontal, así como las etapas ETL, para fomentar diferentes perspectivas.

#### **2.6.1 Comparación de trabajos relacionados**

En la Tabla 2.1, se presenta de forma general el objetivo por el cual se llevaron a cabo las investigaciones en los trabajos relacionados, el método utilizado, el resultado para resolver dichos problemas; así como, el aporte para nuestra investigación.

<span id="page-25-0"></span>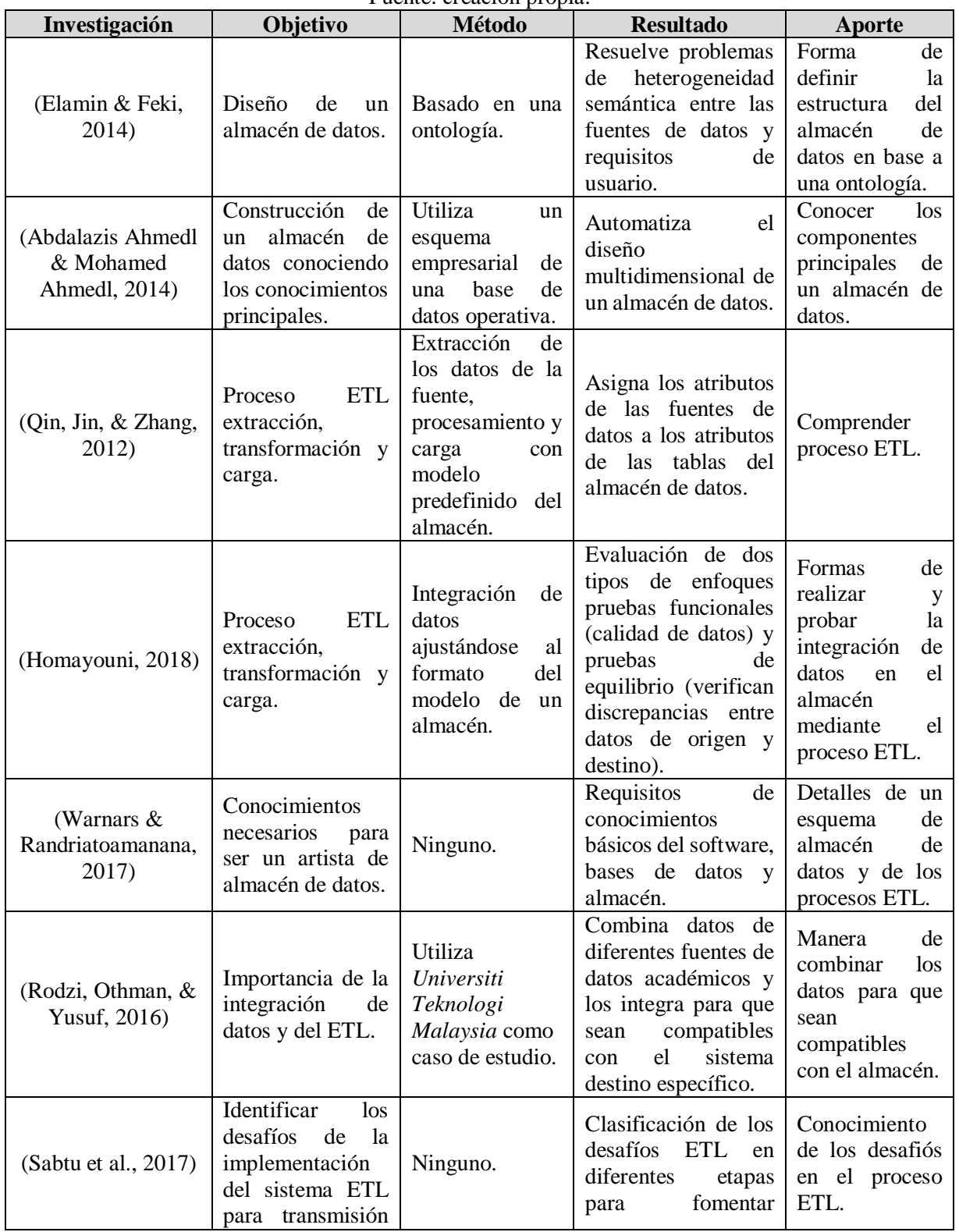

#### Tabla 2.1. Trabajos relacionados. Fuente: creación propia.

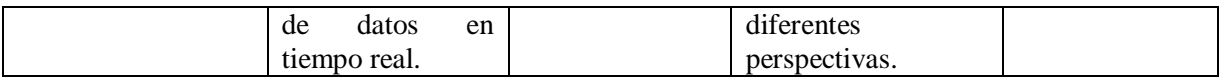

Los antecedentes y trabajos relacionados aclararon el panorama de esta investigación, proporcionando ideas y delimitando el alcance de la investigación. En este capítulo se incluyeron investigaciones que aportaron conocimiento acerca de conceptos y maneras de realizar esta investigación. En el siguiente capítulo se definen los conceptos relacionados al tema de investigación con el fin de tener una mejor comprensión del tema.

<span id="page-27-0"></span>Capítulo 3 **Marco Conceptual** En este capítulo se explican los conceptos y términos de las áreas relacionadas con esta investigación, tales como almacén de datos, ontología, ETL, MCPS-R entre otros. Esta información permite comprender la terminología utilizada en el desarrollo de la investigación, que se describe en los capítulos siguientes.

A continuación, se presenta la estructura del capítulo:

- 3.1 Almacén de datos
- 3.2 Ontología
- 3.2.1 Componentes de una ontología
- 3.3 Extracción, Transformación y Carga (ETL)
- 3.4 Marco para la Caracterización de Proyectos de Software Refinado (MCPS-R)
- 3.5 Algoritmo de Levenshtein
- 3.6 Núcleo de Essence
- 3.7 Área de Minado de Repositorios de Software
- 3.8 Comparación de Factores MCPS-R
- 3.8.1 Metodologías Tradicionales
- 3.8.2 Metodologías Ágiles
- 3.8.3 Metodologías Híbridas

#### <span id="page-28-0"></span>**3.1 Almacén de datos**

Un almacén de datos provee la facilidad de extraer la información que se encuentra en varios manejadores de bases de datos sin tener información duplicada. Unifica la forma de realizar las consultas de forma que todos los usuarios finales tengan acceso a la información de la forma más simple, permitiendo la toma de decisiones en tiempo y forma (Kimball & Caserta, 2004).

En la definición de Bill Inmon, un almacén de datos es una colección de datos orientada a temas específicos, integrada, variable en el tiempo y no volátil (Connolly & Begg, 2005). La estructura básica de un almacén de datos (véase la Figura 3.1), incluye:

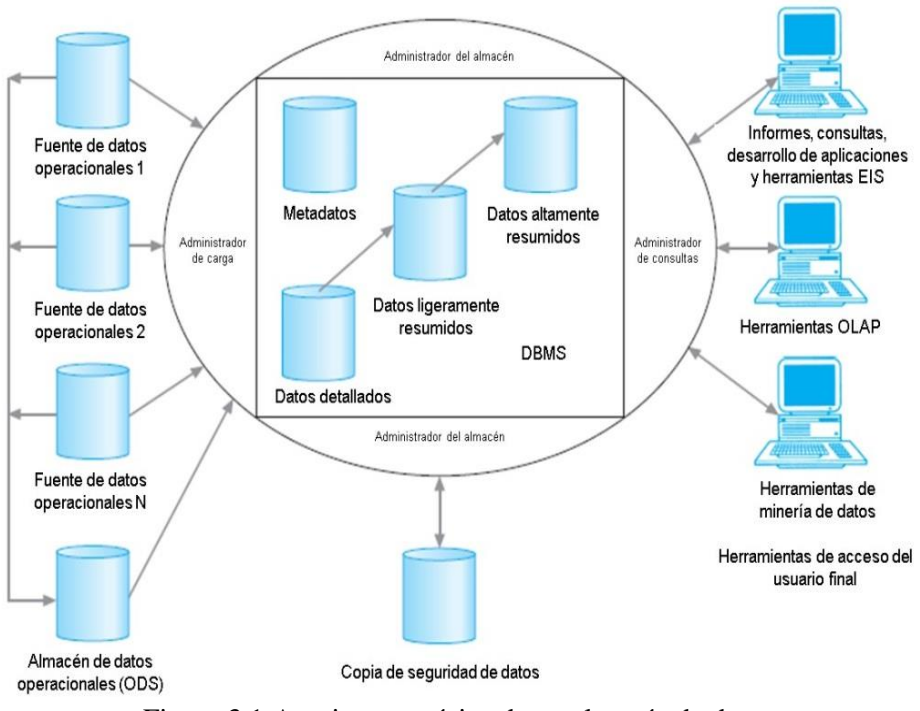

Figura 3.1 Arquitectura típica de un almacén de datos. Fuente: traducida de (Connolly & Begg, 2005)

- 1. Datos operacionales. Origen de datos para el componente de almacenamiento físico del almacén de datos.
- 2. Almacén. Compuesto por metadatos que describen la estructura de los datos contenidos en el almacén, datos detallados actuales obtenidos directamente del procesado de los datos, datos ligeramente resumidos que es el primer nivel de agregación de los datos detallados actuales, datos muy resumidos son el nivel más alto de agregación y una copia de seguridad de los datos.
- 3. Herramientas de acceso. Son las herramientas que proveen acceso a los datos.
- 4. Administrador de carga. Realiza todas las operaciones asociadas con la extracción y carga de datos en el almacén. Los datos pueden ser extraídos directamente de la fuente de datos o desde el almacén operacional.
- 5. Administrador del almacén. Realiza operaciones como el análisis de datos para garantizar la coherencia, transformación y fusión de datos de origen, creación de índices y vistas en tablas base, generación de desnormalizaciones, generación de agregaciones y copias de seguridad.
- 6. Administrador de consultas. Realiza todas las operaciones asociadas con la gestión de consultas de los usuarios.

# <span id="page-30-0"></span>**3.2 Ontología**

Una ontología define los términos básicos y las relaciones entre términos, que comprende el vocabulario de una temática, además de las reglas para combinar términos y relaciones, para definir extensiones del vocabulario (El Idrissi Esserhrouchni et al. 2014).

Las ontologías proporcionan varios beneficios para representar y procesar conocimiento, así como para compartir conocimiento común entre humanos y agentes de software, y para el reúso de conocimiento de dominio para una variedad de aplicaciones.

#### **3.2.1 Componentes de una ontología**

<span id="page-30-1"></span>Existen diferentes formalizaciones de las ontologías, y cada una cuenta con diferentes componentes. Sin embargo, comparten el siguiente conjunto de componentes (Calero et al. 2006):

Clases. Representan conceptos que se toman en un sentido amplio. Las clases en las ontologías se organizan usualmente en taxonomías, a través de las cuales se pueden aplicar los mecanismos de herencia.

Relaciones. Representan un tipo de asociación entre conceptos del dominio. Usualmente las ontologías contienen relaciones binarias, donde el primer argumento se conoce como el dominio de la relación y el segundo argumento como el rango.

Axiomas formales. Sirven para modelar sentencias que siempre son verdaderas. Normalmente se usan para representar conocimiento que no puede definirse formalmente por otros componentes. Los axiomas formales se usan para verificar la consistencia del conocimiento en sí o el conocimiento almacenado en la base de conocimiento.

Instancias. Se usan para representar elementos o individuos en una ontología.

# <span id="page-30-2"></span>**3.3 Extracción, Transformación y Carga (ETL)**

Un sistema ETL (Extract, Transform, Load) propiamente diseñado extrae datos de los sistemas fuente, aplica los estándares de calidad y consistencia en los datos, ajusta los datos de fuentes separadas para que puedan usarse juntos y finalmente entrega los datos en un formato de presentación listo para que los desarrolladores puedan construir aplicaciones y los usuarios finales puedan tomar decisiones (Kimball & Caserta, 2004).

El sistema ETL añade un valor significativo a los datos. Es mucho más que obtener los datos de las fuentes y depositarlos en el almacén de datos. Específicamente el sistema ETL remueve errores y corrige datos faltantes, proporciona medidas documentadas de confidencia en los datos, captura el flujo de datos transaccionales para su resguardo, ajusta datos de múltiples fuentes para usarse juntos y estructura los datos para que los usen las herramientas utilizadas por el usuario final (Kimball & Caserta, 2004).

# <span id="page-31-0"></span>**3.4 Marco para la Caracterización de Proyectos de Software Refinado (MCPS-R)**

El Marco para la Caracterización de Proyectos de Software Refinado está agrupado por factores, que son conjuntos de atributos de un proyecto de software que permiten la clasificación y comparación de los proyectos. Es un marco de características de proyectos, que contiene cinco conjuntos de atributos presentes en el desarrollo de un proyecto de software, que se muestran en la Tabla 3.1.

<span id="page-31-1"></span>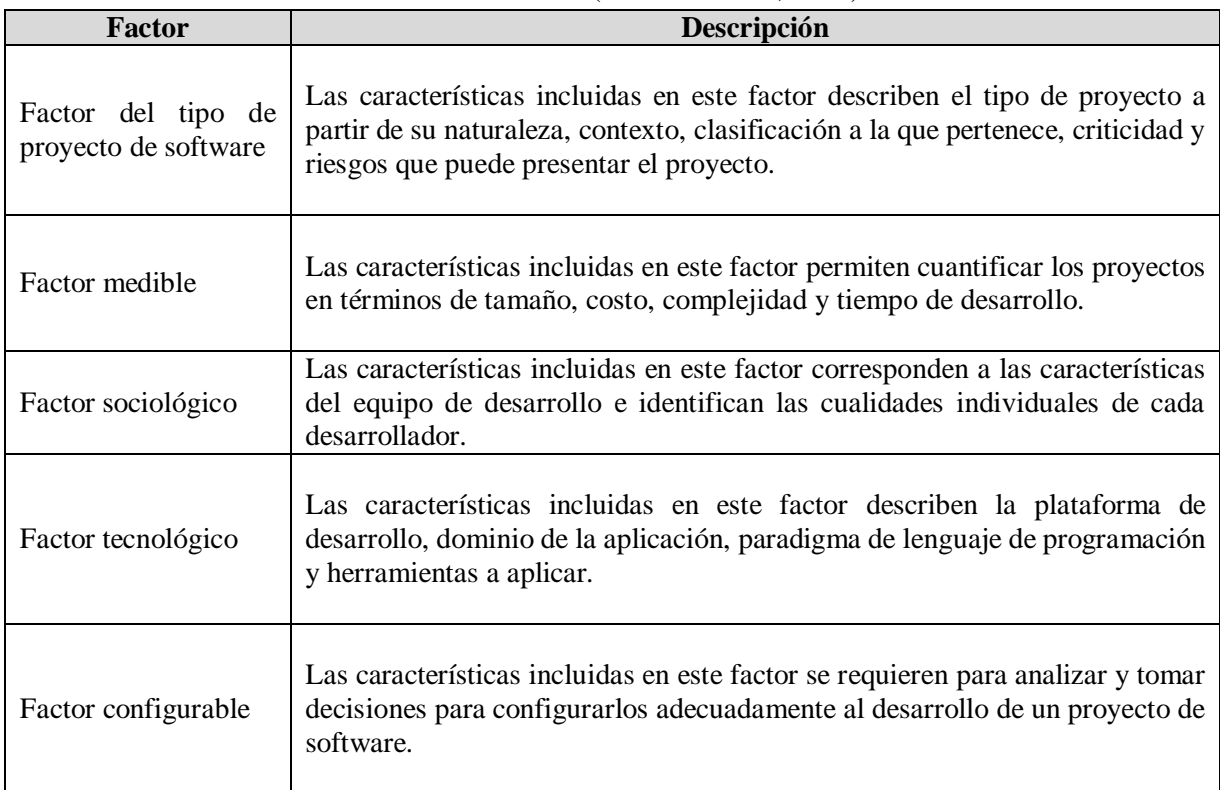

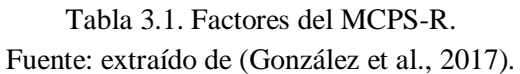

El Marco para la Caracterización de Proyectos de Software Refinado incluye 90 características agrupadas en los cinco factores mostrados en la Tabla 3.1. Cada característica se presenta por un identificador "X<sub>n</sub>" (donde n identifica el número que corresponde a cada uno de los 90 atributos). Como ejemplo, en la Tabla 3.2 se muestran 3 atributos de los 8 del factor configurable: Conjunto de resultados a obtener, que incluyen cinco de los bits de la característica  $X_{66}$  ( $X(f)_{66}$ ,  $X(i)_{66}$ ,  $X(o)_{66}$ ,  $X(w)_{66}$ ,  $X(x)_{66}$ ; Forma de realizar inspecciones, que incluye tres características (X<sub>74,</sub> X<sub>75,</sub> X<sub>76</sub>); y Modelo de desarrollo, que incluye a la característica X<sub>77</sub>. Los atributos y características incluidos en cada factor del MCPS-R se pueden revisar en el Anexo A.

<span id="page-32-1"></span>Tabla 3.2. Ejemplo de atributos del factor configurable en proyectos de software (ocho atributos). Fuente: creación propia.

| <b>Atributo</b>                         | ID                | Criterio para la asignación del valor                       |
|-----------------------------------------|-------------------|-------------------------------------------------------------|
| Conjunto de resultados<br>a obtener     | $X(f)_{66}$       | Documentación de Revisión de requerimientos y prototipo del |
|                                         |                   | sistema.                                                    |
|                                         | $X(i)_{66}$       | Documentación de Revisión de requerimientos de software y   |
|                                         |                   | especificación de pruebas de aceptación.                    |
|                                         | $X(0)_{66}$       | Documentación de Revisión de arquitectura de software.      |
|                                         | $X(w)_{66}$       | Documentación de Prueba de integración.                     |
|                                         | $X(x)_{66}$       | Documentación de Prueba de aceptación.                      |
| realizar<br>Forma<br>de<br>inspecciones | $\mathbf{X}_{74}$ | Tipo de inspección: técnica formal o técnica informal.      |
|                                         | $\mathbf{X}_{75}$ | Duración.                                                   |
|                                         | $\mathbf{X}_{76}$ | Número promedio de asuntos o defectos identificados.        |
| Modelo de desarrollo                    | $\mathbf{X}_{77}$ | Principal modelo de proceso de desarrollo.                  |

# <span id="page-32-0"></span>**3.5 Algoritmo de Levenshtein**

El algoritmo de Levenshtein también conocido como distancia de edición, es un algoritmo que mide la distancia entre palabras y también se usa para la conversión de una palabra a otra. Debe su nombre al matemático ruso Vladimir Levenshtein, el algoritmo de Levenshtein funciona para alfabetos que en su composición solo tienen letras que consisten en un solo carácter como el idioma inglés (Rashiti, 2017).

Una forma para obtener el grado de similitud entre dos palabras distintas incluye el cálculo de la distancia de Levenshtein, que consiste en calcular el número mínimo de operaciones necesarias para transformar una cadena de caracteres en otra. Obtenida esta distancia se puede calcular fácilmente el grado de similitud porcentual (afinidad) entre las dos palabras utilizando la siguiente formula:

$$
A fini dad = 1 - (D/L)
$$

Donde:

**D:** Distancia de Levenshtein **L:** Longitud de la palabra mas larga

#### <span id="page-33-0"></span>**3.6 Núcleo de Essence**

El estándar *Essence* generaliza la ingeniería de software, identificando acciones y elementos universales; permite evaluar, comparar y medir las prácticas comunes de métodos existentes (Scrum, RUP, AGD, etc.), describiéndolos en un lenguaje sencillo y universal. Para dicha descripción se utiliza el núcleo del estándar, que contiene un pequeño número de "cosas con las que siempre se trabaja" (véase la Figura 3.2), "cosas que siempre se hacen" (véase la Figura 3.3) y "habilidades necesarias" (véase la Figura 3.4), cuando se desarrollan sistemas de software (Jacobson et al., 2013).

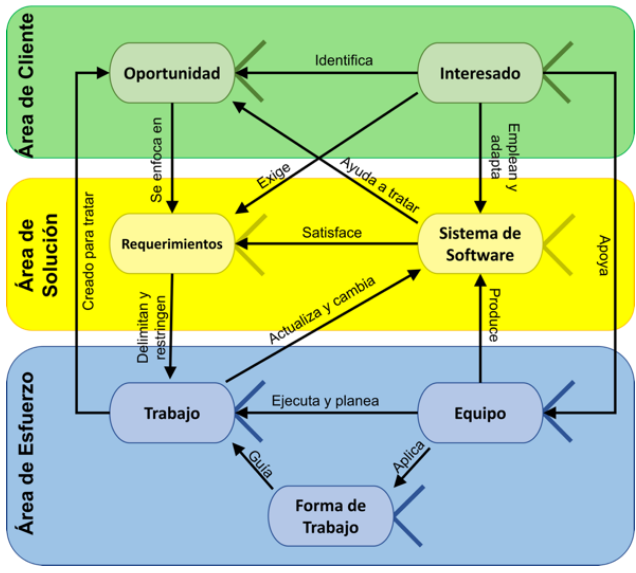

**Figura 3.2** Relación entre las siete alfas. **Fuente:** traducida de (OMG, 2015)

*Essence* estandariza la ingeniería de software, incluyendo un conjunto de elementos comunes que sirven de referencia para relacionar y diferenciar métodos de desarrollo de software. *Essence* se organiza en tres áreas de interés que se centran en aspectos específicos de la ingeniería de software: clientes (color verde), esta área contiene todo lo relacionado con el uso real y la explotación del sistema de software que se va a producir; solución (amarillo), esta área contiene todo para hacer la especificación y el desarrollo del sistema de software; y esfuerzo (azul), esta área contiene todo lo relacionado con el equipo, y la forma en que se acercan a su trabajo.

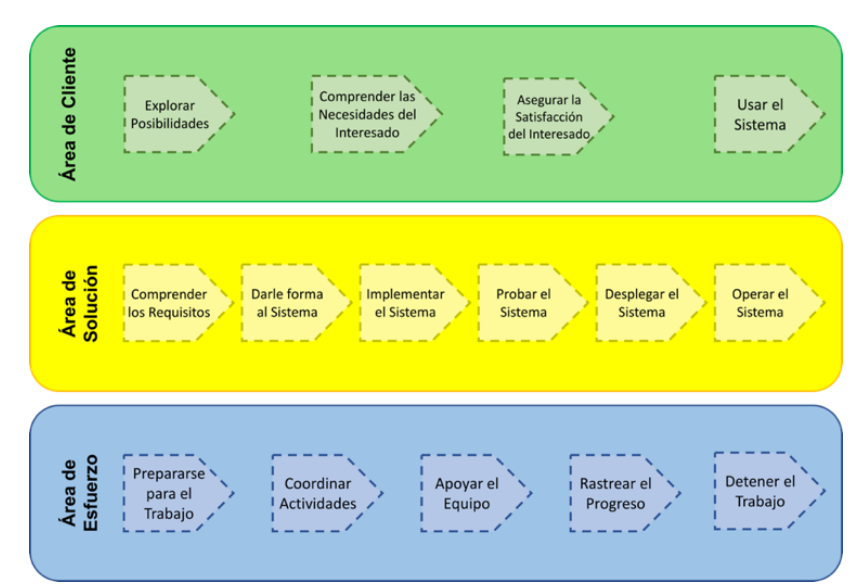

**Figura 3.3** Espacios de actividad según su orden de aparición en el ciclo de vida de un proyecto de software.

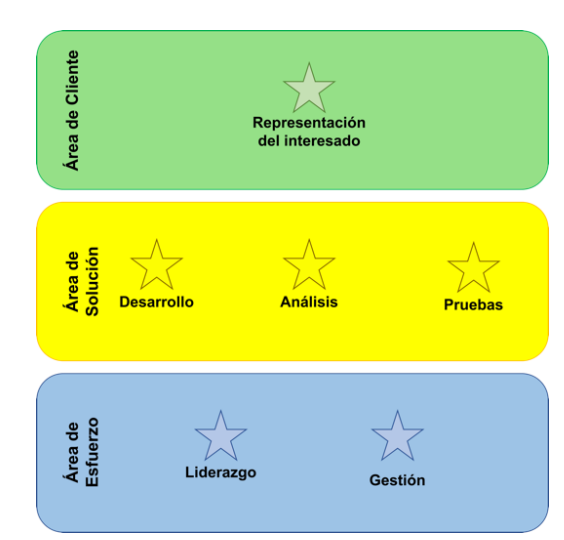

**Fuente:** traducida de (OMG, 2015)

**Figura 3.4** Representación de competencias del núcleo de Essence. **Fuente:** traducida de (OMG, 2015)

# <span id="page-34-0"></span>**3.7 Área de Minado de Repositorios de Software**

La comunidad de MSR (*Mining Software Repositories*) analiza los abundantes datos disponibles en repositorios de software, para descubrir información interesante y procesable sobre sistemas de software y proyectos de software. Los repositorios de software como: los sistemas de administración de configuración de código fuente, las comunicaciones entre el personal del proyecto, archivadas y los sistemas de seguimiento de defectos. Se utilizan para ayudar a administrar el progreso de los proyectos de software.

Los profesionales del software y los investigadores están reconociendo los beneficios de utilizar esta información para apoyar el mantenimiento de los sistemas de software, mejorar el diseño / reutilización del software y validar empíricamente nuevas ideas y técnicas. Situación que causa que se investiguen las maneras en que la minería de estos repositorios puede ayudar a comprender el desarrollo de software y la evolución del software, para:

- Respaldar las predicciones sobre el desarrollo del software y
- Aprovechar este conocimiento al planificar el desarrollo futuro.

#### **Casos de estudio MSR**

El propósito de analizar los siguientes casos de estudio del grupo MSR, es tomar en cuenta a la comunidad como usuarios potenciales del almacén de datos dw\_manager, en un futuro. Y se consideró necesario identificar las necesidades específicas que tiene el MSR, con respecto al análisis de la información de proyectos de desarrollo de software libre.

**1.- A Systematic Mapping Study on Mining Software Repositories**, (de F. Farias et al., 2016), este trabajo tiene como objetivo investigar estudios recientes sobre los enfoques de repositorios de software de minería (MSR) recopilando evidencias sobre objetivos de análisis de software (propósito, enfoque y objeto de análisis), fuentes de datos, métodos de evaluación, herramientas y cómo el área está evolucionando. Se realizó un estudio de mapeo sistemático para identificar y analizar la investigación en repositorios de software de minería sobre los estudios publicados en cinco años de MSRConf (de 2010 a 2014).

El campo Mining Software Repositories (MSR) se centra en descubrir información interesante y útil sobre software y proyectos extrayendo y analizando datos disponibles de diferentes repositorios de software (Hassan, 2008).

Los repositorios de software contienen una gran cantidad de datos históricos de software que pueden incluir información valiosa sobre el código fuente, defectos y otros problemas, como nuevas características. De este modo, MSR se ha convertido en un área importante para las investigaciones de Ingeniería de Software y una herramienta popular para estudios empíricos en esta área (G. Robles, U. Re y, and J. Carlos, 2010).

Esto permitió investigar cómo se llevan a cabo las investigaciones en este campo y abordar la siguiente pregunta de investigación: **"¿Cuáles son los objetivos actuales abordados por los enfoques recientes en MSR?"**. Al responder esta pregunta se ha identificado que los enfoques MSR se han utilizado para muchos objetivos diferentes, principalmente para la comprensión de
defectos, el análisis de la contribución y el comportamiento de los desarrolladores, y la comprensión de la evolución del software (de F. Farias et al., 2016).

En la Tabla 3.3 muestra la categoría de propósito que se encontró en el estudio de mapeo y el número de estudios por cada categoría.

| Número | Categoría de<br>propósito | Cantidad<br>de estudios | Porcentaje | Porcentaje<br>acumulado | <b>Principales</b><br>propósitos |
|--------|---------------------------|-------------------------|------------|-------------------------|----------------------------------|
|        | Comprensión               | 58                      | 47.9%      | 47.9%                   |                                  |
| 2      | Predicción                | 20                      | 16.5%      | 64.5%                   |                                  |
| 3      | Identificación            | 18                      | 14.9%      | 79.3%                   |                                  |
| 4      | Evaluación                | 12                      | 9.9%       | 89.3%                   |                                  |
| 5      | Clasificación             | 6                       | 5.0%       | 94.2%                   |                                  |
| 6      | Mejora                    | 4                       | 3.3%       | 97.5%                   |                                  |
| 7      | Caracterización           | 2                       | 1.7%       | 99.2%                   |                                  |
| 8      | Localización              |                         | 0.8%       | 100%                    |                                  |
|        |                           | 121                     | 100%       |                         |                                  |

Tabla 3.3. Clasificación de los propósitos de investigación de los estudios MSR.

En la Tabla 3.3 la categoría "comprensión" tiene el mayor número de estudios. De él, podemos ver que:

- 58 47.9% de los estudios presentan al menos un enfoque que pretende comprender algún tipo de artefactos de software;
- 20 16.5% fueron clasificados como "predicción";
- 18 14.9% como "identificación",
- y 12 9.9% como "evaluación".

Estos cuatro propósitos representan el 89.3% de los estudios que se analizaron en este mapeo. Controversialmente, los otros cuatro propósitos representan solo el 10.8% de todos los estudios (de F. Farias et al., 2016).

En la Tabla 3.4 muestra la categoría de enfoque que se encontró en el estudio de mapeo y el número de estudios por cada categoría.

| Número | Categoría de enfoque                                    | Porcentaje | Porcentaje<br>acumulado | <b>Principales</b><br>enfoques |
|--------|---------------------------------------------------------|------------|-------------------------|--------------------------------|
|        | Defectos                                                | 31.2%      | 31.2%                   |                                |
| 2      | Contribución<br>comportamiento<br>de<br>desarrolladores | 12.8%      | 44.0%                   |                                |
| 3      | Cambios                                                 | 8.0%       | 52.0%                   |                                |
| 4      | Artefactos de calidad                                   |            |                         |                                |
|        | del software                                            | 7.2%       | 59.2%                   |                                |

Tabla 3.4. Categorias de enfoque de investigación de los estudios MSR.

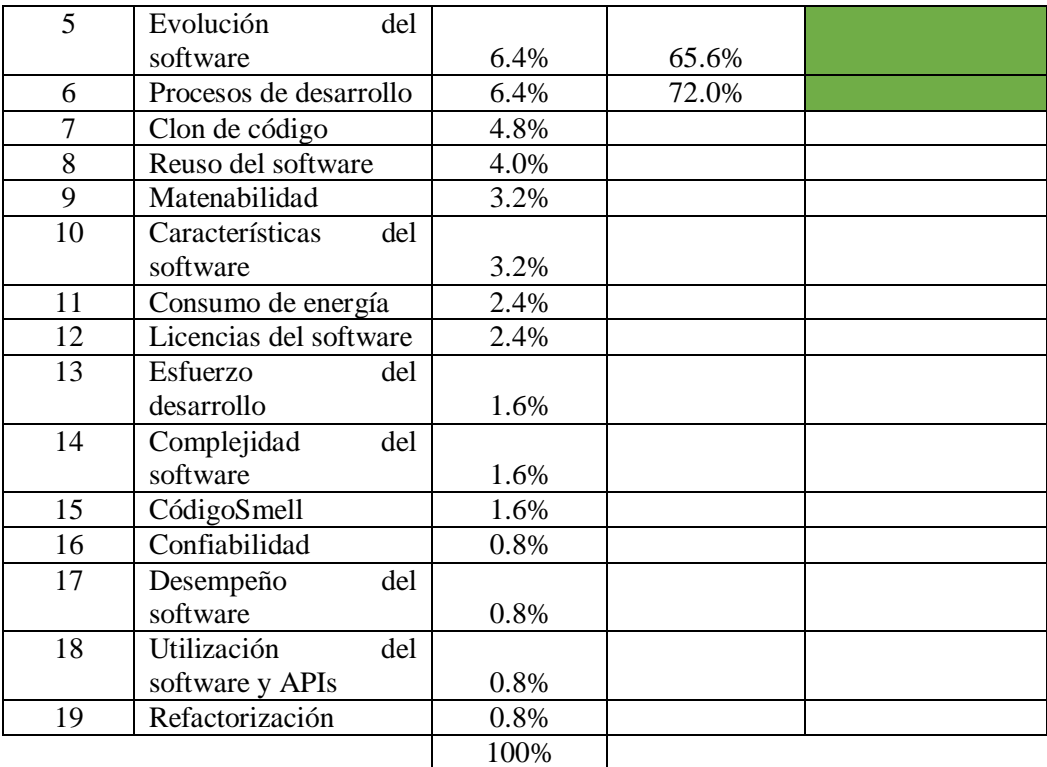

En la Tabla 3.4 podemos notar que el enfoque:

- "defecto" con 39 31.2% (también relacionado con el tema de error),
- "cambios" con 10 8% (también relacionado con el cambio),
- y "evolución del software" con 8 6.4% (también relacionado con la evolución de errores)

Representan la mitad de los estudios analizados, siendo el enfoque más explorado por los estudios analizados. Revelaron que el área de MSR tiene una fuerte tendencia hacia el cambio y la evolución del software. Términos como "defectos", "cambio" y "evolución" aparecen casi todos los años y se clasificaron como uno de los temas de investigación más populares y como tendencia del campo MSR (de F. Farias et al., 2016).

En la Tabla 3.5 muestra la distribución de los estudios por tipo de objeto de análisis.

| Número | Objeto de análisis      | Cantidad<br>de estudios | Porcentaje | Porcentaje<br>acumulado | <b>Principales</b><br>objetos |
|--------|-------------------------|-------------------------|------------|-------------------------|-------------------------------|
|        | Código                  |                         | 28.5%      | 28.5%                   |                               |
|        | Datos compromiso        | 29                      | 20.1%      | 48.6%                   |                               |
| 3      | Reportes<br>error<br>de |                         |            |                         |                               |
|        | (bug)                   | 26                      | 18.1%      | 66.7%                   |                               |

Tabla 3.5. Estudios por objetos de análisis de investigación de los estudios MSR.

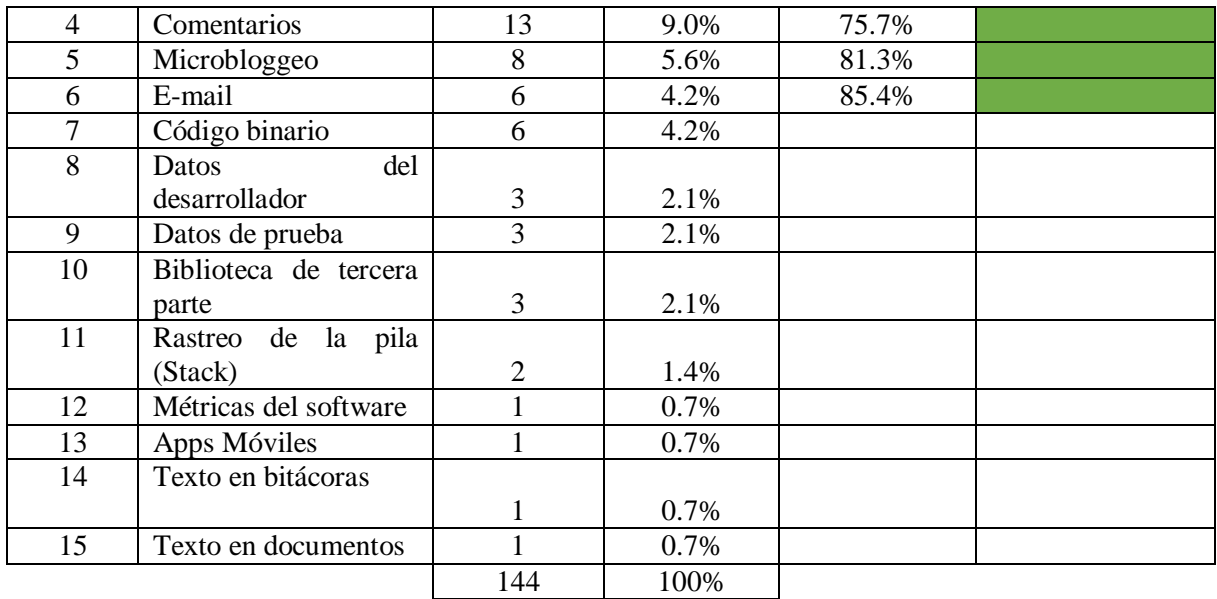

En la Tabla 3.5 podemos notar que:

- $\bullet$  "Código" con 41 28.5%,
- "Datos de compromiso" con 29 20.1% ",
- " Informes de errores "con 26 18.1%,
- $\bullet$  " Comentarios "con 13 9.0%,
- $\bullet$  "Microblogging "con  $8 5.6\%$ ,
- y" E-mail "con 6 4.2% son los seis objetos de análisis más significativos.

Representan el 85.4% de todos los estudios. Se encuentra un estudio que analiza microblogging en cada año con la excepción de 2010, destacando que la popularización de sistemas de preguntas y respuestas como Stackoverflow2, utilizado por los miembros del equipo de software, contribuyó para la propagación del "microblogging" como objeto de análisis(de F. Farias et al., 2016).

Analizando las tablas anteriores puedo notar que se utilizaron un gran conjunto de propósitos y enfoques para investigar artefactos de MSR, pero la **"comprensión de defectos"** y el **"código"** fue el objetivo, el enfoque y el objeto de análisis más utilizados en este campo.

Por lo tanto, concluyo que:

- La **"comprensión"** fue el propósito que se combinó con casi todas las facetas de enfoque.
- Ningún trabajo tiene la finalidad de comprender la refactorización y el rendimiento del software.
- El enfoque **"defectos"** es la única categoría que ha sido explorada por todos los propósitos analizados. Los propósitos más usados para esta categoría son **"comprensión"," predicción", "identificación", "evaluación"**.
- Los enfoques **"cambios"** y **"clones de código"** usan como objeto de análisis **"código"**.

**2.- The Road Ahead for Mining Software Repositories**, (Hassan, 2008), la investigación empírica sobre el desarrollo de software basada en datos obtenidos de repositorios de proyectos está ganando cada vez más atención en la comunidad de investigación de ingeniería de software. Los estudios en esta área generalmente comienzan recuperando o monitoreando algunos de los datos encontrados en el repositorio, y estos datos son analizados posteriormente para encontrar patrones interesantes. Los desarrolladores utilizan su experiencia al agregar una nueva característica o corregir un error. Los probadores priorizan las pruebas de las características que se sabe que son propensas a errores en función de los informes de campo y errores. Los repositorios de software contienen una gran cantidad de información valiosa sobre proyectos de software. Utilizando la información almacenada en estos repositorios, los profesionales pueden depender menos de su intuición y experiencia, y dependen más de los datos históricos y de campo (Hassan, 2008).

La investigación MSR se centra principalmente en dos aspectos:

- La creación de técnicas para automatizar y mejorar la extracción de información de los repositorios.
- El descubrimiento y la validación de nuevas técnicas y enfoques para extraer información importante de estos repositorios.

En la Figura 3.5se observa una gráfica de las publicaciones en la sede de MSR en los últimos cinco años a lo largo de varios tipos de repositorios. Muestra que una gran cantidad (80%) del trabajo publicado se centra en el código fuente y repositorios relacionados con errores(Hassan, 2008).

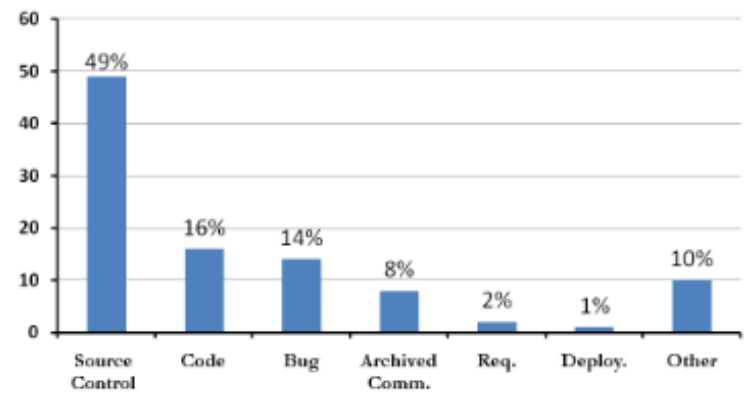

Figura 3.5 Repositorios en publicaciones de MSR Fuente: Obtenida de (Hassan, 2008)

Analizando la figura anterior se muestra que los repositorios de documentación (por ejemplo, los requisitos) rara vez se estudian principalmente debido a la disponibilidad limitada de dichos repositorios. Estos datos se obtuvieron de examinar los artículos completos y breves publicados en los procedimientos de MSR de 2004 a 2008. En la Tabla 3.6*,* se describen los tipos de repositorios que se analizarón.

| <b>Repositorios</b>        | Descripción                                                                                                    |
|----------------------------|----------------------------------------------------------------------------------------------------|
| Source control             | repositorios registran el historial<br>de<br>Estos<br>desarrollo de un proyecto. Los repositorios de<br>control de fuente son el repositorio más<br>comúnmente disponible y usado en proyectos de<br>software.                                                                                  |
| Bug                        | Estos repositorios rastrean el historial de resolución<br>informes<br>de<br>peticiones<br>de<br>errores o<br>de<br>características que son reportados por usuarios y<br>desarrolladores de grandes proyectos de software.                                                                       |
| Archived<br>communications | Estos repositorios rastrean las discusiones sobre<br>varios aspectos de un proyecto de software a lo<br>largo de su vida útil. Las listas de correo, los correos<br>electrónicos, los chats de IRC y los mensajes<br>instantáneos son ejemplos de comunicaciones<br>archivadas sobre proyectos. |
| Deployment logs            | Estos repositorios registran información sobre la<br>ejecución de una única implementación de una<br>software<br>aplicación<br>diferentes<br>de<br>$\Omega$<br>implementaciones de las mismas aplicaciones.                                                                                     |
| Code                       | Estos repositorios archivan el código fuente para<br>una gran cantidad de proyectos. Sourceforge.net y<br>el código de Google son ejemplos de grandes<br>repositorios de código.                                                                                                    |

Tabla 3.6. Tipos de repositorios MSR.

Los investigadores de MSR han propuesto técnicas que aumentan los datos, técnicas y herramientas tradicionales de ingeniería de software para resolver problemas importantes y desafiantes, como la identificación de errores y la reutilización de códigos, que los profesionales deben enfrentar y resolver a diario.

## **3.8 Comparación de Factores MCPS-R**

Se realizó un reporte sobre la comparación de características del MCPS-R y los factores de éxito considerados en tres enfoques de desarrollor: metodologías agiles, tradicionales e híbridas.

#### **3.8.1 Metodologías Tradicionales**

**1.- Prioritization of Critical Success Factors In The Process of Software Development**, (Ribeiro, Duarte, Salgado, & Castro, 2017), este estudio tuvo como objetivo identificar, analizar y priorizar los factores o áreas que cuando se manejan bien producen resultados favorables en el proceso de desarrollo del software, utilizando el método de toma de decisiones AHP (Analytic Hierarchy Process).

(Rockart & Sloan, 1978) fueron quienes introdujerón el término de factores críticos de éxito: *"Factores Críticos de Éxito son algunas áreas de actividades clave, cuyos resultados favorables son absolutamente necesarios para que los gerentes alcancen sus objetivos".* Desarrollo un método empírico para la determinación de FCS (Factors Critical to Success), utiliza entrevistas estructuradas para identificar las prioridades gerenciales.

Después de la revisión de la literatura e identificación de los FCS, se elaboró la estructura para el AHP. La estructura final contó con 5 criterios y 29 subcriterios, como se muestra en la Fig. 3.6.

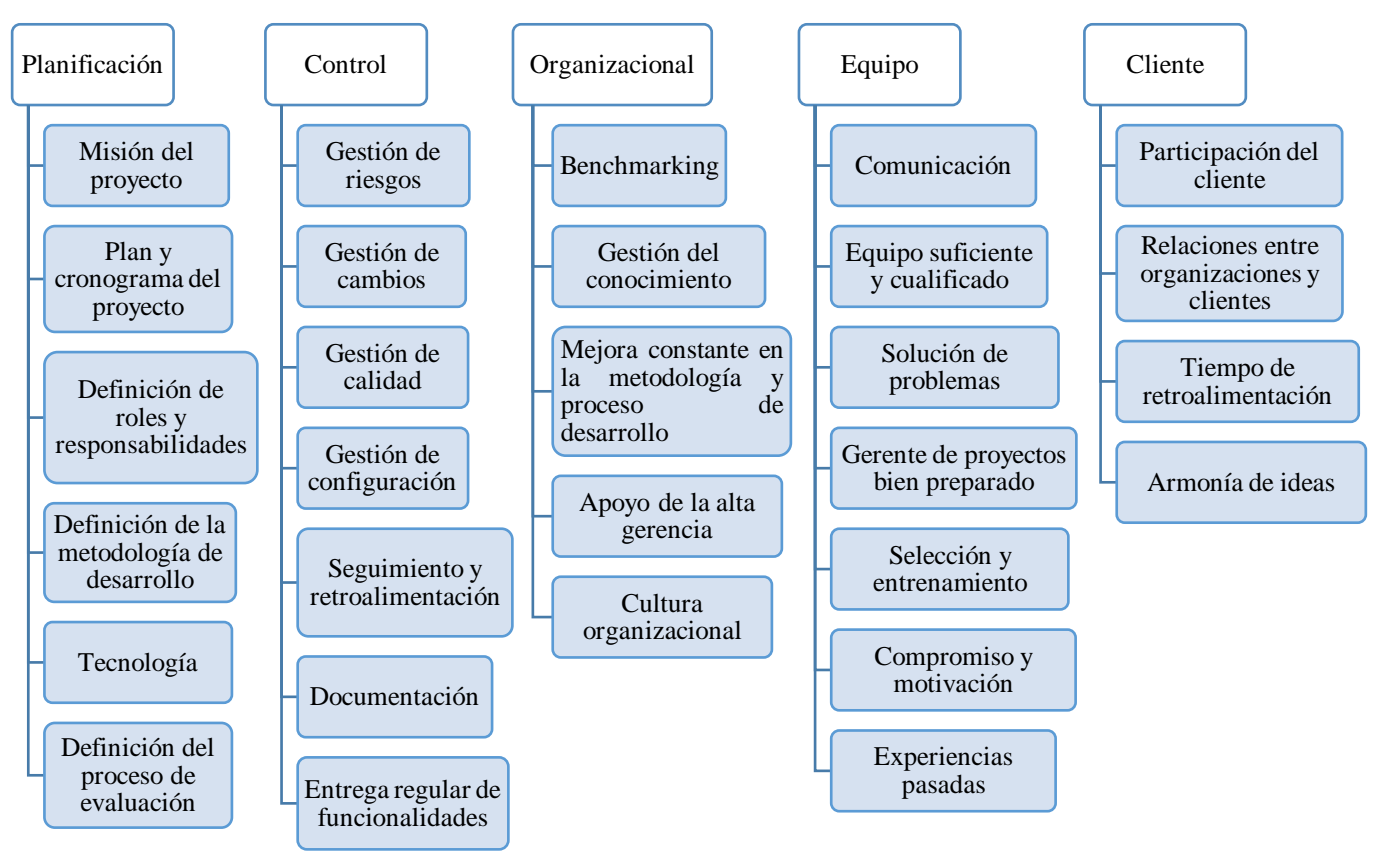

Figura 3.6 Estructuración de los FCS de forma jerárquica Fuente: Obtenida de (Ribeiro et al., 2017)

De la estructura anterior de la Figura 3.6 los cinco principales factores son:

- Plan y cronograma del proyecto (6.47%),
- Participación del cliente (5.96%),
- Definición de la metodología para el desarrollo (4.43%),
- Compromiso y motivación (4.10%),
- $\bullet$  Misión del proyecto (4.09%).

En el ranking de los factores de menor importancia se encuentran:

- $\bullet$  Benchmarking  $(1,12\%)$ ,
- Cultura Organizacional (1,52%),
- Apoyo de la Alta Gerencia (1,71%).

En la Tabla 3.7, se visualiza la comparación realizada del MCPS-R con los FCS obtenidos de (Ribeiro et al., 2017)*.*

|                                | <b>MCPS-R</b> |                      |                | <b>Kernel de Essence</b> |  |
|--------------------------------|---------------|----------------------|----------------|--------------------------|--|
| <b>FCS</b>                     | <b>Factor</b> | Característica       | <b>Alfas</b>   | <b>Competencias</b>      |  |
| Planificación                  |               |                      |                |                          |  |
|                                |               |                      |                |                          |  |
| Misión del proyecto            | Tipo de       | X <sub>1</sub>       | Oportunidad    | Liderazgo                |  |
|                                | proyecto de   | Clasificación        | Interesados    |                          |  |
|                                | software      | del software.        |                |                          |  |
|                                |               | X2 Contexto o        |                |                          |  |
|                                |               | dominio<br>del       |                |                          |  |
|                                |               | proyecto.            |                |                          |  |
| Plan<br>del<br>cronograma<br>y | Medibles      | X41-X43              | Trabajo        | Liderazgo                |  |
| proyecto                       |               | Tiempo<br>de         |                | Gestión                  |  |
|                                |               | desarrollo<br>del    |                |                          |  |
|                                |               | proyecto.            |                |                          |  |
| Definición<br>de<br>roles<br>y | Configurables | X69 Estructura       | Equipo         | Liderazgo                |  |
| responsabilidades              |               | del equipo de        |                | Gestión                  |  |
|                                |               | trabajo.             |                |                          |  |
| Definición de la metodología   | Configurables | <b>X77</b><br>Modelo | Forma de       | Liderazgo                |  |
| de desarrollo                  |               | de desarrollo.       | trabajar       | Gestión                  |  |
| Tecnología                     | Tecnológicos  | X57-X65              | Oportunidad    | Liderazgo                |  |
|                                |               |                      | Requerimientos | Gestión                  |  |
|                                |               |                      | Forma de       | Desarrollo               |  |
|                                |               |                      | trabajar       | Análisis                 |  |
|                                |               |                      | Sistema de     |                          |  |
|                                |               |                      | software       |                          |  |

Tabla 3.7. Comparación MCPS-R con los FCS

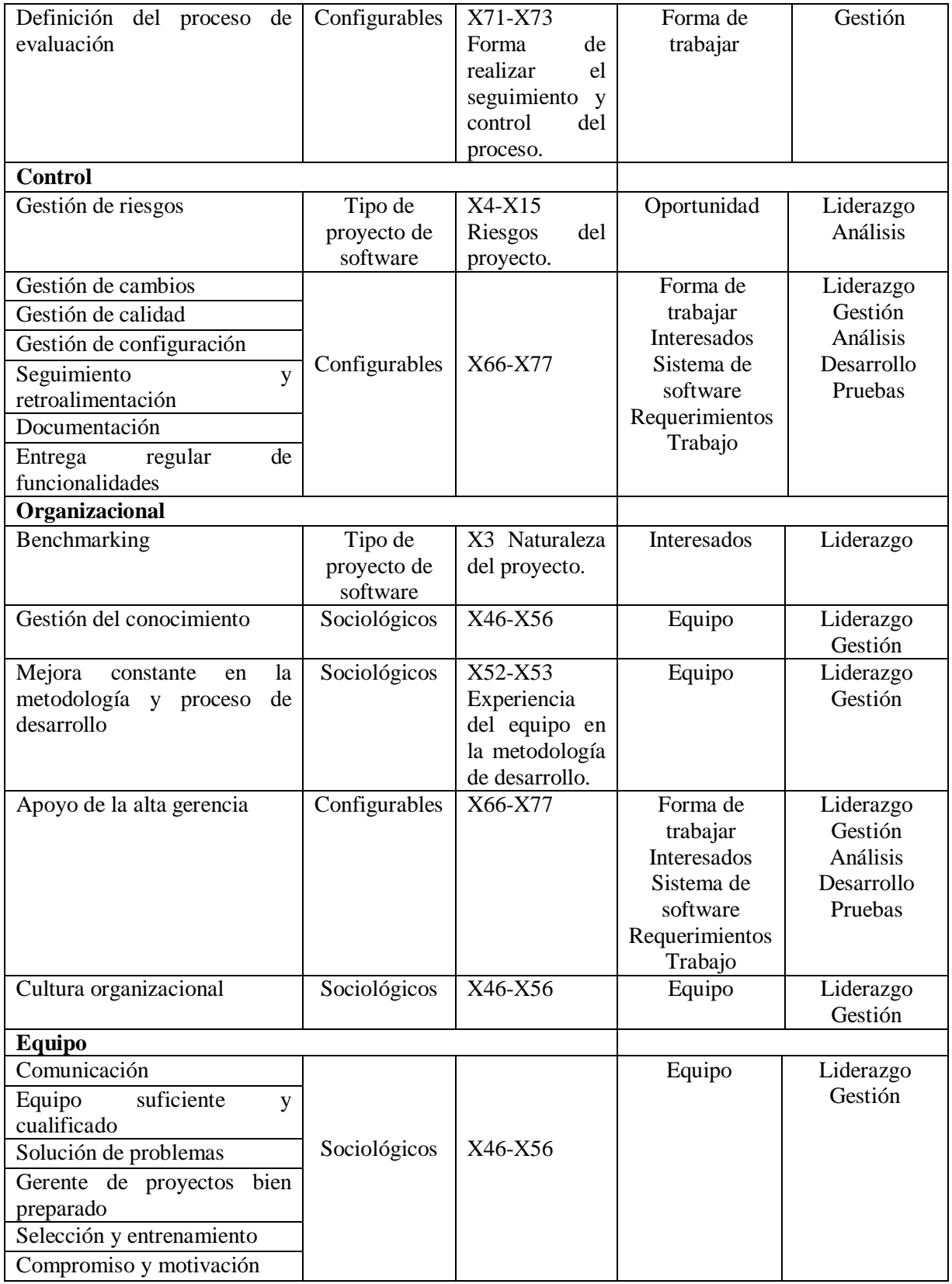

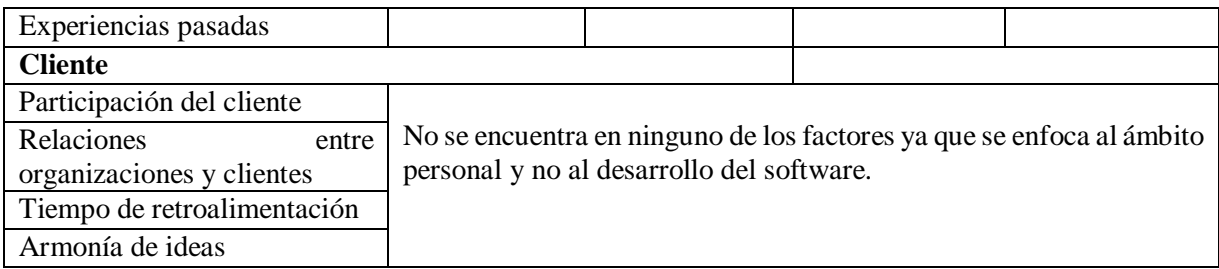

Analizando la Tabla 3.7 de comparación puedo concluir que el MCPS-R incluye la mayoría de FCS para el desarrollo de software con excepción del factor cliente. Ya que el MCPS-R se enfoca en el proceso del desarrollo de software y no al ámbito personal.

#### **3.8.2 Metodologías Ágiles**

**2.- Modelling the Critical Success Factors of Agile Software Development Projects in South África**, (Tawanda B. & Mnkandla, 2017), este estudio tiene como objetivo identificar y proporcionar información sobre los factores críticos de éxito que influyen en el éxito de los proyectos de desarrollo de software utilizando metodologías ágiles en Sudáfrica. Existe la necesidad de que los administradores de desarrollo de software comprendan cuándo es apropiado usar metodologías agiles y cuándo usar tradicionales (Taromirad & Ramsin 2008). Se utilizó un método de investigación cuantitativa en este estudio para comprender la experiencia práctica de profesionales ágiles con el éxito del proyecto ágil explorando los factores humanos, de proyecto, de proceso, organizativos, expectativa de rendimiento, éxito real y tecnológicos en organizaciones sudafricanas.

En la Tabla 3.8, se visualiza los factores de éxito de los proyectos ágiles obtenidos de (Tawanda B. & Mnkandla, 2017).

| Dimensión y/o intensión | <b>Factores</b>                                   |  |  |
|-------------------------|---------------------------------------------------|--|--|
|                         | Instalaciones con un entorno de trabajo de estilo |  |  |
|                         | ágil adecuado.                                    |  |  |
| Organizativo            | Colocación de todo el equipo.                     |  |  |
|                         | Cultura organizacional cooperativa en lugar de    |  |  |
|                         | jerarquizada.                                     |  |  |
|                         | Cultura oral que otorga un alto valor a la        |  |  |
|                         | comunicación fluida y cara a cara.                |  |  |
|                         | La metodología ágil es universalmente aceptada    |  |  |
|                         | en la organización.                               |  |  |
|                         | Sistema de recompensa que es apropiado para       |  |  |
|                         | ágil.                                             |  |  |
|                         | Calidad (entrega del resultado del proyecto).     |  |  |
|                         | Alcance (que cumple todos los requisitos).        |  |  |
|                         | Tiempo (entrega a tiempo).                        |  |  |
| Éxito real              | Costo (entrega dentro del costo estimado).        |  |  |

Tabla 3.8. Factores de éxito de los proyectos ágiles

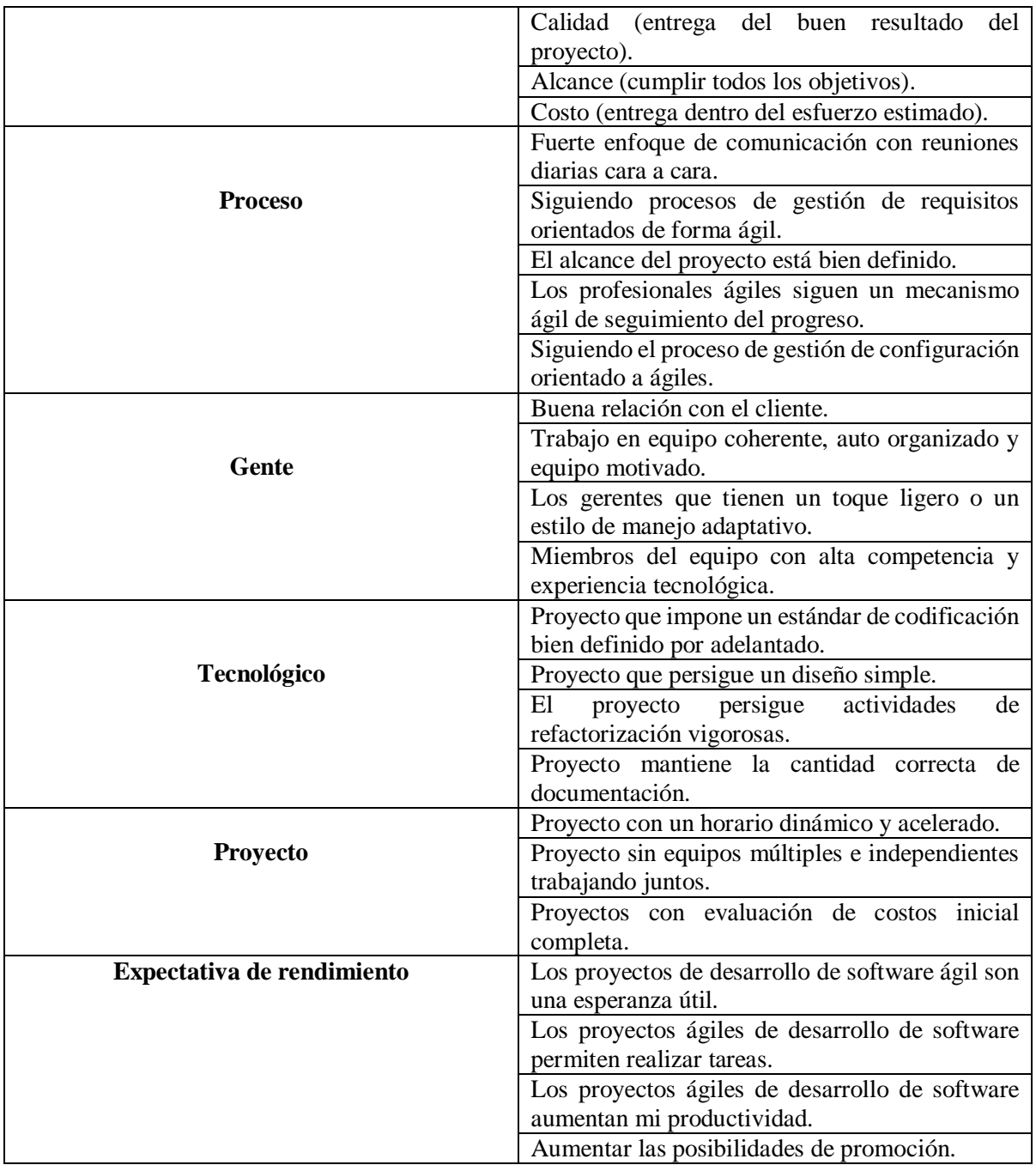

En la Tabla 3.9, se visualiza la comparación realizada del MCPS-R con los factores de éxito de los proyectos ágiles obtenidos de (Tawanda B. & Mnkandla, 2017).

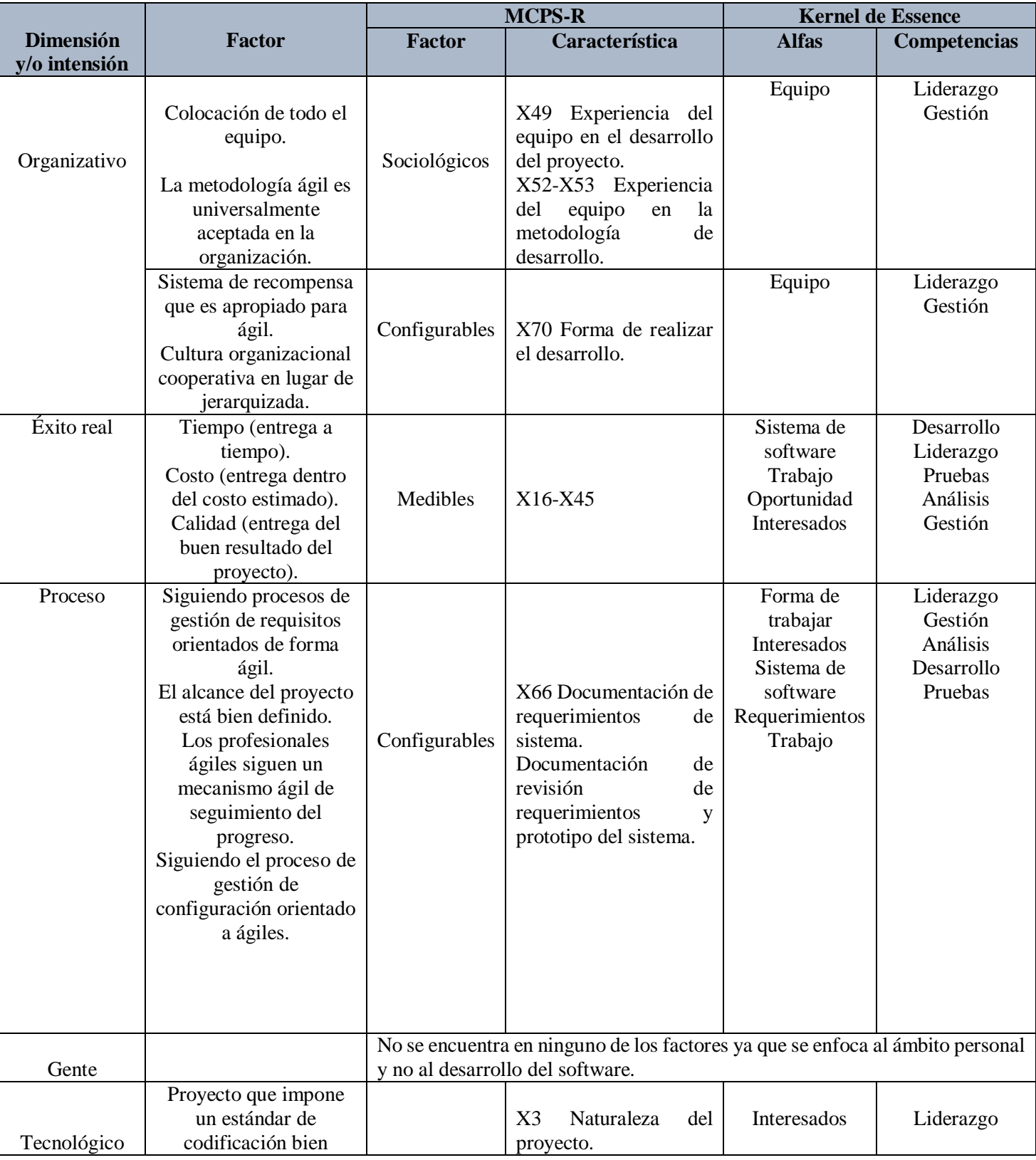

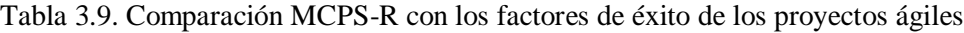

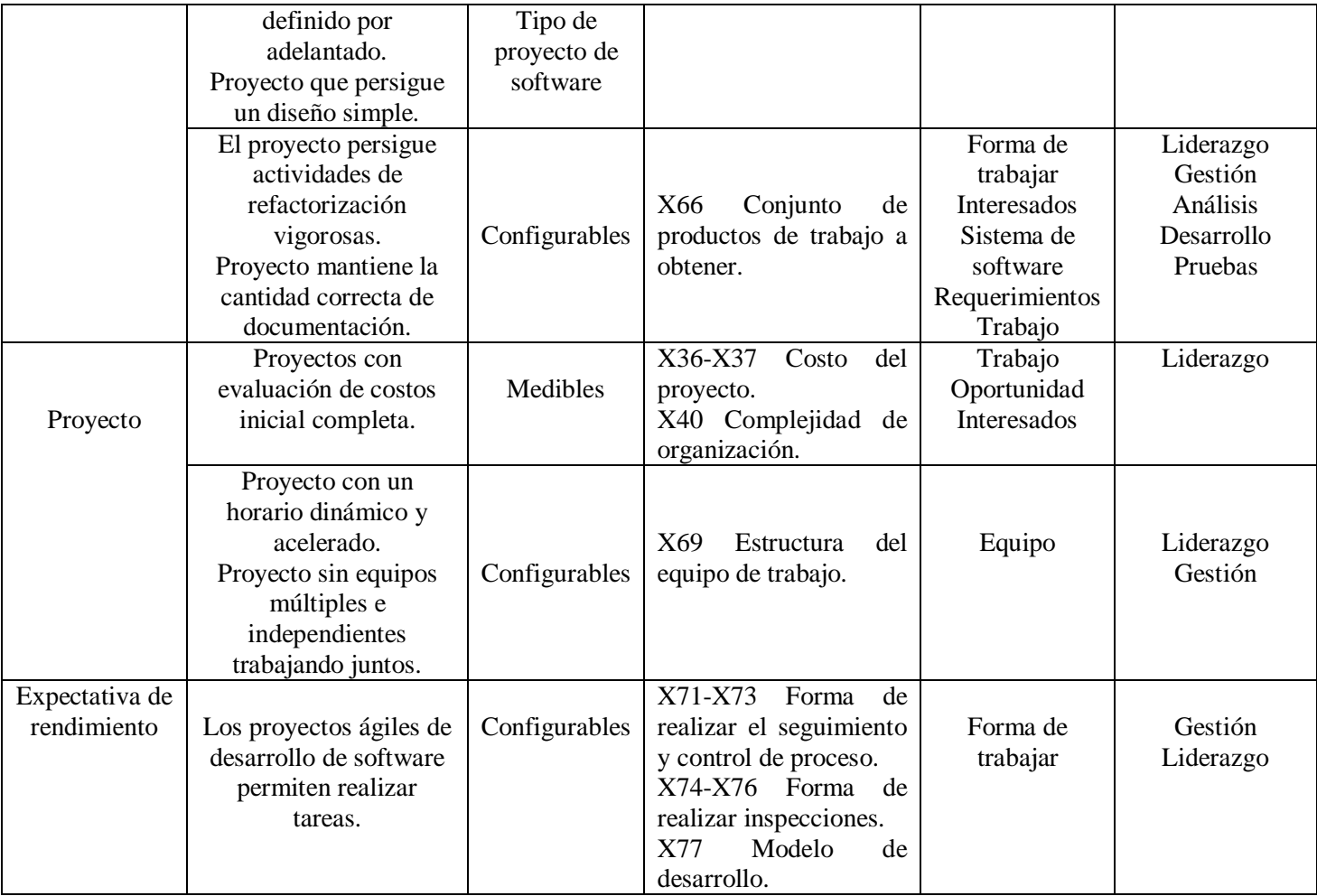

Analizando la Tabla 3.9 de comparación puedo concluir que el MCPS-R incluye la mayoría de factores de éxito de los proyectos ágiles con excepción del factor gente. Ya que el MCPS-R se enfoca en el proceso del desarrollo de software y no al ámbito personal. El factor gente que maneja la metodología ágil se enfoca al cliente.

#### **3.8.3 Metodologías Híbridas**

**3.- Prioritizing key success factors of software projects using fuzzy AHP**, (Yaghoobi, 2018), este estudio tiene como objetivo identificar y clasificar los factores y aspectos clave que tienen efecto sobre el éxito de un proyecto de desarrollo de software mediante la incorporación de una técnica de AHP difusa. Los factores de éxito de un proyecto de software son aquellos elementos o actividades que se requieren para garantizar el logro del proyecto. La estructura jerárquica de AHP de este estudio se muestra en la Fig. 3.7, el objetivo general es el nivel superior, mientras que las perspectivas y los indicadores se encuentran en los niveles siguientes.

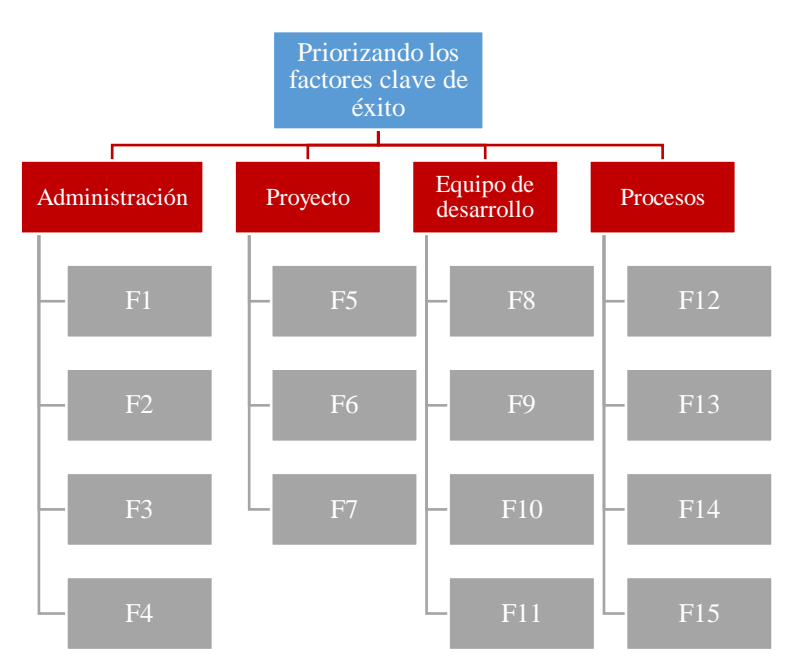

Figura 3.7 Estructura analítica del proceso de jerarquía AHP Fuente: Traducida de (Yaghoobi, 2018)

En la Tabla 3.10, se visualiza los factores clave de éxito (KSFs) para proyectos de software en 4 perspectivas obtenidos de (Yaghoobi, 2018).

| Perspectiva          | <b>Indicador</b> (KSF) | Definición                        |  |
|----------------------|------------------------|-----------------------------------|--|
|                      | F1                     | Presupuesto realista.             |  |
| Administración       | F2                     | Horario realista.                 |  |
|                      | F <sub>3</sub>         | Habilidades/Metodologías          |  |
|                      |                        | eficientes<br>de<br>gestión<br>de |  |
|                      |                        | proyectos.                        |  |
|                      | F4                     | Fuerte apoyo ejecutivo.           |  |
| Proyecto             | F <sub>5</sub>         | requisitos<br><b>Borrar</b><br>V  |  |
|                      |                        | especificaciones.                 |  |
|                      | F <sub>6</sub>         | Naturaleza/Tipo del proyecto      |  |
|                      |                        | (tamaño/complejidad).             |  |
|                      | F7                     | Cambiando las demandas de la      |  |
|                      |                        | aplicación.                       |  |
| Equipo de desarrollo | F <sub>8</sub>         | Miembros del equipo con alta      |  |
|                      |                        | competencia y experiencia.        |  |
|                      | F <sub>9</sub>         | Familiarizado<br>la<br>con        |  |
|                      |                        | tecnología/metodología<br>de      |  |
|                      |                        | desarrollo.                       |  |
|                      | F10                    | Tamaño del equipo.                |  |
|                      | F11                    | Comunicación eficiente con el     |  |
|                      |                        | gerente del proyecto.             |  |

Tabla 3.10. Factores clave de éxito (KSFs) para proyectos de software

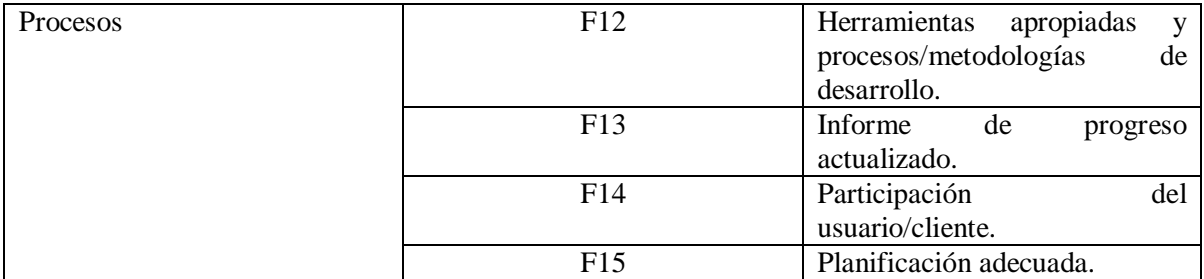

En la Tabla 3.11, se visualiza la comparación realizada del MCPS-R con los factores clave de éxito (KSFs) obtenidos de (Yaghoobi, 2018).

| <b>KSFs</b>                       | <b>MCPS-R</b> |                    | <b>Kernel de Essence</b> |                     |
|-----------------------------------|---------------|--------------------|--------------------------|---------------------|
|                                   | <b>Factor</b> | Característica     | <b>Alfas</b>             | <b>Competencias</b> |
| F1 Presupuesto realista.          | Medibles      | X36-X37 Costo      | Trabajo                  | Liderazgo           |
|                                   |               | del proyecto.      | Oportunidad              |                     |
| F <sub>2</sub> Horario realista.  | Medibles      | X42 Tiempo de      | Trabajo                  | Liderazgo           |
|                                   |               | duración real en   |                          | Gestión             |
|                                   |               | el desarrollo del  |                          |                     |
|                                   |               | proyecto.          |                          |                     |
| F <sub>3</sub>                    | Sociológicos  | X52-X53            | Equipo                   | Liderazgo           |
| Habilidades/Metodologías          |               | Experiencia del    |                          | Gestión             |
| eficientes de gestión de          |               | equipo<br>la<br>en |                          |                     |
| proyectos.                        |               | metodología de     |                          |                     |
|                                   |               | desarrollo.        |                          |                     |
| F4 Fuerte apoyo ejecutivo.        | Configurables | X69 Estructura     | Equipo                   | Liderazgo           |
|                                   |               | del equipo de      |                          | Gestión             |
|                                   |               | trabajo.           |                          |                     |
| F5 Borrar requisitos y            | Configurables | X66                | Forma de                 | Liderazgo           |
| especificaciones.                 |               | Documentación      | trabajar                 | Gestión             |
|                                   |               | de                 | Interesados              | Análisis            |
|                                   |               | requerimientos     | Sistema de               | Desarrollo          |
|                                   |               | de sistema.        | software                 | Pruebas             |
|                                   |               | Documentación      | Requerimientos           |                     |
|                                   |               | de revisión de     | Trabajo                  |                     |
|                                   |               | requerimientos     |                          |                     |
|                                   |               | y prototipo del    |                          |                     |
|                                   |               | sistema.           |                          |                     |
| F6 Naturaleza/Tipo del            | Tipo de       | X2 Contexto o      | Interesados              | Liderazgo           |
| proyecto                          | proyecto de   | dominio<br>del     |                          |                     |
| (tamaño/complejidad).<br>software |               | proyecto.          |                          |                     |
|                                   |               | Naturaleza<br>X3   |                          |                     |
|                                   |               | del proyecto.      |                          |                     |
| F7 Cambiando las                  | Configurables | X66                | Forma de                 | Liderazgo           |
| demandas de la aplicación.        |               | Documentación      | trabajar                 | Gestión             |
|                                   |               | de revisión de     | Interesados              | Análisis            |

Tabla 3.11. Comparación MCPS-R con los factores clave de éxito (KSFs)

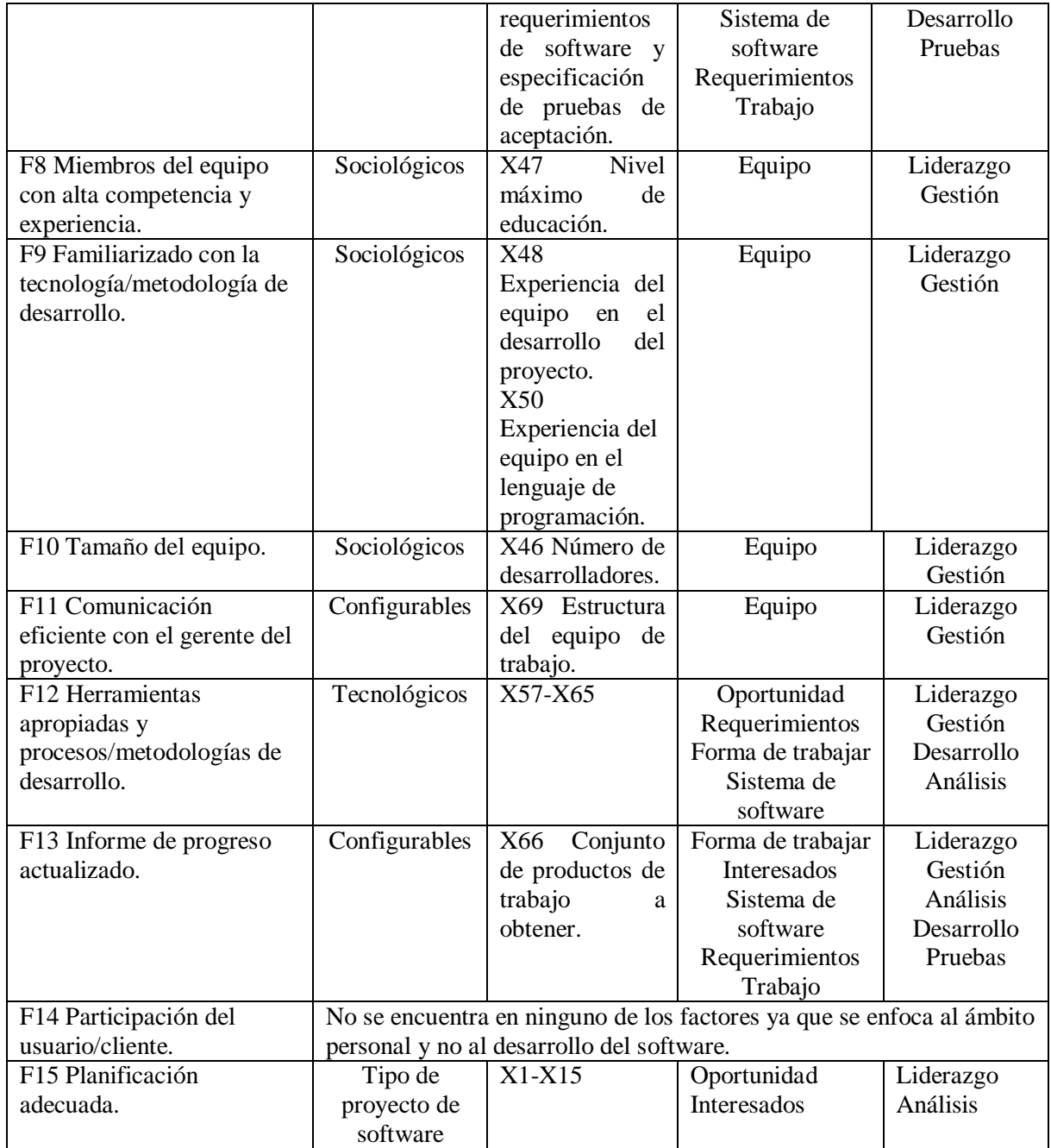

Analizando la Tabla 3.11 de comparación se concluye que el MCPS-R incluye la mayoría de KSFs con excepción del F14 Participación del usuario/cliente. Ya que el MCPS-R se enfoca en el proceso del desarrollo de software y no al ámbito personal.

En este capítulo se presentaron conceptos importantes para el objetivo de esta investigación y para que el enfoque de esta investigación sea comprendido por los lectores. En el siguiente capítulo se describe como se diseña el almacén de datos y como se seleccionan los repositorios para la realización de pruebas de esta investigación.

# Capítulo 4 **Diseño del almacén de datos**

En el presente capítulo, se describe el diseño del almacén de datos para el cual se realizó un modelo conceptual, lógico y físico. También, se presenta un análisis de los repositorios de software de acceso libre, que cuentan con datos de proyectos reales. Y se incluyen las reglas especificadas para seleccionar los proyectos que se utilizarán para la creación de la estructura del almacén y la realización de pruebas.

A continuación, se presenta la estructura del capítulo:

- 4.1 Repositorios FLOSSmole
- 4.2 Diseño conceptual del almacén de datos
- 4.2.1 Tarea1: Construir un glosario de términos
- 4.2.2 Tarea2: Construir una taxonomía de conceptos
- 4.2.3 Tarea3: Construir diagramas de relaciones binarias ad hoc
- 4.2.4 Tarea4: Construir el diccionario de conceptos
- 4.2.5 Tarea5: Describir en detalle las relaciones binarias
- 4.2.6 Formalización
- 4.3 Diseño lógico del almacén de datos
- 4.3.1 factors
- 4.3.2 alphas
- 4.3.3 milestones
- 4.3.4 mcpsr
- 4.3.5 competencies
- 4.3.6 mcpsr\_competency
- 4.3.7 repositories
- 4.3.8 tables
- 4.3.9 columns\_mcpsr
- 4.3.10 querys\_metadata
- 4.3.11 operationals\_metadata
- 4.3.12 state\_alpha
- 4.3.13 Relaciones
- 4.4 Diseño físico del almacén de datos

#### **4.1 Repositorios FLOSSmole**

En la base de datos FLOSSmole se encuentran disponibles repositorios con una enorme cantidad de datos y únicamente se utilizarán los repositorios de software que cumplan con las reglas siguientes:

**R1.** El repositorio tiene que encontrarse activo (FLOSSmole conserva repositorios de proyectos de software que ya no se encuentran activos, por lo que en estos repositorios ya no se ingresan nuevos datos. El repositorio tiene que estar activo, para que la herramienta tenga una mayor utilidad con el tiempo).

**R2.** El repositorio contenga sus versiones de datos (cada versión de datos corresponde a los datos recolectados de la fuente original en un periodo de tiempo).

**R3.** El repositorio contenga información considerable sobre el desarrollo de software.

**R4.** El repositorio contenga menos de cien mil registros por tabla.

Las reglas anteriores se tomaron en cuenta de la investigación(Aguilar, 2017) y se aplicaron a cada uno de los repositorios disponibles en la base de datos FLOSSmole, para seleccionar los que se usan en la investigación. En la Tabla 4.1 se muestra si un repositorio cumple (✓) o no (✖) con dichas reglas.

| <b>Repositorio</b>               | $R1$                    | R <sub>2</sub>            | R3                      | R <sub>4</sub>     |
|----------------------------------|-------------------------|---------------------------|-------------------------|--------------------|
| <b>Alioth</b>                    | $\checkmark$            | $\checkmark$              | $\checkmark$            | ✓                  |
| Apache_irc                       | $\checkmark$            | x.                        | $\mathsf{x}$            |                    |
| <b>Debian</b>                    | $\checkmark$            | ✓                         | $\mathsf{x}$            | x                  |
| Freecode                         | x                       | $\mathbf x$               |                         | x                  |
| <b>Software</b><br>Free          |                         |                           |                         |                    |
| <b>Foundation</b>                | $\checkmark$            | $\checkmark$              | ×                       | x                  |
| <b>Github</b>                    |                         | x                         | $\mathsf{x}$            | x                  |
| <b>Google Code</b>               | ×                       | $\mathsf{x}$              | $\checkmark$            | ×                  |
| <b>IRC</b>                       | $\mathbf x$             | x                         | $\mathsf{x}$            | x                  |
| Launchpad                        | $\sqrt{}$               | $\mathsf{x}$              | ✓                       | ×                  |
| ObjectWeb                        | ×                       | $\checkmark$              | $\overline{\checkmark}$ | $\checkmark$       |
| <b>Opentask</b>                  | ✓                       | $\mathsf{x}$              | ✓                       | x                  |
| <b>Rubyforge</b>                 | $\checkmark$            | $\checkmark$              | ✓                       | ✓                  |
| <b>Rubygems</b>                  |                         | $\overline{\checkmark}$   | $\mathsf{x}$            | x                  |
| Savannah                         | ✓                       | $\boldsymbol{\mathsf{x}}$ | $\overline{\checkmark}$ | $\bar{\checkmark}$ |
| Sourceforge                      | $\overline{\checkmark}$ | $\mathsf{x}$              | $\overline{\checkmark}$ | x                  |
| <b>Tigris</b>                    | ✓                       | $\checkmark$              |                         | $\checkmark$       |
| <b>Ultimate</b><br><b>Debian</b> |                         |                           |                         |                    |
| <b>Database</b>                  | ×                       | ✓                         | ✓                       | ×                  |
| Wordpress                        |                         | x                         | ×                       | ×                  |

Tabla 4.1. Selección de repositorios FLOSSmole Fuente: creación propia.

Los repositorios que cumplen con la totalidad de las reglas y que se usan en esta investigación son: **Alioth, RubyForge y Tigris**. La cantidad de tablas, atributos y versiones de datos que contienen los repositorios a utilizar pueden revisarse en el Anexo B.

### **4.2 Diseño conceptual del almacén de datos**

Se utilizo como base para construir el modelo conceptual, de la estructura del almacén de datos, la ontología global MCPS-R (Cancino, 2020), que abarca el núcleo de Essence (OMG, 2015) y se construyo mediante el uso de la metodología Methontology. La descripción de la metodología Methontology para construir ontologías se incluye en el Anexo C. Para realizar el modelo conceptual para la presente investigación se utilizo las tareas de conceptualización de la metodología Methontology, las cuales se dan a conocer a continuación:

#### **4.2.1 Tarea1: Construir un glosario de términos**

En esta tarea se identifican los conceptos fundamentales del dominio en que se trabaja y que se debe tener en consideración. Para la identificación se utiliza el marco MCPS-R y el núcleo de Essence compuesto por alfas y competencias, para facilitar la comparación de los términos con los repositorios FLOSSmole a utilizar fue necesario realizar una traducción de los términos al idioma inglés ya que los repositorios se encuentran en dicho idioma. A continuación, se dará a conocer el glosario de términos en la Tabla 4.2.

| <b>Nombre</b>         | Descripción                                                                                                    | <b>Tipo</b> |
|-----------------------|----------------------------------------------------------------------------------------------------|-------------|
| <b>Essence Kernel</b> | The Essence Kernel captures the essential elements<br>of software engineering, those that are integral to<br>all software engineering methods.                                                                                                    | Concepto    |
| Alphas                | The Alphas provide descriptions of the kind of<br>things that a team will manage, produce, and use in<br>the process of developing, maintaining, and<br>supporting software and, as such, are relevant to<br>assessing the progress and health of a software<br>endeavor. | Concepto    |
| Competencies          | Representations of the key capabilities required to<br>carry out the work of software engineering.                                                                                                    | Concepto    |
| MCPS-R                | Feature framework of refined software projects.                                                                                                    | Concepto    |
| Opportunity           | The set of circumstances that makes it appropriate<br>to develop or change a software system.                                                                                                    | Concepto    |

Tabla 4.2. Glosario de términos Fuente: creación propia.

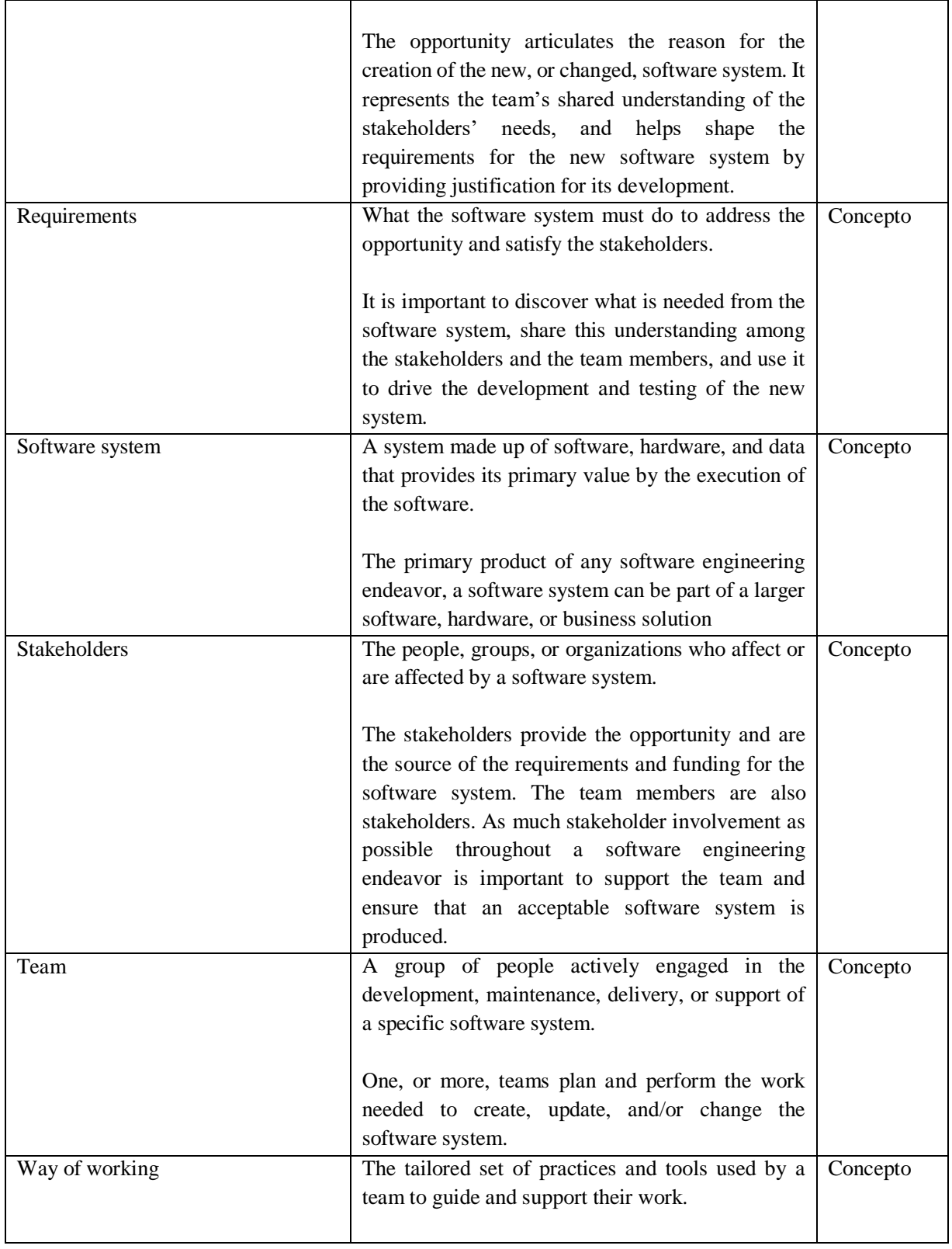

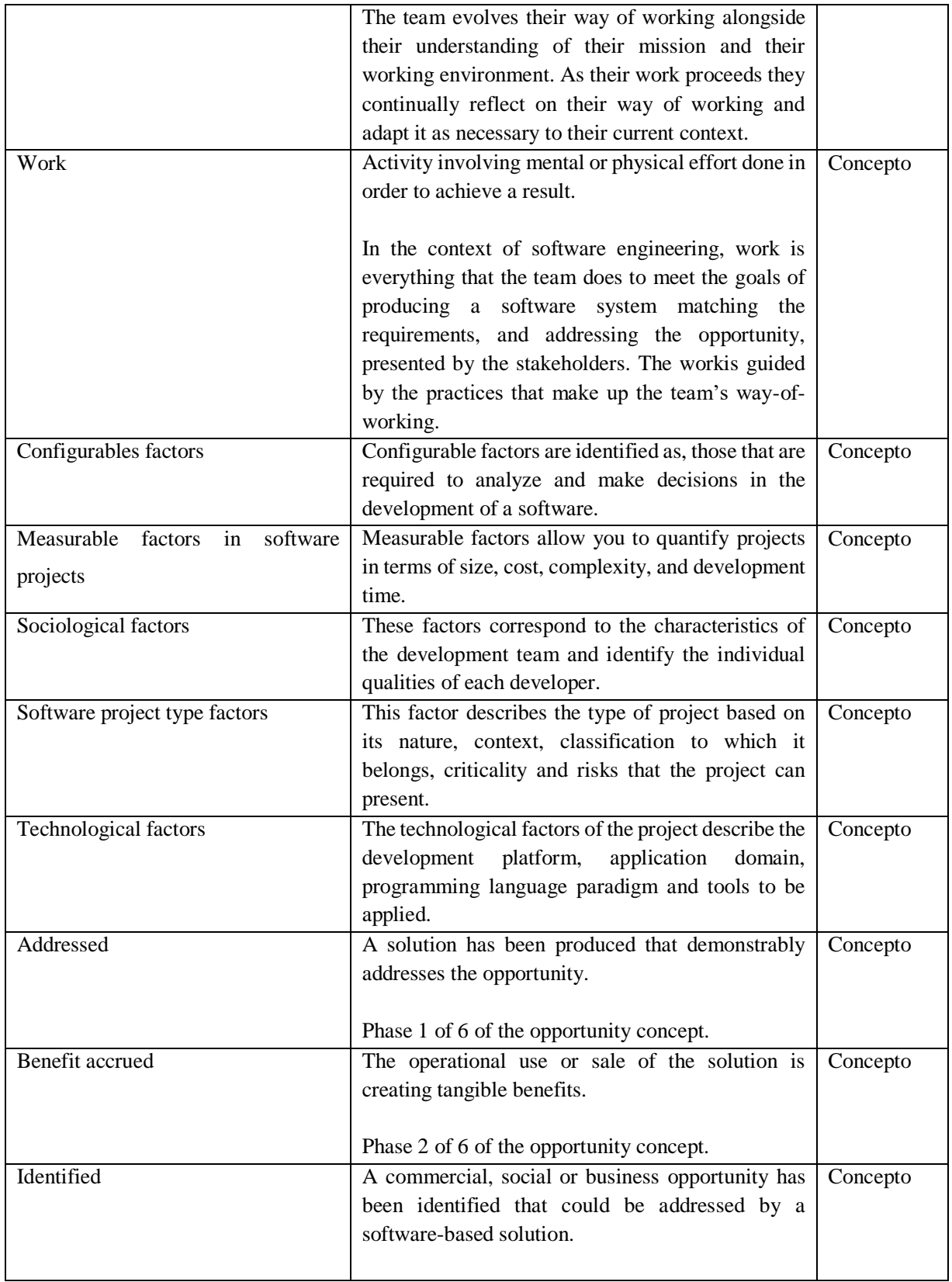

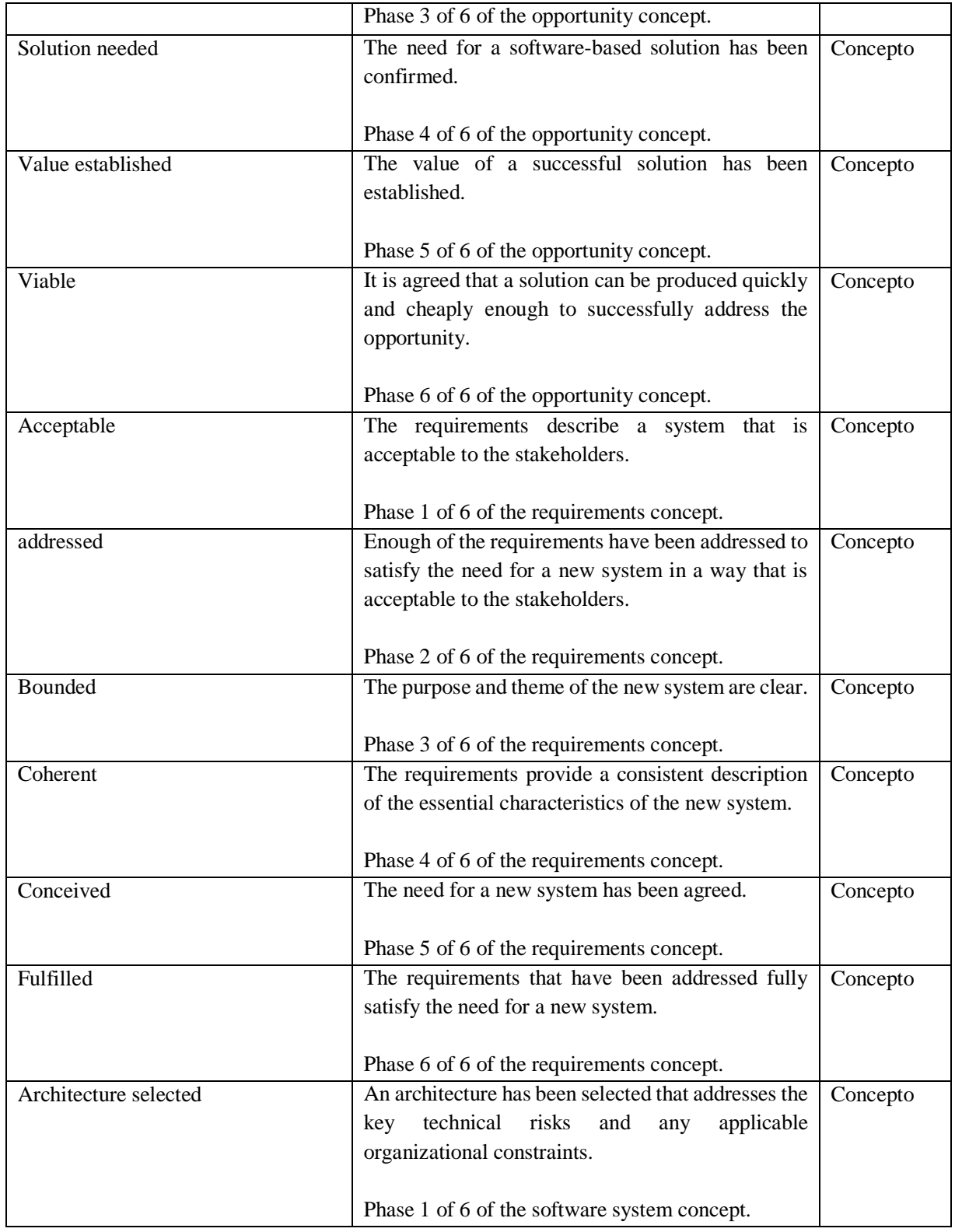

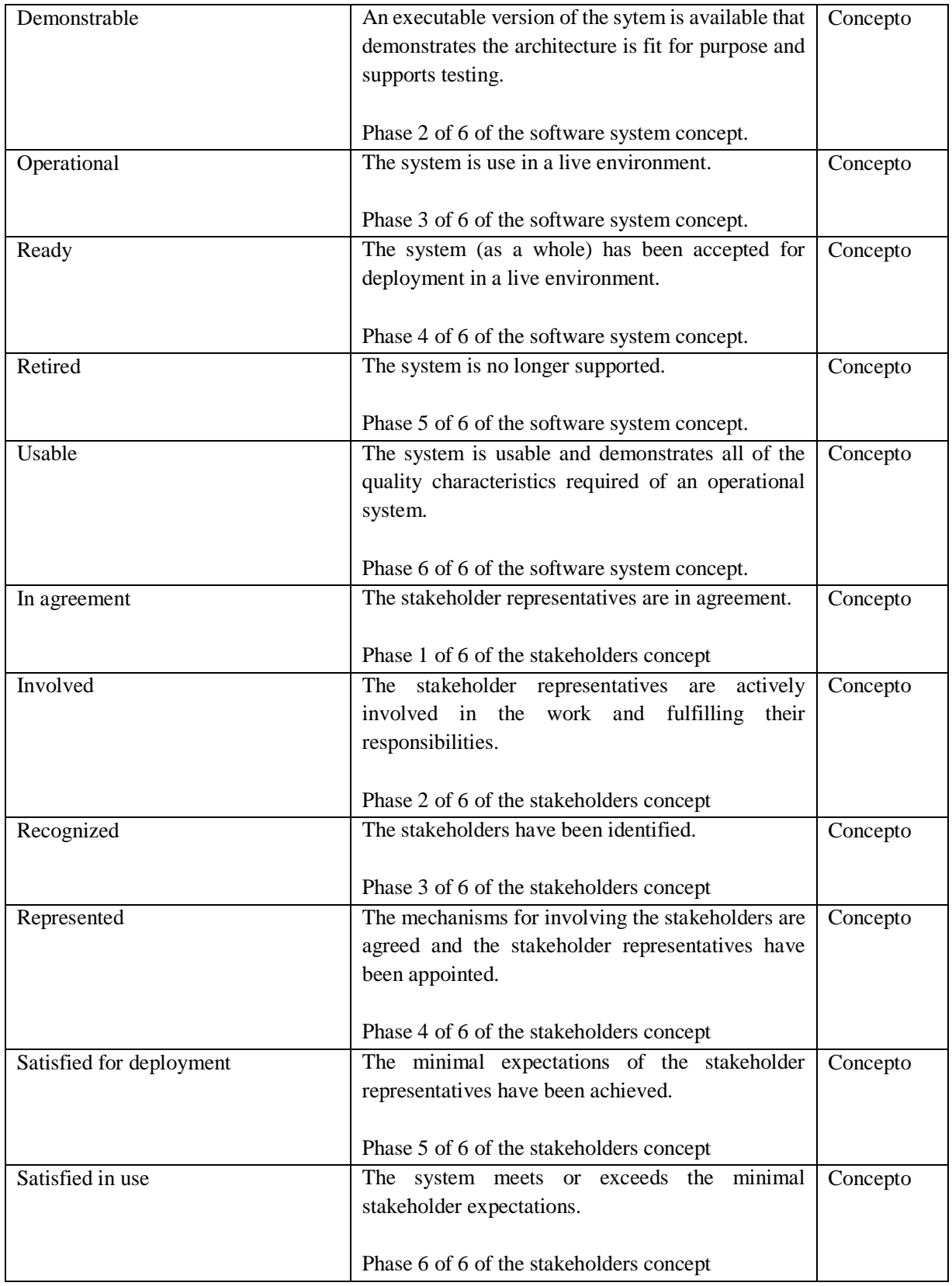

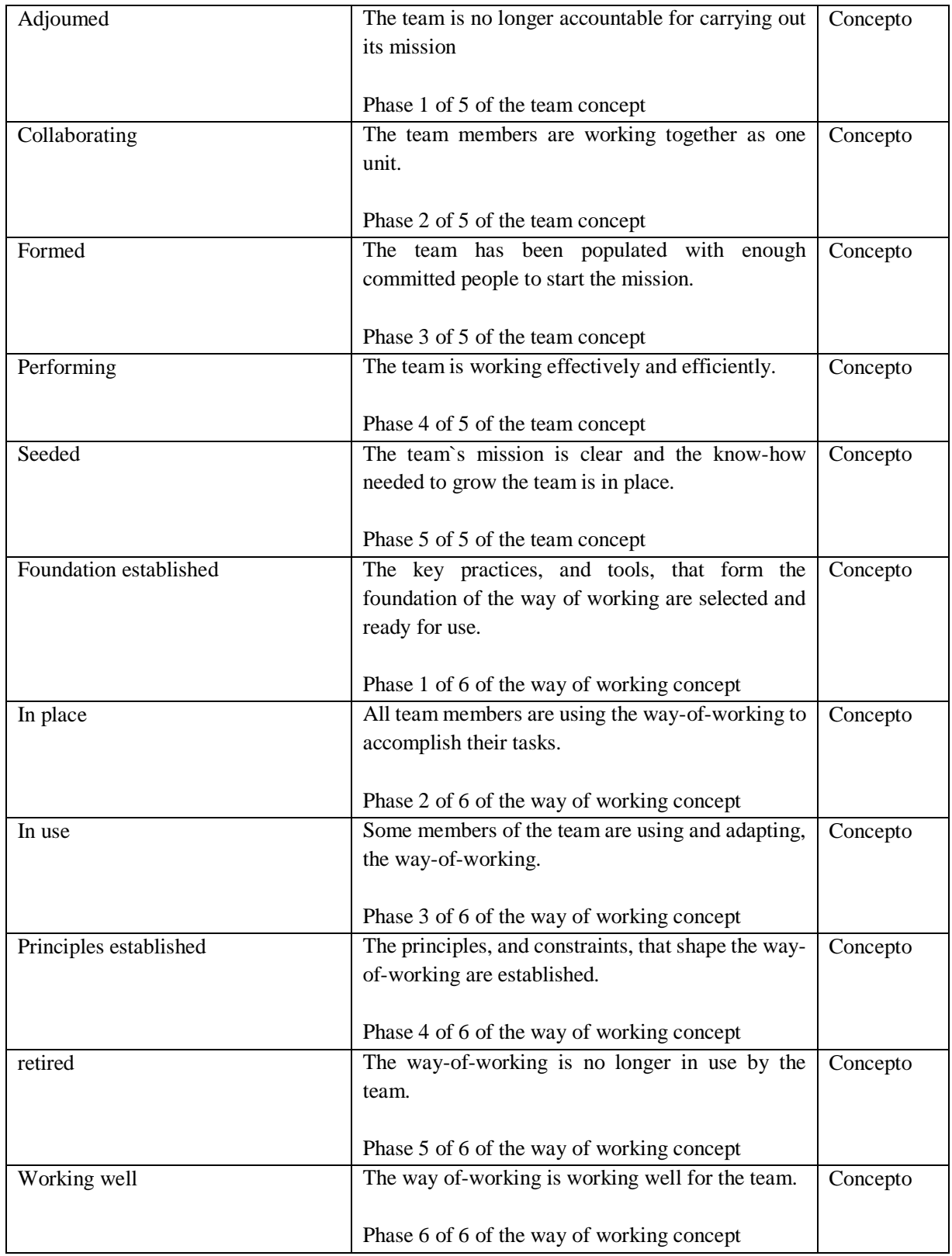

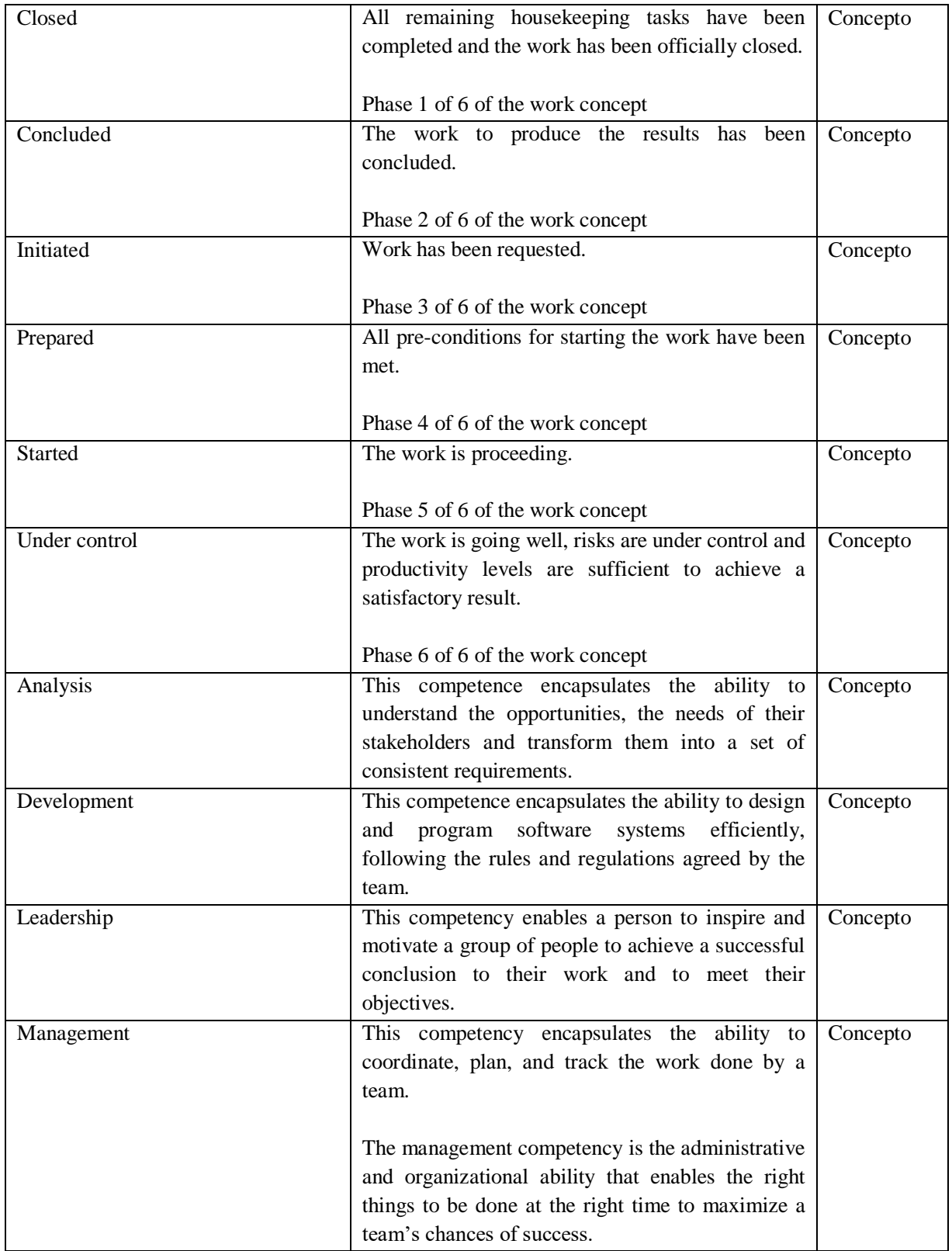

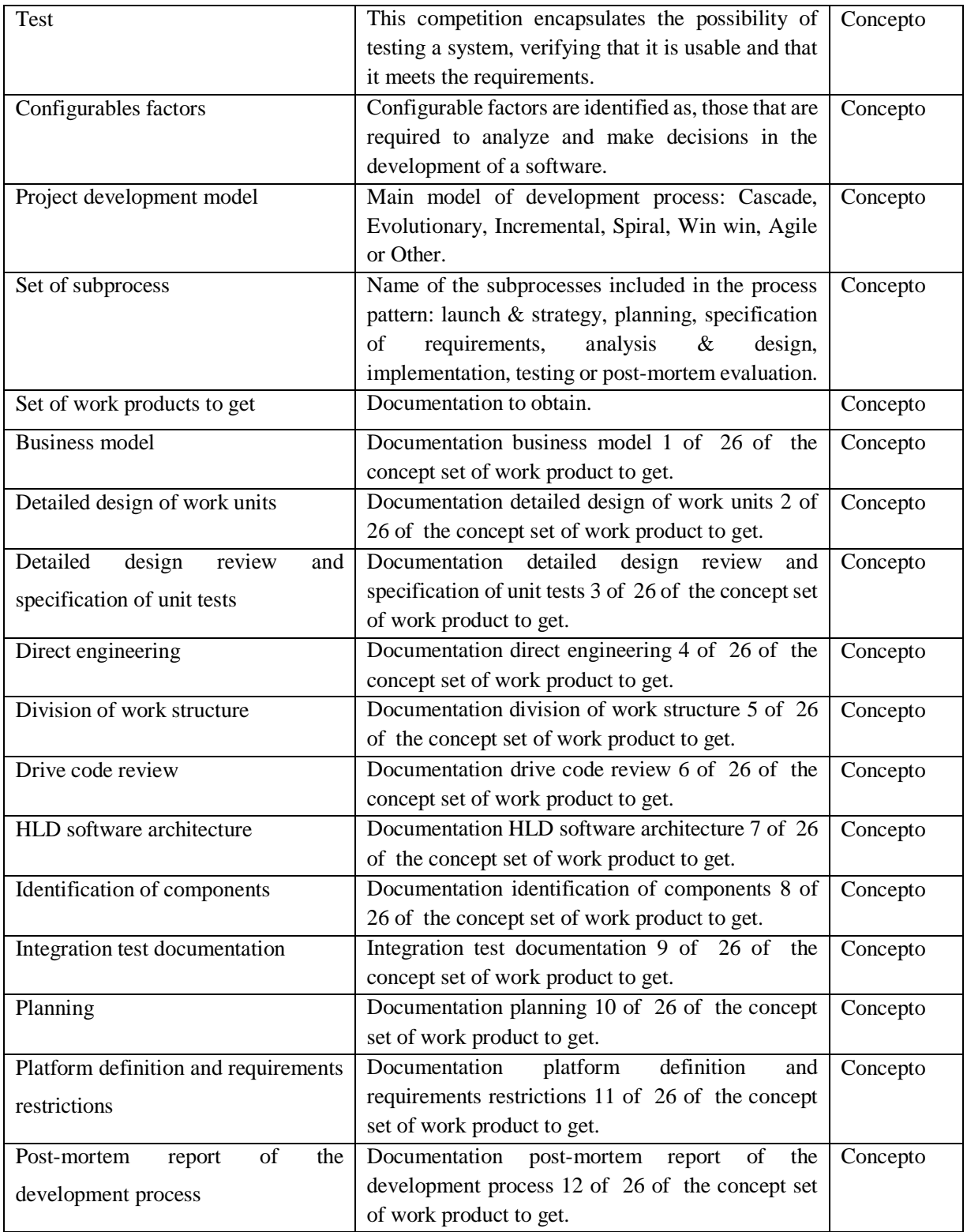

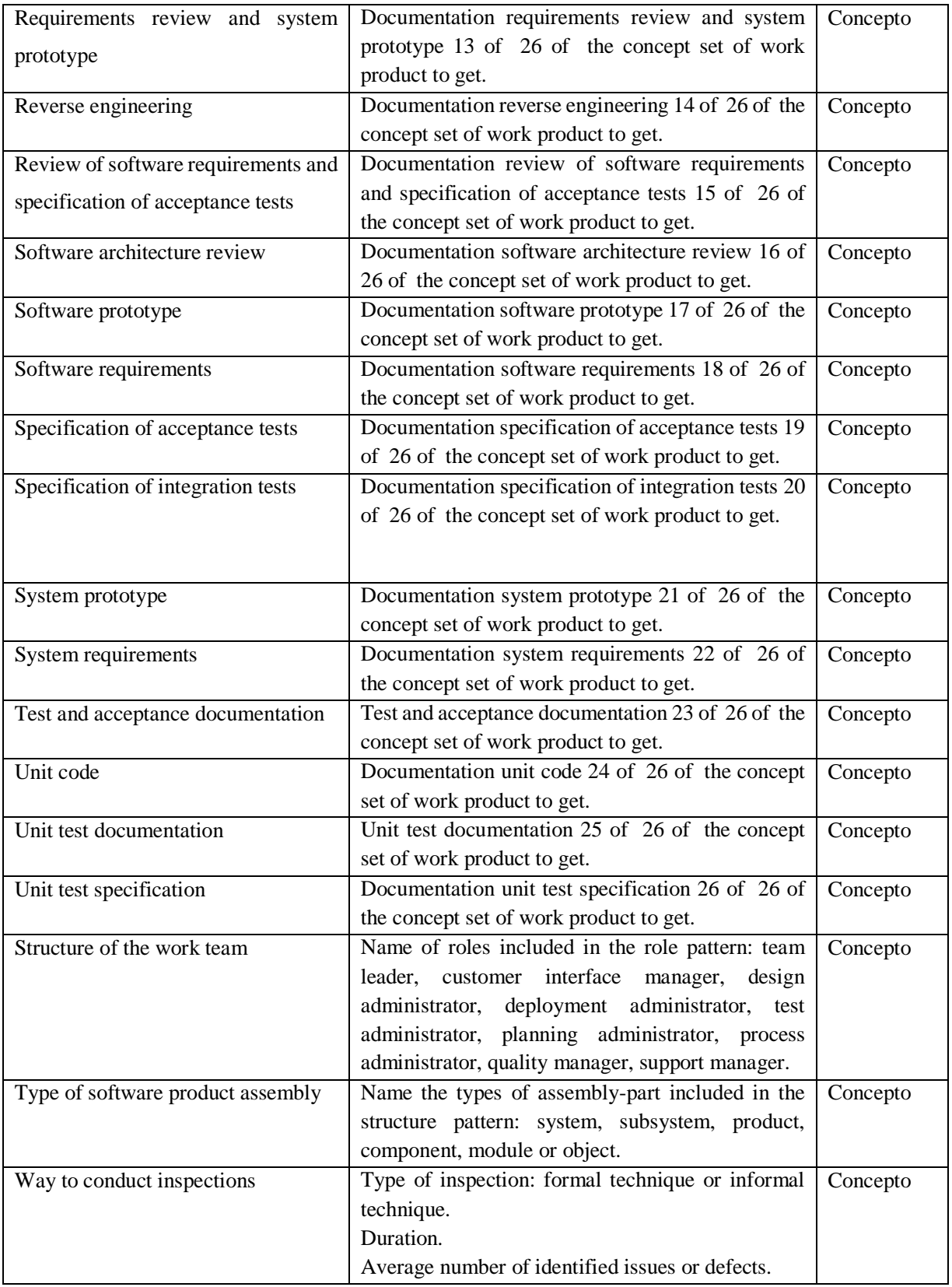

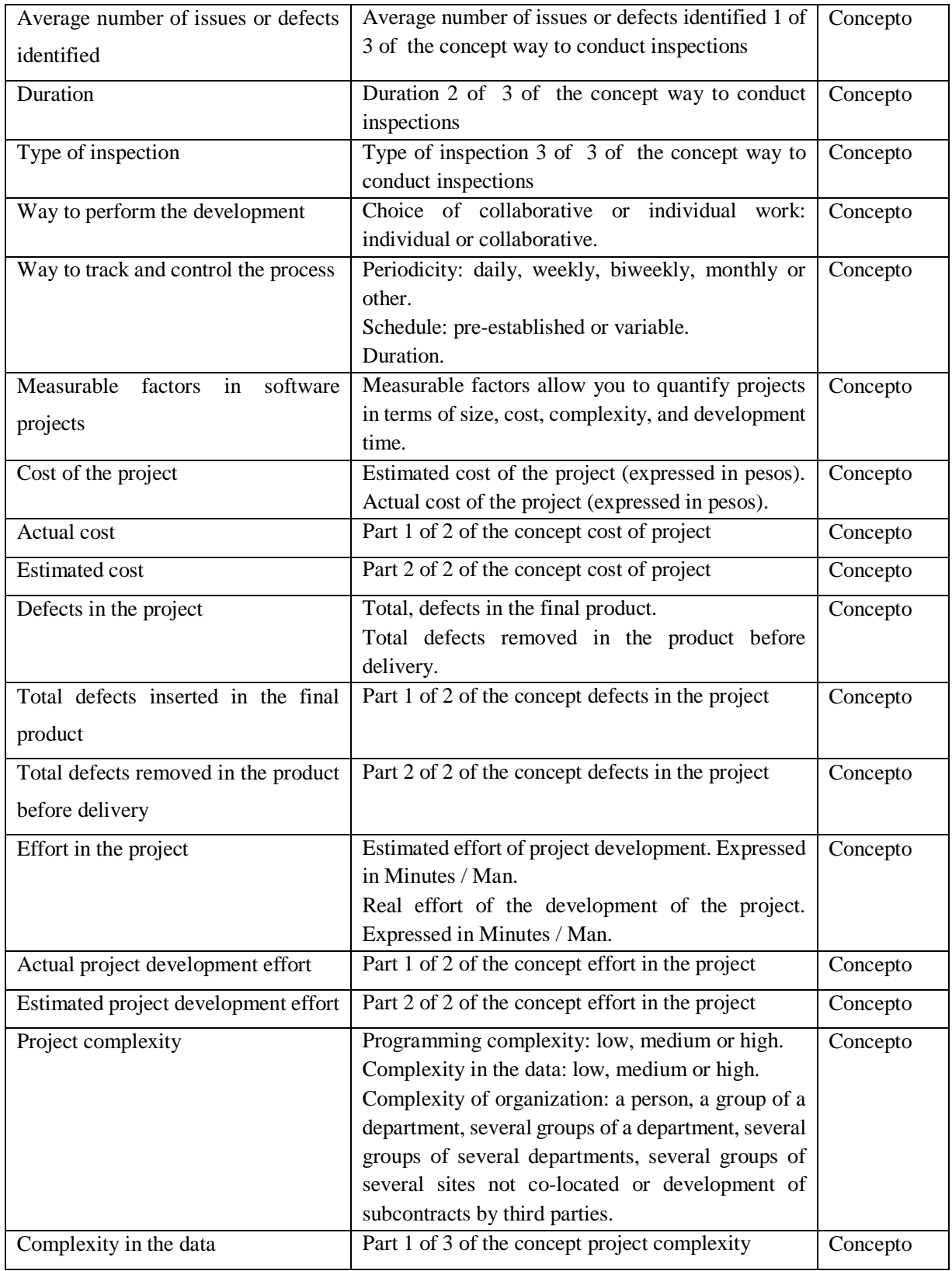

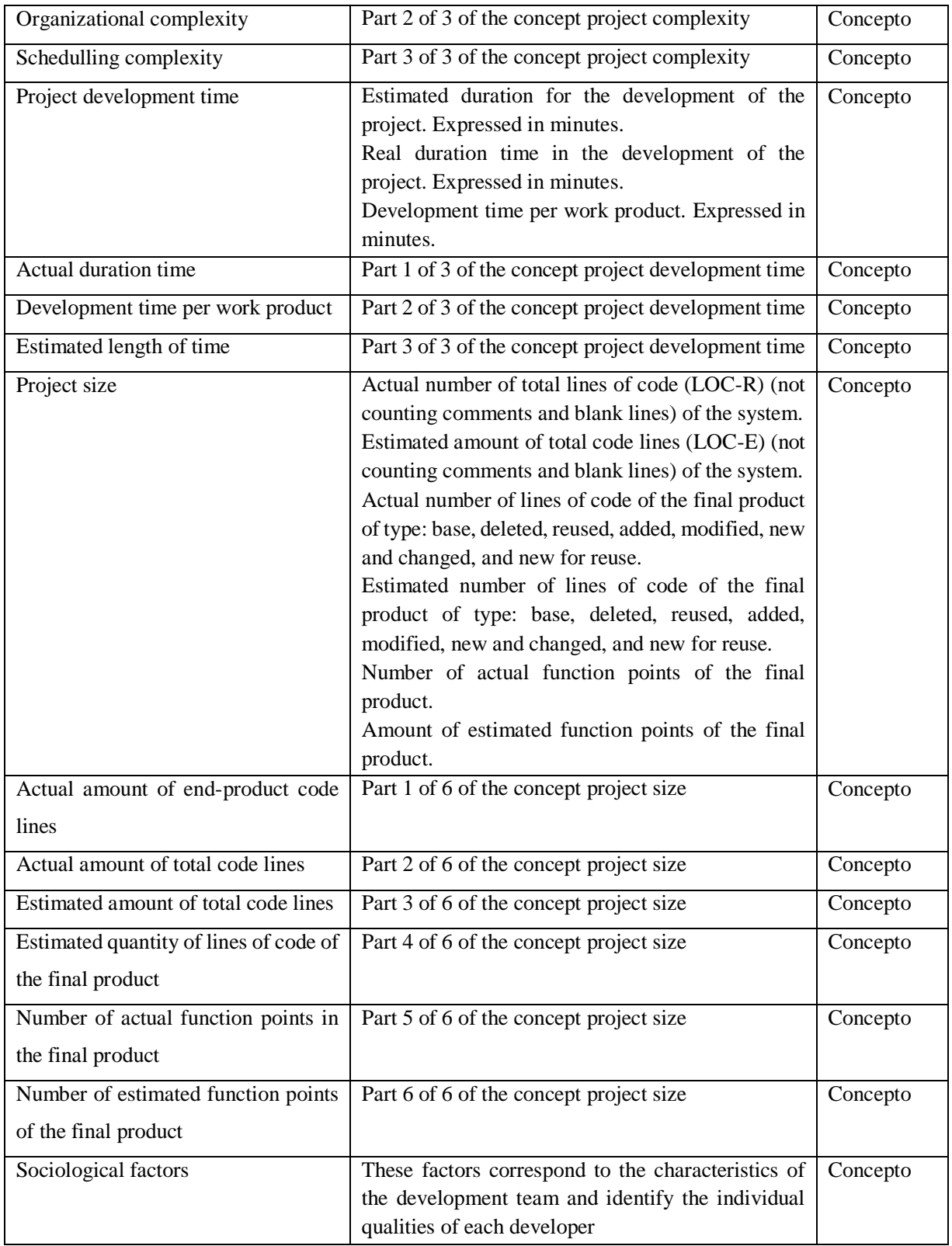

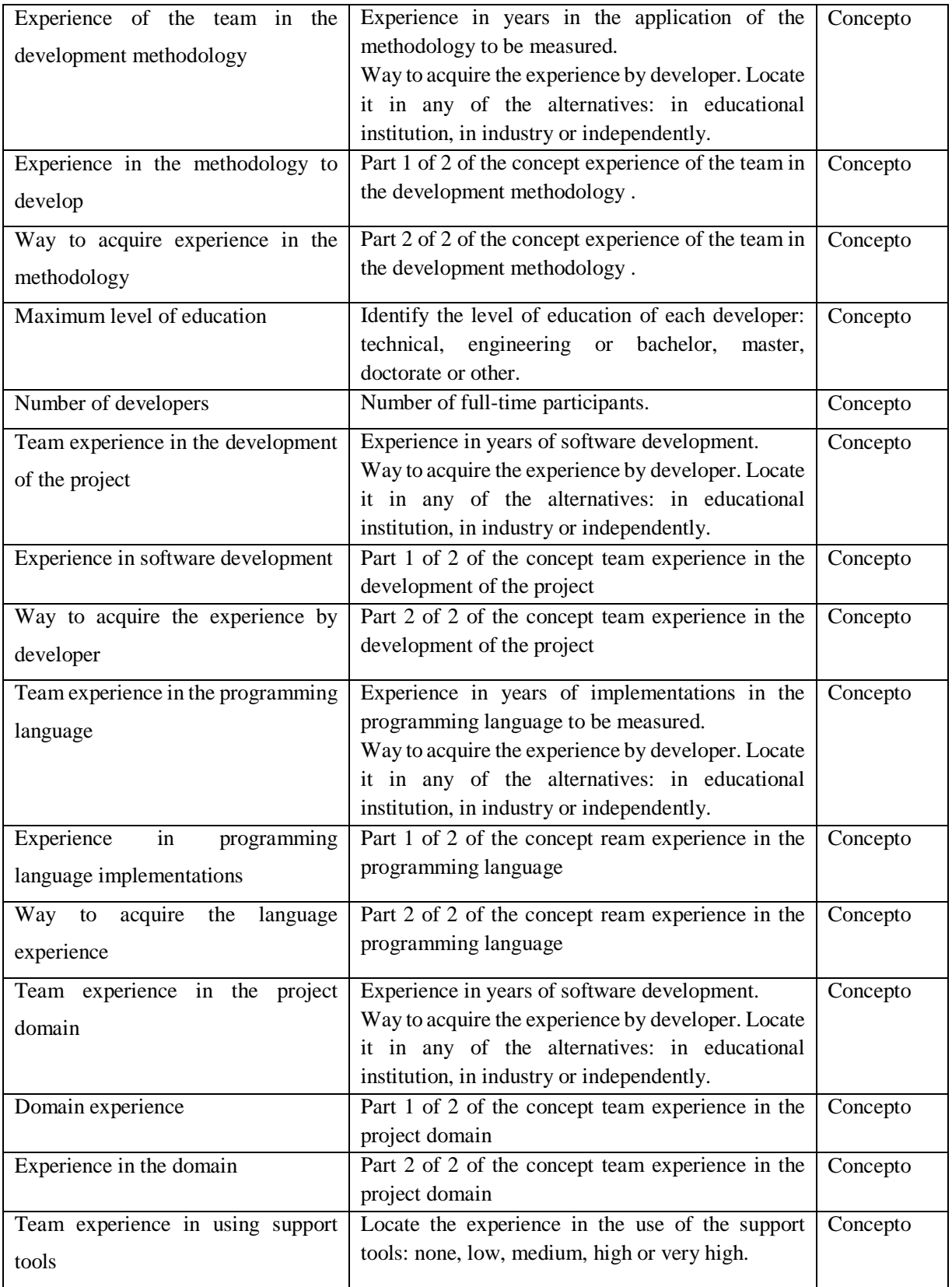

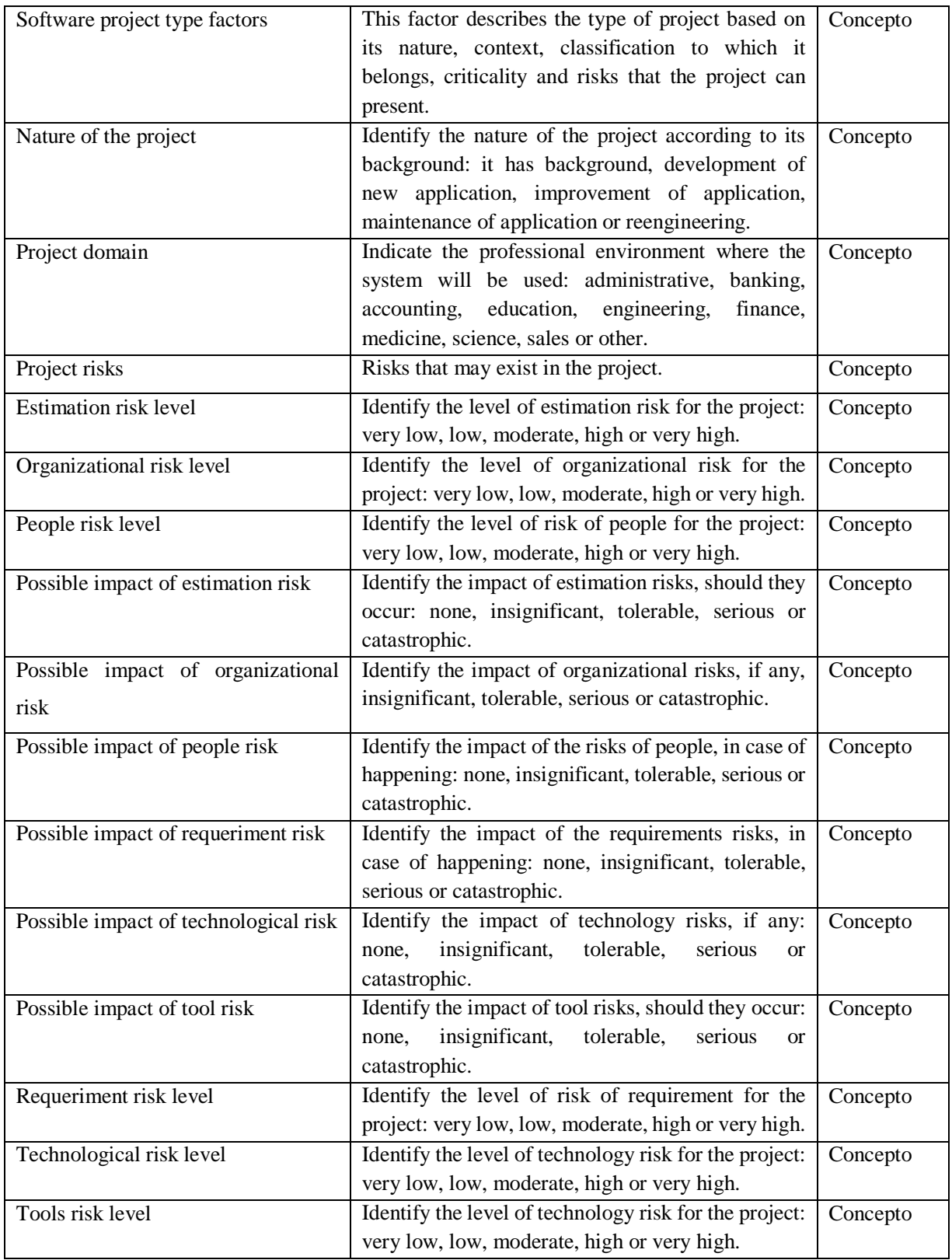

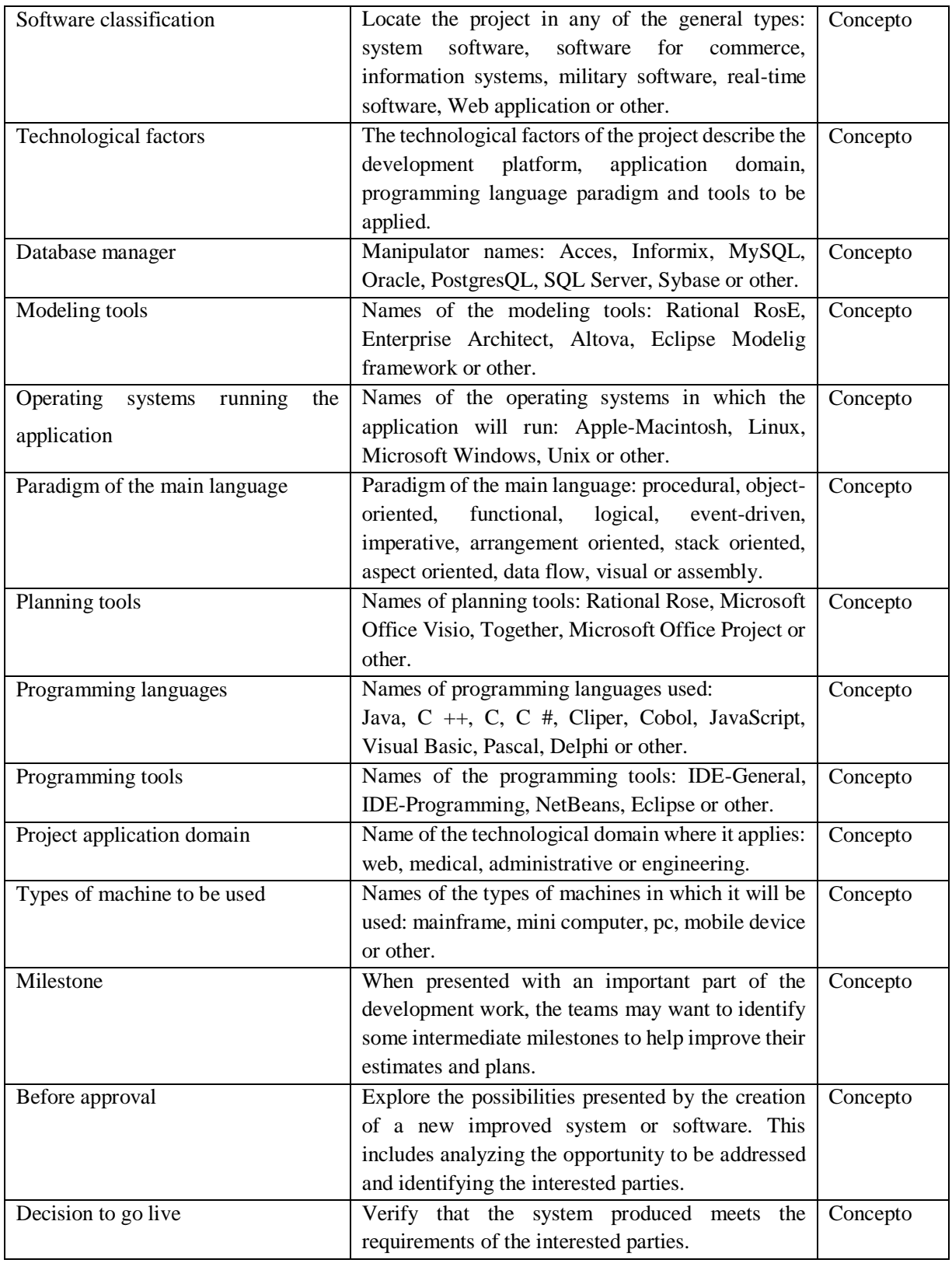

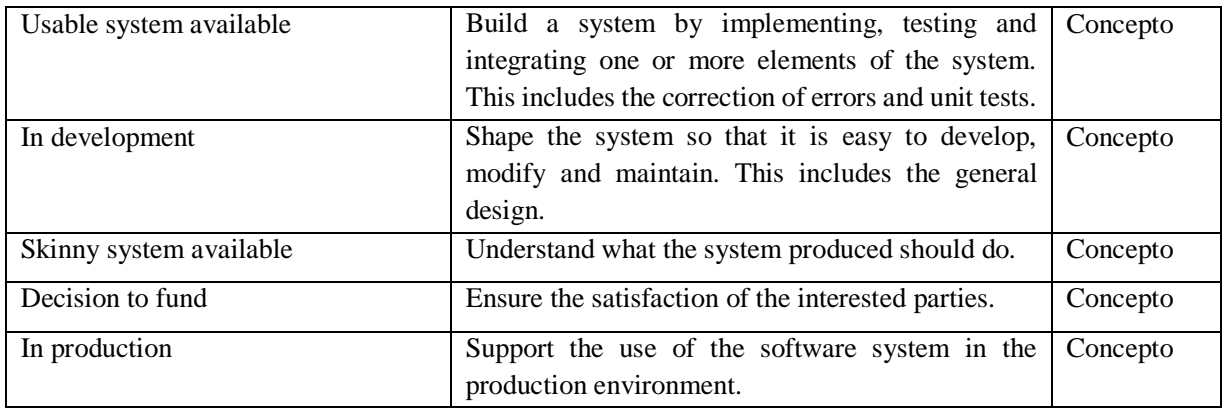

El resultado de esta tarea es de utilidad para darnos un panorama general sobre el dominio MCPS-R el cuál se utilizo durante esta investigación. Identificando los conceptos que componen dicho marco y su significado.

#### **4.2.2 Tarea2: Construir una taxonomía de conceptos**

Una taxonomía es un tipo de vocabulario controlado en que todos los términos están conectados mediante un modelo estructural (jerárquico, arbóreo, facetado, etc.) y especialmente orientado a los sistemas de navegación, organización y búsqueda de contenidos de los sitios web (Centelles, 2005). De acuerdo con (Abed, Barbato, Duarte, Montes, Hoepers, Stedding,2007), definen una taxonomía como: "Un proceso científico (o un sistema particular) de categorizar entidades, es decir, de organizarlas en grupos. Estos mismos autores plantean además que la base para el desarrollo de una buena taxonomía son las características taxonómicas, que son las propiedades o atributos de los objetos que se categorizarán, y deberán satisfacer los requisitos. Las características taxonómicas son las siguientes:

- **Objetividad:** Cuando la característica se identifica sobre la base de un conocimiento objetivo exclusivamente.
- **Determinación:** Cuando existe un proceso claro que se pueda seguir para identificar la característica.
- **Reproducibilidad:** Cuando varias personas describen de forma independiente las características de un mismo objeto y coinciden con el valor observado.
- **Mutuamente excluvente:** Cuando la inclusión de un grupo en una categoría lo excluye de la categorización en cualquier otra.
- **Exhaustivos:** Cuando los grupos incluyen todas las posibilidades.
- **Aceptable:** Cuando la característica es lógica e intuitiva de forma que la comunidad acepte las categorías.
- **Útil:** Cuando la característica puede utilizarse para obtener conocimiento. El cumplimiento de los atributos en una taxonomía aplicada a un sitio web favorece la navegabilidad y facilita además acceder al capital intelectual de las organizaciones.

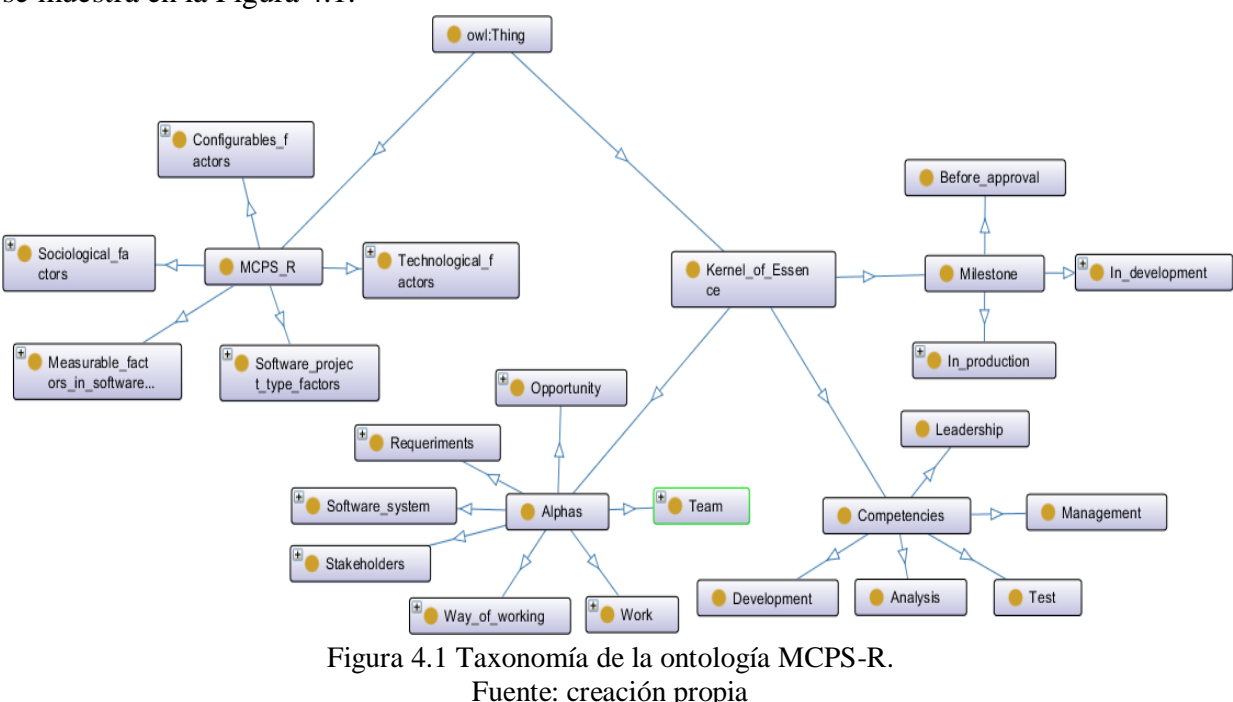

A continuación, se dará a conocer la taxonomía de conceptos para la ontología MCPS-R como se muestra en la Figura 4.1.

El resultado de esta taxonomía nos permite identificar la jerarquía general de como se encuentran los conceptos que componen al MCPS-R y el núcelo de Essence.

## **4.2.3 Tarea3: Construir diagramas de relaciones binarias ad hoc**

Ad hoc es una locución latina, que significa literalmente "para esto". Generalmente se refiere a una solución elaborada específicamente para un problema o fin preciso y, por tanto, no es generalizable ni utilizable para otros propósitos. Se usa para referirse a algo que es adecuado solo para un determinado fin. En sentido amplio, ad hoc puede traducirse como "especifico" o "específicamente".

Los diagramas Ad-Hoc especifican las relaciones entre los conceptos y clases del dominio de la investigación. Permitiendo ver cuales conceptos se relacionan con el MCPS-R y el núcleo de Essence compuesto por alfas y competencias. A continuación, se da a conocer el diagrama de relaciones binarias de las alfas del núcleo de Essence como se muestra en las Figuras 4.2, 4.3, 4.4, 4.5, 4.6, 4.7 y 4.8.

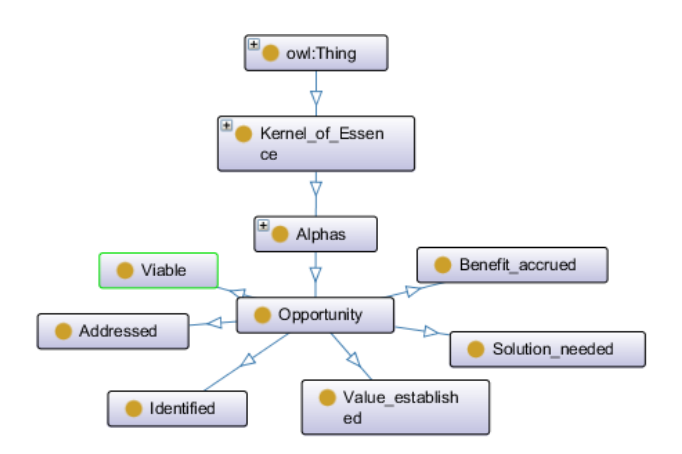

Figura 4.2 Relaciones binarias ad hoc de alfa oportunidad. Fuente: creación propia

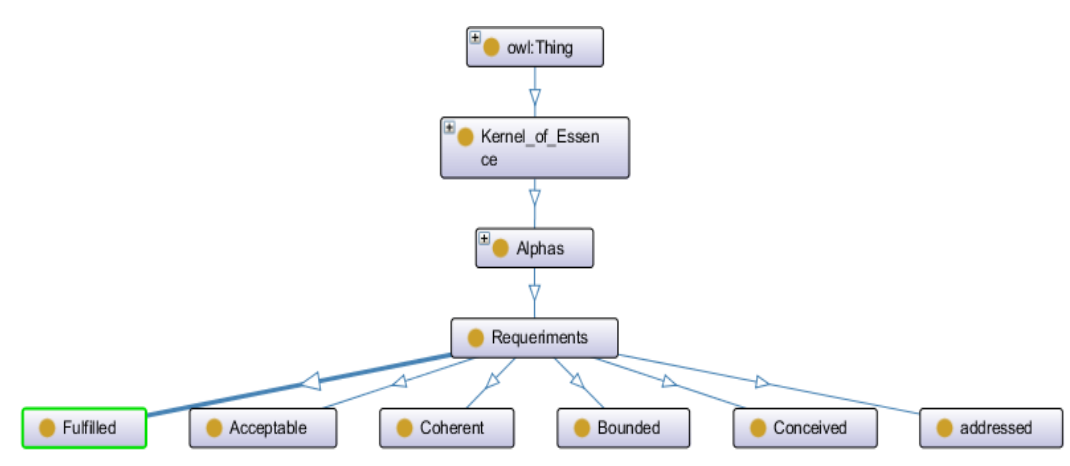

Figura 4.3 Relaciones binarias ad hoc de alfa requerimientos. Fuente: creación propia

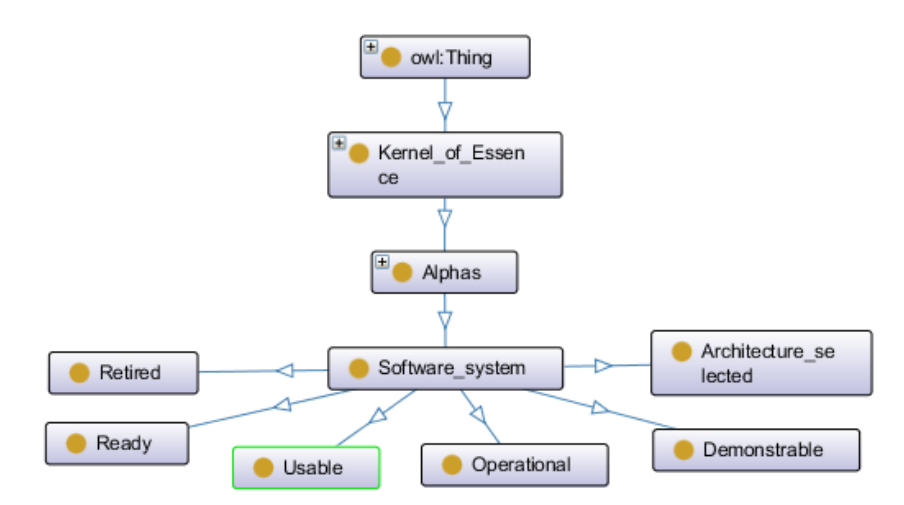

Figura 4.4 Relaciones binarias ad hoc de alfa sistema de software. Fuente: creación propia
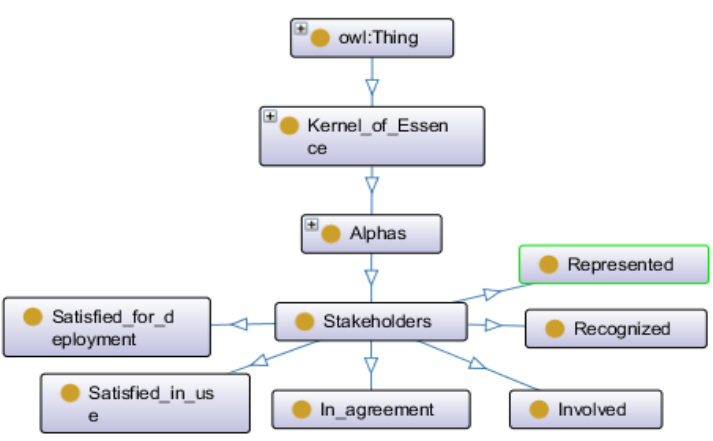

Figura 4.5 Relaciones binarias ad hoc de alfa interesados. Fuente: creación propia

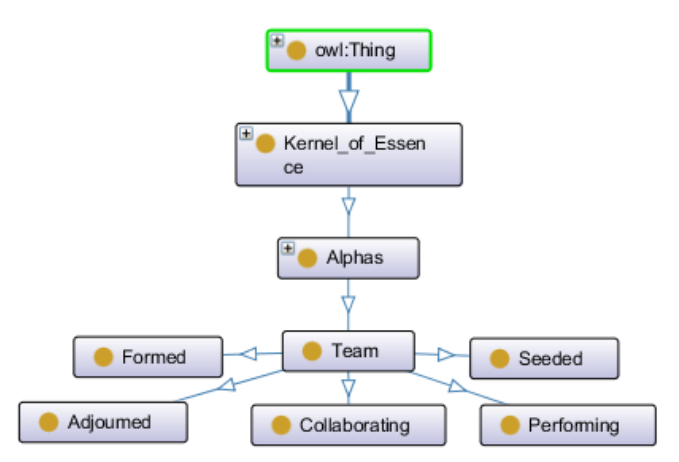

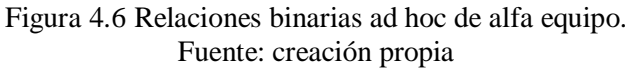

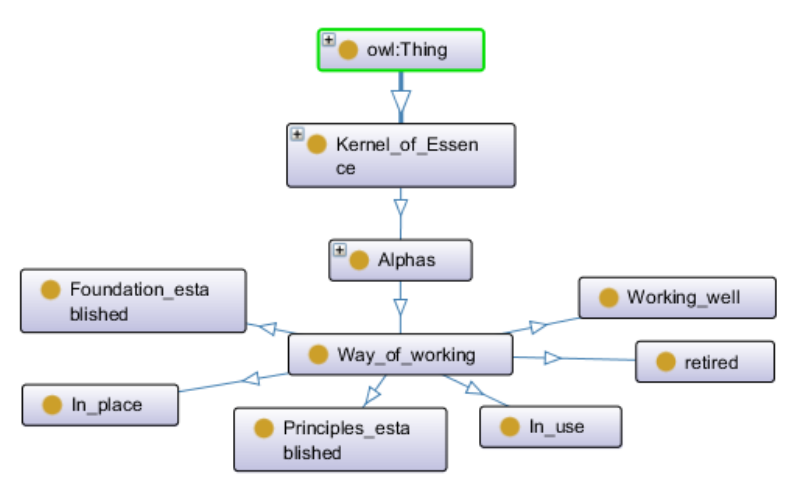

Figura 4.7 Relaciones binarias ad hoc de alfa forma de trabajar. Fuente: creación propia

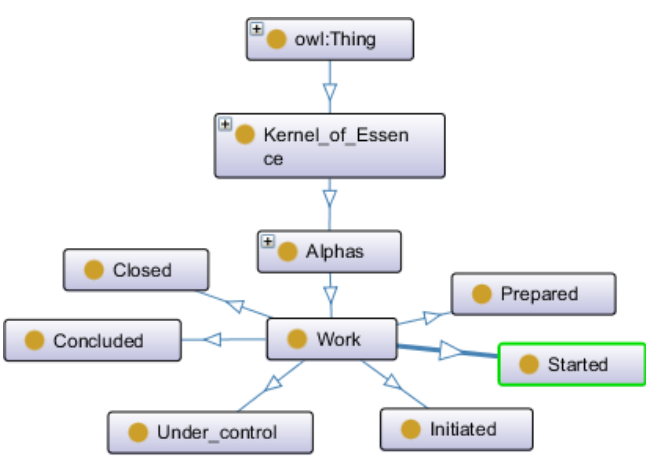

Figura 4.8 Relaciones binarias ad hoc de alfa trabajo. Fuente: creación propia

A continuación, se da a conocer el diagrama de relaciones binarias de las competencias del nucleo de Essence como se muestra en la Figura 4.9*.*

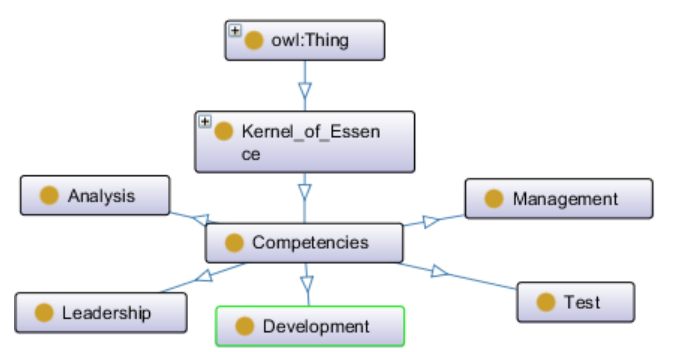

Figura 4.9 Relaciones binarias ad hoc de competencias. Fuente: creación propia

A continuación, se da a conocer el diagrama de relaciones binarias del MCPS-R como se muestra en las Figuras 4.10, 4.11, 4.12, 4.13 y 4.14.

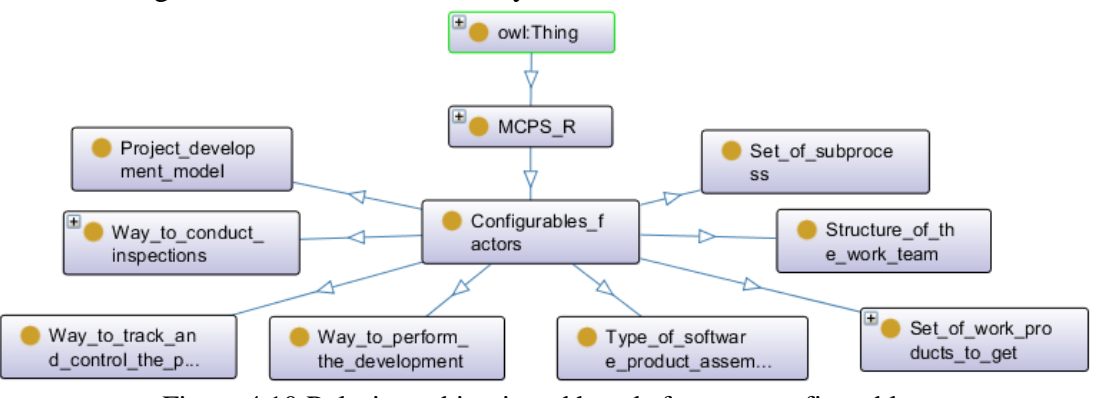

Figura 4.10 Relaciones binarias ad hoc de factores configurables. Fuente: creación propia

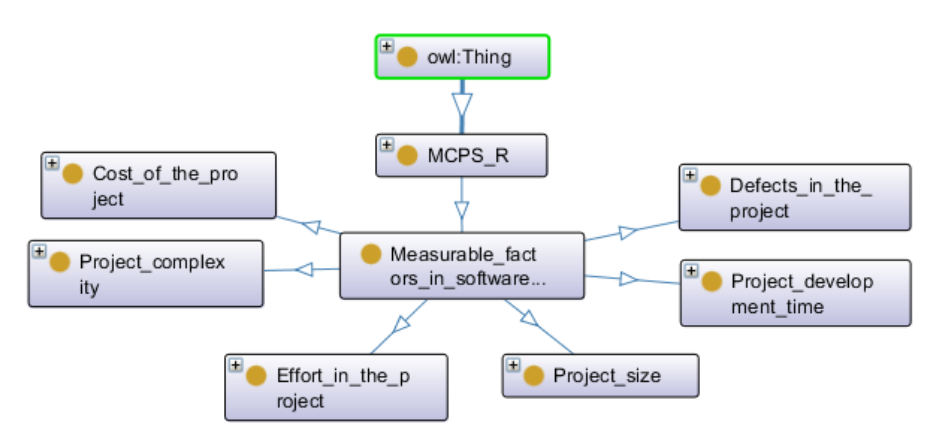

Figura 4.11 Relaciones binarias ad hoc de factores medibles en proyectos de software. Fuente: creación propia

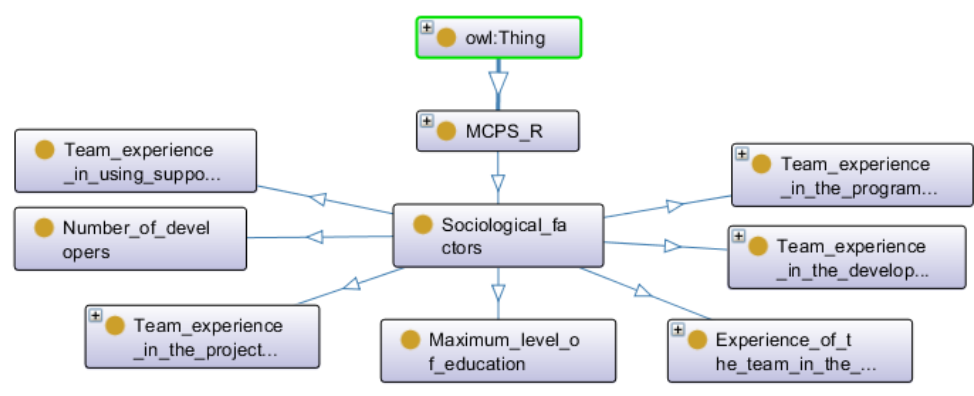

Figura 4.12 Relaciones binarias ad hoc de factores sociológicos. Fuente: creación propia

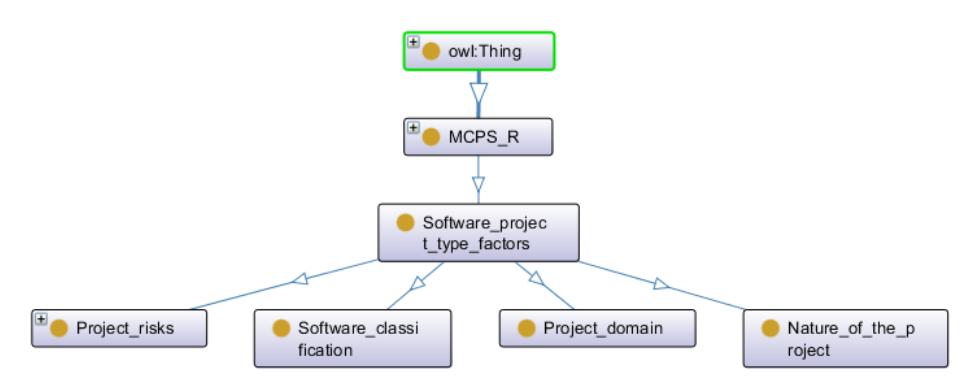

Figura 4.13 Relaciones binarias ad hoc de factores del tipo de proyecto de software. Fuente: creación propia

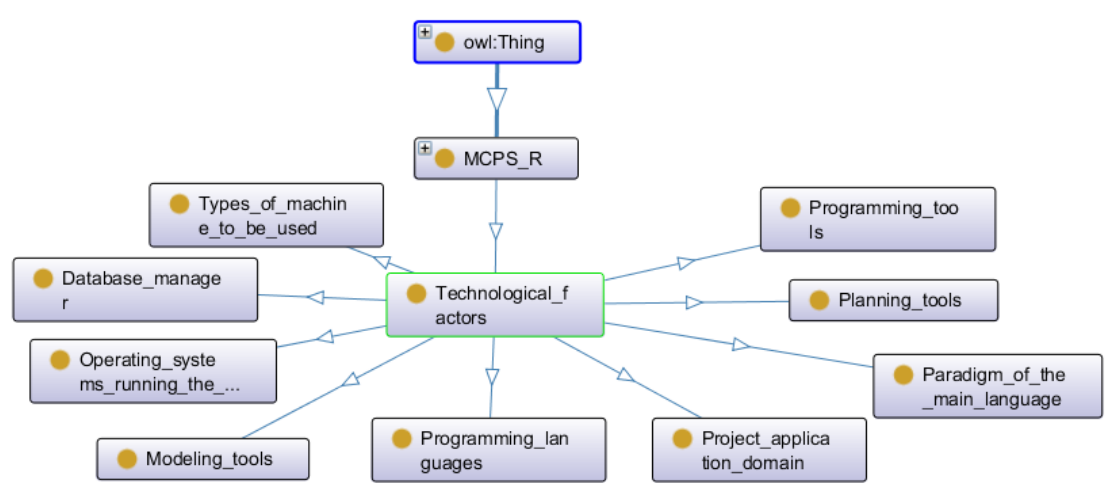

Figura 4.14 Relaciones binarias ad hoc de factores tecnológicos. Fuente: creación propia

A continuación, se da a conocer el diagrama de relaciones binarias de los milestone del nucleo de Essence como se muestra en la Figura 4.15*.*

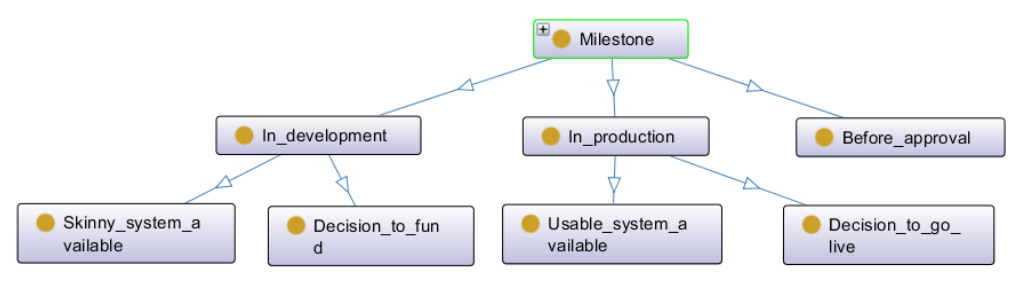

Figura 4.15 Relaciones binarias ad hoc de Milestone. Fuente: creación propia

# **4.2.4 Tarea4: Construir el diccionario de conceptos**

En este diccionario se incluyen todos los conceptos del vocabulario basado en la ontología, así como los subconceptos. A continuación, se muestra el diccionario de conceptos en la Tabla 4.3.

Tabla 4.3. Diccionario de conceptos Fuente: creación propia

| Nombre del concepto | Subconcepto                                          |
|---------------------|------------------------------------------------------|
| Kernel of Essence   | Alphas<br>$\bullet$                                  |
|                     | Competencies<br>$\bullet$                            |
| MCPS-R              | Configurables factors<br>$\bullet$                   |
|                     | Measurable factors in software projects<br>$\bullet$ |
|                     | Sociological factors<br>$\bullet$                    |
|                     | Software project type factors<br>$\bullet$           |

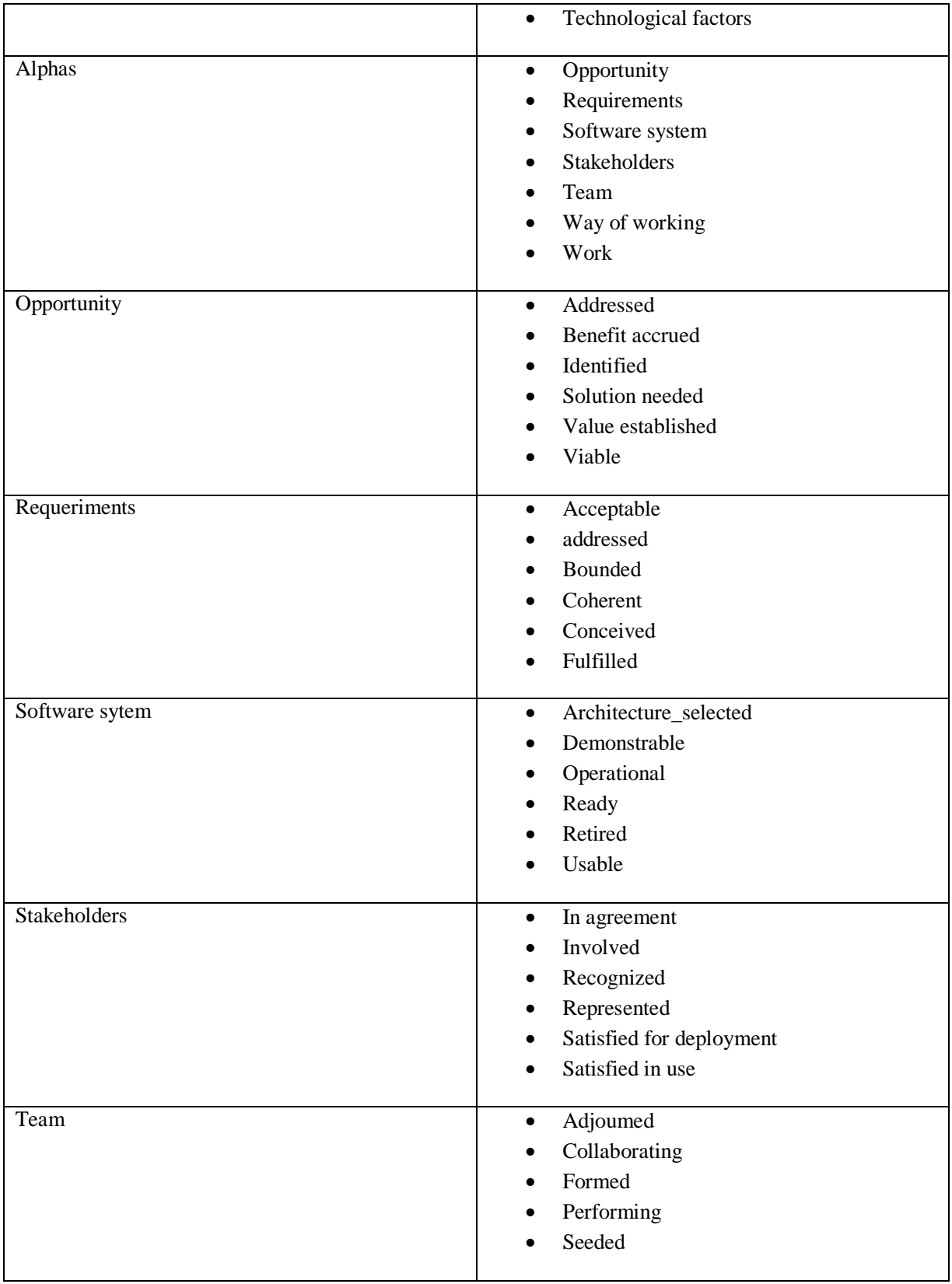

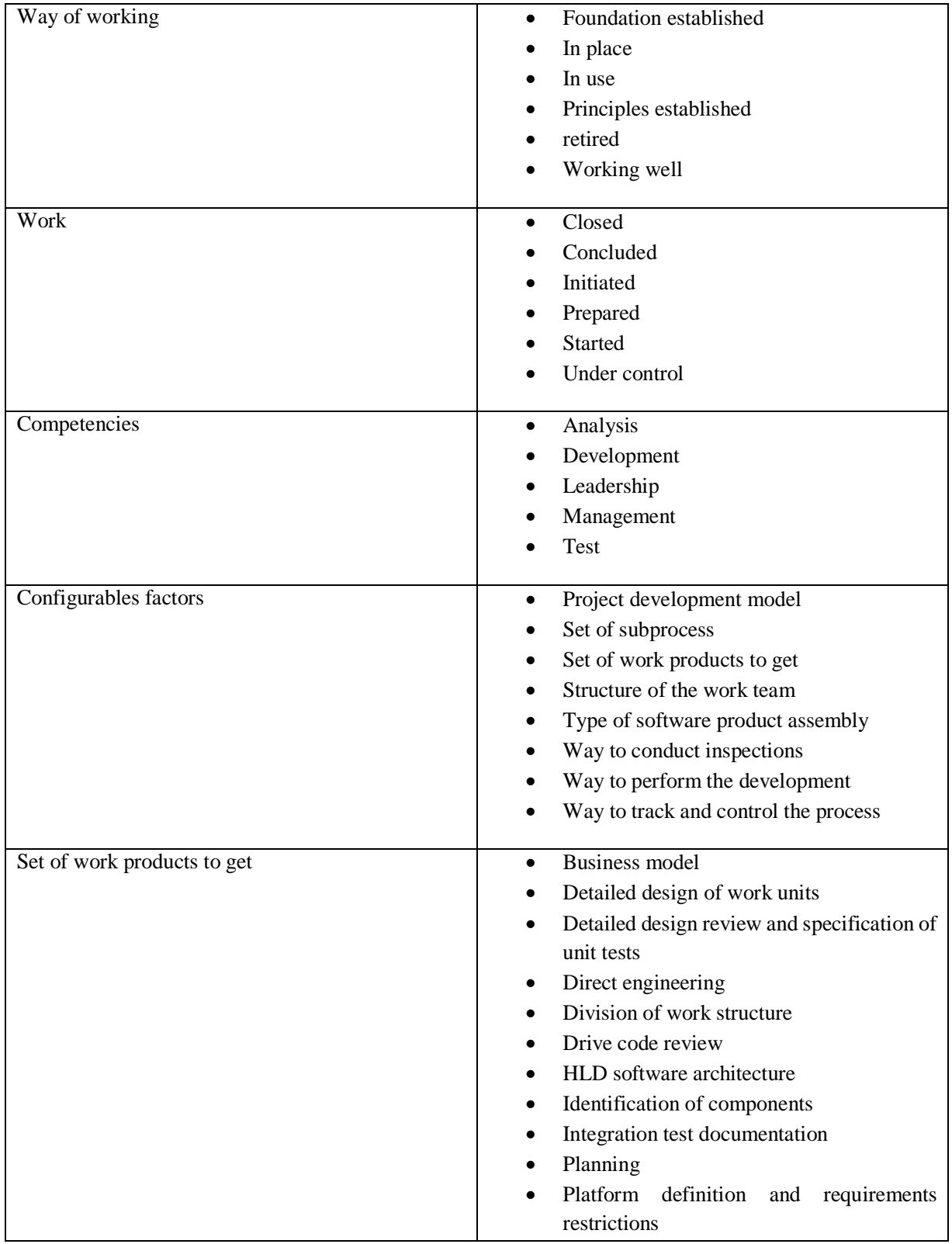

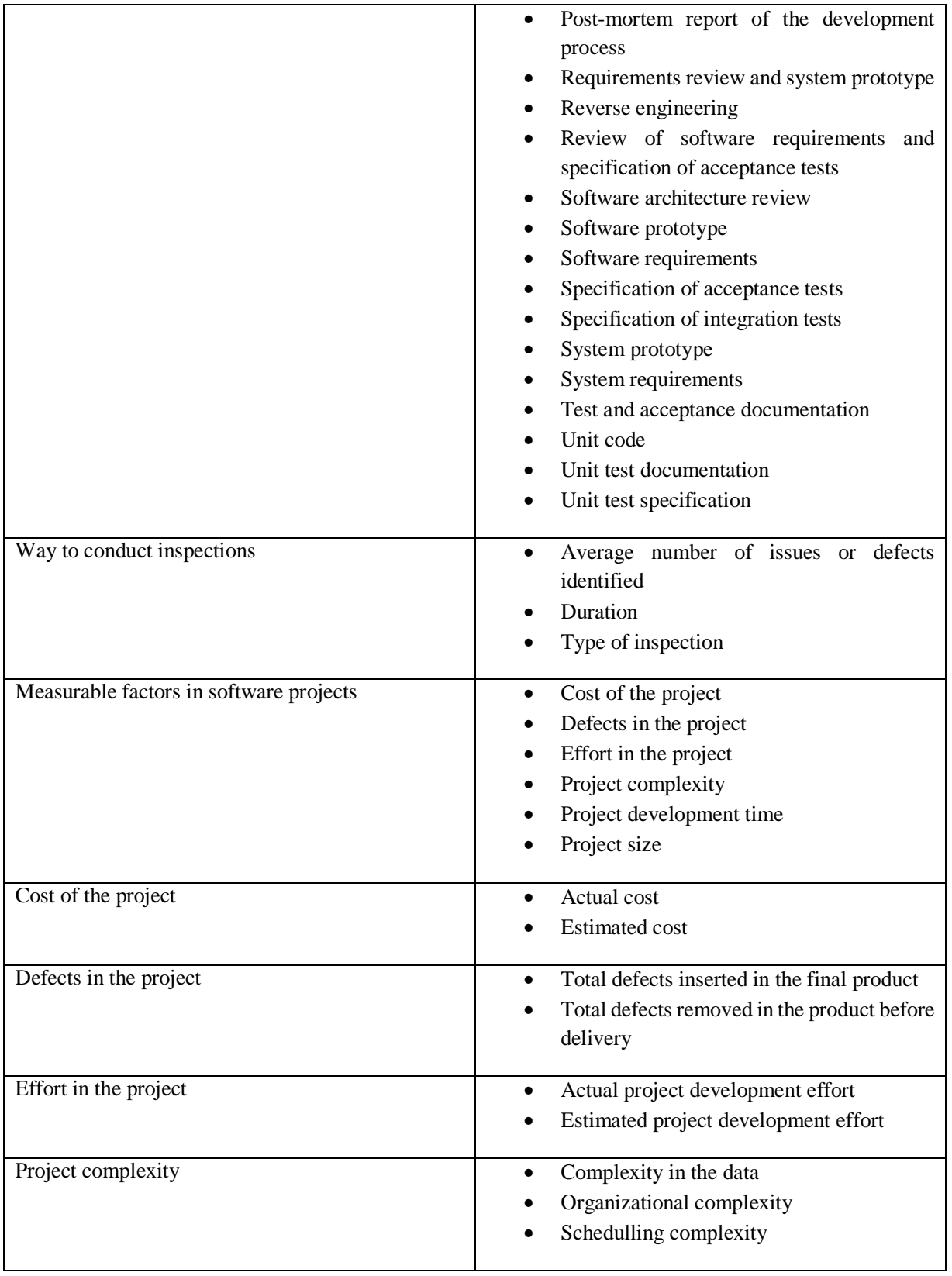

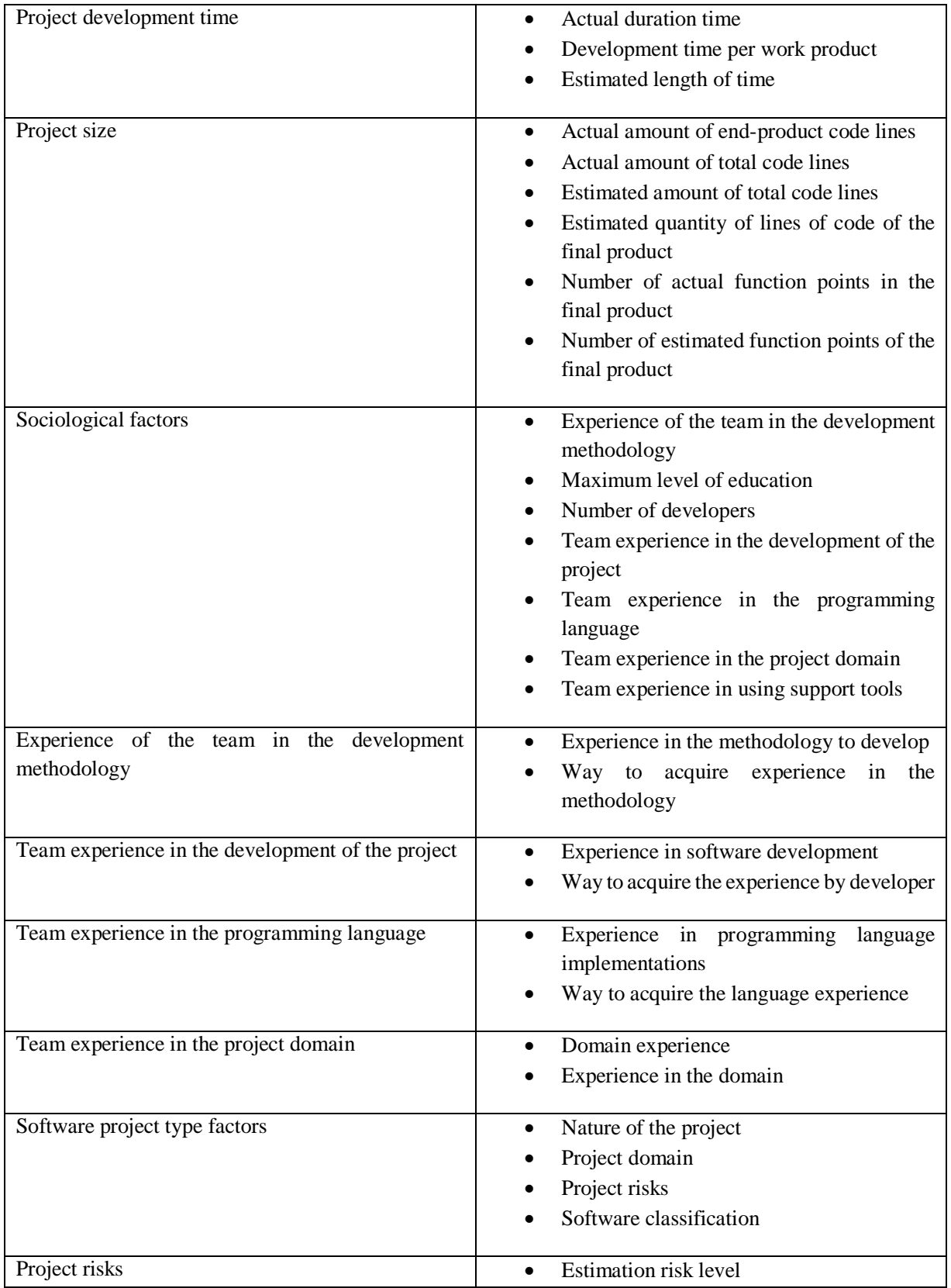

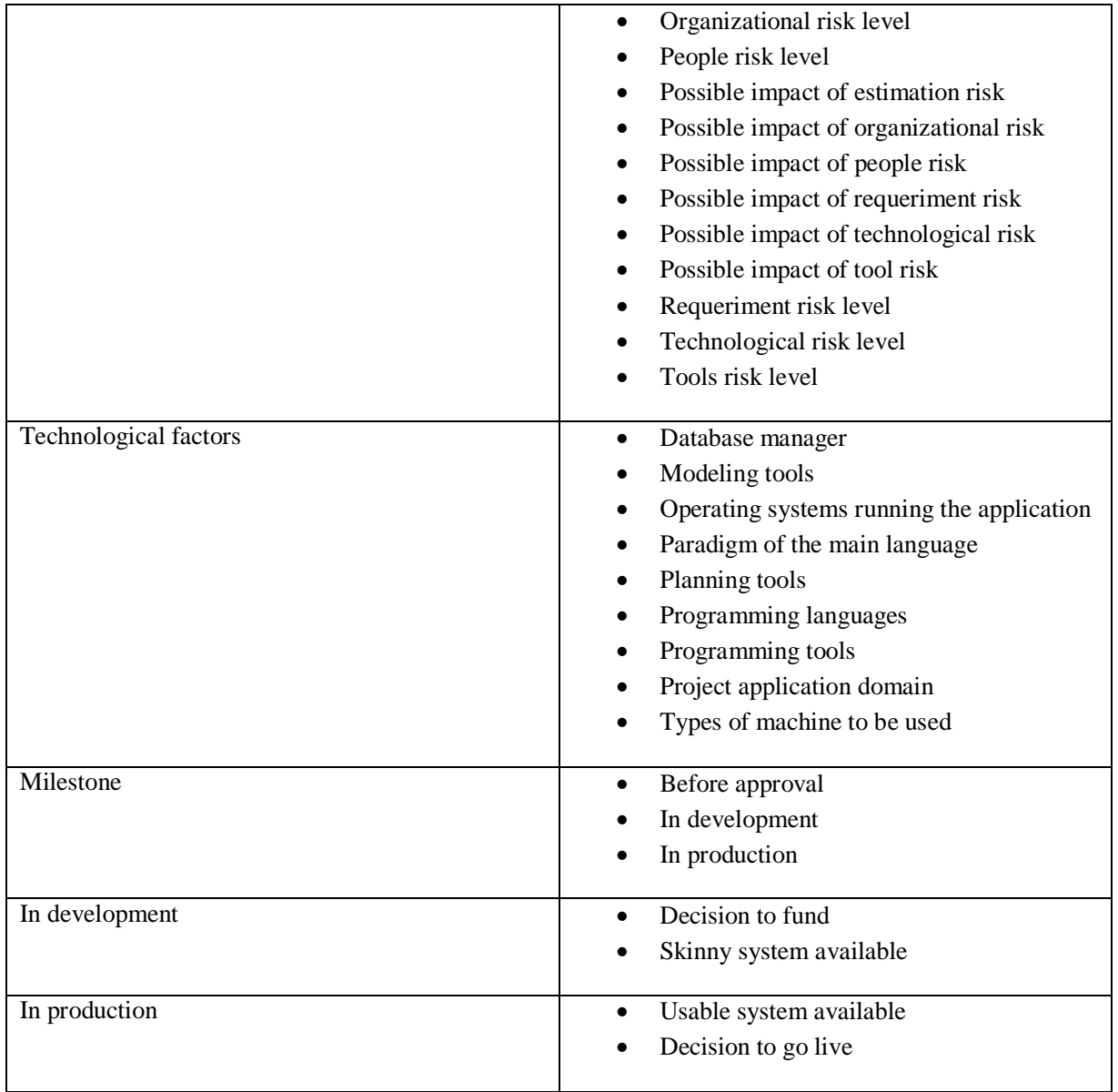

# **4.2.5 Tarea5: Describir en detalle las relaciones binarias**

Para cada relación binaria se debe especificar: nombre, nombre de sus conceptos origen y destino, cardinalidad y relación inversa, si existe. En esta tarea se detalla las relaciones existentes en el vocabulario ontológico como se muestra en la Tabla 4.4*.*

| <b>Nombre</b><br><b>Relación</b> | Concepto<br>Origen                        | Concepto<br>destino | <b>Cardinalidad</b> | Relación inversa |
|----------------------------------|-------------------------------------------|---------------------|---------------------|------------------|
|                                  |                                           |                     |                     |                  |
| incluye                          | Factor<br>(Nota: los factores<br>son $5)$ | MCPS-R              | (1,N)               | integra          |
| es descrito por                  | Alfa<br>(Nota: 7 alfas)                   | Estado del alfa     | (1,N)               | es etapa de      |
| habilitan                        | Estado del alfa                           | MCPS-R              | (1,N)               | verifican        |
| desarrolla                       | Competencia                               | MCPS-R              | (N,N)               | es realizada     |

Tabla 4.4. Relaciones binarias Ontología MCPS-R Fuente: creación propia

## **4.2.6 Formalización**

Para formalizar la ontología se utilizo Protégé, un editor para la construcción de la ontología, con el fin de generar su respectiva estructura. Protégé es un software libre de código abierto implementado en java, desarrollado en la Universidad de Stanford, que permite la construcción de ontologías. Es capaz de operar como una plataforma para acceder a otros sistemas basados en conocimiento o aplicaciones integradas, o como una librería que puede ser usada por otras aplicaciones para acceder y visualizar bases de conocimiento. Esta herramienta ofrece una interfaz gráfica que permite al desarrollador de ontologías enfocarse en el modelado conceptual sin que requiera de conocimientos de la sintaxis de los lenguajes de salida, que se almacenan permanentemente.

A continuación, se muestra en la Figura 4.16 y 4.17 la ontología MCPS-R creada para utilizarse como modelo conceptual del almacén de datos. En la Figura 4.16 se muestra la jerarquía de clases de como esta compuesta la ontología MCPS-R. En la Figura 4.17 se muestra la taxonomía de la ontología MCPS-R, permitiendo la navegación visual e interactiva de las relaciones en la ontología.

#### CAPÍTULO 4. DISEÑO DEL ALMACÉN DE DATOS

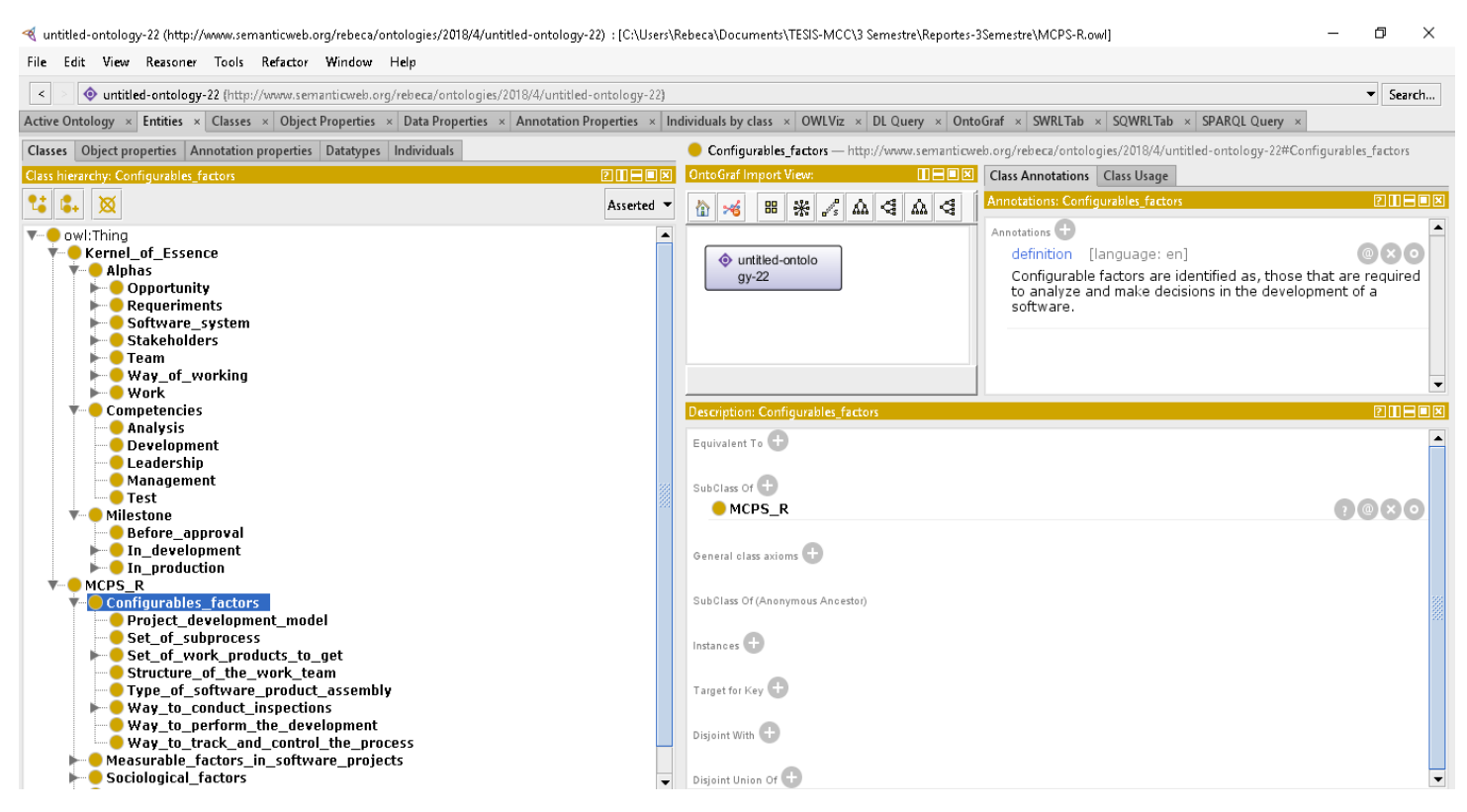

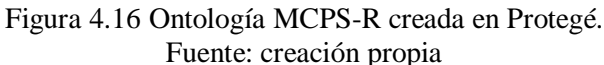

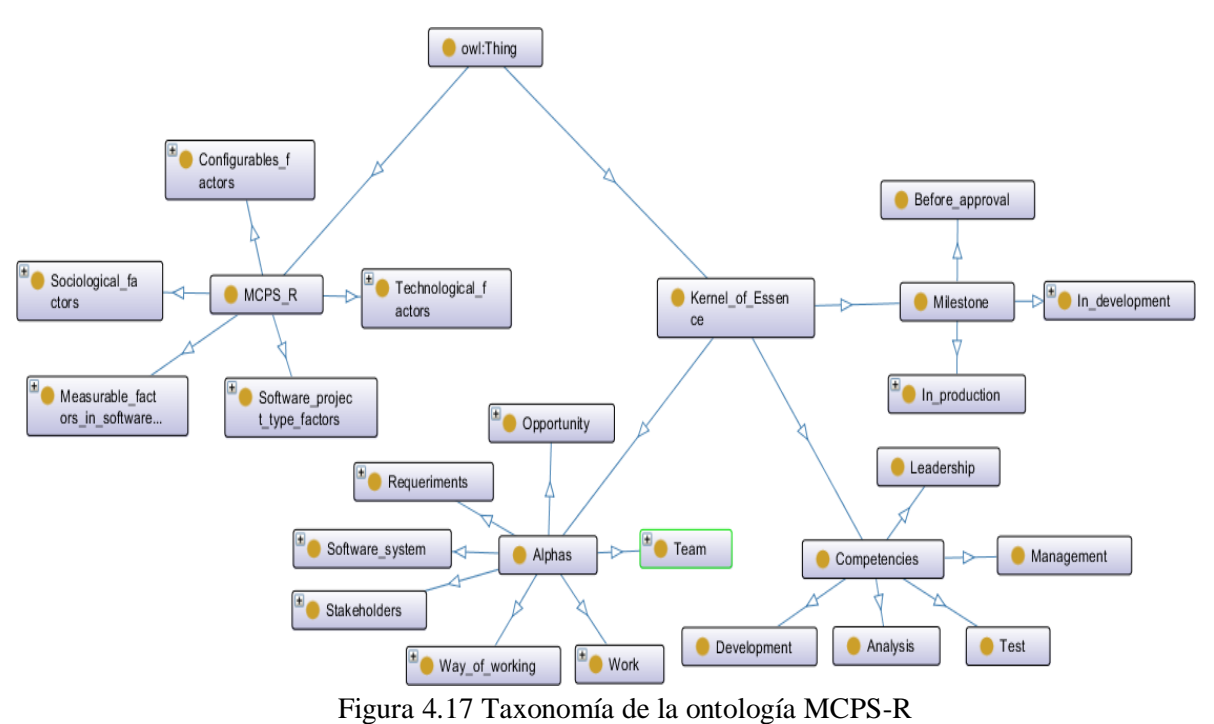

Fuente: creación propia

El Marco para la Caracterización de Proyectos de Software Refinado (MCPS-R) contiene conjuntos de características presentes en el desarrollo de un proyecto de software. Los conjuntos de características se conocen también como factores: Factores del tipo de proyecto de software, Factores medibles, Factores sociológicos, Factores tecnológicos y Factores configurables. Así, para aclarar esta clasificación cada factor es un conjunto de características (o sub-factores).

En la figura vemos también, que el núcleo de Essence se conforma por alfas, competencias y contadores (*milestone*). Las alfas representan las cosas esenciales para trabajar, es decir la clase de cosas que un equipo debe gestionar, usar y producir en cualquier esfuerzo de desarrollo de software. Las competencias representan las habilidades clave que se requieren para el desarrollo de software y los contadores (*milestone*) son hitos para ayudar a mejorar estimaciones y planes en el trabajo de desarrollo de software.

# **4.3 Diseño lógico del almacén de datos**

Para la construcción del almacén de datos fue necesario identificar el diseño de base de datos más apropiado, para lo cual se realizó una comparación sobre las ventajas y desventajas de las bases de datos relacionales y bases de datos basadas en ontologías, que se muestra en el Anexo D.

A continuación, en la Figura 4.18 se presenta el modelo lógico (esquema general del modelo entidad-relación) de la base de datos que tiene como nombre *dw\_manager* que se realizó con la herramienta MySQL Workbench.

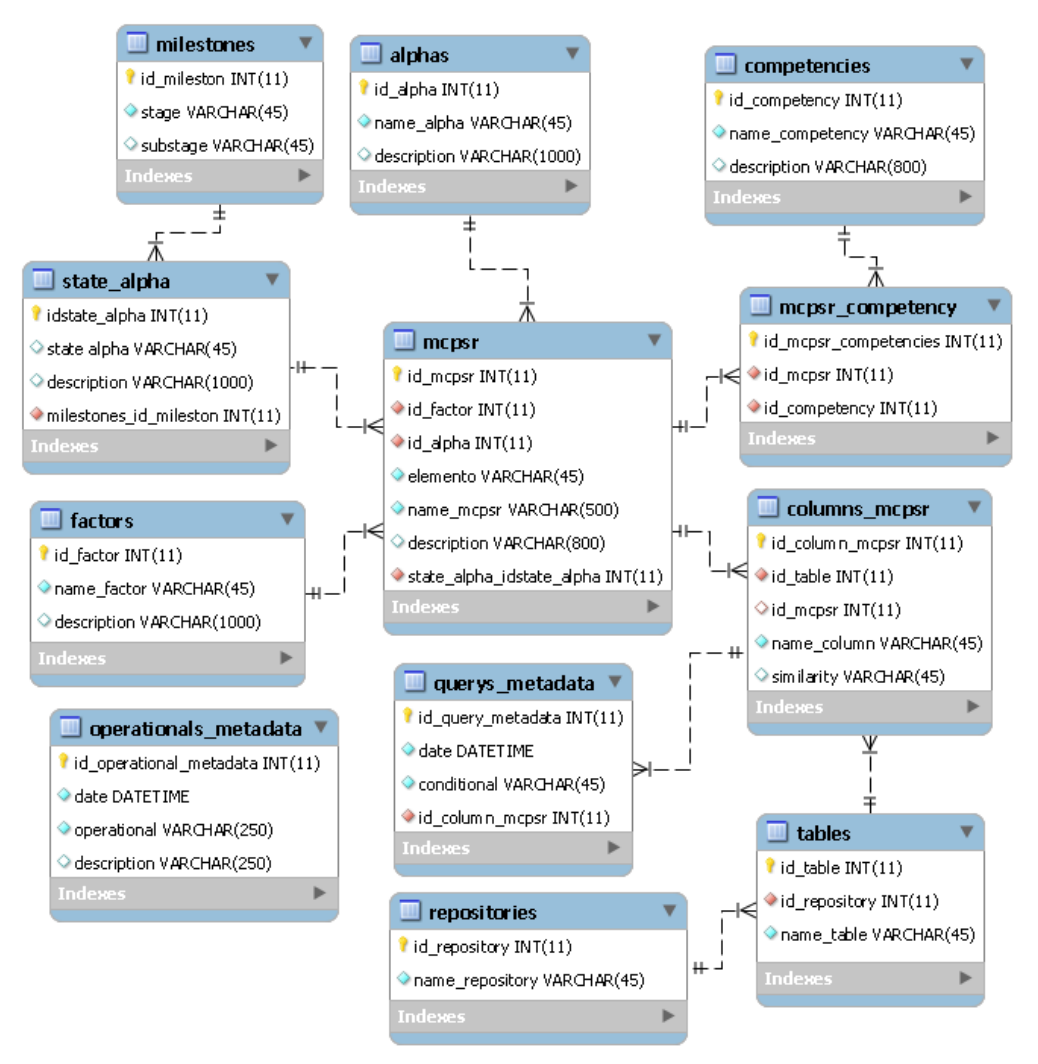

Figura 4.18 Esquema del modelo lógico dw\_manager. Fuente: creación propia

A continuación, se procede a definir cada tabla del esquema mostrado en la Figura 4.18.

# **4.3.1 factors**

La tabla "factors" de la base de datos *dw\_manager* es descrita en la Tabla 4.5.

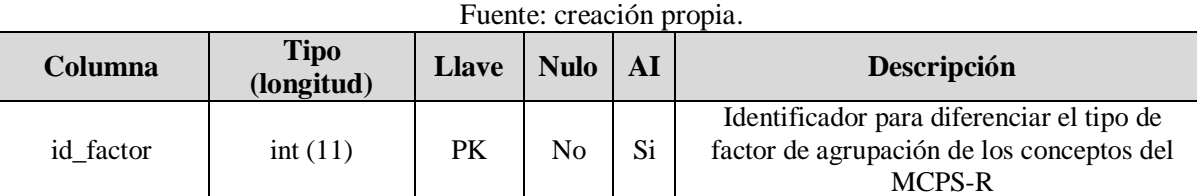

Tabla 4.5. Descripción de la tabla "factors" de la base de datos dw\_manager.

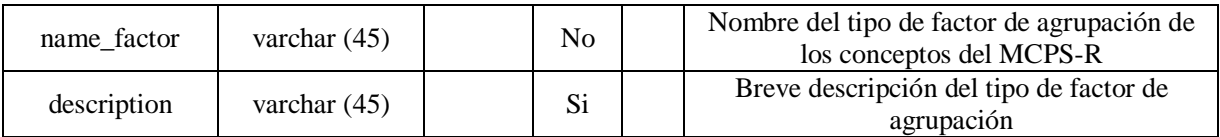

### **4.3.2 alphas**

La tabla "alphas" de la base de datos *dw\_manager* es descrita en la Tabla 4.6.

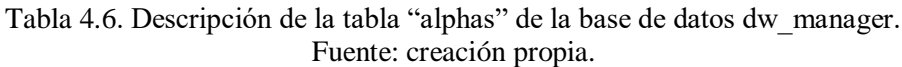

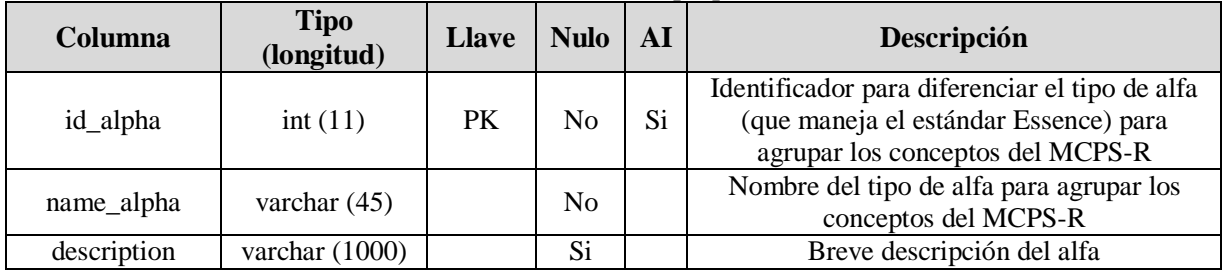

### **4.3.3 milestones**

La tabla "milestones" de la base de datos *dw\_manager* es descrita en la Tabla 4.7.

Tabla 4.7. Descripción de la tabla "milestones" de la base de datos dw\_manager. Fuente: creación propia.

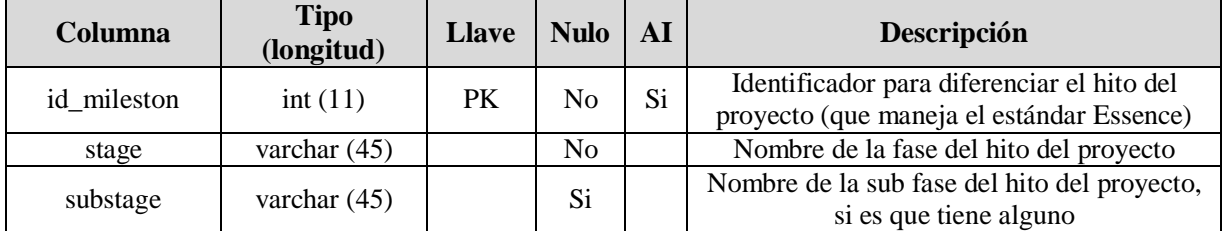

### **4.3.4 mcpsr**

La tabla "mcpsr" de la base de datos *dw\_manager* es descrita en la Tabla 4.8.

Tabla 4.8. Descripción de la tabla "mcpsr" de la base de datos dw\_manager. Fuente: creación propia.

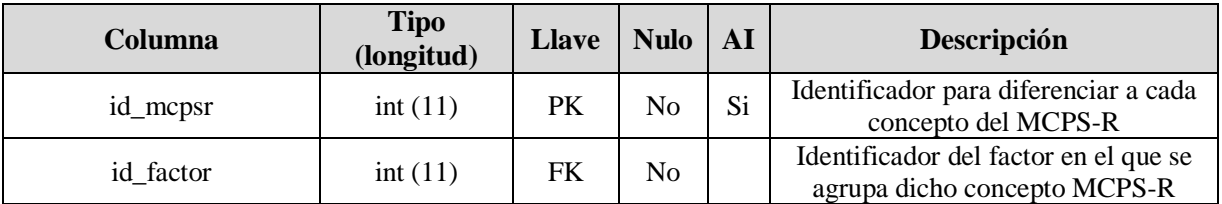

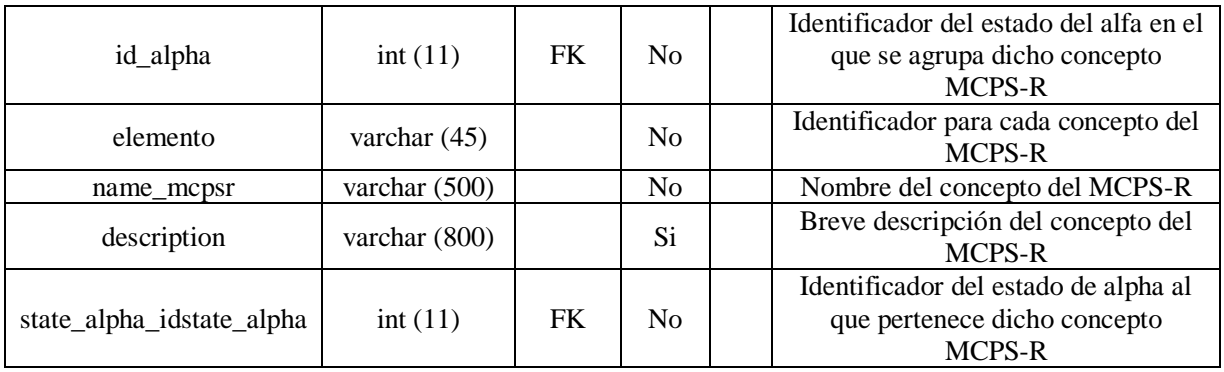

### **4.3.5 competencies**

La tabla "competencies" de la base de datos *dw\_manager* es descrita en la Tabla 4.9.

Tabla 4.9. Descripción de la tabla "competencies" de la base de datos dw\_manager. Fuente: creación propia.

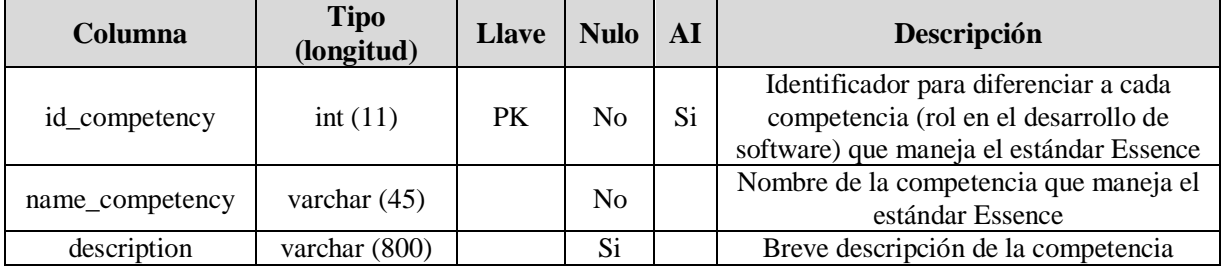

### **4.3.6 mcpsr\_competency**

La tabla "mcpsr\_competency" de la base de datos *dw\_manager* es descrita en la Tabla 4.10.

Tabla 4.10. Descripción de la tabla "mcpsr\_competency" de la base de datos dw\_manager. Fuente: creación propia.

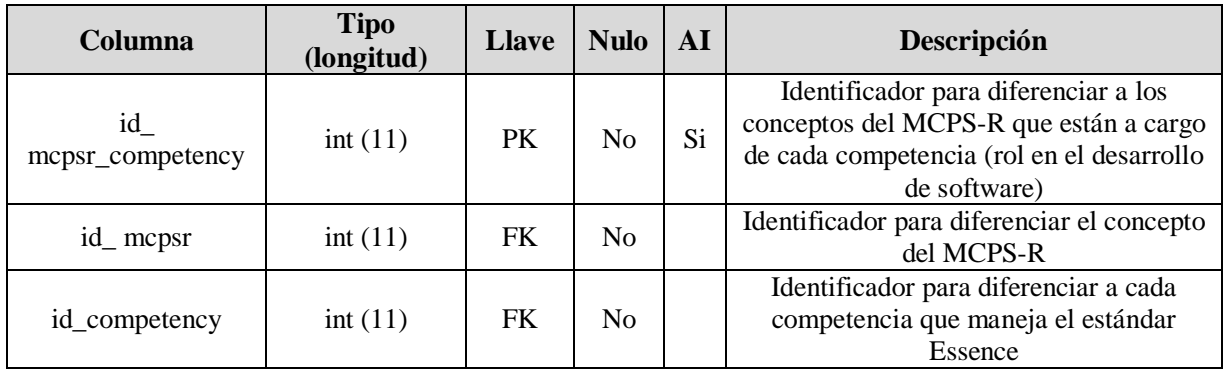

## **4.3.7 repositories**

La tabla "repositories" de la base de datos *dw\_manager* es descrita en la Tabla 4.11.

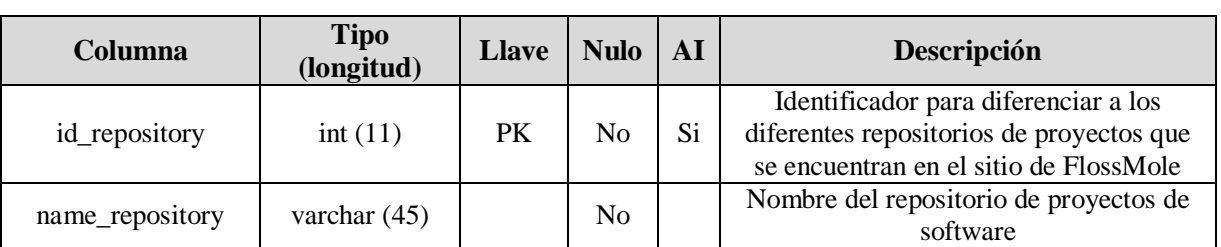

Tabla 4.11. Descripción de la tabla "repositories" de la base de datos dw\_manager. Fuente: creación propia.

### **4.3.8 tables**

La tabla "tables" de la base de datos *dw\_manager* es descrita en la Tabla 4.12.

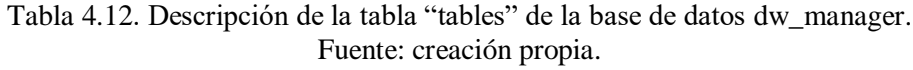

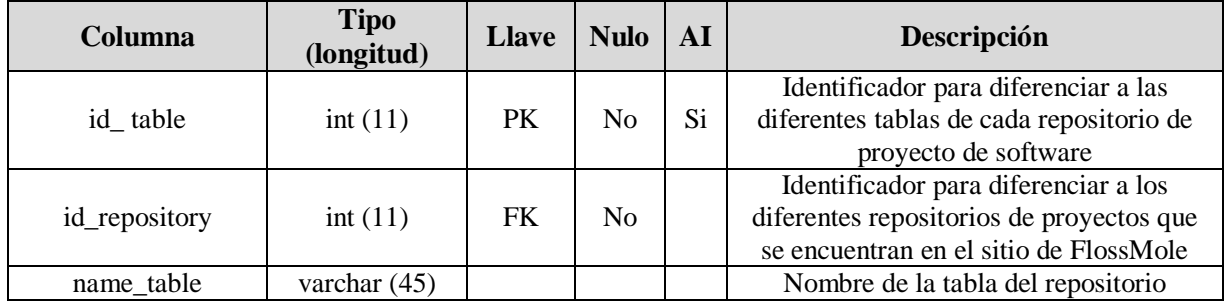

### **4.3.9 columns\_mcpsr**

La tabla "columns\_mcpsr" de la base de datos *dw\_manager* es descrita en la Tabla 4.13.

Tabla 4.13. Descripción de la tabla "columns\_mcpsr" de la base de datos dw\_manager. Fuente: creación propia.

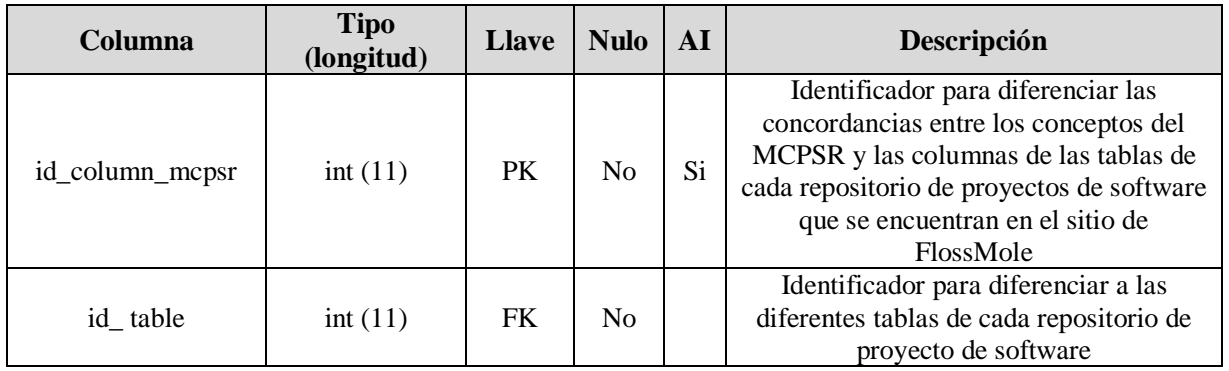

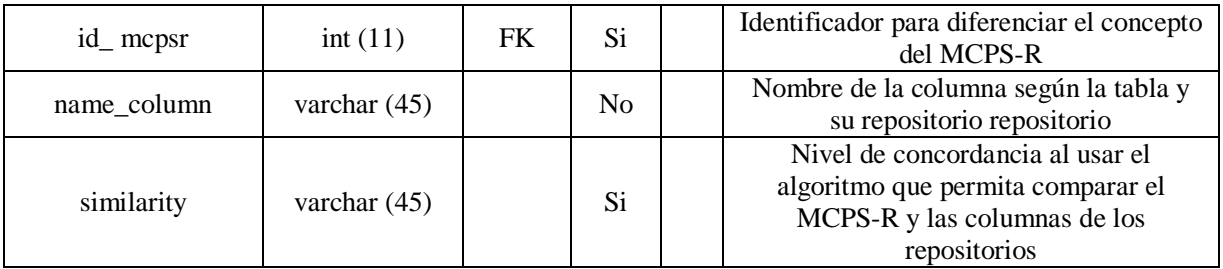

### **4.3.10 querys\_metadata**

La tabla "querys\_metadata" de la base de datos *dw\_manager* es descrita en la Tabla 4.14.

Tabla 4.14. Descripción de la tabla "querys\_metadata" de la base de datos dw\_manager. Fuente: creación propia.

| Columna           | <b>Tipo</b><br>(longitud) | <b>Llave</b> | <b>Nulo</b>    | AI | Descripción                                                                                                    |
|-------------------|---------------------------|--------------|----------------|----|----------------------------------------------------------------------------------------------------|
| id_query_metadata | int(11)                   | <b>PK</b>    | No.            | Si | Identificador para diferenciar cada una<br>de las consultas que se realicen,<br>generando datos históricos de búsquedas |
| date              | datetime                  |              | N <sub>o</sub> |    | Fecha y hora en la que se realizó la<br>consulta                                                                        |
| conditional       | varchar $(45)$            |              | Si             |    | Especificaciones usadas para las<br>consultas generales                                                                 |
| id_column_mcpsr   | int(11)                   | FK           | No             |    | Identificador para columns_mcpsr                                                                                        |

### **4.3.11 operationals\_metadata**

La tabla "operationals\_metadata" de la base de datos *dw\_manager* es descrita en la Tabla 4.15.

Tabla 4.15. Descripción de la tabla "operationals\_metadata" de la base de datos dw\_manager. Fuente: creación propia.

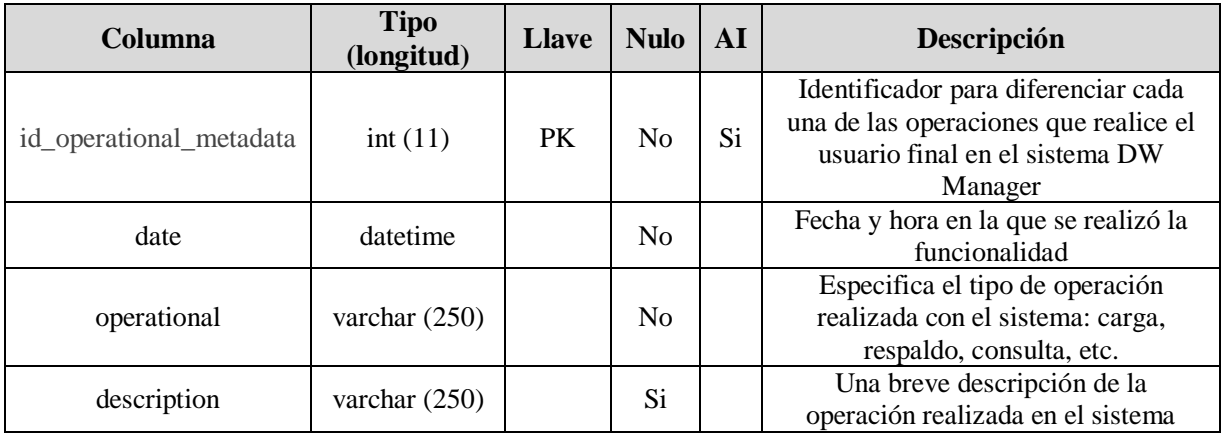

### **4.3.12 state\_alpha**

La tabla "state\_alpha" de la base de datos *dw\_manager* es descrita en la Tabla 4.16.

| Columna                | <b>Tipo</b><br>(longitud) | <b>Llave</b> | <b>Nulo</b>    | AI | Descripción                                                                                     |
|------------------------|---------------------------|--------------|----------------|----|-------------------------------------------------------------------------------------------------|
| idstate_alpha          | int(11)                   | <b>PK</b>    | N <sub>0</sub> | Si | Identificador para diferenciar el tipo<br>de estado de alfa (que maneja el<br>estándar Essence) |
| state alpha            | varchar $(45)$            |              | No             |    | Nombre del estado de alfa                                                                       |
| description            | varchar<br>(1000)         |              | No             |    | Descripción del estado del alfa                                                                 |
| milestones id mileston | int(11)                   | FK           | N <sub>0</sub> |    | Identificador para el milestone al que<br>pertenece                                             |

Tabla 4.16. Descripción de la tabla "state\_alpha" de la base de datos dw\_manager. Fuente: creación propia*.*

## **4.3.13 Relaciones**

A continuación, en la Tabla 4.17 se procede a definir las relaciones entre las tablas del esquema mostrado en la Figura 4.18. Donde en la primera columna se describe la tabla y la columna con la llave primaria (PK), separadas por un guión bajo; en la segunda columna se describe la cardinalidad entre la tabla con la llave primaria y la tabla con la llave foránea, con la sintaxis PK:FK; y en la tercera columna se describe la tabla y la columna con la llave foránea (FK).

Tabla 4.17. Descripción de relaciones entre las tablas de la base de datos dw\_manager. Fuente: creación propia.

| tabla.columna (pk)            | cardinalidad | tabla.columna (fk)                  |
|-------------------------------|--------------|-------------------------------------|
| alphas.id_alpha               | 1:N          | mcpsr.id_alpha                      |
| factors.id_factor             | 1:N          | mcpsr.id_factor                     |
| mcpsr.id_mcpsr                | 1:N          | mcpsr_competency. id_mcpsr          |
| competencies.id_competency    | 1:N          | mcpsr_competency.id_competency      |
| repositories.id_repository    | 1:N          | tables.id_repository                |
| tables.id_table               | 1:N          | columns_mcpsr.id_table              |
| mcpsr.id_mcpsr                | 1:N          | columns_mcpsr.id_ mcpsr             |
| columns_mcpsr.id_column_mcpsr | 1:N          | querys_metadata.id_column_mcpsr     |
| milestones.id_mileston        | 1:N          | state_alpha.milestones_id_milestone |
| state_alpha.idstate_alpha     | 1:N          | mcpsr.state_alpha_idstate_alpha     |

# **4.4 Diseño físico del almacén de datos**

A continuación, en la Tabla 4.18 se muestra el script SQL que pertenece al diseño de la base de datos *dw\_manager* mostrada en la Figura 4.18 de la sección 4.3. En la cual se describe cada una de las tablas a detalle, y se ejecutó en el manejador de base de datos MySQL.

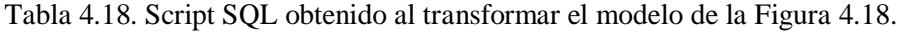

Fuente: creación propia.

CREATE DATABASE IF NOT EXISTS `dw\_manager`  $\frac{1}{2}$ /\*!40100 DEFAULT CHARACTER SET utf8  $\frac{1}{2}$ ; USE `dw manager`; -- MySQL dump 10.13 Distrib 5.7.12, for Win64 (x86\_64) -- Host: localhost Database: dw\_manager -- ------------------------------------------ ------------ -- Server version 5.7.17-log /\*!40101 SET @OLD\_CHARACTER\_SET\_CLIENT=@@CHARACTER\_SET\_CLI  $ENT * /;$ /\*!40101 SET @OLD\_CHARACTER\_SET\_RESULTS=@@CHARACTER\_SET\_RE SULTS \*/;  $/*!40101$ @OLD\_COLLATION\_CONNECTION=@@COLLATION\_CONNECT ION \*/; /\*!40101 SET NAMES utf8 \*/;  $/*!40103$  SET @OLD TIME ZONE=@@TIME ZONE  $*/;$ /\*!40103 SET TIME\_ZONE='+00:00' \*/; /\*!40014 SET @OLD\_UNIQUE\_CHECKS=@@UNIQUE\_CHECKS, UNIQUE CHECKS=0  $*/;$ /\*!40014 SET @OLD\_FOREIGN\_KEY\_CHECKS=@@FOREIGN\_KEY\_CHECKS, FOREIGN\_KEY\_CHECKS=0 \*/; /\*!40101 SET @OLD\_SQL\_MODE=@@SQL\_MODE, SQL\_MODE='NO\_AUTO\_VALUE\_ON\_ZERO' \*/; /\*!40111 SET @OLD\_SQL\_NOTES=@@SQL\_NOTES, SQL\_NOTES=0 \*/; -- Table structure for table `alphas` DROP TABLE IF EXISTS `alphas` /\*!40101 SET @saved\_cs\_client = @@character\_set\_client \*/;  $/*!40101$  SET character set client = utf8 \*/; CREATE TABLE `alphas` ( `id\_alpha` int(11) NOT NULL AUTO INCREMENT, `name\_alpha` varchar(45) CHARACTER SET utf8 NOT NULL, `description` varchar(1000) CHARACTER SET utf8 DEFAULT NULL, PRIMARY KEY (`id\_alpha`) ) ENGINE=InnoDB AUTO\_INCREMENT=8 DEFAULT CHARSET=utf8 COLLATE=utf8\_bin; /\*!40101 SET character\_set\_client = @saved cs client  $*/$ ; -- Dumping data for table `alphas` LOCK TABLES `alphas` WRITE; /\*!40000 ALTER TABLE `alphas` DISABLE KEYS \*/; `alphas` (1,'Opportunity','The set of circumstances that makes it appropriate to develop or change a software system.The opportunity articulates the reason for the creation of the new, or changed, software system.It represents the team´s shared understanding of the stakeholders´needs, and helps shape the requirements for the new software system by providing justification for its development.'),(2,'Requirements','What the software system must do to address the opportunity and satisfy the stakeholders.It is

important to discover what is needed from the software system, share this understanding among the stakeholders and the team members, and use it to drive the development and testing of the new system.'),(3,'Software system','A system made up of software, hardware, and data that provides its primary value by the execution of the software. The primary product of any software engineering endeavor, a software system can be part of a larger software, hardware, or business solution.'),(4,'Stakeholders','The people, groups, or organizations who affect or are affected by a software system.The people, groups, or organizations who affect or are affected by a software system.The stakeholders provide the opportunity and are the source of the requirements and funding for the software system.The team members are also stakeholders. As much stakeholder involvement as possible throughout a software engineering endeavor is important to support the team and ensure that an acceptable software system is produced.'),(5,'Team','A group of people actively engaged in the development, maintenance, delivery, or support of a specific software system.One, or more, teams plan and perform the work needed to create, update, and/or change the software system.'),(6,'Way of working','The tailored set of practices and tools used by a team to guide and support their work.The team evolves their way of working alongside their understanding of their mission and their working environment. As their work proceeds they continually reflect on their way of working and adapt it as necessary to their<br>current context.'),(7,'Work ','Activity current context.'),(7,'Work involving mental or physical effort done in order to achieve a result.In the context of software engineering, work is everything that the team does to meet the goals of producing a software system matching the requirements, and addressing the opportunity, presented by the stakeholders. The workis guided by the practices that make up the team's way-ofworking.'); /\*!40000 ALTER TABLE `alphas` ENABLE KEYS \*/; UNLOCK TABLES; -- Table structure for table `columns mcpsr` DROP TABLE IF EXISTS `columns\_mcpsr`; /\*!40101 SET @saved\_cs\_client = @@character\_set\_client \*/;  $/*!40101$  SET character\_set\_client = utf8  $*/;$ CREATE TABLE `columns\_mcpsr` ( `id column mcpsr` int(11) NOT NULL AUTO\_INCREMENT, `id\_table` int(11) NOT NULL, `id\_mcpsr` int(11) DEFAULT NULL, `name\_column` varchar(45) CHARACTER SET utf8 NOT NULL, `similarity` varchar(45) CHARACTER SET utf8 DEFAULT NULL,

 PRIMARY KEY (`id\_column\_mcpsr`), KEY `id\_table\_idx` (`id\_table`), KEY `id\_mcpsr\_idx` (`id\_mcpsr`), CONSTRAINT `FK\_id\_mcpsr\_column` FOREIGN KEY (`id\_mcpsr`) REFERENCES `mcpsr` (`id\_mcpsr`) ON DELETE NO ACTION ON UPDATE NO ACTION, CONSTRAINT `FK\_id\_table` FOREIGN KEY (`id\_table`) REFERENCES `tables` (`id\_table`) ON DELETE NO ACTION ON UPDATE NO ACTION<br>
) ENGINE=InnoDB DEFAULT CHARSET=utf8 ) ENGINE=InnoDB COLLATE=utf8\_bin;<br>/\*!40101 SET character\_set\_client @saved\_cs\_client \*/; -- Dumping data for table `columns mcpsr` LOCK TABLES `columns\_mcpsr` WRITE; /\*!40000 ALTER TABLE `columns\_mcpsr` DISABLE KEYS \*/; /\*!40000 ALTER TABLE `columns mcpsr` ENABLE KEYS \*/; UNLOCK TABLES; -- Table structure for table `competencies` DROP TABLE IF EXISTS `competencies`;  $/*!40101$  SET @saved cs client @@character\_set\_client \*/; /\*!40101 SET character\_set\_client = utf8 \*/; CREATE TABLE `competencies` (<br>
`id competency ` int(11) `id competency` int(11) NOT NULL AUTO INCREMENT, `name\_competency` varchar(45) CHARACTER SET utf8 NOT NULL, `description` varchar(800) CHARACTER SET utf8 DEFAULT NULL, PRIMARY KEY (`id\_competency`) ) ENGINE=InnoDB AUTO INCREMENT=6 DEFAULT CHARSET=utf8 COLLATE=utf8\_bin; SET character\_set\_client @saved cs client  $*/;$ -- Dumping data for table `competencies` LOCK TABLES `competencies` WRITE; /\*!40000 ALTER TABLE `competencies` DISABLE KEYS \*/;<br>INSFRT INSERT INTO `competencies` VALUES (1,'Analysis','This competence encapsulates the ability to understand the opportunities, the needs of their stakeholders and transform<br>them into a set of consistent set of requirements.'),(2,'Development','This competence encapsulates the ability to design and program software systems efficiently, following the rules and regulations agreed by the team.'),(3,'Leadership','This competency enables a person to inspire and motivate a group of people to achieve a successful conclusion to their work and to meet their objectives.'),(4,'Management','This competency encapsulates the ability to coordinate, plan, and track the work done by a team.The management competency is the administrative and organizational ability that enables the right things to be done at the right time to maximize a team's chances of success.'),(5,'Test','This competition encapsulates the possibility of testing a system, verifying that it is usable and that it meets the requirements.');

/\*!40000 ALTER TABLE `competencies` ENABLE KEYS \*/; UNLOCK TABLES; -- Table structure for table `factors` DROP TABLE IF EXISTS `factors`; /\*!40101 SET @saved\_cs\_client @@character\_set\_client \*/; /\*!40101 SET character\_set\_client = utf8 \*/; CREATE TABLE `factors` ( `id\_factor` int(11) NOT NULL AUTO\_INCREMENT, `name\_factor` varchar(45) CHARACTER SET utf8 NOT NULL, `description` varchar(1000) CHARACTER SET utf8 DEFAULT NULL, PRIMARY KEY (`id\_factor`) ) ENGINE=InnoDB AUTO\_INCREMENT=6 DEFAULT CHARSET=utf8 COLLATE=utf8\_bin; character\_set\_client  $\overset{\cdot}{\omega}$ saved\_cs\_client \*/; -- Dumping data for table `factors` LOCK TABLES `factors` WRITE; /\*!40000 ALTER TABLE `factors` DISABLE KEYS \*/; INSERT INTO `factors` VALUES (1,'Configurables factors','Configurable factors are identified as, those that are required to analyze and make decisions in the development of a software.'),(2,'Measurable factors in software projects','Measurable factors allow you to quantify projects in terms of size, cost, complexity, and development time.'),(3,'Sociological factors','These factors correspond to the characteristics of the development team and identify the individual qualities of each developer.'),(4,'Software\_project type factors','This factor describes the type of project based on its nature, context, classification to which it belongs, criticality and risks that the project can present.'),(5,'Technological factors','The technological factors of the project describe the development platform, application domain, programming language paradigm and tools to be applied.'); /\*!40000 ALTER TABLE `factors` ENABLE KEYS \*/; UNLOCK TABLES; -- Table structure for table `mcpsr` DROP TABLE IF EXISTS `mcpsr`;  $/*!40101$  SET @saved cs client @@character\_set\_client \*/;  $/*!40101$  SET character\_set\_client = utf8  $*/;$ CREATE TABLE `mcpsr` ( `id\_mcpsr` int(11) NOT NULL AUTO\_INCREMENT, `id\_factor` int(11) NOT NULL, `id\_alpha` int(11) NOT NULL, `elemento` varchar(45) CHARACTER SET utf8 NOT NULL, `name\_mcpsr` varchar(500) CHARACTER SET utf8 NOT NULL, `description` varchar(800) CHARACTER SET utf8 DEFAULT NULL, `state alpha idstate alpha` int(11) NOT NULL, PRIMARY KEY (`id mcpsr`), KEY `id\_alpha\_idx` (`id\_alpha`),

 KEY `id\_factor\_idx` (`id\_factor`), KEY `fk\_mcpsr\_state\_alpha1\_idx` (`state\_alpha\_idstate\_alpha`), CONSTRAINT `FK\_id\_alpha\_mcpsr` FOREIGN KEY (`id\_alpha`) REFERENCES `alphas` (`id\_alpha`) ON DELETE NO ACTION ON UPDATE NO ACTION, .<br>CONSTRAINT `FK\_id\_factor` FOREIGN KEY<br>`id factor`) REFERENCES `factors` (`id\_factor`) REFERENCES `factors` (`id\_factor`) ON DELETE NO ACTION ON UPDATE NO ACTION, CONSTRAINT `fk\_mcpsr\_state\_alpha1` FOREIGN KEY (`state\_alpha\_idstate\_alpha`) REFERENCES `state\_alpha` (`idstate\_alpha`) ON DELETE NO ACTION ON UPDATE NO ACTION ) ENGINE=InnoDB AUTO\_INCREMENT=103 DEFAULT CHARSET=utf8 COLLATE=utf8\_bin; /\*!40101 SET character set client  $@saved$  cs client  $*/;$ -- Dumping data for table `mcpsr` LOCK TABLES `mcpsr` WRITE; /\*!40000 ALTER TABLE `mcpsr` DISABLE KEYS \*/; INTO `ncpsr` VALUES (1,4,1,'X1','Software classification','Locate the project in any of the general types: system software, software for commerce, information systems, military software, real-time<br>software, Web application or software, Web application or other.',3),(2,4,4,'X2','Project domain','Indicate the professional environment where the system will be used: administrative, banking, accounting, education, engineering, finance, medicine, science, sales or<br>other.'.21).(3.4.4.'X3'.'Nature of the other.',21),(3,4,4,'X3','Nature of the project','Identify the nature of the project according to its background: it has background, development of new application, improvement of application, maintenance of application or reengineering.',21),(4,4,1,'X4','Technologica l risk level','Identify the level of technology risk for the project: very low, low, moderate, high or very high.',6),(5,4,1,'X5','Possible impact of technological risk','Identify the impact of technology risks, if any: none, insignificant, tolerable, serious or catastrophic.',6),(6,4,1,'X6','People risk level','Identify the level of risk of people for the project: very low, low, moderate, high or very high.',6),(7,4,1,'X7','Possible impact of people risk','Identify the impact of the risks of people, in case of happening: none, insignificant, tolerable, serious or catastrophic.',6),(8,4,1,'X8','Organizational risk level','Identify the level of organizational risk for the project: very low, low, moderate, high or very high.',6),(9,4,1,'X9','Possible impact of organizational risk','Identify the impact of organizational risks, if any, insignificant, tolerable, serious or catastrophic.',6),(10,4,1,'X10','Tools risk level','Identify the level of technology risk for the project: very low, low, moderate, high or very high.',6),(11,4,1,'X11','Possible

impact of tool risk','Identify the impact of tool risks, should they occur: none,<br>insignificant, tolerable, serious or insignificant, tolerable, serious or catastrophic.',6),(12,4,1,'X12','Requeriment risk level','Identify the level of risk of requirement for the project: very low, low,<br>moderate, high or very moderate, high or very high.',6),(13,4,1,'X13','Possible impact of requeriment risk','Identify the impact of the requirements risks, in case of happening: none, insignificant, tolerable, serious or catastrophic.',6),(14,4,1,'X14','Estimation risk level','Identify the level of estimation risk for the project: very low, low, moderate,<br>high or very high or very high.',6),(15,4,1,'X15','Possible impact of estimation risk','Identify the impact of estimation risks, should they occur: none,<br>insignificant, tolerable, serious or insignificant, tolerable, serious or catastrophic.',6),(16,2,3,'X16','Actual amount of total code lines','Actual number of total lines of code (LOC-R) (not counting comments and blank lines) of the system.',16),(17,2,7,'X17','Estimated amount of total code lines','Estimated amount of total code lines (LOC-E) (not counting comments and blank lines) of the system.',39),(18,2,3,'X18','Actual amount of end-product code lines','Actual number of lines of code of the final product of type: base, deleted, reused, added, modified, new and changed, and new for reuse.',16),(19,2,7,'X19','Estimated quantity of lines of code of the final product','Estimated number of lines of code of the final product of type: base, deleted, reused, added, modified, new and changed, and new for reuse.',39),(20,2,3,'X20','Actual amount of end-product code lines','Actual number of lines of code of the final product of type: base, deleted, reused, added, modified, new and changed, and new for reuse.',16),(21,2,7,'X21','Estimated quantity of lines of code of the final product','Estimated number of lines of code of .<br>the final product of type: base, deleted, reused, added, modified, new and changed, and new for reuse.',39),(22,2,3,'X22','Actual amount of end-product code lines','Actual number of lines of code of the final product of type: base, deleted, reused, added, modified, new and changed, and new for reuse.',16),(23,2,7,'X23','Estimated quantity of lines of code of the final product','Estimated number of lines of code of the final product of type: base, deleted, reused, added, modified, new and changed, and new for reuse.',39),(24,2,3,'X24','Actual amount of end-product code lines','Actual number of lines of code of the final product of type: base, deleted, reused, added, modified, new and changed, and new for reuse.',16),(25,2,7,'X25','Estimated quantity of lines of code of the final product','Estimated number of lines of code of the final product of type: base, deleted,

reused, added, modified, new and changed, and new for reuse.',39),(26,2,3,'X26','Actual amount of end-product code lines','Actual number of lines of code of the final product of type: base, deleted, reused, added, modified, new and changed, and new for reuse.',16),(27,2,7,'X27','Estimated quantity of lines of code of the final product','Estimated number of lines of code of the final product of type: base, deleted, reused, added, modified, new and changed, and new for reuse.',39),(28,2,3,'X28','Actual amount of end-product code lines','Actual number of lines of code of the final product of type: base, deleted, reused, added, modified, new and changed, and new for reuse.',16),(29,2,7,'X29','Estimated quantity<br>of lines of code of the final of lines of code of the product','Estimated number of lines of code of the final product of type: base, deleted, reused, added, modified, new and changed, and new for reuse.',39),(30,2,3,'X30','Actual amount of end-product code lines','Actual number of lines of code of the final product of type: base, deleted, reused, added, modified, new and changed, and new for reuse.',16),(31,2,7,'X31','Estimated quantity of lines of code of the final product','Estimated number of lines of code of the final product of type: base, deleted, reused, added, modified, new and changed, and new for reuse.',39),(32,2,3,'X32','Number of actual function points in the final product','Number of actual function points of the final product.',16),(33,2,7,'X33','Number of estimated function points of the final product','Amount of estimated function points of the the final product.',39),(34,2,3,'X34','Total defects inserted in the final product','Total defects in the final product',18),(35,2,3,'X35','Total defects removed in the product before delivery','Total defects removed in the product before delivery.',16),(36,2,7,'X36','Estimated cost','Estimated cost of the project expressed in pesos).<br>1,39),(37,2,1,'X37','Actual cost','Actual,' ,<br>',39),(37,2,1,'X37','Actual cost of the project (expressed in pesos).',5),(38,2,7,'X38','Schedulling complexity','Programming complexity: low, medium or high.',39),(39,2,7,'X39','Complexity in the data','Complexity in the data: low, medium or high.',39),(40,2,4,'X40','Organizational complexity','Complexity of organization: a person, a group of a department, several groups of a department, several groups of several departments, several groups of several sites not co-located or development of subcontracts by third parties.',20),(41,2,7,'X41','Estimated length of time','Estimated duration for the development of the project. Expressed in minutes.',39),(42,2,7,'X42','Actual duration time','Real duration time in the development

of the project. Expressed in minutes.',41),(43,2,7,'X43','Development time per work product','Development time per work product. Expressed minutes.',40),(44,2,7,'X44','Estimated project development effort','Estimated project development effort',39),(45,2,7,'X45','Actual project development effort','Actual project development effort',39),(46,3,5,'X46','Number of developers','Number of full-time participants.',29),(47,3,5,'X47','Maximum level of education','Identify the level of education of each developer: technical, engineering or bachelor, master, doctorate or other.',27),(48,3,5,'X48','Experience in software development','Experience in years of software development.',27),(49,3,5,'X49','Way to acquire the experience by developer','Way to acquire the experience by developer. Locate it in any of the alternatives: in educational institution, in industry or independently.',27),(50,3,5,'X50','Experience<br>in programming language programming language implementations','Experience in years of implementations in the programming language to be measured.',27),(51,3,5,'X51','Way acquire the language experience','Way to acquire the experience by developer. Locate it in any of the alternatives: in educational institution, in industry or independently.',27),(52,3,5,'X52','Experience in the methodology to develop','Experience in years in the application of the methodology to be measured.',27),(53,3,5,'X53','Way to acquire experience in the methodology','Way to acquire the experience by developer. Locate it in any of the alternatives: in educational institution, in industry or independently.',27),(54,3,5,'X54','Domain experience','Experience in years of software development.',27),(55,3,5,'X55','Experience in the domain','Way to acquire the experience by developer. Locate it in any of the alternatives: in educational institution, in industry or independently.',27),(56,3,5,'X56','Team experience in using support tools','Locate the experience in the use of the support tools: none, low, medium, high or very high.',27),(57,5,1,'X57','Project application domain','Name of the technological domain where it applies: web, medical, administrative or engineering.',3),(58,5,2,'X58','Paradigm of the main language','Paradigm of the main language: procedural, object-oriented, functional, logical, event-driven, imperative, arrangement oriented, stack oriented, aspect oriented, data flow, visual or assembly.',9),(59,5,2,'X59','Programming languages','Names of programming languages used:Java, C ++, C, C #, Cliper, Cobol, JavaScript, Visual Basic, Pascal, Delphi or other.',9),(60,5,6,'X60','Planning tools','Names of planning tools: Rational Rose, Microsoft Office Visio, Together,

```
Microsoft Office Project or 
other.',30),(61,5,6,'X61','Modeling 
tools','Names of the modeling tools: Rational 
RosE, Enterprise Architect, Altova, Eclipse 
Modelig framework or 
other.',30),(62,5,6,'X62','Programming 
tools','Names of the programming tools: IDE-
General, IDE-Programming, NetBeans, Eclipse or 
other.',30),(63,5,3,'X63','Database 
manager','Manipulator names: Acces, Informix, 
MySQL, Oracle, PostgresQL, SQL Server, Sybase 
or other',18),(64,5,2,'X64','Operating 
systems ','Names of the operating systems in 
which the application will run: Apple-
Macintosh, Linux, Microsoft Windows, Unix or 
other.',10),(65,5,2,'X65','Types of machine 
','Names of the types of machines in which it 
will be used: mainframe, mini computer, pc,<br>mobile \frac{device}{}mobile device or 
other.',10),(66,1,6,'X66a','Planning','Docume
ntation 
planning.',30),(67,1,4,'X66b','Business 
model','Documentation business 
model.',22),(68,1,3,'X66c','Identification of 
components','Documentation identification of 
components.',14),(69,1,3,'X66d','System 
prototype','Documentation system
prototype.',14),(70,1,2,'X66e','System 
requirements','Documentation system 
requirements.',7),(71,1,6,'X66f','Requirement
s review and system prototype', 'Documentation<br>requirements review and system
               review and system
prototype.',35),(72,1,2,'X66g','Reverse 
engineering','Documentation reverse 
engineering.',1),(73,1,3,'X66h','Direct 
engineering','Documentation direct 
engineering.',18),(74,1,3,'X66i','Software 
prototype','Documentation software 
prototype.',14),(75,1,2,'X66j','Software 
requirements','Documentation software 
requirements.',7),(76,1,4,'X66k','Specificati
on of acceptance tests','Documentation 
specification of acceptance
tests.',19),(77,1,6,'X66l','Review of 
software requirements and specification of 
acceptance tests','Documentation review of 
software requirements and specification of 
acceptance 
tests.',17),(78,1,2,'X66m','Platform 
                               requirements
restrictions','Documentation platform<br>definition and requirements
definition and requirements 
restrictions.',9),(79,1,3,'X66n','HLD 
software architecture','Documentation HLD 
software 
architecture.',13),(80,1,3,'X66ñ','Specificat
ion of integration tests','Documentation 
specification of integration 
tests.',14),(81,1,6,'X66o','Software 
architecture review','Documentation software 
architecture 
review.',35),(82,1,7,'X66p','Division of work 
structure','Documentation division of work 
structure.',39),(83,1,2,'X66q','Detailed 
design of work units', 'Documentation detailed<br>design of work
design of work
```
units.',10),(84,1,3,'X66r','Unit test<br>specification'.'Documentation unit test specification','Documentation unit test specification.',14),(85,1,6,'X66s','Detailed design review and specification of unit tests','Documentation detailed design review and specification of unit tests.',35),(86,1,3,'X66t','Unit code','Documentation unit code.',18),(87,1,6,'X66u','Drive code review','Documentation drive code review.',35),(88,1,3,'X66v','Unit test documentation','Documentation unit test.',16),(89,1,3,'X66w','Integration test documentation', 'Documentation test.',16),(90,1,4,'X66x','Test and acceptance documentation','Documentation test and acceptance.',23),(91,1,7,'X66y','Post-<br>mortem report of the development report of the process','Documentation post-mortem report of the development process.',37),(92,1,2,'X67','Type of software product assembly','Name the types of assemblypart included in the structure pattern: system, subsystem, product, component, module or object.',11),(93,1,6,'X68','Set subprocess','Name of the subprocesses included in the process pattern: launch & strategy, planning, specification of requirements, analysis & design, implementation, testing or post-mortem evaluation.',33),(94,1,5,'X69','Structure of the work team','Name of roles included in the role pattern: team leader, customer interface manager, design administrator, deployment administrator, test administrator, planning administrator, process administrator, quality manager, support support manager.',29),(95,1,5,'X70','Way to perform the development','Choice of collaborative or individual or collaborative.',26),(96,1,6,'X71','Periodicit y','Daily, weekly, biweekly, monthly or other.',32),(97,1,6,'X72','Schedule','Preestablished or variable.',32),(98,1,6,'X73','Way to track control the process','Duration.',32),(99,1,6,'X74','Type of inspection',' Formal technique or informal technique.',31),(100,1,6,'X75','Duration','Du ration.',31),(101,1,6,'X76','Way to conduct inspections','Average number of identified issues or defects.',31),(102,1,6,'X77','Project development model','Main model of development process: Cascade, Evolutionary, Incremental, Spiral, Win win, Agile or Other.',33); /\*!40000 ALTER TABLE `mcpsr` ENABLE KEYS \*/; UNLOCK TABLES; Table structure for table `mcpsr\_competency` DROP TABLE IF EXISTS `mcpsr\_competency`; /\*!40101 SET @saved\_cs\_client = @@character\_set\_client \*/;  $/*!40101$  SET character set client = utf8  $*/;$ CREATE TABLE `mcpsr\_competency` (

```
id mcpsr competencies` int(11) NOT NULL
AUTO_INCREMENT,
  `id mcpsr` int(11) NOT NULL,
  `id_competency` int(11) NOT NULL,
   PRIMARY KEY (`id_mcpsr_competencies`),
 KEY `id_competency_idx` (`id_competency`),
 KEY `id_mcpsr_idx` (`id_mcpsr`),
 CONSTRAINT `FK_id_competency` FOREIGN KEY 
(`id_competency`) REFERENCES `competencies` 
(`id_competency`) ON DELETE NO ACTION ON 
UPDATE NO ACTION,
CONSTRAINT `FK_id_mcpsr_competency` FOREIGN<br>KEY (`id mcpsr`) REFERENCES `mcpsr`
       (`id_mcpsr`) REFERENCES `mcpsr`
(`id_mcpsr`) ON DELETE NO ACTION ON UPDATE NO 
ACTION
) ENGINE=InnoDB AUTO_INCREMENT=139 DEFAULT 
CHARSET=utf8 COLLATE=utf8_bin;<br>/*l40101 SET character
                    character set client
@saved_cs_client */;
-- Dumping data for table `mcpsr_competency`
LOCK TABLES `mcpsr_competency` WRITE;<br>/*!40000 ALTER TABLE `mcpsr com
/*!40000 ALTER TABLE `mcpsr_competency` 
DISABLE KEYS */;
INSERT INTO `mcpsr_competency` VALUES 
(1,1,3),(2,2,3),(3,3,3),(4,4,3),(5,4,1),(6,5,3),(7,5,1),(8,6,3),(9,6,1),(10,7,3),(11,7,1),
(12,8,3), (13,8,1), (14,9,3), (15,9,1), (16,10,3),(17,10,1),(18,11,3),(19,11,1),(20,12,3),(21,
12,1),(22,13,3),(23,13,1),(24,14,3),(25,14,1)
,(26,15,3),(27,15,1),(28,16,2),(29,17,3),(30,
18,2),(31,19,3),(32,20,2),(33,21,3),(34,22,2)
,(35,23,3),(36,24,2),(37,25,3),(38,26,2),(39,
27,3),(40,28,2),(41,29,3),(42,30,2),(43,31,3)
,(44,32,2),(45,33,3),(46,34,2),(47,34,5),(48,
35,2),(49,35,5),(50,36,3),(51,37,3),(52,38,3)
,(53,38,1),(54,39,3),(55,39,1),(56,40,3),(57,
41,3),(58,41,4),(59,42,3),(60,43,4),(61,44,3)
,(62,44,4),(63,45,3),(64,45,4),(65,46,3),(66,
46,4),(67,47,3),(68,47,4),(69,48,3),(70,48,4)
,(71,49,3),(72,49,4),(73,50,3),(74,50,4),(75,
51,3),(76,51,4),(77,52,3),(78,52,4),(79,53,3)
,(80,53,4),(81,54,3),(82,54,4),(83,55,3),(84,
55,4),(85,56,3),(86,56,4),(87,57,3),(88,58,3)
,(89,59,3),(90,60,4),(91,61,4),(92,62,4),(93,
63,2),(94,64,1),(95,65,1),(96,66,3),(97,66,4)
,(98,67,1),(99,68,1),(100,69,2),(101,70,1),(1
02,71,2),(103,72,1),(104,73,2),(105,74,2),(10
6,75,1),(107,76,5),(108,77,2),(109,78,1),(110
,79,1),(111,80,5),(112,81,2),(113,82,3),(114,
82,4),(115,83,1),(116,84,5),(117,85,2),(118,8
6,2),(119,87,2),(120,88,2),(121,89,2),(122,90
,2),(123,91,2),(124,92,3),(125,93,3),(126,93,
4),(127,94,3),(128,94,4),(129,95,3),(130,95,4
),(131,96,4),(132,97,4),(133,98,4),(134,99,4)
,(135,100,4),(136,101,4),(137,102,3),(138,102
,4);
/*!40000 ALTER TABLE `mcpsr_competency` ENABLE 
KEYS */;
UNLOCK TABLES;
-- Table structure for table `milestones`
DROP TABLE IF EXISTS `milestones`;
/*!40101 SET @saved_cs_client = 
@@character_set_client */;
\overline{Y^*}!40101 SET character set client = utf8 */;
CREATE TABLE `milestones` (
```
id\_mileston` int(11) NOT NULL AUTO\_INCREMENT, `stage` varchar(45) CHARACTER SET utf8 NOT NULL, `substage` varchar(45) CHARACTER SET utf8 DEFAULT NULL, PRIMARY KEY (`id\_mileston`) ) ENGINE=InnoDB AUTO\_INCREMENT=6 DEFAULT CHARSET=utf8 COLLATE=utf8\_bin;  $character_set_client =$  $\overset{\cdot}{\omega}$ saved cs client \*/; -- Dumping data for table `milestones` LOCK TABLES `milestones` WRITE; /\*!40000 ALTER TABLE `milestones` DISABLE KEYS \*/; INSERT INTO `milestones` VALUES (1,'Before<br>approval',''),(2,'In development','Decision approval',''),(2,'In development','Decision to fund'),(3,'In development','Skinny system available'),(4,'In development','Usable system available'),(5,'In production','Decision to go live'); /\*!40000 ALTER TABLE `milestones` ENABLE KEYS \*/; UNLOCK TABLES;<br>-- Table -- Table structure for table `operationals\_metadata` DROP TABLE IF EXISTS `operationals\_metadata`; /\*!40101 SET @saved cs client  $@@chardeter_set_clier^*/;$  $\overline{Y^*}$ !40101 SET character set client = utf8 \*/; CREATE TABLE `operationals\_metadata` ( `id\_operational\_metadata` int(11) NOT NULL AUTO\_INCREMENT, `date` datetime NOT NULL, `operational` varchar(250) CHARACTER SET utf8 NOT NULL,<br>
description varchar(250) CHARACTER SET utf8 DEFAULT NULL, PRIMARY KEY (`id\_operational\_metadata`) ) ENGINE=InnoDB COLLATE=utf8\_bin; /\*!40101 SET character\_set\_client = @saved\_cs\_client \*/; -- Dumping data for table `operationals\_metadata` LOCK TABLES `operationals\_metadata` WRITE; /\*!40000 ALTER TABLE `operationals\_metadata` DISABLE KEYS \*/; /\*!40000 ALTER TABLE `operationals\_metadata` ENABLE KEYS \*/; UNLOCK TABLES; -- Table structure for table `querys metadata` DROP TABLE IF EXISTS `querys\_metadata`; /\*!40101 SET @saved\_cs\_client @@character\_set\_client \*/;  $/*!40101 SET$  character\_set\_client = utf8 \*/; CREATE TABLE `querys\_metadata` ( `id\_query\_metadata` int(11) NOT NULL AUTO\_INCREMENT, date` datetime NOT NULL, `conditional` varchar(45) CHARACTER SET utf8 NOT NULL, id column mcpsr` int(11) NOT NULL, PRIMARY KEY (`id query metadata`), KEY `id\_column\_mcpsr` (`id\_column\_mcpsr`),

 CONSTRAINT `id\_column\_mcpsr` FOREIGN KEY (`id\_column\_mcpsr`) `columns\_mcpsr` (`id\_column\_mcpsr`) ON DELETE NO ACTION ON UPDATE NO ACTION<br>
) ENGINE=InnoDB DEFAULT ) ENGINE=InnoDB DEFAULT CHARSET=utf8 COLLATE=utf8\_bin;<br>/\*!40101 SET character\_set\_client @saved\_cs\_client \*/; -- Dumping data for table `querys\_metadata` LOCK TABLES `querys\_metadata` WRITE; /\*!40000 ALTER TABLE `querys metadata` DISABLE KEYS \*/; /\*!40000 ALTER TABLE `querys\_metadata` ENABLE KEYS \*/; UNLOCK TABLES; -- Table structure for table `repositories` DROP TABLE IF EXISTS `repositories`; /\*!40101 SET @saved\_cs\_client =  $@@characterSet$  client \*/;  $/*!40101$  SET character\_set\_client = utf8 \*/; CREATE TABLE `repositories` (<br>
`id\_repository` int(11) `id\_repository` int(11) NOT NULL AUTO INCREMENT, `name\_repository` varchar(45) CHARACTER SET utf8 NOT NULL, PRIMARY KEY (`id\_repository`)<br>) ENGINE=InnoDB DEFAULT ) ENGINE=InnoDB DEFAULT CHARSET=utf8 COLLATE=utf8\_bin;<br>/\*!40101 SET character\_set\_client @saved cs client  $*/;$ -- Dumping data for table `repositories` LOCK TABLES `repositories` WRITE; /\*!40000 ALTER TABLE `repositories` DISABLE KEYS \*/; /\*!40000 ALTER TABLE `repositories` ENABLE KEYS \*/; UNLOCK TABLES; -- Table structure for table `state alpha` DROP TABLE IF EXISTS `state alpha`; /\*!40101 SET @saved\_cs\_client = @@character set client \*/;  $/*!40101$  SET character set client = utf8  $*/;$ CREATE TABLE `state\_alpha` ( `idstate\_alpha` int(11) NOT NULL, `state alpha` varchar(45) CHARACTER SET utf8 DEFAULT NULL, `description` varchar(1000) CHARACTER SET utf8 DEFAULT NULL, `milestones\_id\_mileston` int(11) NOT NULL, PRIMARY KEY (`idstate\_alpha`), KEY `fk\_state\_alpha\_milestones1\_idx` (`milestones\_id\_mileston`), CONSTRAINT `fk\_state\_alpha\_milestones1` FOREIGN KEY (`milestones\_id\_mileston`) REFERENCES `milestones` (`id\_mileston`) ON DELETE NO ACTION ON UPDATE NO ACTION<br>) ENGINE=InnoDB DEFAULT CHAP ) ENGINE=InnoDB DEFAULT CHARSET=utf8 COLLATE=utf8\_bin; /\*!40101 SET character\_set\_client =  $\overset{\cdot}{\text{\#}}$ saved\_cs\_client \*/; -- Dumping data for table `state\_alpha` LOCK TABLES `state\_alpha` WRITE; /\*!40000 ALTER TABLE `state\_alpha` DISABLE KEYS \*/;<br>INSERT INTO `state\_alpha` VALUES (1,'Addressed','A solution has been produced

that demonstrably addresses the opportunity.',2),(2,'Benefit accrued','The operational use or sale of the solution is creating tangible benefits.',5),(3,'Identified','A commercial, social or business opportunity has been identified that could be addressed by a software-based solution.',1),(4,'Solution needed','The need for a software-based solution has been confirmed.',1),(5,'Value established','The value of a successful solution has been established.',1),(6,'Viable','It is agreed that a solution can be produced quickly and cheaply enough to successfully address the opportunity',1),(7,'Acceptable','The requirements describe a system that is<br>accentable to the acceptable to the the the the the the the the the stakeholders. '.3). (8.'Addressed'. 'Fnough of stakeholders.',3),(8,'Addressed','Enough the requirements have been addressed to satisfy the need for a new system in a way that is acceptable to the<br>stakeholders.',3),(9,'Bounded','The purpose stakeholders.', $3)$ ,(9,'Bounded','The and theme of the new system are clear.',1),(10,'Coherent','The requirements provide a consistent description of the essential characteristics of the new system.',2),(11,'Conceived','The need for a new system has been agreed.',1),(12,'Fulfilled','The requirements that have been addressed fully satisfy the need for a new system.',4),(13,'Architecture selected','An architecture has been selected that addresses the key technical risks and any applicable **contact of the organizational** constraints.',1),(14,'Demonstrable','An executable version of the sytem is available that demonstrates the architecture is fit for<br>purpose and supports supports testing.',2),(15,'Operational','The system is use in a live environment.',5),(16,'Ready','The system (as a whole) has been accepted for deployment in a live environment.',4),(17,'Retired','The system is no longer supported.',5),(18,'Usable','The system is usable and demonstrates all of the quality characteristics required of an operational system.',3),(19,'In\_agreement','The stakeholder representatives are in agreement.',2),(20,'Involved','The stakeholder representatives are actively involved in the work and fulfilling their responsibilities.',2),(21,'Recognized','The stakeholders have been identified.',1),(22,'Represented','The mechanisms for involving the stakeholders are agreed and the stakeholder representatives have been appointed.',1),(23,'Satisfied for deployment','The minimal expectations of the stakeholder representatives have been achieved.',4),(24,'Satisfied\_in\_use','The system meets or exceeds the minimal stakeholder expectations.',5),(25,'Adjoumed','The team is no longer accountable for carrying out its

```
mission.',5),(26,'Collaborating','The team 
members are working together as one 
unit.',2),(27,'Formed','The team has been
populated with enough committed people to 
start the mission.',2),(28,'Performing','The<br>team is working effectively and
team is working effectively and 
efficiently.',2),(29, Seeded', The team`s
mission is clear and the know-how needed to 
grow the team is in place.',1),(30,'Foundation 
established','The key practices, and tools, 
that form the foundation of the way of working 
are selected and ready for use.',1),(31,'In 
place','All team members are using the way-of-
working to accomplish their tasks.',2),(32,'In 
use','Some members of the team are using and 
adapting, the way-of-
working.',2),(33,'Principles 
established','The principles, and 
constraints, that shape the way-of-working are 
established.',1),(34,'Retired','The way-of-
working is no longer in use by the 
team.',4),(35,'Working well','The way of-
         \sum_{i=1}^{n} is working well
team.',3),(36,'Closed','All remaining 
housekeeping tasks have been completed and the 
work has been officially<br>closed.',5),(37,'Concluded','The work to
closed.',5),(37,'Concluded','The work to 
produce the results has been 
concluded.',4),(38,'Initiated','Work has been 
requested',1),(39,'Prepared','All pre-
conditions for starting the work have been<br>met.',1),(40,'Started','The work is
met.',1),(40,'Started','The
proceeding.',2),(41,'Under control','The work 
is going well, risks are under control and 
productivity levels are sufficient to achieve 
a satisfactory result.',2);
/*!40000 ALTER TABLE `state_alpha` ENABLE KEYS 
*/;
UNLOCK TABLES;
-- Table structure for table `tables`
DROP TABLE IF EXISTS `tables`;
                                                      /*!40101 SET @saved_cs_client =
                                                      @@character_set_client */;
                                                      /*!40101 SET character_set_client = utf8 */;
                                                      CREATE TABLE `tables` (
                                                         `id_table` int(11) NOT NULL AUTO_INCREMENT,
                                                         `id_repository` int(11) NOT NULL,
                                                        `name_table` varchar(45) CHARACTER SET utf8 
                                                      NOT NULL,
                                                        PRIMARY KEY (`id_table`),
                                                        KEY `id_repository_idx` (`id_repository`),
                                                       CONSTRAINT `FK_id_repository` FOREIGN KEY 
                                                      (`id_repository`) REFERENCES `repositories` 
                                                      (`id_repository`) ON DELETE NO ACTION ON 
                                                      UPDATE NO ACTION
                                                          ) ENGINE=InnoDB DEFAULT CHARSET=utf8 
                                                      COLLATE=utf8_bin;
                                                                        character set client
                                                      @saved_cs_client */;
                                                      -- Dumping data for table `tables`
                                                      LOCK TABLES `tables` WRITE;
                                                      /*!40000 ALTER TABLE `tables` DISABLE KEYS */;
                                                      \frac{1}{400000} ALTER TABLE `tables` ENABLE KEYS */;
                                                      UNLOCK TABLES;
                                                      /*!40103 SET TIME ZONE=@OLD TIME ZONE */;/*!40101 SET SQL_MODE=@OLD_SQL_MODE */;
                                                      /*!40014 SET
                                                      FOREIGN_KEY_CHECKS=@OLD_FOREIGN_KEY_CHECKS 
                                                      */;
                                                      /*!40014 SET UNIQUE_CHECKS=@OLD_UNIQUE_CHECKS 
                                                      */;
                                                      /*!40101 SET 
                                                      CHARACTER_SET_CLIENT=@OLD_CHARACTER_SET_CLIEN
                                                      T */;
                                                      /*!40101 SET 
                                                      CHARACTER_SET_RESULTS=@OLD_CHARACTER_SET_RESU
                                                      LTS * /;<br>/* !40101/*!40101 SET 
                                                      COLLATION_CONNECTION=@OLD_COLLATION_CONNECTIO
                                                      N */;
                                                      /*!40111 SET SQL_NOTES=@OLD_SQL_NOTES */;
                                                      -- Dump completed on 2019-04-29 23:47:48
```
En la Figura 4.19 se muestra el resultado de la ejecución del script SQL obtenido del diseño lógico mostrado en la sección 4.3, se observa que la ejecución transcurrio sin errores.

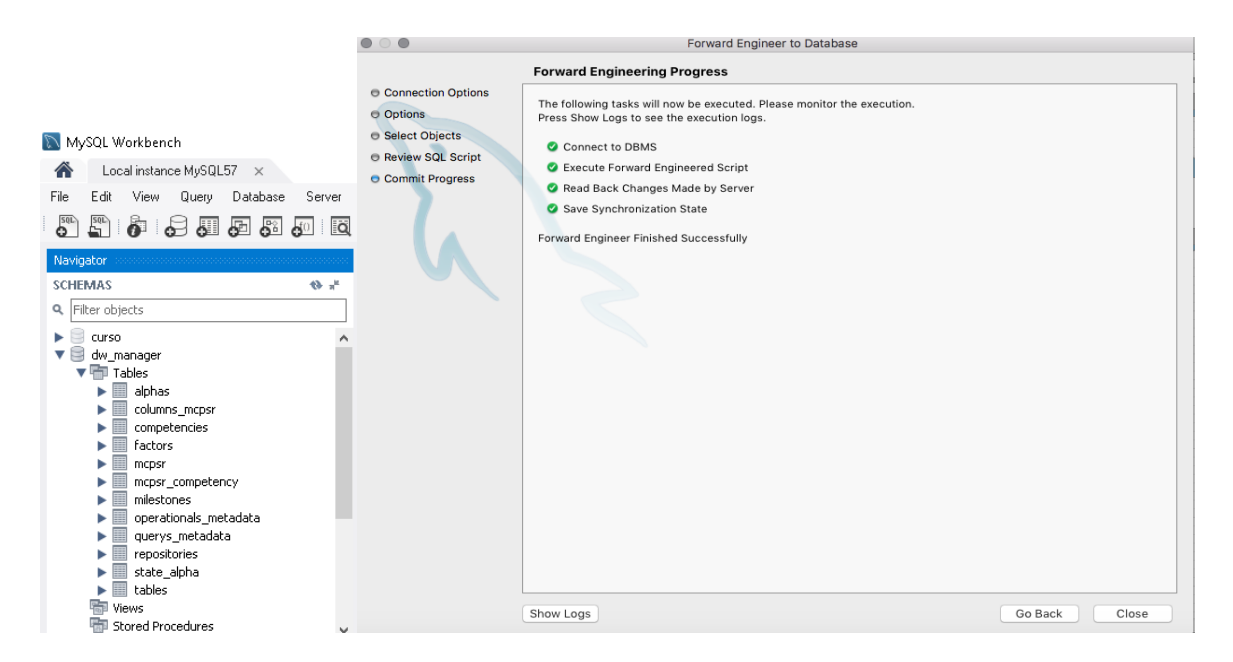

Figura 4.19 Ejecución sin errores del script y estructura final de base de datos dw\_manager Fuente: creación propia.

En este capítulo se seleccionaron los repositorios de software que cumplieron con las reglas establecidas para ser usados en esta investigación; así como el diseño del almacén de datos y su creación. En el siguiente capítulo se especifican los requerimientos y se diseña la herramienta Almacén de Datos Esenciales del Desarrollo de Software (ADE-DS).

# Capítulo 5 **Requerimientos y Diseño del**

**sistema**

En el presente capítulo, se describe el proceso para la Especificación de requerimientos (Sección 5.1) y el proceso para el diseño del sistema ADE-DS (Sección 5.2)*.* Para la especificación de requerimientos se utilizan dos lenguajes de URN (*User Requirements Notation*), basados en la recomendación (ITU-T Z.151, 2012). Para el diseño del sistema se utiliza diagramas de caso de uso, secuencia y clases.

A continuación, se presenta la estructura del capítulo:

- 5.1 Especificación de requerimientos
- 5.1.1 Notación de requerimientos de usuario
- 5.1.2 Perspectiva del producto
- 5.1.3 Funciones del producto
- 5.1.4 Características del usuario
- 5.1.5 Especificación URN
- 5.1.5.1 Diagrama GRL
- 5.1.5.2 Diagramas UCM
- 5.1.6 Requerimientos obtenidos
- 5.1.6.1 Requerimientos funcionales
- 5.1.6.2 Requerimientos no funcionales
- 5.2 Diseño del sistema
- 5.2.1 Diagramas caso de uso
- 5.2.2 Diagramas de secuencia
- 5.2.3 Diagrama de clases

# **5.1 Especificación de requerimientos**

La realización de este documento de especificación se basa en los lineamientos del estándar IEEE-STD-830-1998, en el que se presenta el contenido de la Especificación de Requerimientos de Software (SRS).

### **5.1.1 Notación de requerimientos de usuario**

La recomendación (ITU-T Z.151, 2012) define al lenguaje GRL (*Goal-oriented Requirements Language*) como un lenguaje para soportar modelado orientado a metas y razonamiento sobre requerimientos, especialmente requerimientos no funcionales y atributos de calidad. GRL proporciona construcciones visuales como se muestra en la Figura 5.1 para expresar diversos tipos de conceptos que aparecen durante el proceso de especificación de requerimientos.

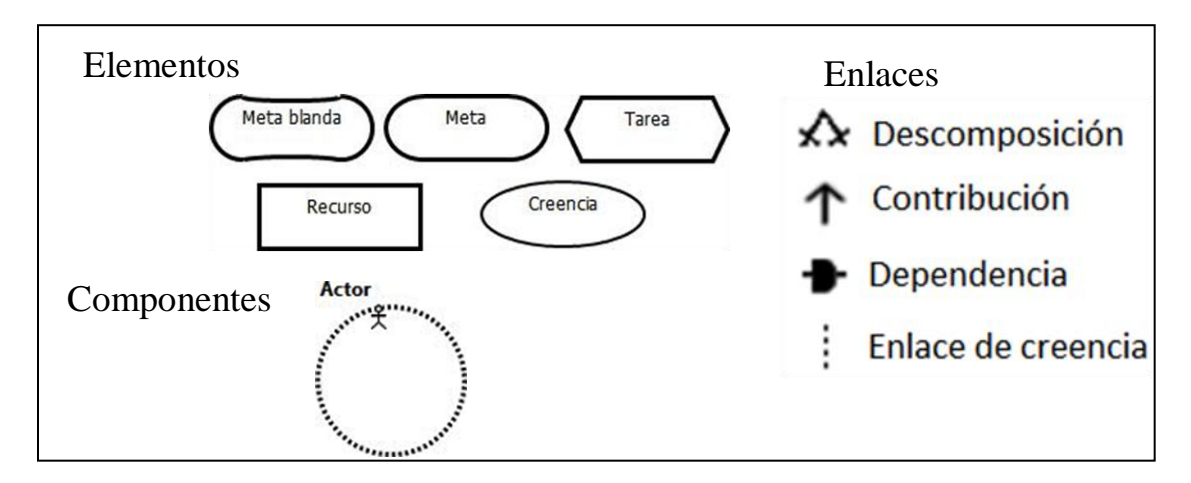

Figura 5.1 Construcciones visuales de GRL herramienta JUCMNav v7.0.0. Fuente: Obtenida y traducida de (ITU-T Z.151,2012)

En la recomendación (ITU-T Z.151,2012) se menciona que UCM (*Use Case* Maps) es un lenguaje de especificación que debido a su naturaleza visual simple e intuitiva permite utilizarse tanto por modeladores, así como los no especialistas, pero al mismo tiempo ofrece suficiente rigurosidad para los desarrolladores. Que usa los simbolos que se muestran en la Figura 5.2. Así, las especificaciones UCM emplean rutas de escenarios para ilustrar las relaciones casuales entre las responsabilidades, proporcionando una visión integrada de comportamiento y estructura. Los mapas resultantes, pueden representar la superposición de trayectorias de escenarios, en una estructura de componentes abstractos.

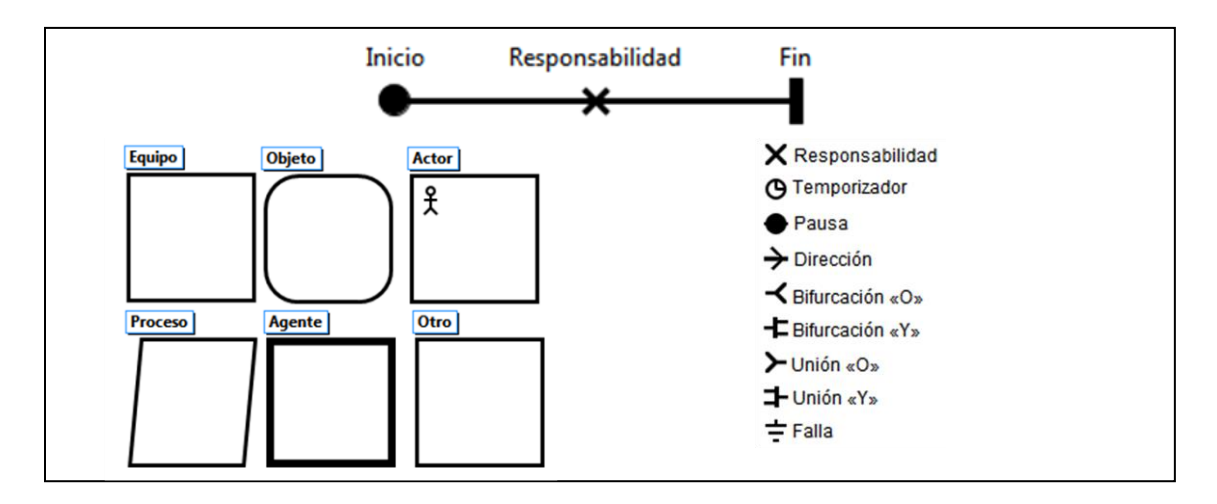

Figura 5.2 Construcciones visuales de UCM herramienta JUCMNav v7.0.0. Fuente: Obtenida y traducida de (ITU-T Z.151,2012)

Según (Amyot, 2003), los componentes UCM podrían también ser el enlace entre los escenarios de URN (*User Requirements Notations*) y otros lenguajes. Las relaciones de alto nivel que existen entre GRL, UCM, otros lenguajes ITU-T, y UML se resumen en la Figura 5.3 . URN representa la pieza faltante del rompecabezas de modelado que conecta los requisitos informales y los casos de uso de modelos estructurales y de comportamiento.

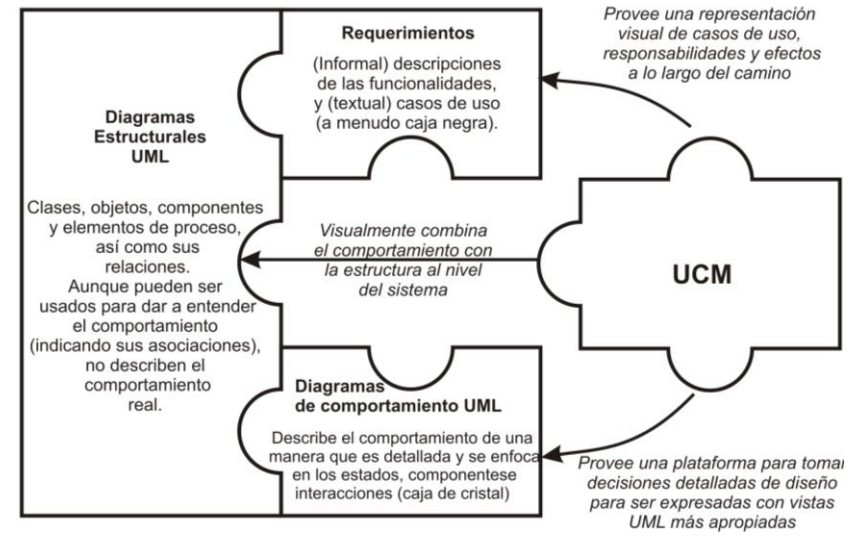

Figura 5.3 GRL y UCM como una pieza faltante del rompecabezas UML. Fuente: Obtenida de (Amyot, 2003)

### **5.1.2 Perspectiva del producto**

En esta sección se describen las funciones del producto y los requerimientos funcionales y no funcionales, por medio de diagramas GRL y UCM de acuerdo a la recomendación (ITU-T Z.151,2012) para la especificación de requerimientos URN.

### **5.1.3 Funciones del producto**

El sistema realizará lo siguiente:

- Funciones o servicios de un administrador de almacén de datos.
- Carga para integrar los datos de los repositorios FLOSSmole hacia el almacén.

### **5.1.4 Características del usuario**

La funcionalidad de los servicios de un administrador de almacén de datos, no se verá afectada así que el administrador del almacen no necesita conocimientos extra, solo los necesarios para utilizar el sistema administrador de almacén de datos (como los repositorios FLOSSmole a utilizar y la ontología MCPS-R).

### **5.1.5 Especificación URN**

En esta sección se presentan los diagramas GRL y UCM, que describen los requerimientos para el sistema administrador de almacén de datos. Los cuales son el diagrama GRL del sistema administrador de almacén de datos y los diagramas UCM de cada uno de los servicios del administrador.

## **5.1.5.1 Diagrama GRL**

En la Figura 5.4, se visualiza el diagrama GRL del sistema administrador de almacén de datos, este diagrama contiene 4 metas principales que deberá cumplir nuestro sistema: carga, gestión de metadatos, respaldo del almacén de datos e interfaz de consultas. Para lograr cada una de estas metas se requieren diferentes tareas que describen el soporte funcional requerido.

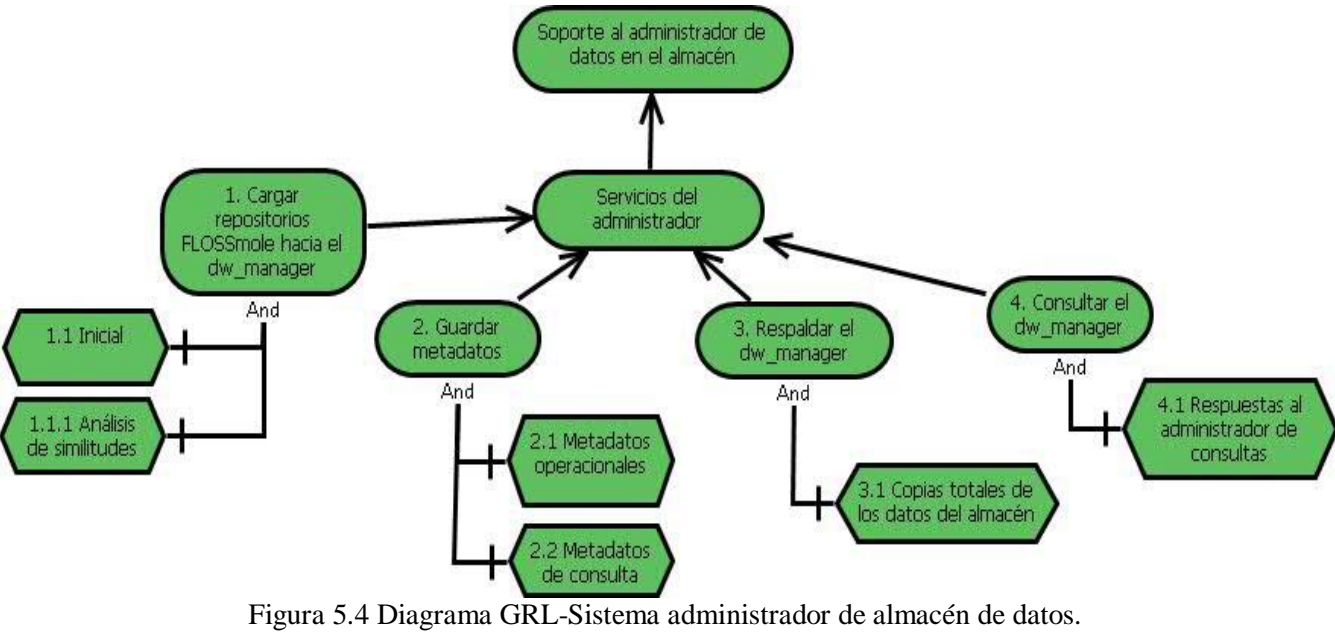

Fuente: creación propia

### **5.1.5.2 Diagramas UCM**

En la Figura 5.5, se observa el proceso para realizar la carga de un repositorio hacia el almacén. En la cual el usuario selecciona en el sistema la opción de carga para la cual elige un repositorio FLOSSmole, el sistema extraerá los datos y propiedades del archivo CSV y creará la estructura del repositorio en el gestor de base de datos. Al finalizar se mostrará un análisis de similtudes del repositorio cargado. Si la carga es exitosa, está será utilizada por los demás servicios del administrador.

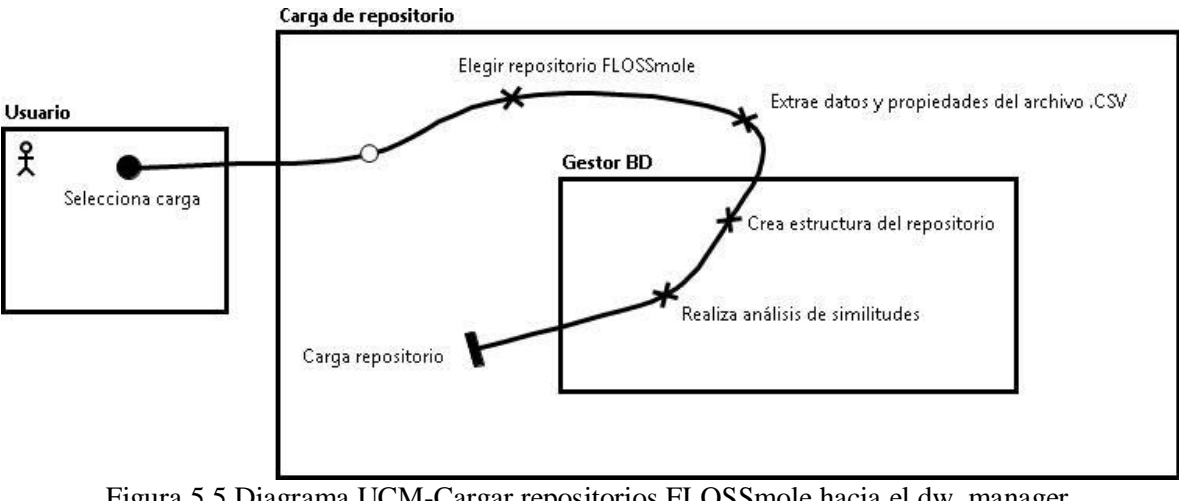

Figura 5.5 Diagrama UCM-Cargar repositorios FLOSSmole hacia el dw\_manager. Fuente: creación propia

En la Figura 5.6, se observa el proceso para realizar la gestión de metadatos de las operaciones dentro del almacén y consultas. En el cual el usuario puede seleccionar los metadatos a consultar (operacionales o consulta), el sistema guardará automáticamente los metadatos realizados con el sistema y consultados en el almacén de datos.

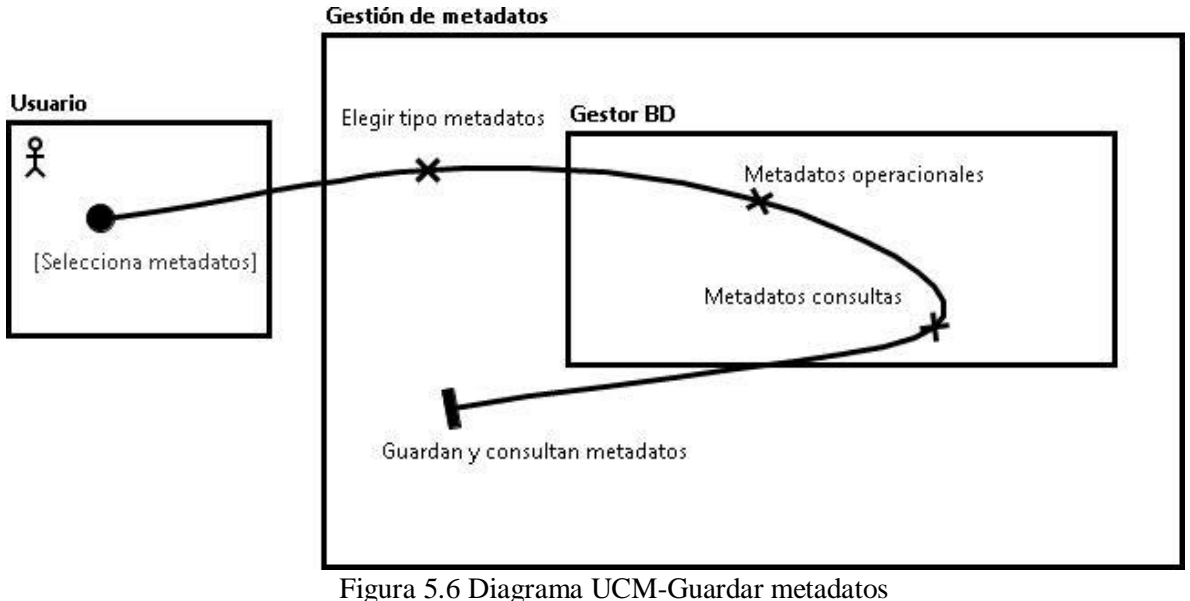

Fuente: creación propia

En la Figura 5.7, se observa el proceso para realizar el respaldo del almacén de datos. En la cual el usuario selecciona la ubicación de donde guardara el respaldo y se genera una copia del almacen de datos.

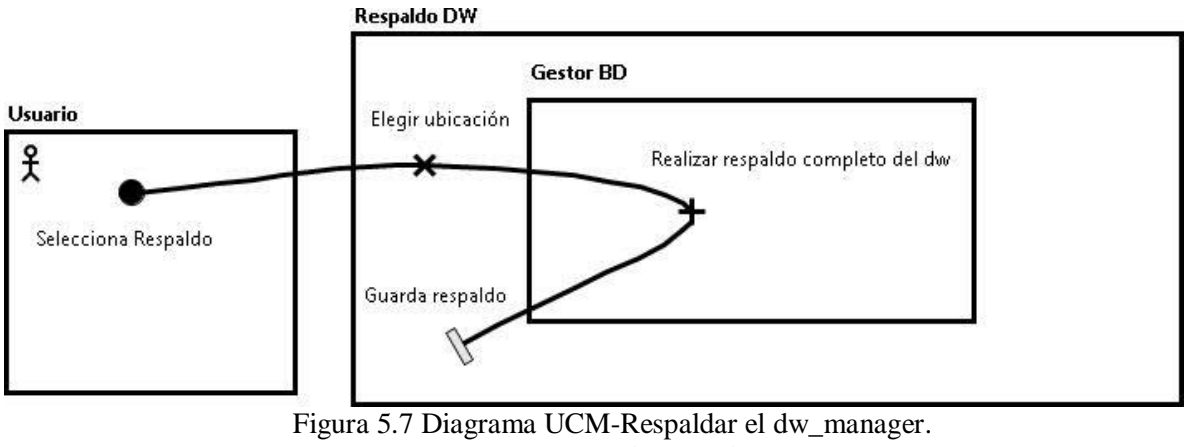

Fuente: creación propia

En la Figura 5.8, se observa el proceso para realizar las consultas dentro del almacén de datos para dar respuestas al usuario. En la cual el usuario selecciona la opción de consultas, mediante la selección de repositorios FLOSSmole cargados en el almacén podrá elegir y la tabla a consultar. El sistema realiza la búsqueda en el almacén de datos y envía una respuesta.

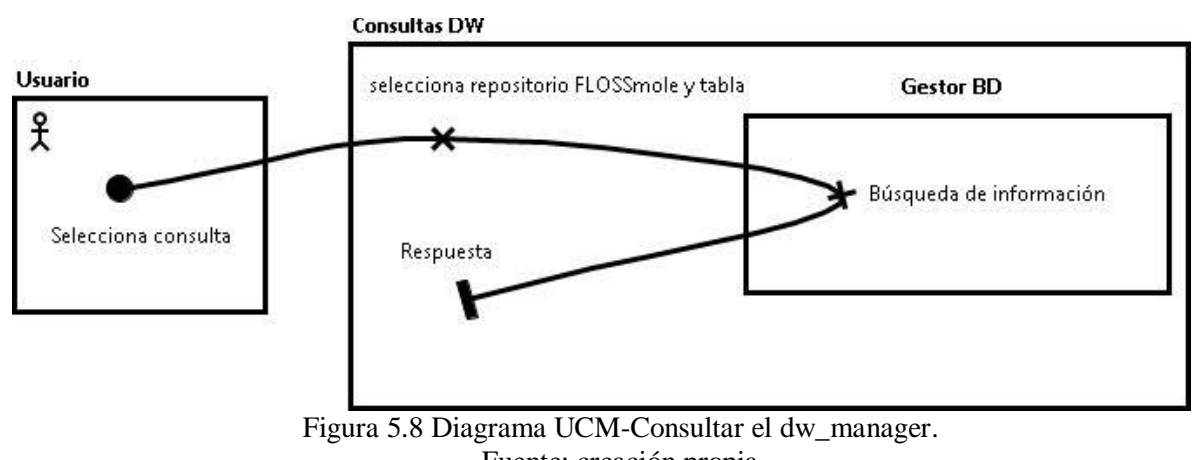

Fuente: creación propia

# **5.1.6 Requerimientos obtenidos**

A continuación, se presentan los requerimientos funcionales y no funcionales obtenidos a partir del diagrama GRL, los requerimientos funcionales son esenciales para el soporte funcional que proporcionará el sistema administrador de almacén de datos.

### **5.1.6.1 Requerimientos funcionales**

- 1. Cargar repositorios FLOSSmole hacia el dw\_manager 1.1 Inicial
	- 1.1.1 Análisis de similitudes
- 2. Guardar metadatos 2.1 Metadatos operacionales
	- 2.2 Metadatos de consulta
- 3. Respaldar el dw\_manager 3.1 Copias totales de los datos del almacén
- 4. Consultar el dw\_manager 4.1 Respuesta al administrador de consultas

### **5.1.6.2 Requerimientos no funcionales**

### **Usabilidad**

El sistema contará con una interfaz gráfica simple, que permitirá reducir su tiempo de aprendizaje por el usuario; además, se proporcionarán mensajes de error cuando se presente algún inconveniente durante su ejecución.

### **Mantenibilidad**

El mantenimiento del ambiente se efectuará de la forma más sencilla posible, el sistema podrá ser modificado con facilidad para corregir fallos o mejorar su funcionalidad.

# **5.2 Diseño del sistema**

En base a los requerimientos obtenidos del diagrama GRL se procedió a realizar los diagramas de caso de uso de todas las funciones del sistema DW-Manager, diagramas de secuencias para describir el comportamiento dinámico del sistema y el diagrama de clases mostrando la estructura de las clases, métodos y objetos que conforman el sistema.

### **5.2.1 Diagramas caso de uso**

En la Figura 5.9 se puede observar que el usuario administrador puede usar el sistema administrador del almacén ADE-DS.

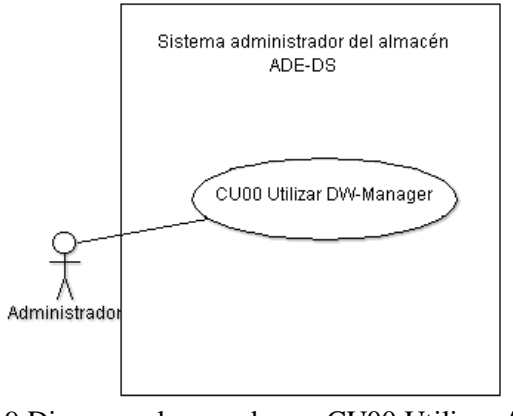

Figura 5.9 Diagrama de caso de uso CU00 Utilizar ADE-DS. Fuente: creación propia

En la Figura 5.10 se muestra la interacción del usuario administrador con el sistema administrador del almacén ADE-DS.

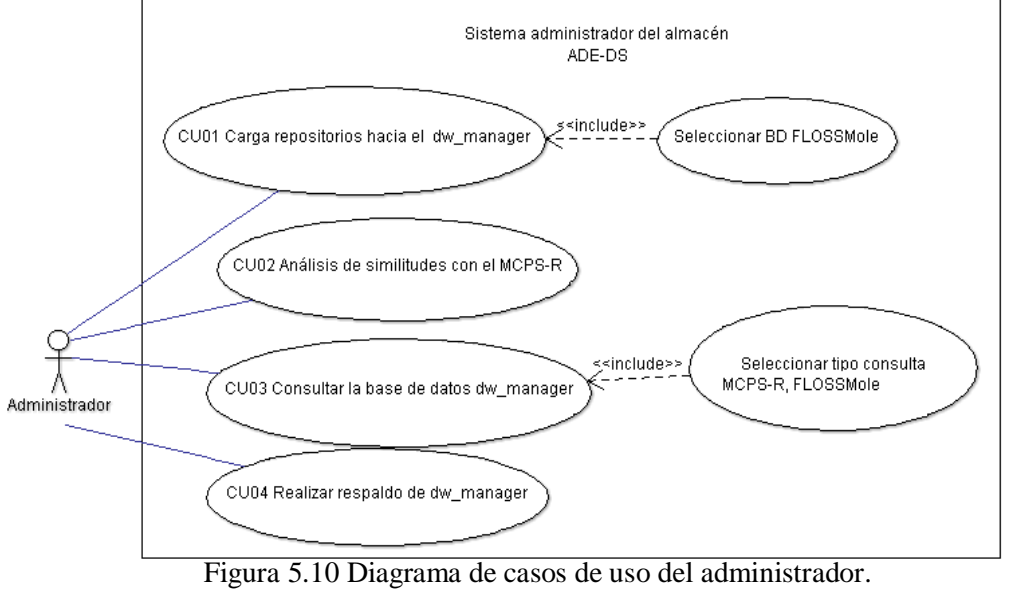

Fuente: creación propia

En la Figura 5.11 se observan las actividades del sistema para gestionar los metadatos del ADE-DS.
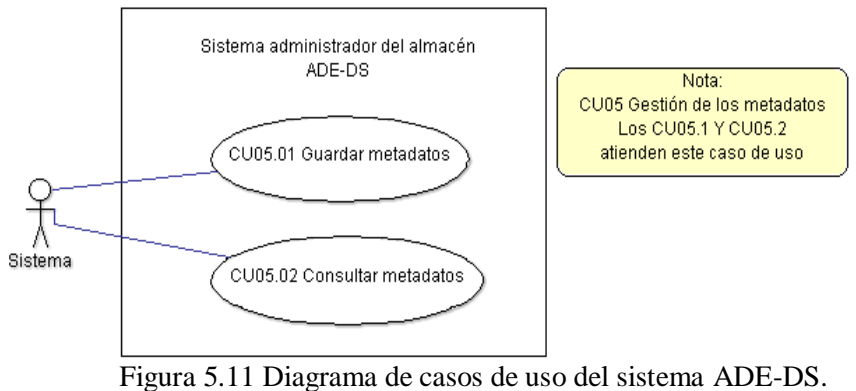

Fuente: creación propia

A continuación, se describen los casos de uso textuales, que se asocian a los diagramas de caso de uso anteriores, presentados mediante las Tablas 5.1, 5.2, 5.3, 5.4,5.5 y 5.6.

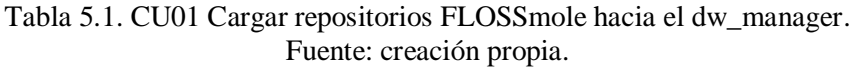

|                      | Información de catalogación                                                           |                                                                     |                                                                                           |  |  |  |  |  |  |
|----------------------|---------------------------------------------------------------------------------------|---------------------------------------------------------------------|-------------------------------------------------------------------------------------------|--|--|--|--|--|--|
| Proyecto             | ADE-DS                                                                                |                                                                     |                                                                                           |  |  |  |  |  |  |
| Autor                | Rebeca Medina Jerónimo                                                                |                                                                     |                                                                                           |  |  |  |  |  |  |
| Versión              | 1.0                                                                                   | Estado de desarrollo                                                | Borrador/No revisado                                                                      |  |  |  |  |  |  |
|                      | Definición del caso de uso                                                            |                                                                     |                                                                                           |  |  |  |  |  |  |
| Código               | Caso de uso CU01                                                                      |                                                                     |                                                                                           |  |  |  |  |  |  |
| <b>Nombre</b>        |                                                                                       | Carga repositorios FLOSSmole hacia el dw_manager                    |                                                                                           |  |  |  |  |  |  |
| Objetivo             |                                                                                       | Cargar los archivos CSV de repositorios FLOSSMole hacia el almacén  |                                                                                           |  |  |  |  |  |  |
| Descripción          |                                                                                       |                                                                     | El sistema de ADE-DS al realizar este caso de uso permitirá realizar la carga de archivos |  |  |  |  |  |  |
|                      | CSV hacia el almacén dw_manager.                                                      |                                                                     |                                                                                           |  |  |  |  |  |  |
| <b>Actores</b>       | Administrador                                                                         |                                                                     |                                                                                           |  |  |  |  |  |  |
| <b>Condiciones</b>   |                                                                                       | El ADE-DS debe ser utilizado por el administrador.                  |                                                                                           |  |  |  |  |  |  |
| necesarias           |                                                                                       |                                                                     |                                                                                           |  |  |  |  |  |  |
| <b>Escenario</b>     | 1.                                                                                    | El administrador ejecuta el ADE-DS para poder utilizarlo.           |                                                                                           |  |  |  |  |  |  |
| principal            | 2.                                                                                    |                                                                     | El administrador selecciona la base de datos del repositorio a cargar.                    |  |  |  |  |  |  |
|                      | 3.                                                                                    | El administrador da clic en examinar, para elegir los archivos CSV. |                                                                                           |  |  |  |  |  |  |
|                      | El administrador da clic en el botón carga CSV.<br>4.                                 |                                                                     |                                                                                           |  |  |  |  |  |  |
|                      |                                                                                       | El sistema muestra análisis de similitudes.<br>5.                   |                                                                                           |  |  |  |  |  |  |
| <b>Escenario</b>     | 3a. Si en el punto 3 del escenario principal, el administrador elige los archivos CSV |                                                                     |                                                                                           |  |  |  |  |  |  |
| alternativo          |                                                                                       |                                                                     | no correspondientes de la base del repositorio y da clic en carga CSV, mostrará un        |  |  |  |  |  |  |
|                      |                                                                                       |                                                                     | mensaje CSV incorrectos. A continuación, este caso de uso continúa con el paso 3.         |  |  |  |  |  |  |
|                      |                                                                                       |                                                                     |                                                                                           |  |  |  |  |  |  |
| <b>Escenarios de</b> | 1.                                                                                    | Error interno (conexión a BD dw_manager).                           |                                                                                           |  |  |  |  |  |  |
| fracaso              | 2.                                                                                    | Paros de sistema inesperado.                                        |                                                                                           |  |  |  |  |  |  |
| <b>Condiciones</b>   |                                                                                       |                                                                     |                                                                                           |  |  |  |  |  |  |
| de éxito             |                                                                                       |                                                                     | Se realiza la carga de los archivos CSV en la base de datos dw_manager y se muestra       |  |  |  |  |  |  |
|                      | análisis de similitudes.                                                              |                                                                     |                                                                                           |  |  |  |  |  |  |

**CU01 Carga repositorios FLOSSmole hacia el dw\_manager**

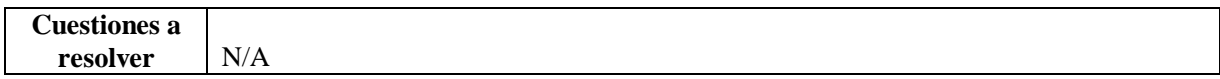

#### Tabla 5.2. CU02 Análisis de similitudes con el MPCS-R. Fuente: creación propia*.*

## **CU02 Análisis de similitudes con el MCPS-R**

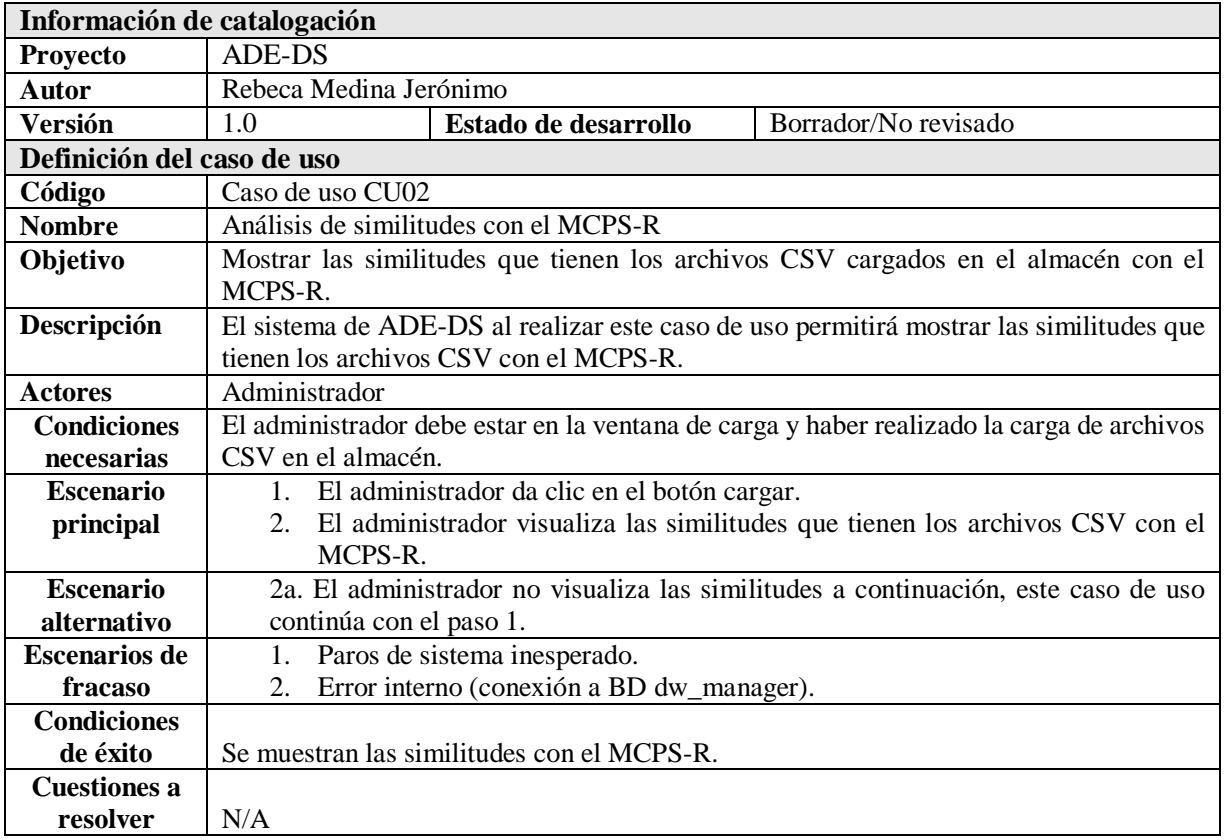

## Tabla 5.3. CU03 Consultar el dw\_manager.

## Fuente: creación propia.

## **CU03 Consultar la base de datos dw\_manager**

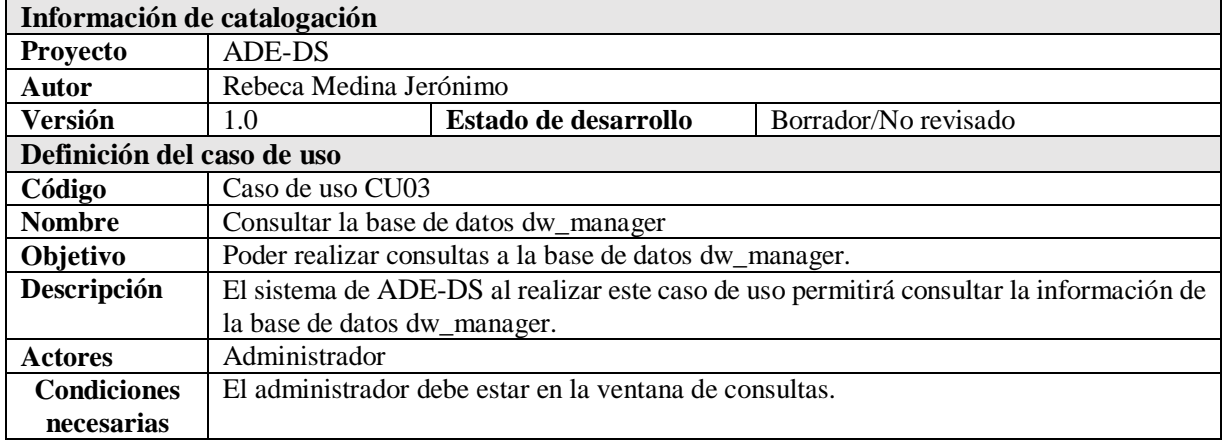

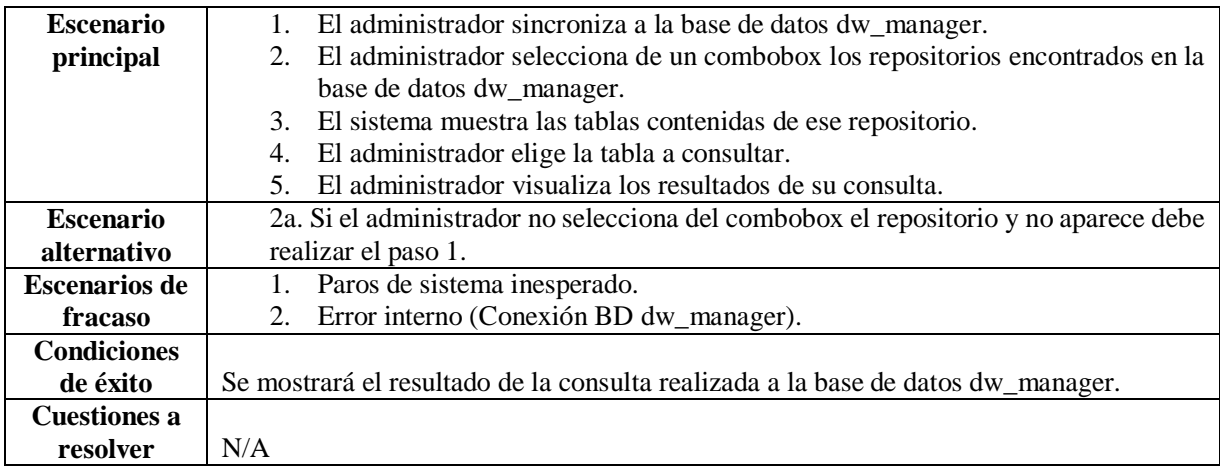

#### Tabla 5.4. CU04 Respaldar el dw\_manager. Fuente: creación propia*.*

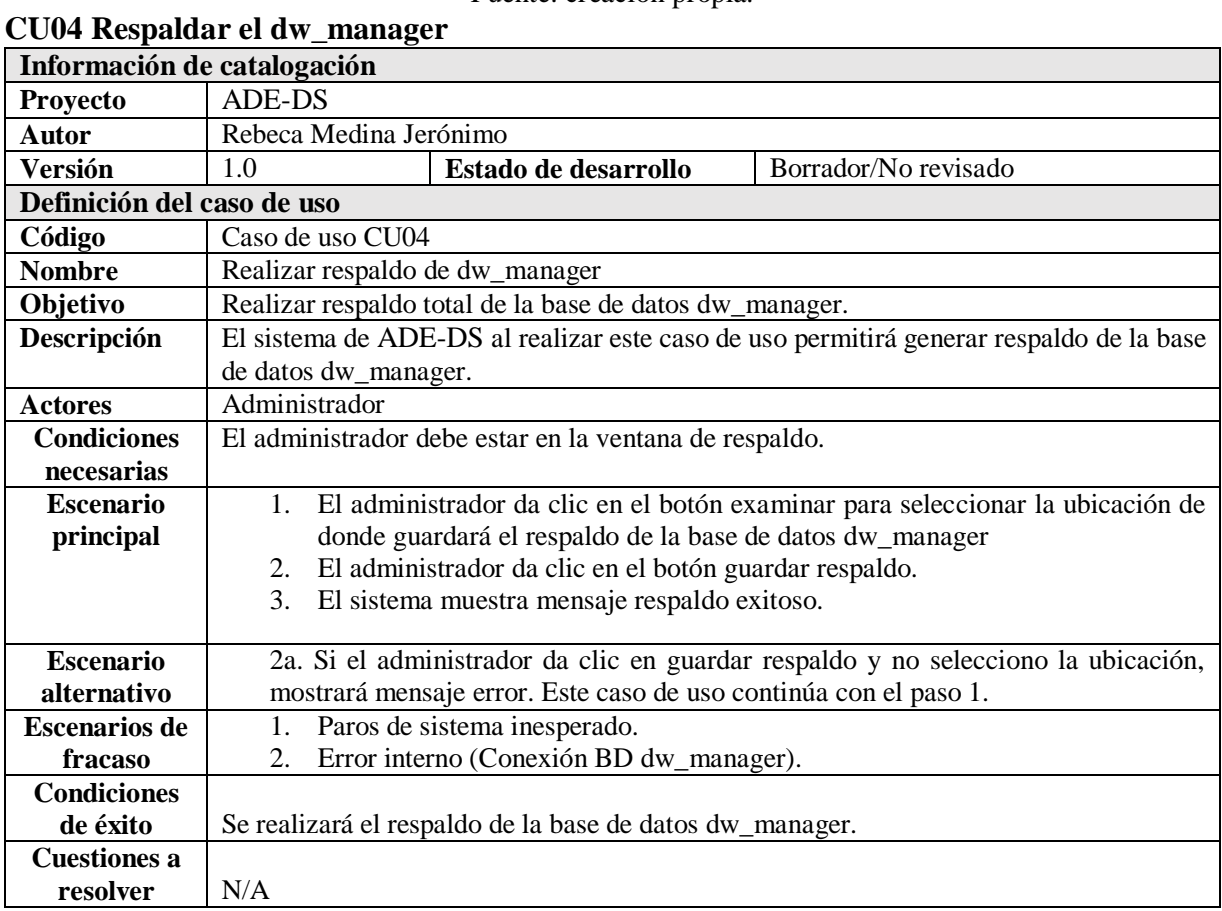

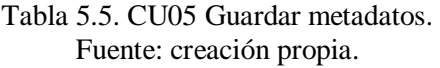

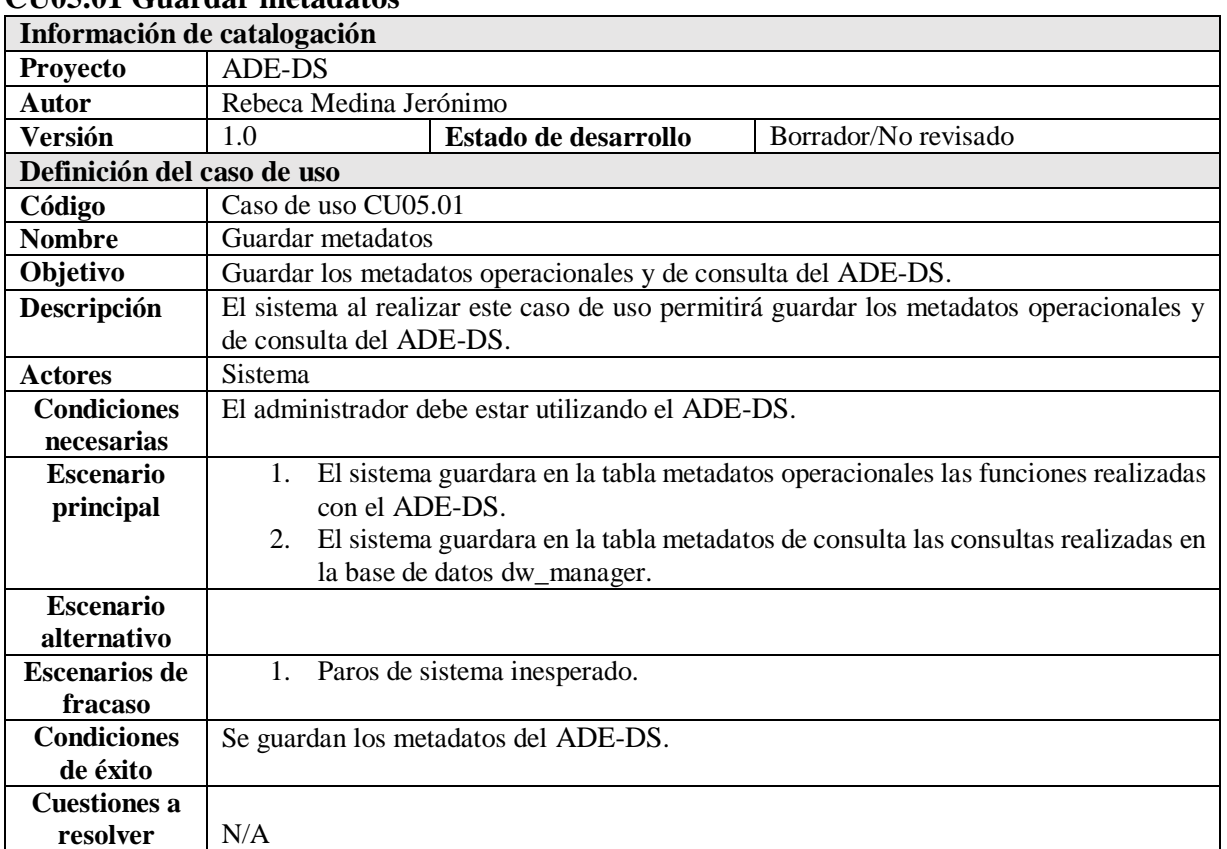

## **CU05.01 Guardar metadatos**

## Tabla 5.6. CU05 Guardar metadatos.

Fuente: creación propia.

#### **CU05.02 Consultar metadatos**

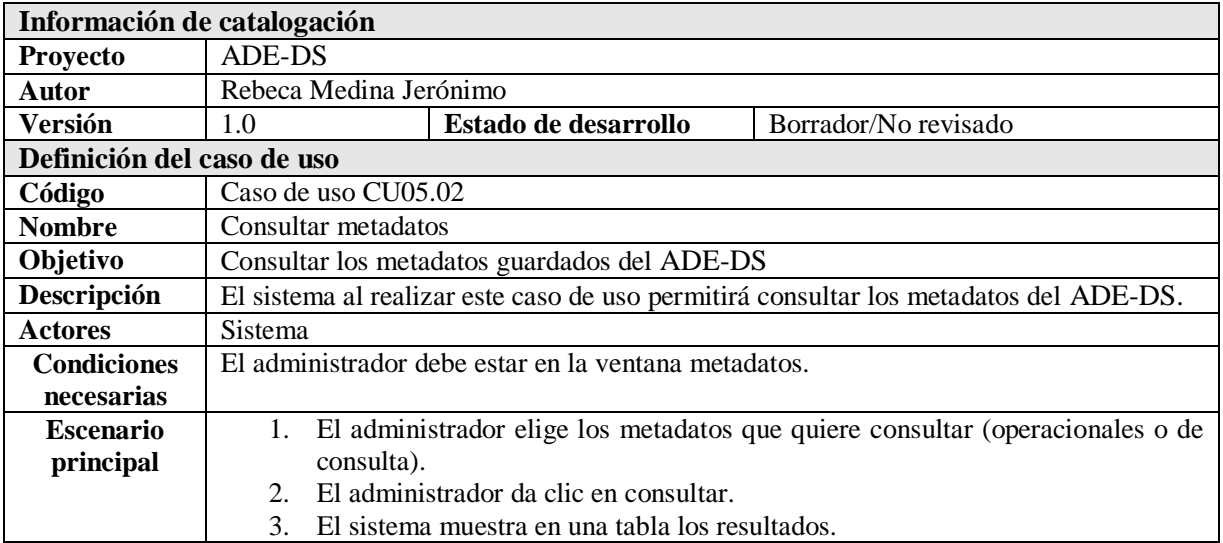

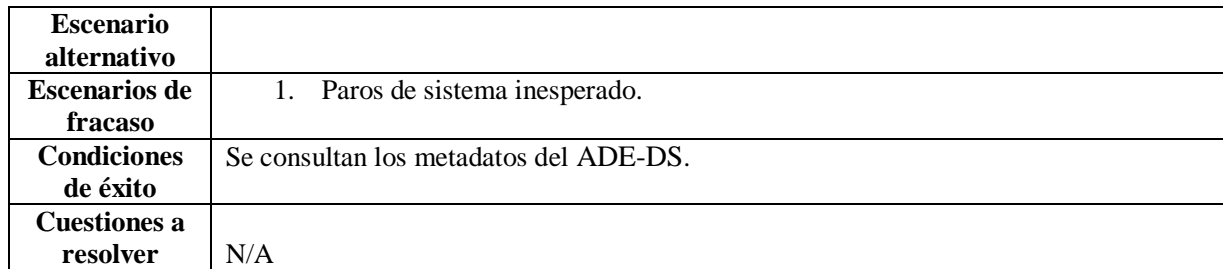

#### **5.2.2 Diagramas de secuencia**

En la Figura 5.12 se muestra el diagrama de secuencia para cargar repositorios FLOSSmole hacia el dw\_manager.

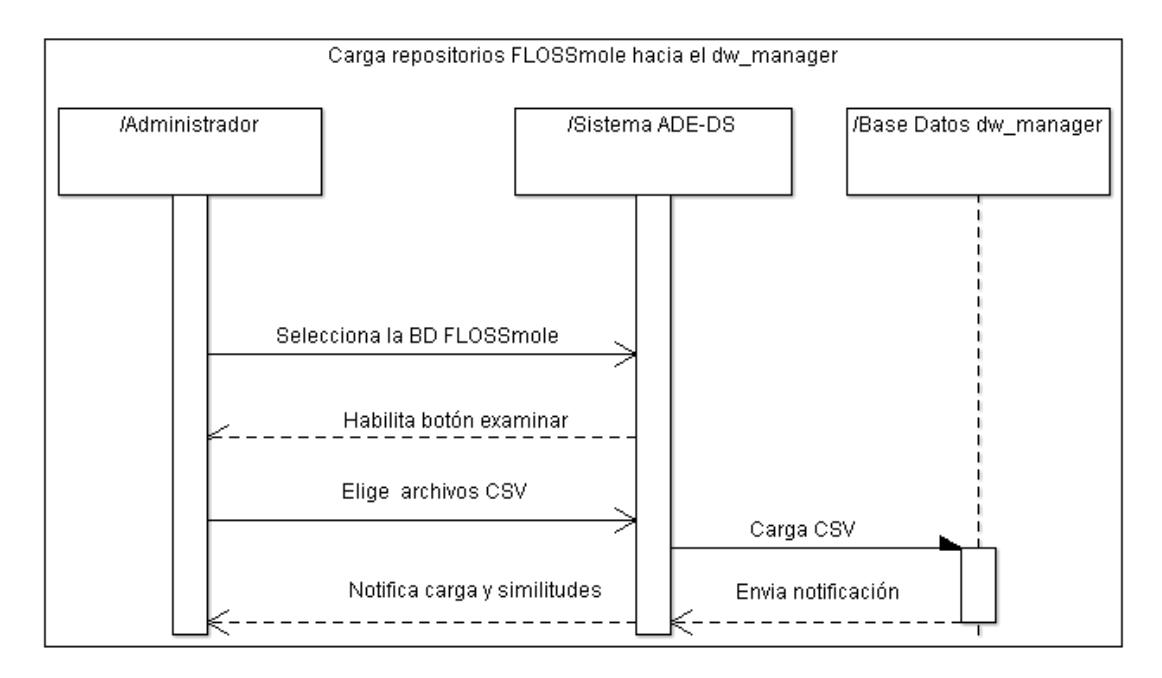

Figura 5.12 Diagrama de secuencia Carga repositorios FLOSSmole hacia el dw\_manager. Fuente: creación propia

En la Figura 5.13 se muestra el diagrama de secuencia para mostrar el análisis de similitudes con el MCPS-R.

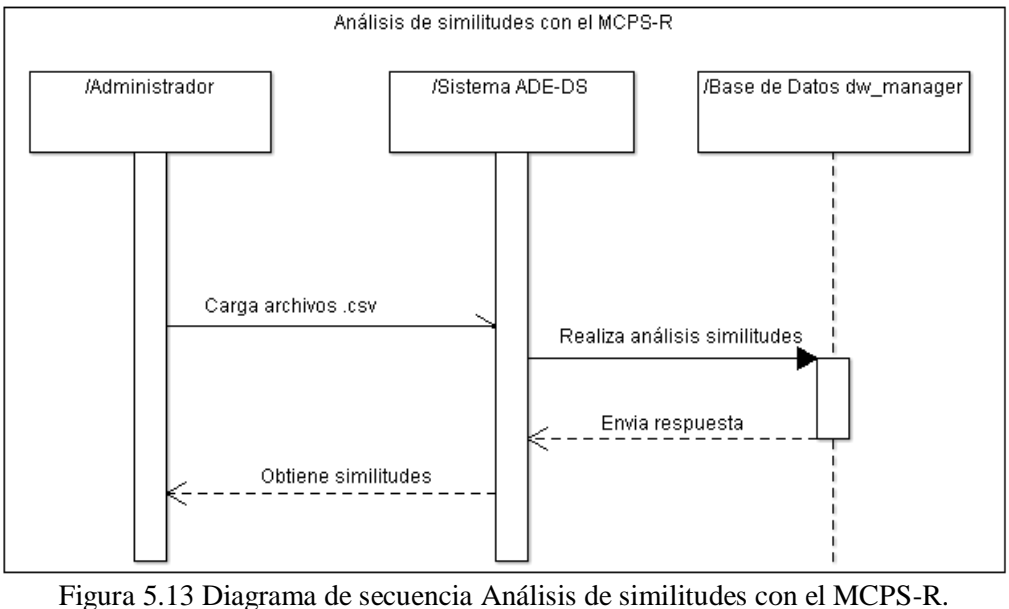

Fuente: creación propia

En la Figura 5.14 se muestra el diagrama de secuencia para consultar la base de datos dw\_manager.

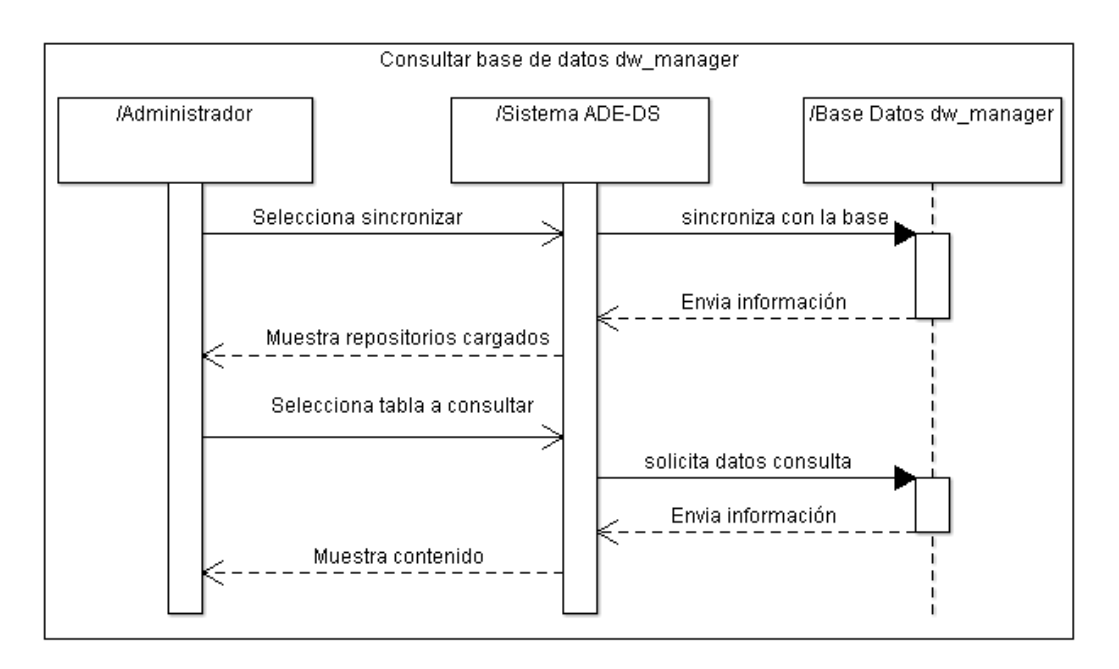

Figura 5.14 Diagrama de secuencia Consultar el dw\_manager. Fuente: creación propia

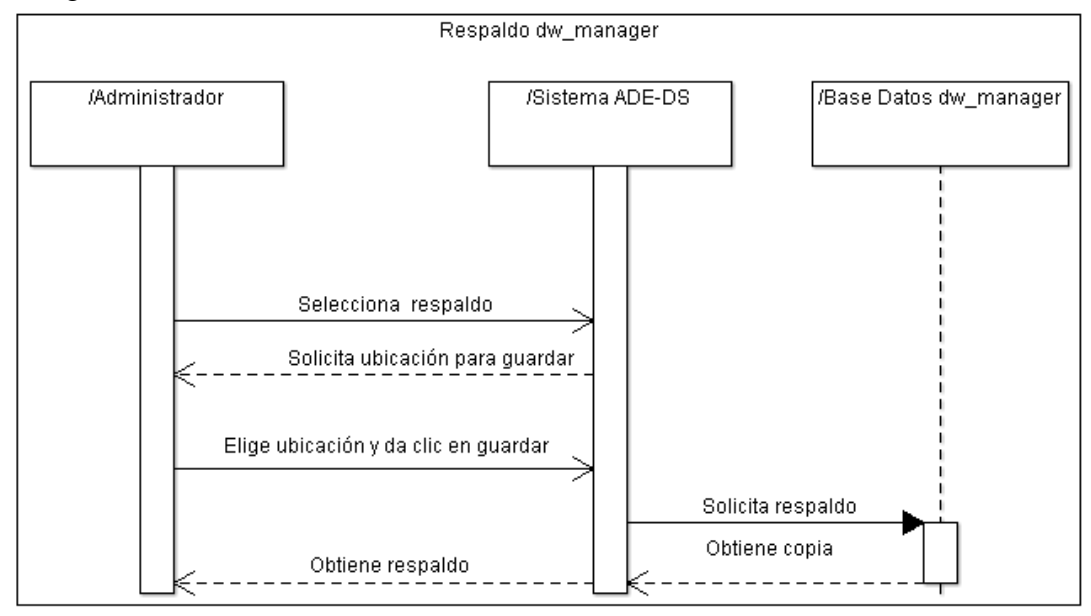

En la Figura 5.15 se muestra el diagrama de secuencia para respaldar la base de datos dw\_manager.

Figura 5.15 Diagrama de secuencia Respaldar el dw\_manager. Fuente: creación propia

En la Figura 5.16 se muestra el diagrama de secuencia para guardar metadatos del sistema ADE-DS.

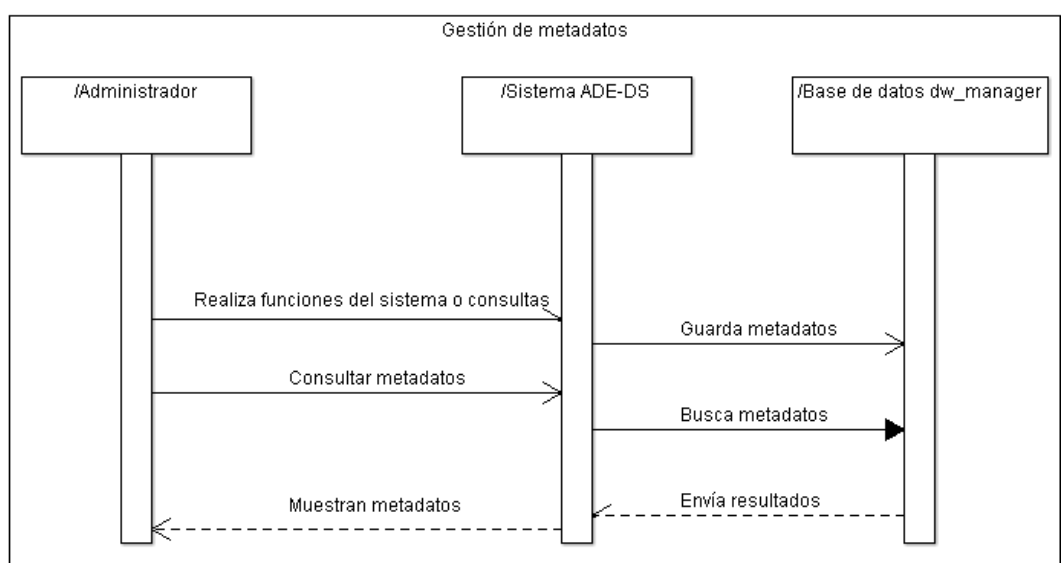

Figura 5.16 Diagrama de secuencia Guardar metadatos. Fuente: creación propia

## **5.2.3 Diagrama de clases**

En el diagrama de clases de la Figura 5.17 se observa la estructura de las clases, métodos y objetos que conforman el sistema ADE-DS.

#### CAPÍTULO 5. REQUERIMIENTOS Y DISEÑO DEL SISTEMA

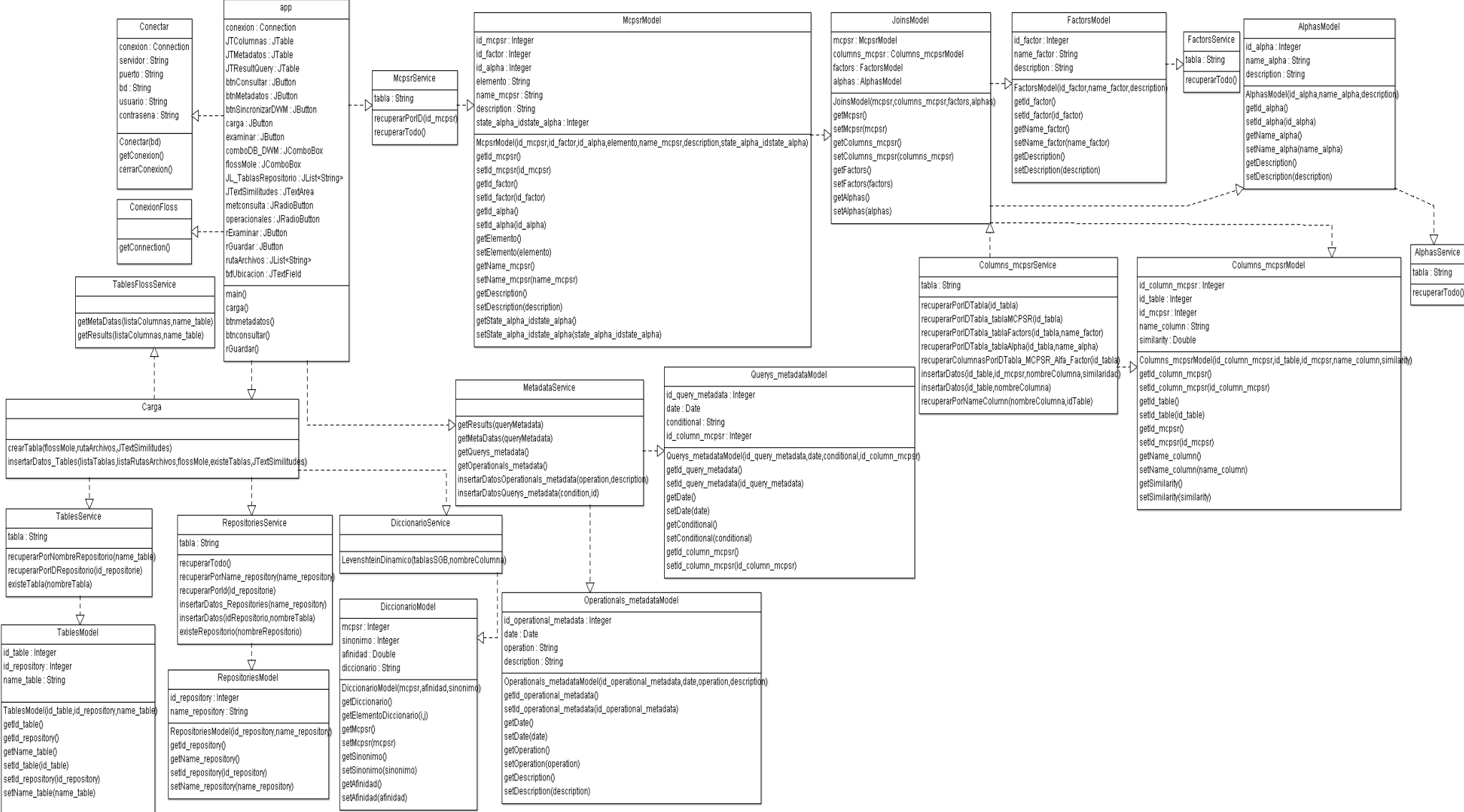

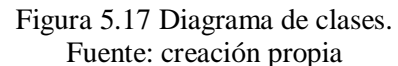

app: Clase principal de la herramienta, llama a las clases: Conectar, ConexionFloss, Carga, MetadataService, McpsrService.

Conectar: Clase encargada de establecer una conexión con la base de datos local dw\_manager.

ConexionFloss: Clase encargada de establecer una conexión con la base de datos de los repositorios FLOSSmole.

Carga: Clase encargada de realizar la carga de un CSV a la base de datos local del dw\_manager y devuelve las similitudes de archivo con el MCPS-R. Llama a las clases: TablesFLossService, TablesService, RepositoriesService, DiccionarioService.

MetadataService: Clase encargada de obtener los metadatos operacionales y de consulta dentro del sistema para guardarlos en la base de datos dw\_manager. Llama a las clases: Operationals\_metadataModel, Querys\_metadataModel.

McpsrService: Clase encargada de obtener los datos de las consultas generales realizadas a la base de datos local dw\_manager. Llama a la clase McpsrModel.

En este capítulo se desarrollaron diagramas GRL y UCM para especificar los requerimientos de la herramienta ADE-DS, en base a estos requerimientos se desarrollaron diagramas UML para diseñar el funcionamiento de la herramienta. En el siguiente capítulo se describe como son implementadas las funciones para los servicios del administrador de almacén de datos.

## Capítulo 6 **Implementación**

En este capítulo, se presenta la construcción del sistema ADE-DS, que soporta la administración del almacén de datos dw\_manager. El ADE-DS es el resultado de esta investigación y en este capítulo también se describe como se utilizan sus funcionalidades, mediante su interfaz de usuario.

A continuación, se presenta la estructura del capítulo:

- 6.1 Cargar repositorios FLOSSmole hacia el dw\_manager y Análisis de similitudes
- 6.2 Guardar metadatos
- 6.3 Consultar el dw\_manager
- 6.4 Respaldar el dw\_manager
- 6.5 Interfaz de usuario

## **6.1 Cargar repositorios FLOSSmole hacia el dw\_manager y Análisis de similitudes**

La carga de los archivos .csv, que contienen datos provenientes de los repositorios FLOSSmole, hacia el almacén de datos dw\_manager, se realiza mediante la lectura del archivo .csv. Un archivo de valores separados por comas (CSV) es solo un archivo de texto normal, almacena los datos columna por columna y lo divide por un separador (por ejemplo, normalmente es una coma ",").

A través de la librería OpenCSV para Java, se realiza la lectura del archivo .CSV para crear la estructura de la tabla del repositorio elegido en el almacén de datos. Al mismo tiempo se realiza un análisis de similitudes con el MCPS-R, en la Figura 6.1 se observa de manera visual el proceso desarrollado en esta investigación para llevar a cabo la carga de archivos .csv.

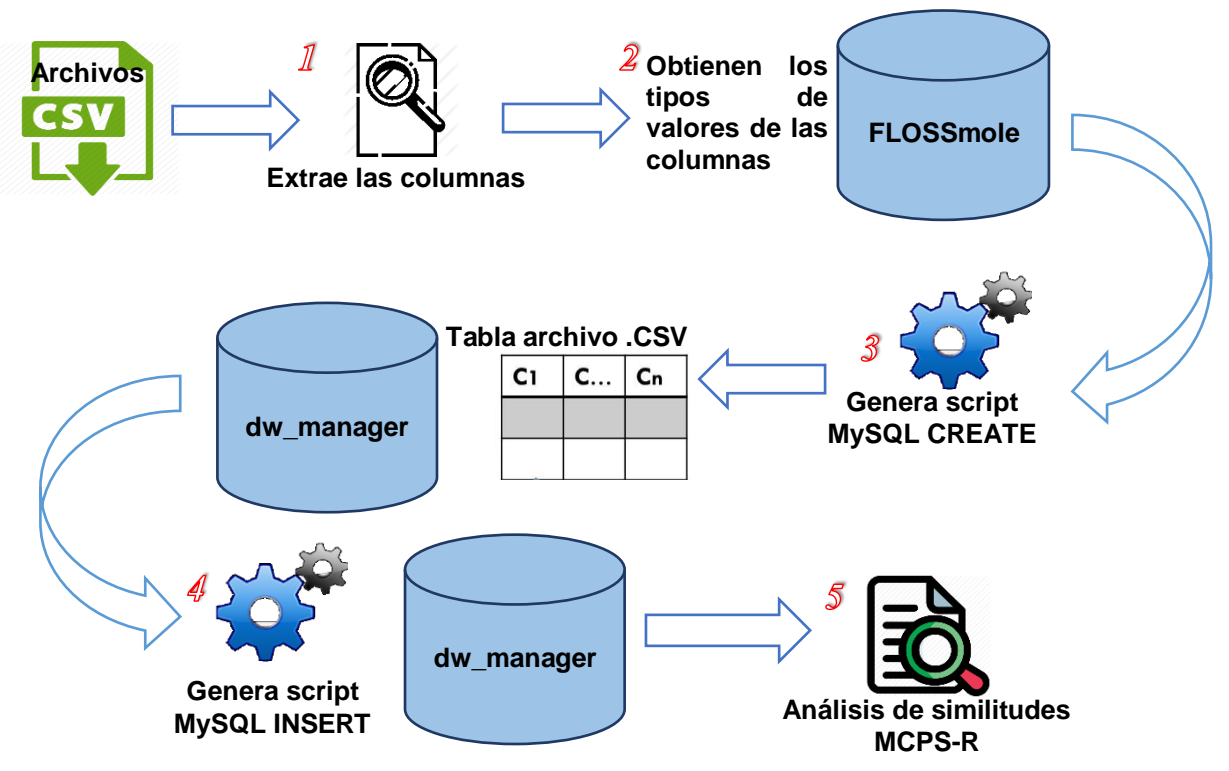

Figura 6.1 Proceso para cargar repositorios FLOSSmole hacia el dw\_manager Fuente: creación propia

A continuación, se describen los 5 pasos representados en la Figura 6.1:

- **1.** Con el uso de la librería OpenCSV se abre el archivo .csv del repositorio y se extraen las columnas.
- **2.** Se analizan las columnas y se obtienen los tipos de valores de cada una, a través de una conexión a la base de datos FLOSSmole.
- **3.** Se realizan los scripts de create para crear la estructura de la tabla en el almacén de datos, el cual es ejecutado.
- **4.** Una vez creada la estructura o tabla en el almacén de datos se generan los scripts de insert para insertar el contenido de los registros de dicho archivo .csv y se ejecuta.
- **5.** Al finalizar la carga del archivo o archivos .csv se muestra un análisis de similitudes con el MCPS-R realizado.

El análisis de similitudes con el MCPS-R, se realiza mediante el uso del algoritmo de Levenshtein con la finalidad de obtener el grado de similitud. Para realizar dicho análisis se creo un diccionario de datos MCPS-R mostrado en el Anexo E y un ejemplo detallado de como utilizar el algoritmo.

## **6.2 Guardar metadatos**

La inserción de los metadatos operacionales realizados con la herramienta ADE-DS y la inserción de los metadatos de las consultas generales realizadas, fue posible mediante el uso de dos scripts de inserción SQL generados automáticamente mostrados en las Figuras 6.2 y 6.3.

> "INSERT INTO operationals\_metadata (date, operational, description) VALUES (now (), '" + operation + "','" + description + "')";

Figura 6.2 Script de inserción SQL metadatos operacionales Fuente: creación propia

"INSERT INTO querys\_metadata (date, conditional, id\_column\_mcpsr) VALUES (now (), "" + condition + "'," + id + ");";

Figura 6.3 Script de inserción SQL metadatos de consultas Fuente: creación propia

De igual manera para las consultas de los metadatos operacionales y de consulta con la herramienta ADE-DS, ser realizó dos scripts de consulta SQL para acceder a los datos guardados en la base de datos local dw\_manager como se muestra en las Figuras 6.4 y 6.5.

"SELECT \* FROM operationals\_metadata;";

Figura 6.4 Script de consulta SQL metadatos operacionales Fuente: creación propia

```
"SELECT T1.date, T7.name_repository, T6.name_table, T2.name_column, T3.elemento, 
T3.name_mcpsr, T4.name_factor, T5.name_alpha\n" +
        "FROM dw_manager.querys_metadata as T1\n\cdot +
        "LEFT OUTER JOIN dw_manager.columns_mcpsr as T2\n" +
        "ON T1.id_column_mcpsr = T2.id_column_mcpsr\n" +
        "LEFT OUTER JOIN dw_manager.mcpsr as T3\n" +
        "ON T3.id_mcpsr = T2.id_mcpsr\n\ln" +
         "LEFT OUTER JOIN dw_manager.factors as T4\n" +
        "ON T4.id factor = T3.id factor\n" + "LEFT OUTER JOIN dw_manager.alphas as T5\n" +
        "ON T3.id alpha = T5.id alpha\n\times" +
         "LEFT OUTER JOIN dw_manager.tables as T6\n" +
        "ON T2.id table = T6.id table\n" +
         "LEFT OUTER JOIN dw_manager.repositories as T7\n" +
        "ON T7.id repository = T6.id repository;";
```
Figura 6.5 Script de consulta SQL metadatos de consulta Fuente: creación propia

## **6.3 Consultar el dw\_manager**

Las consultas generales, se realiza mediante la sincronización a la base de datos local dw\_manager lo cual nos permite llenar un ComboBox con las bases de datos FLOSSmole que se encuentren agregadas en la Figura 6.6 se visualiza parte del código que nos permite ejecutar dicha acción y el resultado.

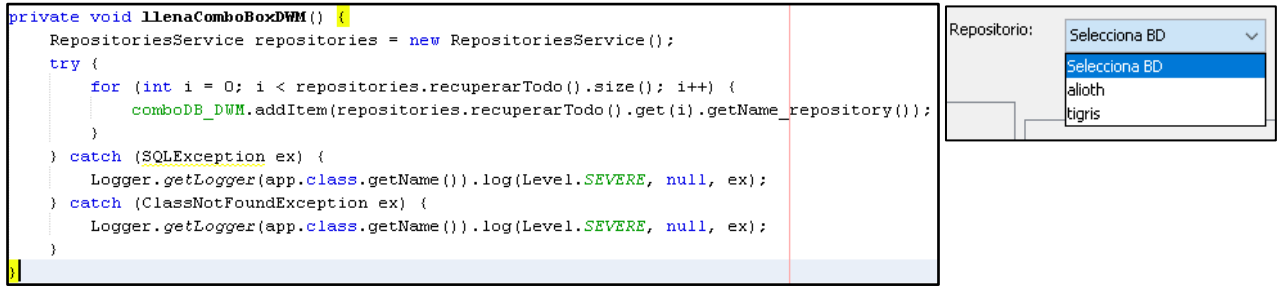

Figura 6.6 ComboBox repositorios cargados en dw\_manager Fuente: creación propia

Al seleccionar el repositorio FLOSSmole a consultar se llena una lista con las tablas cargadas en la base de datos local dw\_manager de dicho repositorio como se muestra en la Figura 6.7 parte del código utilizado para dicha acción.

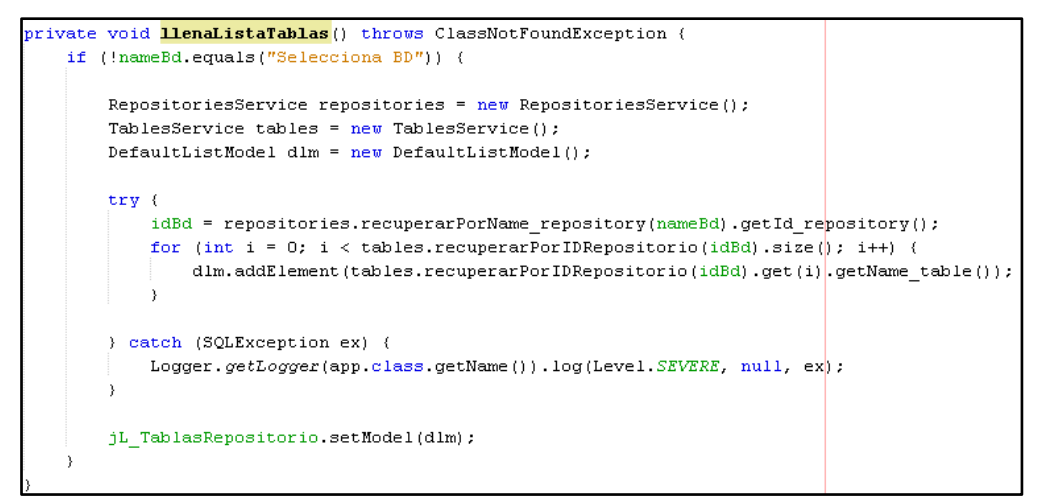

Figura 6.7 Código para llenar la lista de tablas de repositorios FLOSSmole Fuente: creación propia

Al seleccionar cada una de las tablas se visualiza de forma general el nombre de las columnas de dicha tabla y a que atributo del MCPS-R es similar como se muestra en la Figura 6.8.

| Cargar repositorios FLOSSmole hacia el dw_manager | Consultar el dw_manager | Guardar Metadatos   Respaldar el dw_manager |             |         |
|---------------------------------------------------|-------------------------|---------------------------------------------|-------------|---------|
| Repositorio:<br>Sincronizar                       | alioth<br>$\checkmark$  |                                             |             |         |
| Tablas:<br>al projects                            | Columnas:               |                                             |             |         |
| al projects audience                              | Cabecera de origen      | MCPS-R Similar                              | Similaridad | Alfa    |
| al projects environment                           | datasource id           | Type of software product assembly           | 45,455 %    | Regi A  |
| al projects os                                    | display_name            | Software classification                     | 33,333 %    | Opp     |
|                                                   | lurl                    | Software classification                     | 58,333 %    | Opp     |
| al projects topic                                 |                         | Software classification                     | 33,333 %    | $ $ Opp |
|                                                   | last_updated            |                                             | -------     |         |

Figura 6.8 Tablas y columnas del repositorio seleccionado Fuente: creación propia

Para visualizar la información de las tablas de los repositorios FLOSSmole es necesario seleccionar una o todas las columnas que se quieran consultar esto nos permitirá obtener los datos mediante la columna del repositorio, como se muestra en la Figura 6.9.

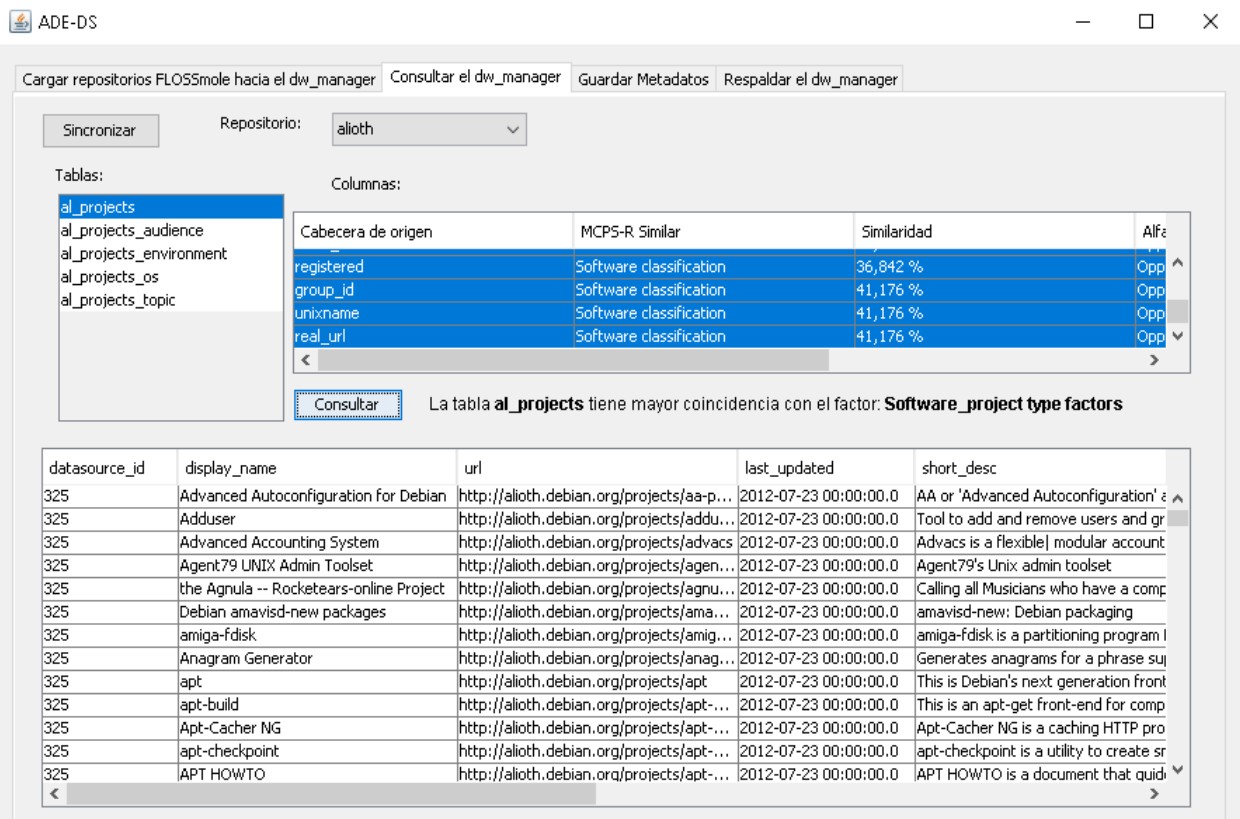

Figura 6.9 Ejemplo de consulta Fuente: creación propia

## **6.4 Respaldar el dw\_manager**

El respaldo se realizo mediante el uso del comando mysqldump del sistema gestor de base de datos MySQL que nos permite realizar copias de seguridad (backup) de nuestra base de datos dw\_manager como se muestra en la Figura 6.10.

```
Runtime runtime = Runtime.getRuntime();
p = runtime.exec("C:/Program Files/MySQL/MYSQL Workbench 6.3 CE/mysqldump.exe -uroot -proot
        + "--add-drop-database -B dw_manager -r" + replace);
```
Figura 6.10 Código para ejecutar el mysqldump Fuente: creación propia

## **6.5 Interfaz de usuario**

En la Figura 6.11, se observa la interfaz que se muestra por defecto al ejecutar la herramienta ADE-DS. Esta interfaz cuenta con las 4 pestañas para realizar las operaciones de cargar repositorios FLOSSmole hacia el dw\_manager, consultar el dw\_manager, guardar metadatos y respaldar el dw\_manager.

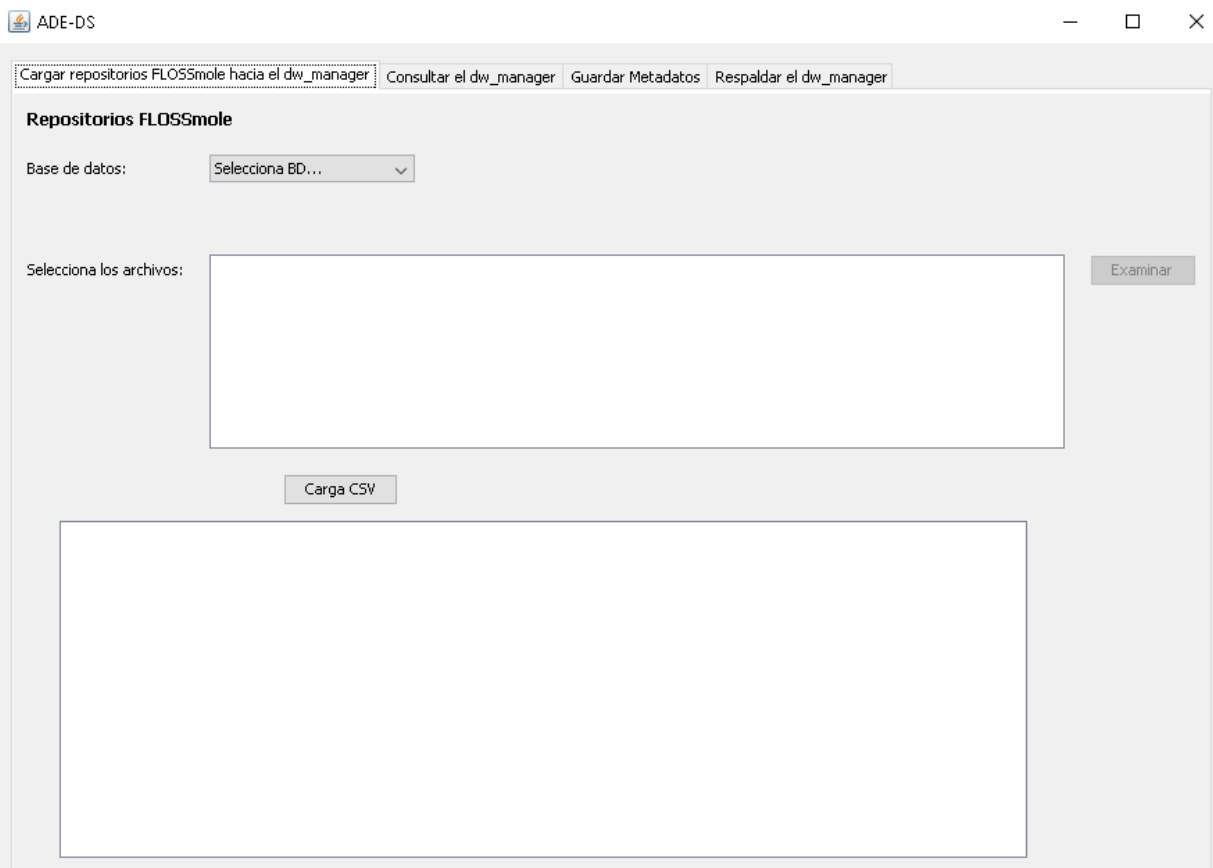

Figura 6.11 Interfaz ADE-DS Fuente: creación propia

Lo primero que se realiza en la pestaña de cargar repositorios FLOSSmole hacia el dw\_manager es seleccionar la base de datos FLOSSmole que se desea cargar, una vez realizado esto se activa el botón de examinar como se muestra en la Figura 6.12 el cual nos permite elegir los archivos CSV a cargar en nuestra base de datos dw\_manager.

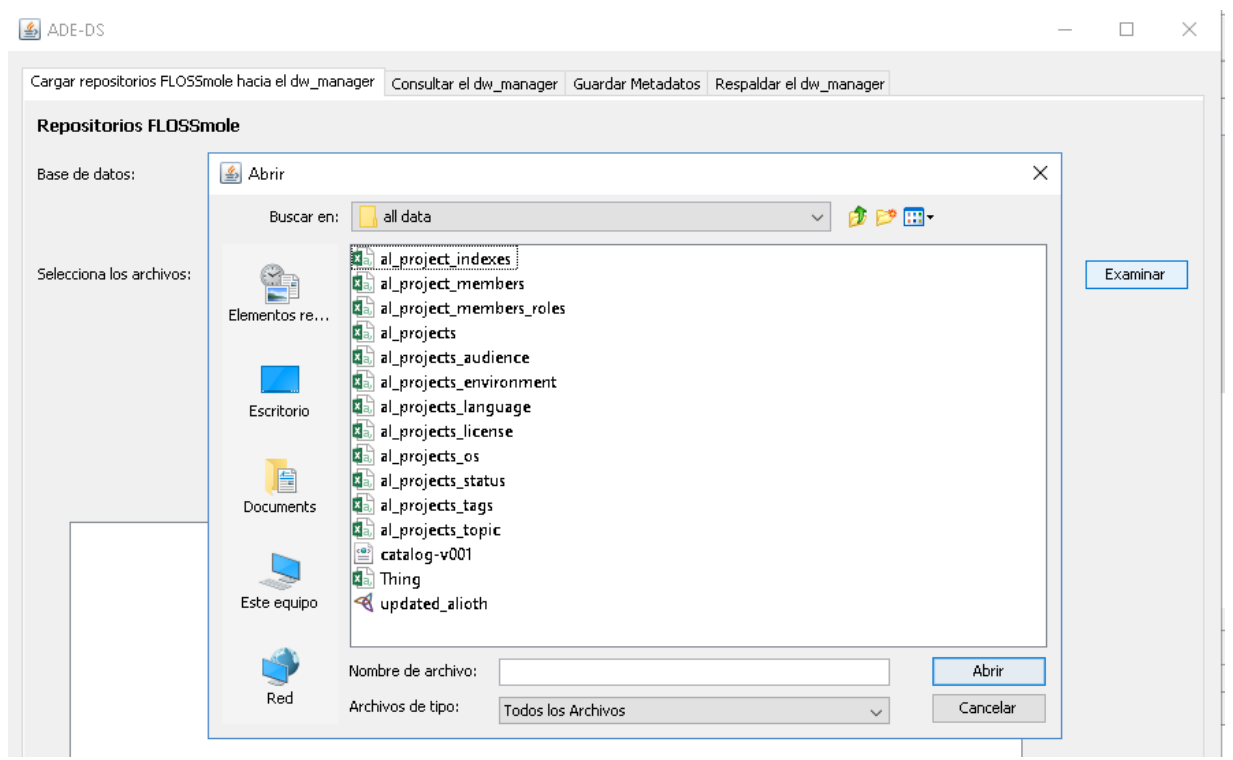

Figura 6.12 Cuadro de diálogo para abrir archivos CSV Fuente: creación propia

Para realizar la carga de los archivos CSV es necesario dar clic en el botón de Carga CSV el cúal al finalizar el proceso nos mostrará un análisis de similitudes encontrado con el MCPS-R como se muestra en la Figura 6.13.

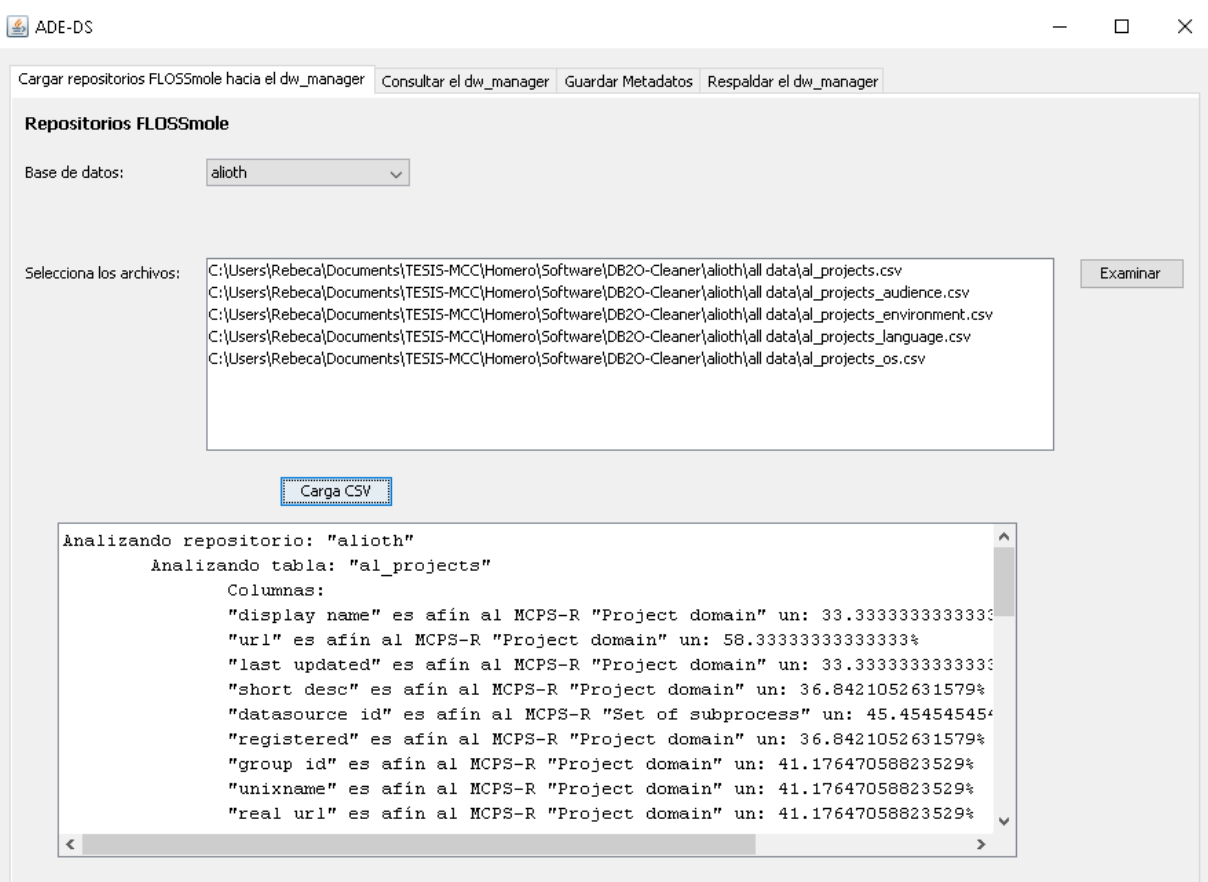

Figura 6.13 Cargar repositorios FLOSSmole hacia el dw\_manager y análisis de similitudes Fuente: creación propia

Para realizar una consulta lo primero que debemos realizar es dar clic en el botón Sincronizar, esto nos permitirá hacer la conexión a la base de datos dw\_manager y se activará el combobox de repositorio para mostrar las bases de datos FLOSSmole cargadas en nuestra base de datos dw\_manager como se muestra en la Figura 6.14.

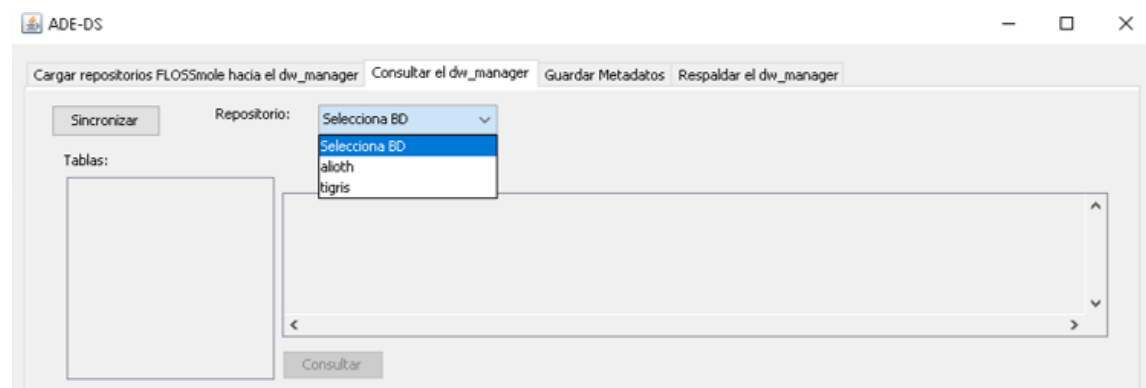

Figura 6.14 Bases de datos FLOSSmole cargadas en dw\_manager Fuente: creación propia

Al seleccionar la base de datos se mostrarán las tablas cargadas de ese repositorio, al seleccionar la tabla del lado derecho se muestra en Columnas su estructura y a que MCPS-R pertenecen como se muestra en la Figura 6.15.

| $\left \right.$ $\right $ ADE-DS                  |                         |                                                                                            |             |                      |
|---------------------------------------------------|-------------------------|--------------------------------------------------------------------------------------------|-------------|----------------------|
| Cargar repositorios FLOSSmole hacia el dw manager | Consultar el dw_manager | Guardar Metadatos<br>Respaldar el dw manager                                               |             |                      |
| Repositorio:<br>Sincronizar                       | alioth<br>$\checkmark$  |                                                                                            |             |                      |
| Tablas:                                           | Columnas:               |                                                                                            |             |                      |
| al_projects<br>al projects audience               | Cabecera de origen      | MCPS-R Similar                                                                             | Similaridad | Alfa                 |
| al_projects_environment                           | datasource_id           | Type of software product assembly                                                          | 45,455 %    | Reqi A               |
| al_projects_language                              | display_name            | Software classification                                                                    | 33,333 %    | Opp                  |
| al_projects_os                                    | lurl                    | Software classification                                                                    | 58,333 %    | Opp                  |
|                                                   | last_updated            | Software classification                                                                    | 33,333 %    | $ $ Opp $\downarrow$ |
|                                                   | $\sim$ $\sim$<br>∢      | $ -$<br>$-200 - 100$<br>$\overline{1}$                                                     | . <b>.</b>  | ⋗                    |
|                                                   | Consultar               | La tabla al projects tiene mayor coincidencia con el factor: Software project type factors |             |                      |

Figura 6.15 Tablas y columnas de repositorio seleccionado Fuente: creación propia

Para consultar los datos de la tabla seleccionada, elegimos todas las columnas que deseamos consultar y damos clic en el botón Consultar. Una vez finalizada la consulta se muestra en la Figura 6.16 los datos de la tabla seleccionada.

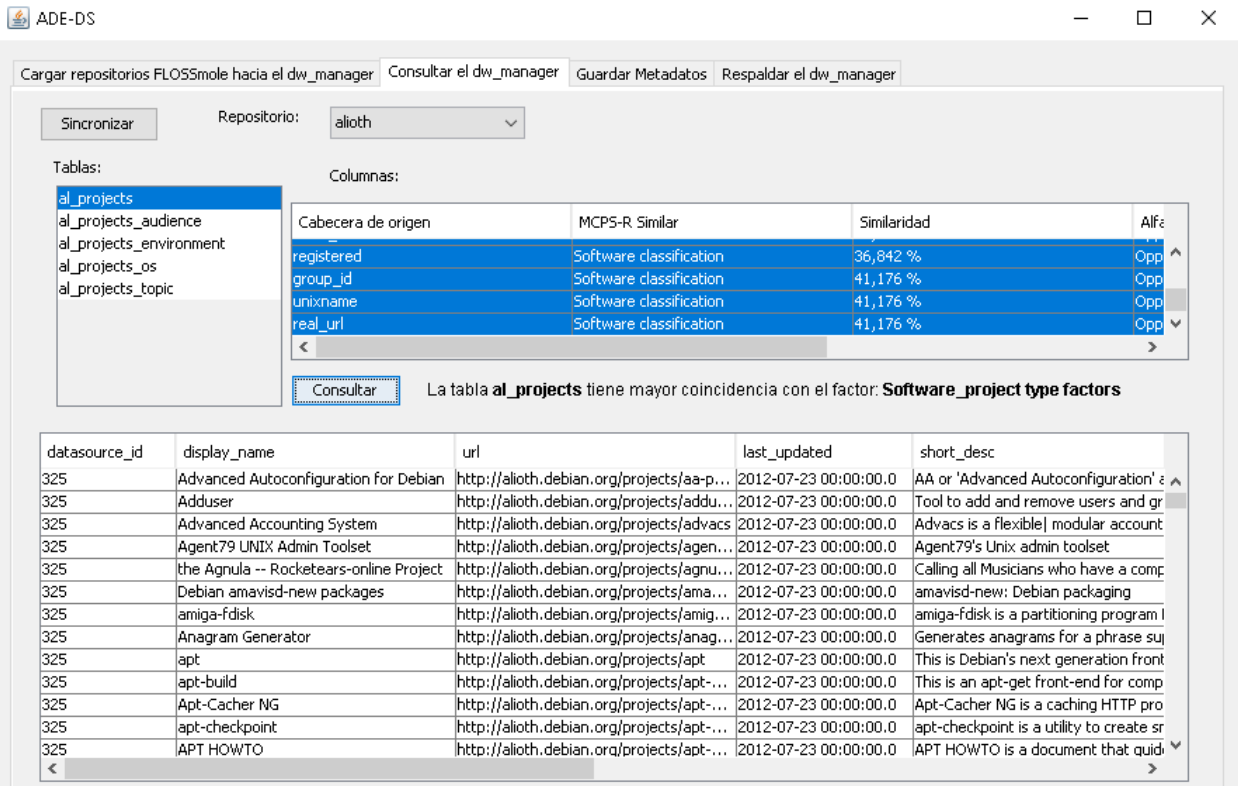

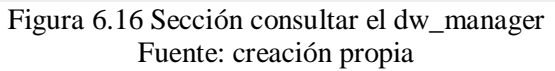

En la ventana de guardar metadatos se encuentran dos opciones para consultar, operacionales y de consulta. Seleccionamos primero el metadato a consultar y damos clic en consultar al finalizar consultar metadatos se mostrar los datos operacionales o de consulta encontrados como se muestra en la Figura 6.17.

|                                  | Cargar repositorios FLOSSmole hacia el dw manager   Consultar el dw manager | Guardar Metadatos   | Respaldar el dw_manager |                                          |  |
|----------------------------------|-----------------------------------------------------------------------------|---------------------|-------------------------|------------------------------------------|--|
| Selecciona el tipo de metadatos: |                                                                             |                     |                         |                                          |  |
| Metadatos Operacionales          | Metadatos de consulta                                                       | Consultar metadatos |                         |                                          |  |
|                                  |                                                                             |                     |                         |                                          |  |
|                                  |                                                                             |                     |                         |                                          |  |
|                                  |                                                                             |                     |                         |                                          |  |
|                                  |                                                                             |                     |                         |                                          |  |
| id operational metadata          | date                                                                        | operational         |                         | description                              |  |
|                                  | 2020-01-19 20:43:43.0                                                       | carga               |                         | archivo(s) CSV de repositio: alioth ta A |  |
|                                  | 2020-01-19 20:43:43.0                                                       | carga               |                         | archivo(s) CSV de repositio: alioth ta   |  |
| 3                                | 2020-01-19 20:43:44.0                                                       | carga               |                         | archivo(s) CSV de repositio: alioth ta   |  |
|                                  | 2020-01-19 20:43:44.0                                                       | carga               |                         | archivo(s) CSV de repositio: alioth ta   |  |
|                                  | 2020-01-19 20:43:45.0                                                       | carga               |                         | archivo(s) CSV de repositio: alioth ta   |  |
|                                  | 2020-01-19 20:49:23.0                                                       | carga               |                         | archivo(s) CSV de repositio: tigris ta   |  |

Figura 6.17 Sección de guardar metadatos Fuente: creación propia

En la ventana de respaldar el dw\_manager primero damos clic en el botón examinar para elegir la ubicación de donde guardaremos nuestro respaldo de la base de datos. Teniendo la ubicación para nuestro respaldo damos clic en el botón Guardar respaldo, al finalizar se mostrará el mensaje de respaldo exitoso como se muestra en la Figura 6.18.

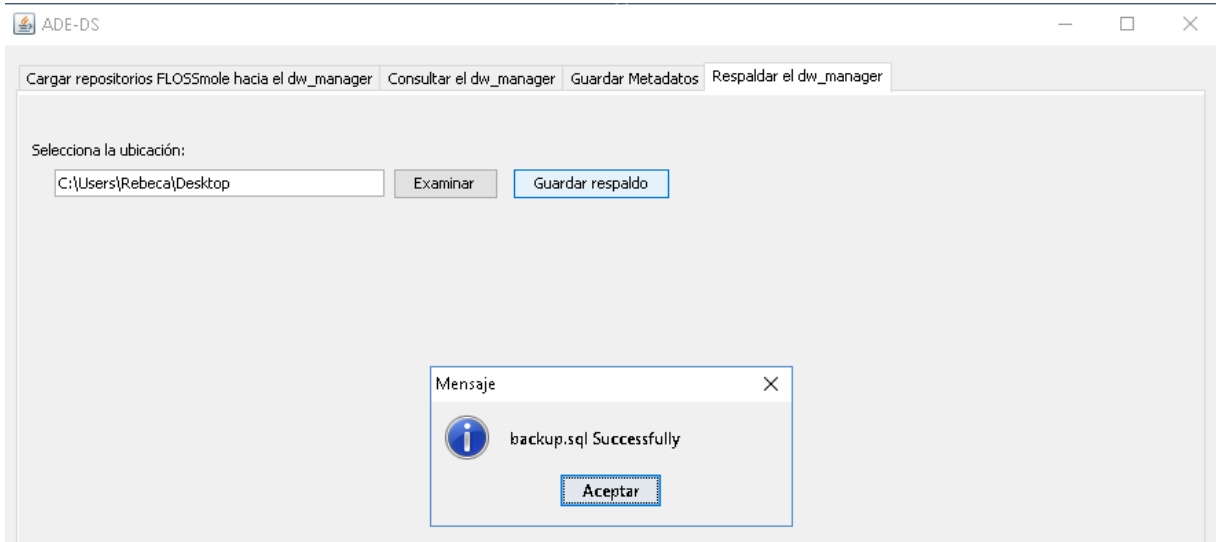

Figura 6.18 Sección de respaldar el dw\_manager Fuente: creación propia

En este capítulo se presentó la construcción del sistema ADE-DS, que soporta la administración del almacén de datos dw\_manager, así como la interfaz y descripción del sistema. En el siguiente capítulo se describe como es realizado el plan de pruebas hasta el reporte de resultados obtenido.

## Capítulo 7 **Pruebas y Resultados**

En este capítulo se presentan los documentos generados, desde el plan de pruebas hasta el reporte de resultados, para las pruebas de la herramienta ADE-DS y se describe como fue ejecutado cada caso de prueba. También, se presentan las anomalías arrojadas durante la ejecución de las pruebas y se presentan los resultados obtenidos después de haber corregido dichas anomalías.

A continuación, se presenta la estructura del capítulo:

- 7.1 Plan de pruebas
- 7.1.1 Elementos de prueba
- 7.1.2 Requerimientos a probar
- 7.1.3 Matriz de Trazabilidad de pruebas
- 7.1.4 Criterio de aceptación de pruebas
- 7.1.5 Criterio de no aceptación de pruebas
- 7.1.6 Características del ambiente de pruebas
- 7.2 Diseño de Pruebas
- 7.2.1 Características a probar
- 7.2.2 Enfoque de pruebas
- 7.3 Casos de Prueba
- 7.3.1 Especificaciones de caso de prueba TC-01
- 7.4 Procedimiento de Pruebas
- 7.4.1 Procedimiento de prueba TPr-01
- 7.5 Registro de Pruebas
- 7.5.1 Registro de prueba TL-01
- 7.6 Reporte de Pruebas
- 7.6.1 Resultados generales
- 7.6.2 Resultados detallados

#### **7.1 Plan de pruebas**

Esta sección describe los elementos a probar y proporciona una matriz de trazabilidad de pruebas, la cual relaciona los elementos a probar con los requerimientos especificados en el Capítulo 5 Requerimientos y Diseño del sistema. Además, se presentan las características del ambiente de pruebas y se describen los criterios de aceptación y suspensión de pruebas.

#### **7.1.1 Elementos de prueba**

Se prueba la funcionalidad de cada uno de los módulos de software que conforman la herramienta ADE-DS:

Cargar repositorios FLOSSmole hacia el dw\_manager Consultar el dw\_manager Guardar metadatos Respaldar el dw\_manager

#### **7.1.2 Requerimientos a probar**

A continuación, se describen los requerimientos de la herramienta ADE-DS que presenta cada uno de los elementos de prueba:

**1.- Cargar repositorios FLOSSmole hacia el dw\_manager.** Este requerimiento permite cargar los archivos CSV obtenidos de los repositorios FLOSSmole hacia la base de datos dw\_manager. Así como mostrar las similitudes que tienen los nombres de los campos de los archivos CSV cargados en la base de datos con el nombre de los campos del Marco para la Caracterización de Proyectos de Software Refinado (MCPS-R).

**2.- Consultar el dw\_manager.** Este requerimiento permite al usuario consultar la información de la base de datos dw\_manager. Eligiendo un repositorio FLOSSmole y tabla de los que se encuentran cargados en la base de datos, para mostrar sus campos en base al MCPS-R y Essence. Consultando también los datos contenidos en la tabla.

**3.-Guardar metadatos.** Este requerimiento permite guardar los metadatos operacionales y de consulta realizados con el sistema DW-Manager, en la base de datos, así como la visualización de los mismos.

**4.-Respaldar el dw\_manager.** Este requerimiento permite generar el respaldo total de la base de datos dw\_manager eligiendo la ubicación donde se guardará.

#### **7.1.3 Matriz de Trazabilidad de pruebas**

En la Tabla 7.1, se presentan los casos de prueba (TC) a ejecutar y el requerimiento y elemento de prueba que corresponden a cada uno de ellos.

|    | Requerimiento                                      | Caso de Prueba |
|----|----------------------------------------------------|----------------|
|    | Cargar repositorios FLOSS mole hacia el dw_manager | <b>TC-01</b>   |
|    | Consultar el dw_manager                            | <b>TC-02</b>   |
|    | Guardar metadatos                                  | <b>TC-03</b>   |
| 4. | Respaldar el dw_manager                            | <b>TC-04</b>   |

Tabla 7.1. Matriz de trazabilidad de pruebas. Fuente: creación propia.

#### **7.1.4 Criterio de aceptación de pruebas**

Los casos de prueba son aprobados si cumplen con cada una de las funcionalidades especificadas en los requerimientos sin ninguna clase de contratiempo.

#### **7.1.5 Criterio de no aceptación de pruebas**

La suspensión de las pruebas está regida por la presencia de fallas en los componentes que impidan el cumplimiento de sus funcionalidades, al registrarse una falla se suspende la prueba y se reanuda cuando se corrija el error que ocasionó la falla.

#### **7.1.6 Características del ambiente de pruebas**

El ambiente de pruebas presenta las siguientes características:

#### **Software**

- **Sistema Operativo: Windows 10 Home de 64 bits**
- Gestor de Base de Datos: MySQL 5.7
- MySQL Connector Java 5.1.11
- $\blacksquare$  Java 1.8

#### **Hardware**

- Procesador: Intel® Core<sup>TM</sup> i7-7500U 2.70 GHz.
- **Memoria RAM: 8 GB**
- Disco duro: 1 TB

## **7.2 Diseño de Pruebas**

En esta sección se describen las características a probar en cada uno de los casos de prueba y se establece el enfoque para ejecutar las pruebas.

#### **7.2.1 Características a probar**

En la Tabla 7.2, se presentan las características a probar, estas características se obtuvieron a partir de los requerimientos de la herramienta ADE-DS. Además, se observa que cada procedimiento de prueba (TPr) corresponde a un caso de prueba (TC) con sus respectivas características.

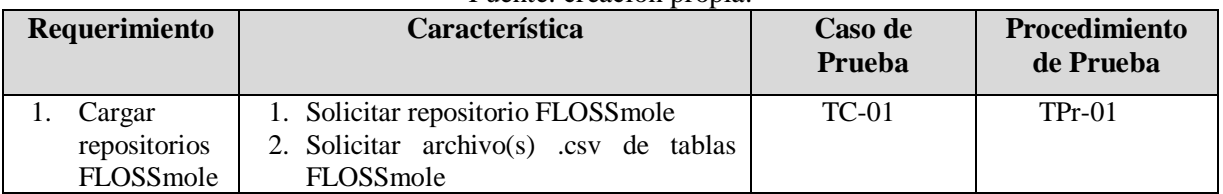

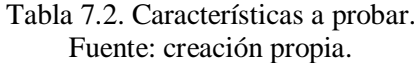

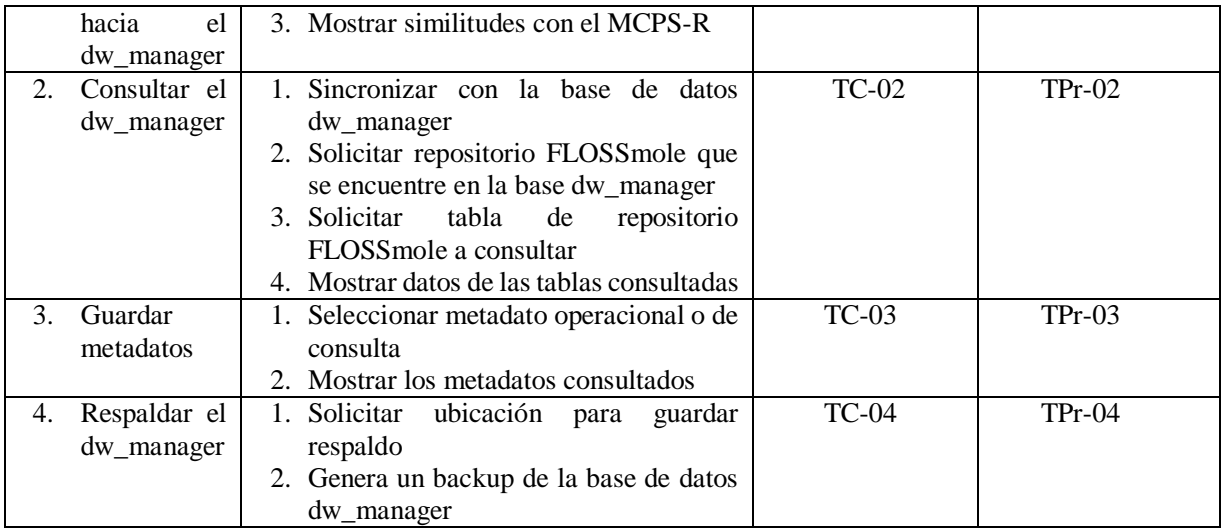

#### **7.2.2 Enfoque de pruebas**

Las pruebas se ejecutarán usando los datos de los repositorios seleccionados en el Capítulo 4 Diseño del almacén de datos sección 4.1 Repositorios FLOSSmole (Alioth, RubyForge y Tigris), para probar la funcionalidad de cada uno de los elementos de prueba.

## **7.3 Casos de Prueba**

En esta sección se especifican los casos de prueba que se llevarán a cabo para probar las funcionalidades de la herramienta ADE-DS. Para cada caso de prueba se incluyen: un identificador para cada caso de prueba, su objetivo, sus entradas y sus salidas. Necesarios para llevar a cabo su ejecución.

#### **7.3.1 Especificaciones de caso de prueba TC-01**

A continuación, se describe el objetivo, la entrada y salida del caso de prueba TC-01. Los demás casos de prueba se localizan en el Anexo F.

## **ID:** TC-01

**Objetivo:** El objetivo de este caso de prueba es validar el cumplimiento del requerimiento Cargar repositorios FLOSSmole hacia el dw\_manager.

**Entradas:** La entrada son los archivos .csv de los repositorios FLOSSmole. Seleccionando, mediante el botón izquierdo del ratón, el repositorio, ver Figura 7.1 y los archivos .csv a cargar, ver Figura 7.2.

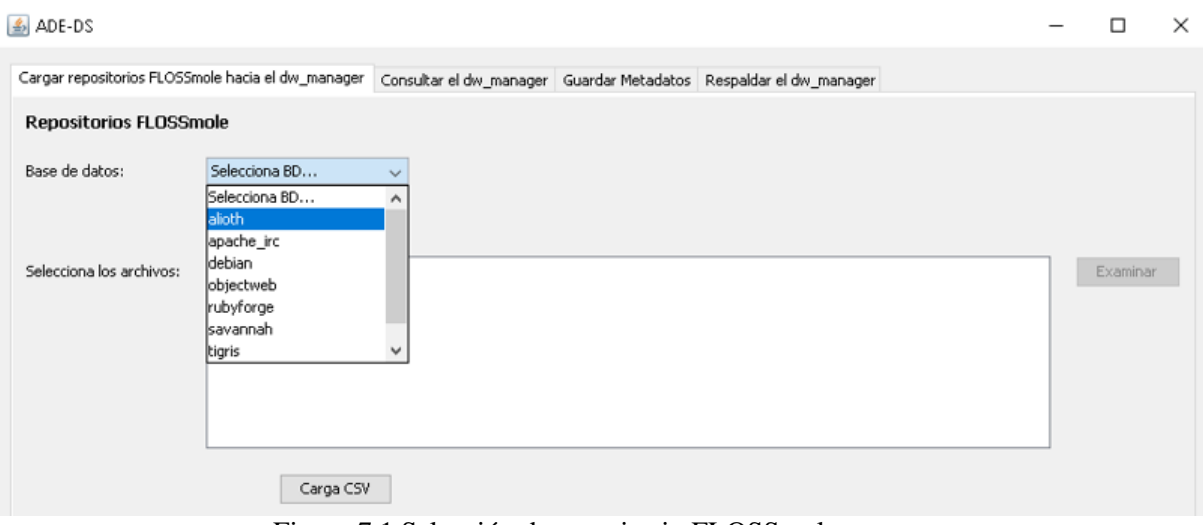

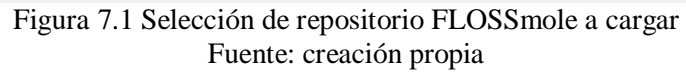

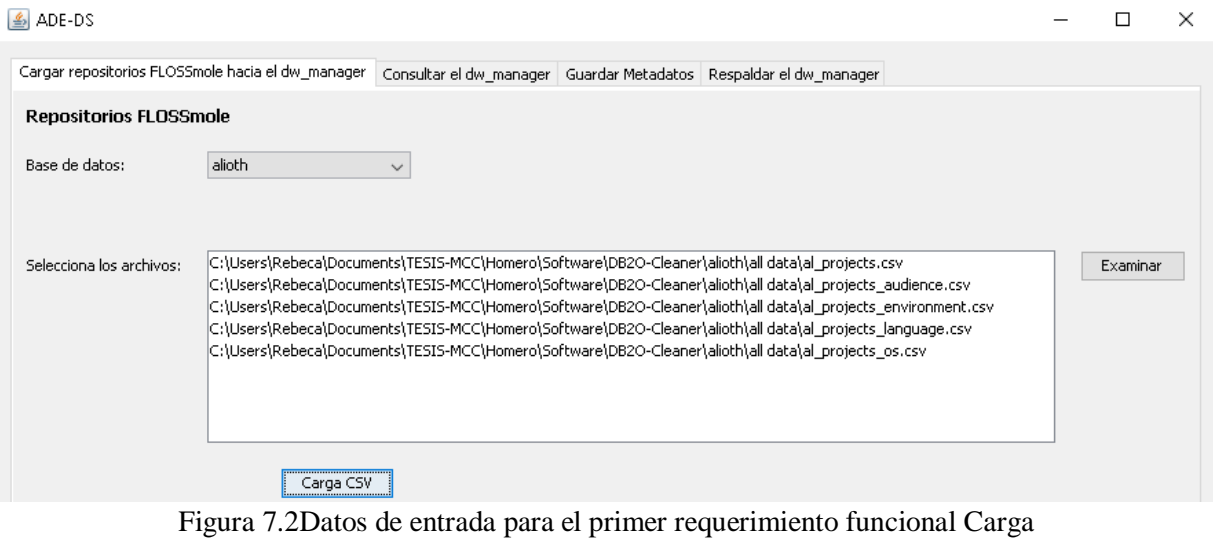

Fuente: creación propia

**Salidas:** La salida es la carga de los archivos .csv hacia la base de datos dw\_manager y las similitudes con el MCPS-R de los campos de cada archivo .csv, ver Figura 7.3.

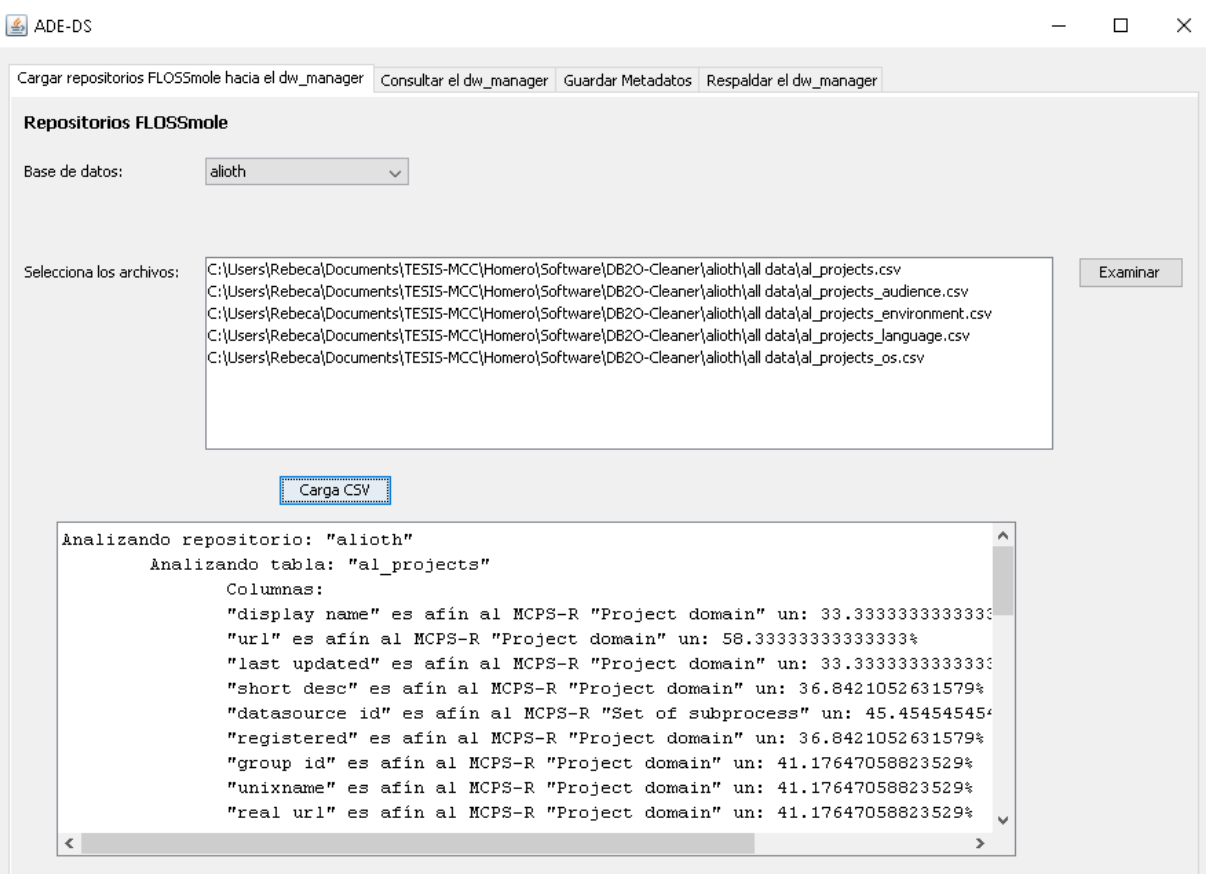

Figura 7.3Similitudes con el MCPS-R de los archivos .csv cargados Fuente: creación propia

## **7.4 Procedimiento de Pruebas**

En esta sección se describen los diferentes procedimientos a seguir para llevar a cabo la ejecución de cada uno de los casos de prueba, de manera que se cumpla con las funcionalidades de la herramienta ADE-DS. A continuación, se muestra el procedimiento de prueba TPr-01 correspondiente al caso de prueba TC-01, los demás procedimientos de pruebas se localizan en el Anexo F.

## **7.4.1 Procedimiento de prueba TPr-01 Entradas, salidas y requerimientos especiales**

#### **Documentos:**

Plan de prueba Diseño de prueba Procedimiento de Prueba Reporte de Prueba

**Servidores: MySOL** 

**Aplicaciones:** XAMPP **Archivos:**  Archivos .csv de repositorios FLOSSmole

#### **Descripción de los pasos a seguir para ejecutar el caso de prueba TC-01**

**Reportes:** La elaboración de los reportes es de forma manual, reportando el resultado de hacer una inspección visual de los eventos que ocurren a lo largo de la ejecución de la prueba, en el documento de reporte de pruebas. De esta misma forma los errores, problemas o anomalías se registrarán en el mismo documento.

**Preparación:** Iniciar todas las aplicaciones y servidores, antes de comenzar con el procedimiento.

**Inicio:** En la interfaz de la herramienta, se selecciona el repositorio FLOSSmole y se habilita, mediante el botón izquierdo del ratón, el botón de examinar.

**Proceso:** El usuario debe seleccionar los archivos .csv del repositorio FLOSSmole a cargar en la base de datos dw\_manager.

**Medición:** El momento de realizar la medición, depende del tiempo que el usuario se tome en seleccionar los archivos .csv que requiere.

**Suspender:** El componente Cargar repositorios FLOSSmole hacia el dw\_manager se ejecuta a cierto tiempo por lo que terminado ese plazo se puede detener la prueba sin problemas.

**Reiniciar:** La prueba puede ser reiniciada inmediatamente después de finalizar su ejecución.

**Cierre:** La prueba termina con la carga de los archivos .csv seleccionados y el despliegue de las similitudes de los campos del MCPS-R con los campos de cada archivo .csv.

**Contingencias:** Al presentarse anomalías la prueba tiene que suspenderse y el error o fallo se corrige. Para poder reiniciar la prueba se debe haber corregido la anomalía.

## **7.5 Registro de Pruebas**

Esta sección proporciona un registro cronológico de los detalles relevantes sobre la ejecución de las pruebas ejecutadas, para probar la funcionalidad de los elementos de prueba de la herramienta ADE-DS.

## **7.5.1 Registro de prueba TL-01**

El registro de prueba TL-01 cubre el procedimiento de prueba TPr-01 correspondiente al caso de prueba TC-01. Los archivos usados en la ejecución de la prueba corresponden a los repositorios FLOSSmole, en este caso Alioth.

#### **Actividades y eventos**

A continuación, se describe el registro de eventos y actividades al ejecutar el procedimiento de prueba TPr-01.

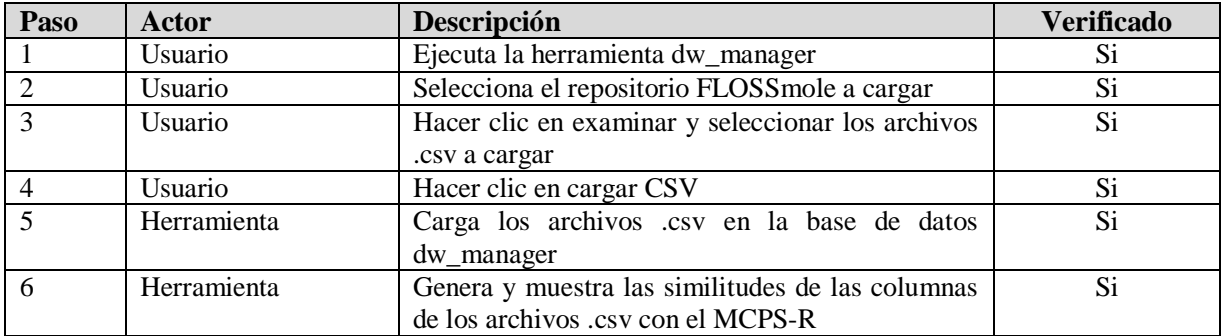

#### **Anomalías**

A continuación, se describen las anomalías encontradas en las pruebas. La columna Paso contiene el número del paso de la lista anterior en el que se originó la anomalía. Se presenta una breve descripción, así como la solución.

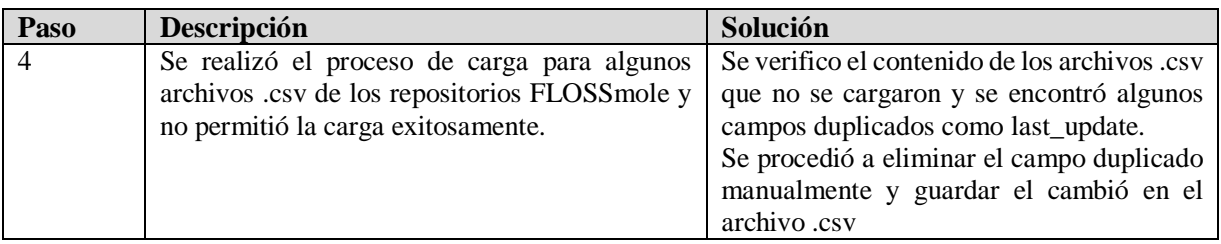

En la Figura 7.4 se muestra un ejemplo de la anomalía encontrada en uno de los archivos .csv del repositorio object web y como manualmente se elimina ese campo duplicado para guardar el archivo .csv ver Figura 7.5.

## CAPÍTULO 7. PRUEBAS Y RESULTADOS

| 日               | ъ.                   |                       |                                                   |                |                            |                                     | ow_developer_projects - Excel                                         |                          |                             |
|-----------------|----------------------|-----------------------|---------------------------------------------------|----------------|----------------------------|-------------------------------------|-----------------------------------------------------------------------|--------------------------|-----------------------------|
| Archivo         | Inicio               | Insertar              | Diseño de página                                  | Fórmulas       | <b>Datos</b>               | Revisar<br>Vista                    | Q 2Qué desea hacer?                                                   |                          |                             |
|                 | X<br>80              | Calibri               | $-11 - A^2 A$                                     | $\equiv$       | $\frac{30}{2}$ .           | Ajustar texto                       | General                                                               |                          |                             |
| Pegar           |                      | N K<br>$\overline{5}$ | $\cdot$ $\cdot$ $\Delta$ $\cdot$ $\Delta$ $\cdot$ | 事要項            | $+1 + 1$                   | Combinary centrar *                 | $5 - 96000$<br>$+00$                                                  | Formato<br>condicional - | Dar formato<br>como tabla + |
|                 | Portapapeles G       |                       | Fuente                                            | Tü.            | Alineación                 |                                     | $\overline{\Gamma_{\mathbf{R}}}$<br>Número<br>$\overline{r_{\alpha}}$ |                          | Estilos:                    |
| F1              | ۳                    | ×                     | fx.<br>Š.                                         | date collected |                            |                                     |                                                                       |                          |                             |
| л               | A                    | B                     | с                                                 | D              | E                          |                                     | G                                                                     | H                        |                             |
|                 | proj unixnaris admin |                       | position                                          |                | datasource_idate_collected | date collected                      | dev loginname                                                         |                          |                             |
| 2               | activexml            |                       | 1 Project Mani                                    | 27             | 29/7/2006                  | 29/7/2006 21:48 abitebou            |                                                                       |                          |                             |
| з               | activexml            |                       | 0 Developer                                       | 27             |                            | 29/7/2006 29/7/2006 21:48 antonella |                                                                       |                          |                             |
| а               | lactivexml           |                       | 1 Project Mana                                    | 27             | 29/7/2006                  | 29/7/2006 21:48 benjello            |                                                                       |                          |                             |
|                 | activexml            |                       | 0 Developer                                       | 27             | 29/7/2006                  |                                     | 29/7/2006 21:48 bogdanmarinoiu                                        |                          |                             |
|                 | activexml            |                       | 1 Developer                                       | 27             | 29/7/2006                  | 29/7/2006 21:48 cautis              |                                                                       |                          |                             |
|                 | activexml            |                       | 0 Developer                                       | 27             | 29/7/2006                  | 29/7/2006 21:48 edaronde            |                                                                       |                          |                             |
|                 | activexml            |                       | 0 Developer                                       | 27             | 29/7/2006                  | 29/7/2006 21:48 etaropa             |                                                                       |                          |                             |
|                 | activexml            |                       | 1 Developer                                       | 27             | 29/7/2006                  | 29/7/2006 21:48 gabriel             |                                                                       |                          |                             |
| 10 <sub>1</sub> | activexml            |                       | 0 Developer                                       | 27             | 29/7/2006                  | 29/7/2006 21:48 hpouyllau2          |                                                                       |                          |                             |
| 11              | activexml            |                       | 1 Project Mana                                    | 27             | 29/7/2006                  | 29/7/2006 21:48 mioana              |                                                                       |                          |                             |
| 12 <sup>1</sup> | activexml            |                       | 0 Developer                                       | 27             | 29/7/2006                  | 29/7/2006 21:48 pettelno            |                                                                       |                          |                             |
|                 | 13 activexml         |                       | 0 Developer                                       | 27             | 29/7/2006                  | 29/7/2006 21:48 simonkm             |                                                                       |                          |                             |
| 14              | activexml            |                       | 0 Developer                                       | 27             | 29/7/2006                  | 29/7/2006 21:48 vodislav            |                                                                       |                          |                             |
| 151             | activexml            |                       | 0 Developer                                       | 27             | 29/7/2006                  | 29/7/2006 21:48 vrdoljak            |                                                                       |                          |                             |
|                 | 16 apollon           |                       | 1 Undefined                                       | 27             | 29/7/2006                  | 29/7/2006 21:48 contrera            |                                                                       |                          |                             |
| 17 <sup>1</sup> | apollon              |                       | 0 Undefined                                       | 27             | 29/7/2006                  | 29/7/2006 21:48 jmesnil             |                                                                       |                          |                             |
|                 | 18 apollon           |                       | 0 Undefined                                       | 27             | 29/7/2006                  | 29/7/2006 21:48 rouvoy              |                                                                       |                          |                             |
|                 | 19 asm               |                       | 1 Project Mana                                    | 27             | 29/7/2006                  | 29/7/2006 21:48 andrei              |                                                                       |                          |                             |
|                 | 20 asm               |                       | 0 Undefined                                       | 27             | 29/7/2006                  | 29/7/2006 21:48 chassand            |                                                                       |                          |                             |
|                 | $21$ asm             |                       | 1 Project Man:                                    | 27             | 29/7/2006                  | 29/7/2006 21:48 ebruneton           |                                                                       |                          |                             |
|                 | 22 asm               |                       | 1 Project Mana                                    | 27             | 29/7/2006                  | 29/7/2006 21:48 ekuleshov           |                                                                       |                          |                             |
|                 | 23 asm               |                       | 0 Undefined                                       | 27             |                            | 29/7/2006 29/7/2006 21:48 mdproctor |                                                                       |                          |                             |
| a.              |                      |                       | ow developer projects                             | $\circledast$  |                            |                                     |                                                                       |                          | $\overline{\mathbf{f}}$     |
| Listo           |                      |                       |                                                   |                |                            |                                     |                                                                       | Promedio: 40273.66849    | Reg                         |

Figura 7.4 Anomalía encontrada en uno de los archivos .csv de repositorio ObjectWeb Fuente: creación propia

|                | 8<br>ъ.                 | 2                     |                                 |                              |                            |                                | ow_developer_projects - Excel |                     |                                                             |
|----------------|-------------------------|-----------------------|---------------------------------|------------------------------|----------------------------|--------------------------------|-------------------------------|---------------------|-------------------------------------------------------------|
|                | Inicio<br>Archivo       | Insertar              | Diseño de página                | Fórmulas                     | Datos                      | Revisar<br>Vista               | Q JQué desea hacer?           |                     |                                                             |
|                | Y,<br>ħ                 | Calibri               | $-11 - A A$                     | $\equiv$                     | $\frac{1}{2}$ .            | - Ajustar texto                | General                       |                     |                                                             |
|                | Pegar<br>Portapapeles G | $5 - 7$<br>N K        | $\Delta$ - $\Delta$ -<br>Fuente | 三<br>$\equiv$ $\equiv$<br>ī. | 新田市<br>Alineación.         | Combinary centrar *<br>云       | $17.7 - 96000$<br>Número      | 68 48<br>$\sqrt{2}$ | Dar form<br>Formato<br>condicional *<br>como tab<br>Estilos |
| E1             | ٠                       | ×                     | f.                              | date_collected               |                            |                                |                               |                     |                                                             |
|                | A                       | B                     | С                               | D                            | Ε                          | F                              | G                             |                     | H                                                           |
|                | proj_unixnaris_admin    |                       | position                        | datasource                   | date collected             | dev loginname                  |                               |                     |                                                             |
| $\overline{2}$ | activexml               |                       | 1 Project Mana                  | 27                           | 29/7/2006 21:48 abitebou   |                                |                               |                     |                                                             |
| $\overline{3}$ | activexml               |                       | 0 Developer                     | 27                           | 29/7/2006 21:48 antonella  |                                |                               |                     |                                                             |
| 湯              | activexml               |                       | 1 Project Mana                  | 27                           | 29/7/2006 21:48 benjello   |                                |                               |                     |                                                             |
| 5              | activexml               |                       | 0 Developer                     | 27                           |                            | 29/7/2006 21:48 bogdanmarinoiu |                               |                     |                                                             |
| $\delta$       | activexml               |                       | 1 Developer                     | 27                           | 29/7/2006 21:48 cautis     |                                |                               |                     |                                                             |
| 7              | activexml               |                       | 0 Developer                     | 27                           | 29/7/2006 21:48 edaronde   |                                |                               |                     |                                                             |
| $\overline{8}$ | activexml               |                       | 0 Developer                     | 27                           | 29/7/2006 21:48 etaropa    |                                |                               |                     |                                                             |
| 9              | activexml               |                       | 1 Developer                     | 27                           | 29/7/2006 21:48 gabriel    |                                |                               |                     |                                                             |
|                | 10 activexml            |                       | 0 Developer                     | 27                           | 29/7/2006 21:48 hpouyllau2 |                                |                               |                     |                                                             |
|                | 11 activexml            |                       | 1 Project Mana                  | 27                           | 29/7/2006 21:48 mioana     |                                |                               |                     |                                                             |
|                | 12 activexml            |                       | 0 Developer                     | 27                           | 29/7/2006 21:48 pettelno   |                                |                               |                     |                                                             |
|                | 13 activexml            |                       | 0 Developer                     | 27                           | 29/7/2006 21:48 simonkm    |                                |                               |                     |                                                             |
|                | 14 activexml            |                       | 0 Developer                     | 27                           | 29/7/2006 21:48 vodislav   |                                |                               |                     |                                                             |
|                | 15 activexml            |                       | 0 Developer                     | 27                           | 29/7/2006 21:48 vrdoljak   |                                |                               |                     |                                                             |
|                | 16 apollon              |                       | 1 Undefined                     | 27                           | 29/7/2006 21:48 contrera   |                                |                               |                     |                                                             |
| 17             | apollon                 |                       | 0 Undefined                     | 27                           | 29/7/2006 21:48   mesnil   |                                |                               |                     |                                                             |
|                | 18 apollon              |                       | 0 Undefined                     | 27                           | 29/7/2006 21:48 rouvoy     |                                |                               |                     |                                                             |
|                | 19 asm                  |                       | 1 Project Mana                  | 27                           | 29/7/2006 21:48 andrei     |                                |                               |                     |                                                             |
|                | 20 asm                  |                       | 0 Undefined                     | 27                           | 29/7/2006 21:48 chassand   |                                |                               |                     |                                                             |
|                | 21 asm                  |                       | 1 Project Mana                  | 27                           | 29/7/2006 21:48 ebruneton  |                                |                               |                     |                                                             |
|                | 22 asm                  |                       | 1 Project Mana                  | 271                          | 29/7/2006 21:48 ekuleshov  |                                |                               |                     |                                                             |
|                | 23 asm                  |                       | 0 Undefined                     | 27                           | 29/7/2006 21:48 mdproctor  |                                |                               |                     |                                                             |
|                |                         | ow_developer_projects |                                 | $^{\circledR}$               |                            |                                |                               |                     | $\overline{\phantom{a}}$                                    |

Figura 7.5 Eliminación del campo duplicado en el archivo .csv de repositorio ObjectWeb Fuente: creación propia

## **Ejemplo de archivos utilizados para la prueba**

A continuación, se muestran algunas tablas del repositorio Alioth cargadas ver Figura 7.6 con el fin de probar el requerimiento funcional Cargar repositorios FLOSSmole hacia el dw\_manager, ver Figura 7.7.

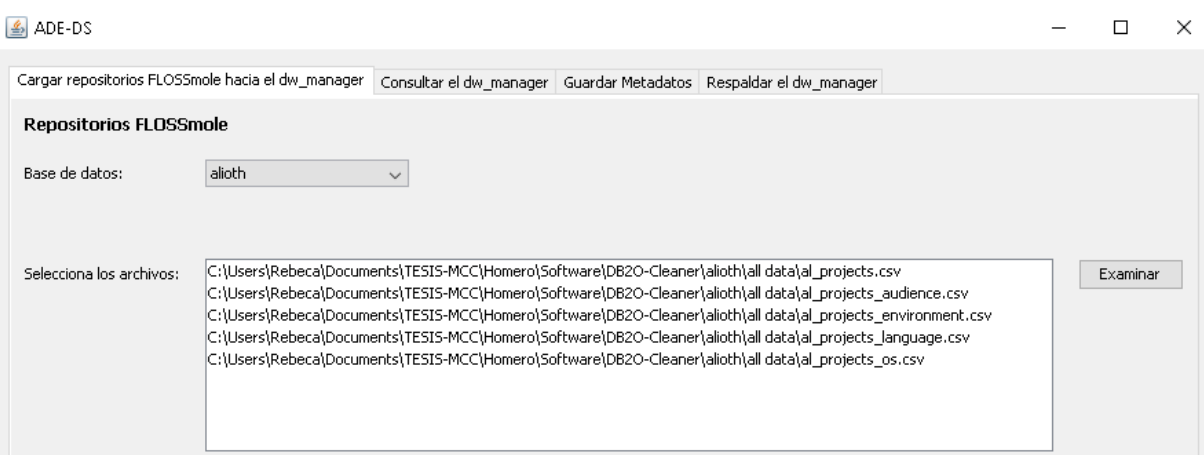

## Figura 7.6 Archivos .csv de repositorio Alioth Fuente: creación propia

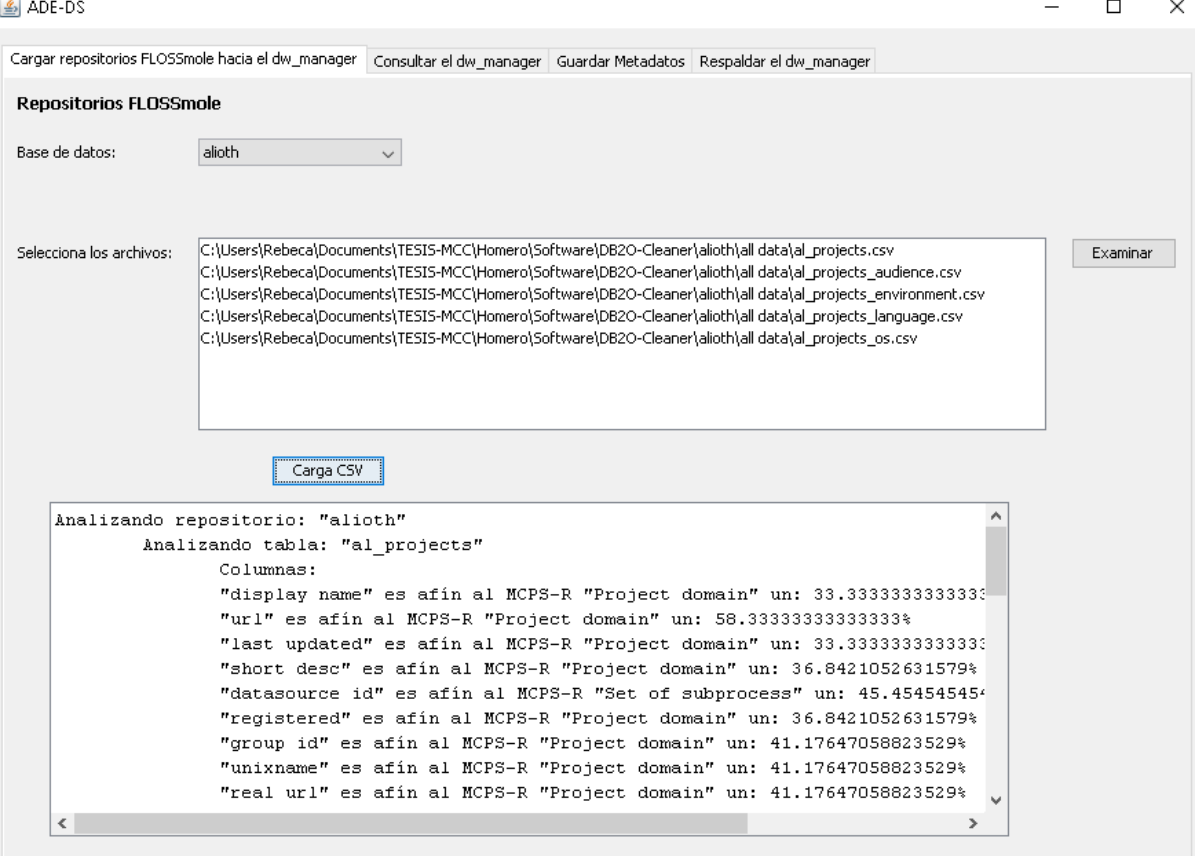

Figura 7.7 Similitudes con el MCPS-R de los archivos .csv del repositorio Alioth Fuente: creación propia

## **7.6 Reporte de Pruebas**

En esta sección se proporciona una vista general y una vista detallada de los resultados obtenidos al finalizar la ejecución de pruebas.

#### **7.6.1 Resultados generales**

A continuación, se presentan los resultados obtenidos de las pruebas, una vez corregidas las anomalías identificadas en cada caso de prueba.

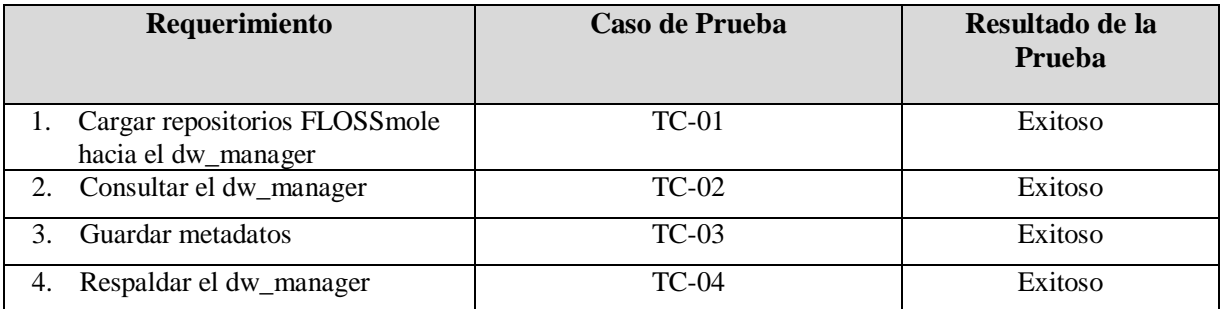

#### **7.6.2 Resultados detallados**

Las pruebas presentaron un resultado exitoso, lo que conlleva al cumplimiento de los requerimientos funcionales en su totalidad. La carga automática de los archivos .csv por el módulo Cargar repositorios FLOSSmole hacia el dw\_manager nos permitió generar un análisis de las similitudes de las columnas de los archivos .csv con el MCPS-R. Se hace posible al utilizar el algoritmo de distancia de Levenshtein y al implementar un diccionario de datos que contiene las palabras a comparar del MCPS-R, generando un porcentaje de similitud.

El análisis de similitudes con el MCPS-R puede requerir de una gran cantidad de tiempo para su ejecución, este tiempo depende de varios factores: el tamaño del archivo .csv, las características del hardware y la conexión de red. Este análisis generado en el módulo de Cargar repositorios FLOSSmole hacia el dw\_manager se guarda en la base de datos dw\_manager. El cual nos permite en el módulo de consultas mostrar la información general de las columnas ordenadas en base al MCPS-R, alfa y factor correspondiente. El módulo de Guardar metadatos, nos permitió visualizar las actividades operacionales utilizando la herramienta ADE-DS y las consultas realizadas hacia el almacén de datos. El módulo de Respaldo, se hace posible utilizando el comando mysqldump con el cual generamos un backup de la base de datos dw\_manager. Permitiendo obtener un script para ejecutar en nuestro manejador de base de datos MySQL.

En este capítulo se incluyo el plan de pruebas y los resultados obtenidos. En el siguiente capítulo se describe las conclusiones obtenidas y trabajos futuros.

# Capítulo 8 **Conclusiones y Trabajos**

**futuros**
En este capítulo se presentan las conclusiones a las que se llegaron y las aportaciones obtenidas como resultado de esta investigación, además, se sugieren algunos trabajos futuros para dar continuidad a la investigación.

A continuación, se presenta la estructura del capítulo:

- 8.1 Conclusiones
- 8.2 Aportaciones
- 8.3 Trabajos Futuros

## **8.1 Conclusiones**

Los diseños conceptual, lógico y físico del almacén de datos dw\_manager, permite la integración de fuentes heterogéneas de datos de proyectos, su estructurado y consulta, como parte del sistema ADE-DS, de soporte a decisiones, para el desarrollo de software.

El sistema ADE-DS tiene como objetivo: facilitar la carga e integración de datos de proyectos de desarrollo de software provenientes de los repositorios FLOSSmole, en formato valores separados por coma (CSV). La integración de los datos se realiza mediante el uso del algoritmo Levenshtein, para comparar los nombres de las características del MCPS-R con los nombres de las columnas de cada tabla de los repositorios FLOSSmole.

El sistema permite seleccionar las consultas administrativas utilizando las clasificaciones de los atributos del desarrollo de software, mediante las alfas de Essence, los "Factores de desarrollo de software" o por la estructura original proveniente del repositorio FLOSSmole específico.

El sistema ADE-DS alcanzó correctamente los objetivos proyectados, de acuerdo a los resultados de las pruebas realizadas, con distintos repositorios FLOSSmole.

### **8.2 Aportaciones**

Las aportaciones obtenidas como resultado de esta investigación son:

- Creación de estructura de base de datos, del almacén de datos dw\_manager, para los datos de proyectos de software.
- **Herramienta ADE-DS, que permite:** 
	- o La carga e integración de datos de proyectos de desarrollo de software, en formato .CSV, provenientes de repositorios de FLOSSmole
	- o Consultar el almacén dw\_manager
	- o Guardar metadatos y

o Respaldar el dw\_manager

# **8.3 Trabajos Futuros**

Agregar interacción entre el administrador o usuario del sistema, durante la selección de repositorios del FLOSSmole y sus campos, para que pueda especificar qué campos fuente cargar y los campos destino (en el almacén) donde se cargarán.

Mejorar el módulo de consultar el dw\_manager ya que en este trabajo se realizaron solamente consultas generales de las tablas de los repositorios FLOSSmole, útiles para el administrador del almacén principalmente. Se requiere, entonces, ampliar la funcionalidad de las consultas para realizar consultas específicas reconfigurables, con la ayuda de índices y vistas en la base de datos.

# **Referencias**

- Cancino Fuentes, A. (2020). Priorización de características del desarrollo de software de acuerdo a la experiencia de los equipos de desarrollo de software orientado a la mejora de consultas a un almacén de datos históricos. Tesis de maestría, Centro Nacional de Investigación y Desarrollo Tecnológico, Cuernavaca, México.
- Delgado Solis, C. (2008). Caracterización de proyectos de software para configurar su desarrollo y habilitar la comparación entre casos almacenados en la memoria organizacional. Tesis de maestría, Centro Nacional de Invesitgación y Desarrollo Tecnológico, Cuernavaca, México.
- Sanchez Santamaria, M. (2010) Evaluación de técnicas de comparación de diferentes grupos de características de proyectos de software. Tesis de maestría, Centro Nacional de Investigación y Desarrollo Tecnológico, Cuernavaca, México.
- Perez Luna, E. (2016) Componentes de acoplamiento para la infraestructura de soporte a mineria de datos de desarrollo de software. Tesis de maestría, Centro Nacional de Investigación y Desarrollo Tecnológico, Cuernavaca, México.
- Aguilar Viveros, H. (2016) Preparación de repositories de software usando ontologías. Tesis de maestría, Centro Nacional de Investigación y Desarrollo Tecnológico, Cuernavaca, México.
- Elamin, e., & feki, j. (2014). Toward an ontology based approach for data warehousing state of the art and proposal. International Journal In Foundations Of Computer Science & Technology, 170–179.
- Abdalaziz Ahmedl, R., & Mohamed Ahmed, T. (2014). Generating Data Warehouse Schema. International Journal In Foundations Of Computer Science & Technology, 4(1), 1-16. doi: 10.5121/ijfcst.2014.4101
- Hanlin, Q., Xianzhen, J., & Xianrong, Z. (2012). Research on Extract, Transform and Load (ETL) in Land and Resources Star Schema Data Warehouse. 2012 Fifth International Symposium on Computational Intelligence and Design. doi: 10.1109/iscid.2012.38
- Homayouni, H., (2018). Testing Extract-Transform-Load Process in Data Warehouse Systems. 2018 IEEE International Symposium on Software Reliability Engineering Workshops (ISSREW). doi: 10.1109/ISSREW.2018.000-6.
- Warners, H. and Randriatoamanana, R., (2016). Datawarehouser: A data warehouse artist who have ability to understand data warehouse schema pictures. 2016 IEEE Region 10 Conference (TENCON). doi: 10.1109/TENCON.2016.7848419.
- Rodzi, N., Othman, M. and Yusuf, L., (2015). Significance of data integration and ETL in business intelligence framework for higher education. 2015 International Conference on Science in Information Technology (ICSITech). doi: 10.1109/ICSITech.2015.7407800.
- Sabtu, A., Azmi, N., Sjarif, N., Ismail, S., Yusop, O., Sarkan, H., & Chuprat, S. (2017). The challenges of Extract, Transform and Loading (ETL) system implementation for near realtime environment. 2017 International Conference On Research And Innovation In Information Systems (ICRIIS). doi: 10.1109/icriis.2017.8002467
- Kimball, R. & Caserta, J. (2004) The Data Warehouse ETL Toolkit: Practical Techniques for Extracting, Cleaning, Conforming, and Delivering Data, Wiley.
- Connolly, t., & begg, c. (2005). Database systems a practical approach to design, implementation, and management (4th ed., p. 1157).
- El Idrissi Esserhrouchni, O., Frikh, B. & Ouhbi, B. (2014). Building Ontologies: a State of the Art, and an Application to Finance Domain. 2014 Fifth International Conference on Next Generation Networks and Services (NGNS), Casablanca.
- Calero, C., Piattini, M., & Ruiz, F. (2006). Ontologies for Software Engineering and Software Technology. Berlin, Heidelberg: Springer-Verlag Berlin Heidelberg.
- González, M. G., Solís, C. D., Santamaria, M. S., Daniel, O., Bonilla, F., Salgado, S., & Salazar, A. M. (2017). Adecuación del Desarrollo de Software Resumen (No. 2). Cuernavaca, Morelos, México.
- Rashiti, A., & Damoni, A. (2017). Adaption of Levenshtein Algorithm for Albanian Language. 2017 International Conference On Computational Science And Computational Intelligence (CSCI). doi: 10.1109/csci.2017.23
- OMG. (2015). Kernel and Language for Software Engineering Methods (Essence) Version 1.1. Needham, MA.
- Centelles, M. (2005). Taxonomías para la categorización y la organización de la información en sitios web. Consultado 15 May 2018, de http://www.upf.edu/hipertextnet/numero-3/taxonomias.html
- Abed Gregio, A., Barbato, L., Duarte, L., Montes, A., Hoepers C., Stedding-Jessen, K. (2007). Taxonomías de Vulnerabilidades: Situación Actual. Consultado 15 May 2018, de http://www.lbd.dcc.ufmg.br/colecoes/sbseg/2005/009.pdf.
- ITU-T Z.151. (2012). User Requirements Notation (URN). Language definition. Telecommunication Standardization Sector of ITU.
- Amyot, D. (2003). Introduction to the User Requirements Notation: learning by example. Computer Networks, 42(3), 285-301. doi: 10.1016/s1389-1286(03)00244-5
- Fernández, M. L., Gómez, A. P., & Juristo, N. (1997). METHONTOLOGY: From Ontological Art Towards Ontological Engineering. Spring Symposium on Ontological Engineering of AAAI. Stanford University, California, 33–40.Consultado de http://oa.upm.es/5484/Methontology.pdf.
- Fernández, M. L., Gómez, A. P., & Sierra, J. P. (1999). Building a Chemical Ontology Using Methontology and the Ontology Design Environment. IEEE Intelligent Systems & their applications, 37–46. Consultado de http://l2f.inesc-id.pt/~joana/prc/artigos/06b Building a Chemical Ontology Using Methontology and the Ontology Design Environment - Fernandez Lopez.pdf
- IEEE. (1999). IEEE Standard for Developing Software Life Cycle Processes. New York: IEEE Computer Society. doi: 10.1109/IEEESTD.1990.101064.
- Poljak, R., Poscic, P., & Jaksic, D. (2017). Comparative analysis of the selected relational database management systems. 2017 40Th International Convention On Information And Communication Technology, Electronics And Microelectronics (MIPRO). doi: 10.23919/mipro.2017.7973658
- Hassan, A. E. (2008). The Road Ahead for Mining Software Repositories. Consultado de https://thelackthereof.org/projects/school/uiuc/cs512 - Data Mining Principles and Algorithms - Spring 2010/library/The road ahead for mining software repositories.pdf
- G. Robles, U. Re y, and J. Carlos (2010). Replicating MSR : A study of the potential replicability of papers published in the Int. Work. Conf. Min. Softw. Repos. pp. 171– 180.
- Gonzalez-Barahona, J. M., Izquierdo-Cortazar, D., & Squire, M. (2010). Repositories with public data about software development. International Journal of Open Source Software and Processes (IJOSSP). Consultado de http://www.igi-global.com/article/internationaljournal-open-source-software/44968
- de F. Farias, M., Novais, R., Júnior, M., da Silva Carvalho, L., Mendonça, M., & Spínola, R. (2016). A systematic mapping study on mining software repositories. Proceedings Of The 31St Annual ACM Symposium On Applied Computing - SAC '16. doi: 10.1145/2851613.2851786
- Curto Díaz, J., & Conesa Caralt, J. (2012). Introducción al business intelligence. Barcelona: Editorial UOC.
- Jacobson, I., Pan-Wei, N., McMah, P. E., Spence, I., Lidman, S., & Zapata-Jaramillo, C. M. (2013). La Esencia de la Ingeniería de Software: El Núcleo de Semat. Revista Latinoamericana de Ingenieria de Software, 1(3), 71–78. doi:10.18294/relais.2013.71-78
- Ribeiro, M., Duarte, V., Salgado, E., & Castro, C. (2017). Prioritization of Critical Success Factors In The Process of Software Development. IEEE Latin America Transactions, 15(1), 137-144. doi: 10.1109/tla.2017.7827917
- Rockart, J. F., & Sloan, A. P. (1978). A New Approach To Defining The Chief Executive's Information Needs. Consultado de https://pdfs.semanticscholar.org/1b3a/7bf37b2728f137960bd21762e0dc98c6bfb1.pdf
- Tawanda B., & Mnkandla, E. (2017). Modelling the critical success factors of agile software development projects in South Africa. SA Journal of Information Management, 19(1), 8. Consultado de https://sajim.co.za/index.php/sajim/article/view/838/1168
- Taromirad, M. & Ramsin, R. (2008). Cefam: Comprehensive evaluation framework for agile methodologies, paper presented at the Software Engineering Workshop, 2008. SEW'08. 32nd Annual IEEE, Kassandra, Greece, October 15–16, 2008.
- Yaghoobi, T. (2017). Prioritizing key success factors of software projects using fuzzy AHP. Journal Of Software: Evolution And Process, 30(1), e1891. doi: 10.1002/smr.1891

### **Anexo A Atributos por factor del MCPS-R**

A continuación, se muestran los cinco factores que constituyen el Marco de Características de Proyectos de Software (MCPS-R). En la Tabla A.1 se muestran los atributos correpondientes al factor tipo de proyecto de software; en la Tabla A.2 se muestran los atributos correspondientes al factor medibles; en la Tabla A.3 se muestran los atributos correspondientes al factor sociológico; en la Tabla A.4 se muestran los atributos correspondientes al factor tecnológico; y en la Tabla A.5 se muestran los atributos correspondientes al factor configurables.

| Nombre del<br><b>Atributo</b>         | <b>Identificador</b><br>del atributo<br>$A \{X1Xn\}$ | Criterio para la asignación del valor                                                                                                    |
|---------------------------------------|------------------------------------------------------|----------------------------------------------------------------------------------------------------|
| Clasificación del<br>software         | $X_1$                                                | Ubicar el proyecto en alguno de los tipos generales: software<br>de sistema, software para comercio, sistemas de información,<br>software militar, software de tiempo real, aplicación Web u<br>otro. |
| Contexto o<br>dominio del<br>proyecto | $X_2$                                                | Indicar el entorno profesional donde se utilizará el sistema:<br>administrativo, bancario, contabilidad, educación, ingeniería,<br>finanzas, medicina, ciencia, ventas u otro.                        |
| Naturaleza del<br>proyecto            | $X_3$                                                | Identificar la naturaleza del proyecto acuerdo a sus<br>antecedentes: tiene antecedentes, desarrollo de nueva<br>aplicación, mejora de aplicación, mantenimiento<br>de<br>aplicación o reingeniería.  |
|                                       | $X_4$                                                | Identificar el nivel de riesgo de tecnología para el proyecto:<br>muy bajo, bajo, moderado, alto o muy alto.                                                                                          |
|                                       | $X_5$                                                | Identificar el impacto de los riesgos de tecnología, en caso de<br>ninguno,<br>insignificante,<br>tolerable,<br>suceder:<br>serio<br>$\mathbf{o}$<br>catastrófico.                                    |
|                                       | $X_6$                                                | Identificar el nivel de riesgo de personas para el proyecto:<br>muy bajo, bajo, moderado, alto o muy alto.                                                                                            |
| Riesgos del<br>proyecto               | $X_7$                                                | Identificar el impacto de los riesgos de personas, en caso de<br>ninguno,<br>insignificante,<br>suceder:<br>tolerable,<br>serio<br>$\Omega$<br>catastrófico.                                          |
|                                       | $X_8$                                                | Identificar el nivel de riesgo organizacional para el proyecto:<br>muy bajo, bajo, moderado, alto o muy alto.                                                                                         |
|                                       | $X_9$                                                | Identificar el impacto de los riesgos de organizacionales, en<br>caso de suceder ninguno, insignificante, tolerable, serio o<br>catastrófico.                                                         |
|                                       | $X_{10}$                                             | Identificar el nivel de riesgo de herramienta para el proyecto:<br>muy bajo, bajo, moderado, alto o muy alto.                                                                                         |

Tabla A.1. Factor tipo de proyecto de software Fuente: (González et al., 2017).

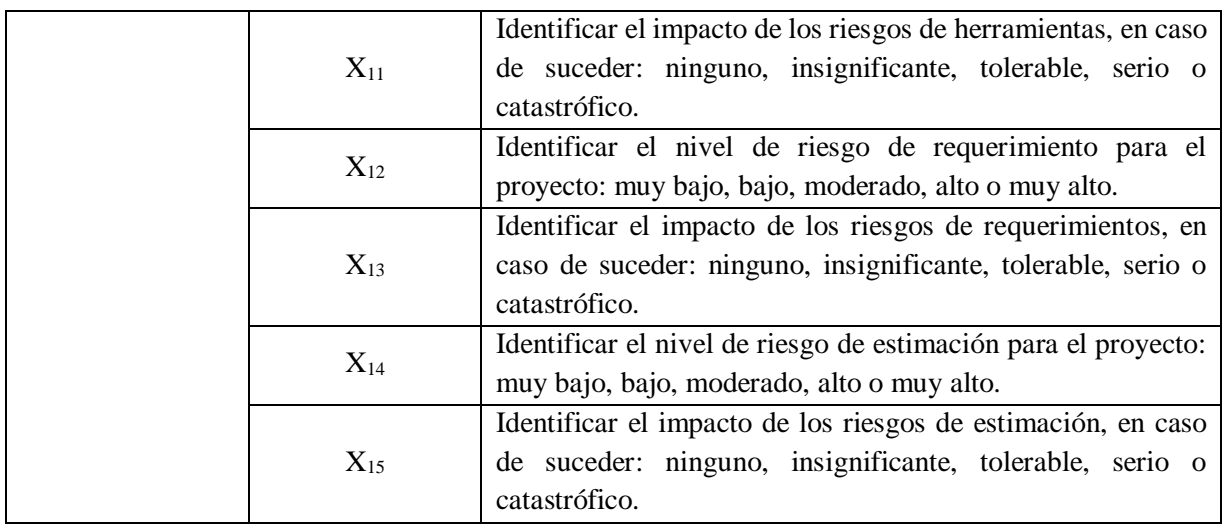

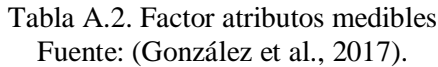

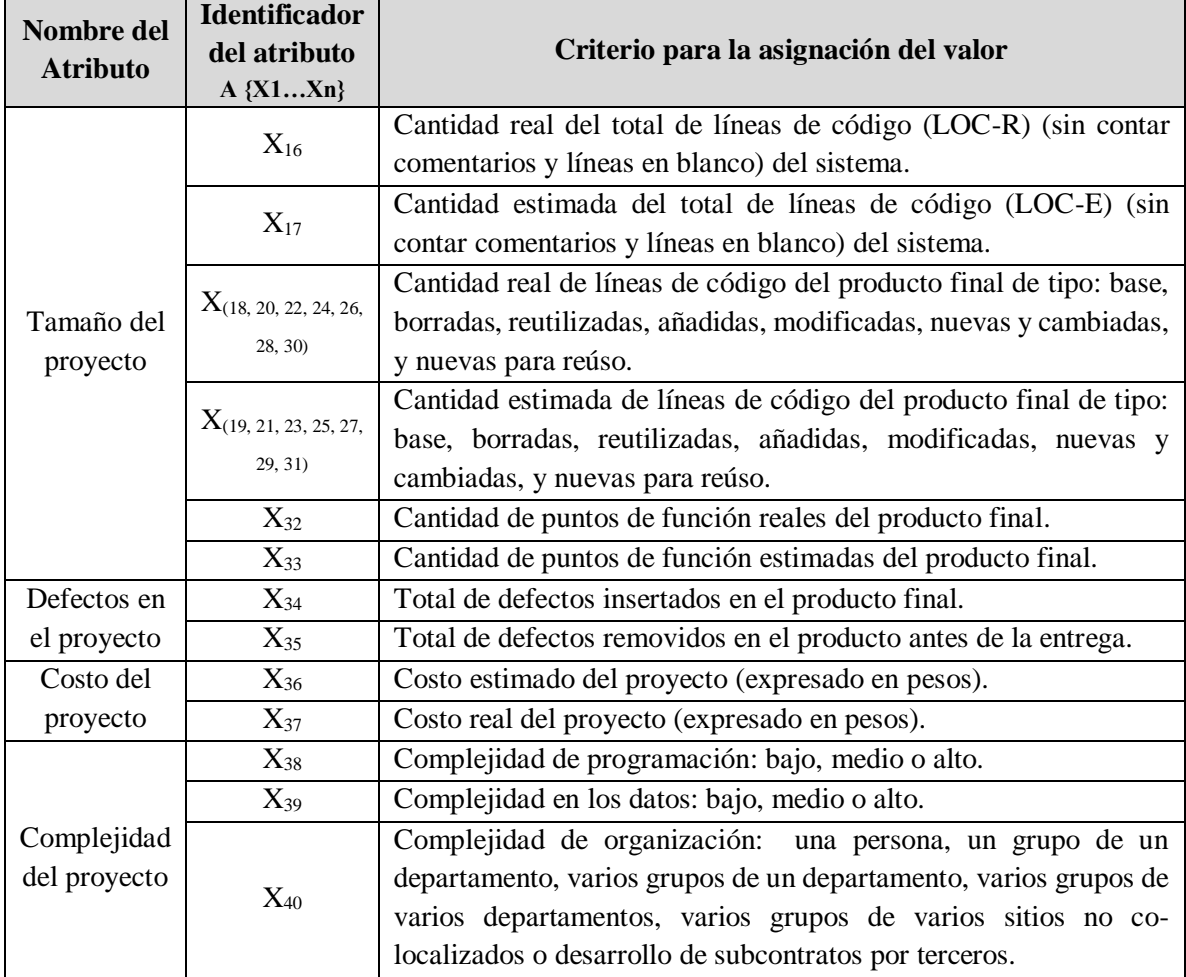

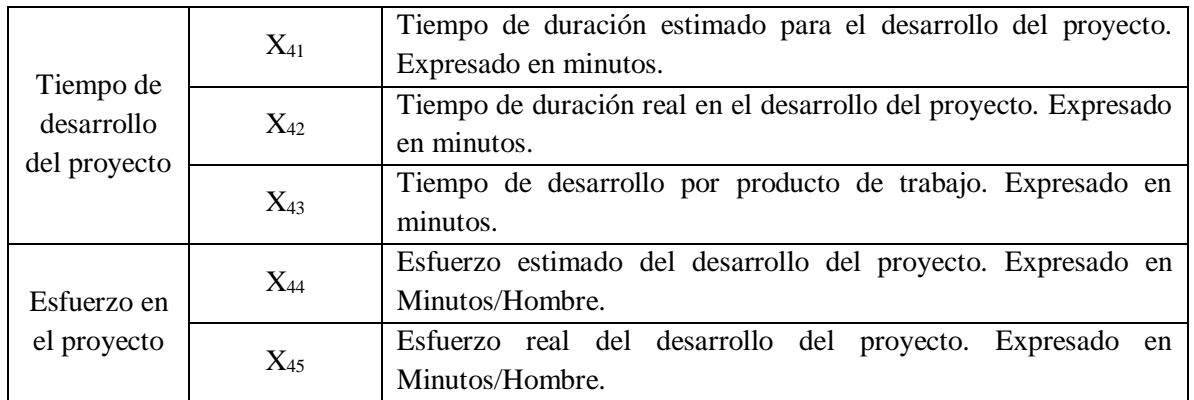

Tabla A.3. Factor atributos sociológicos

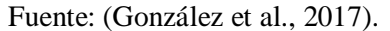

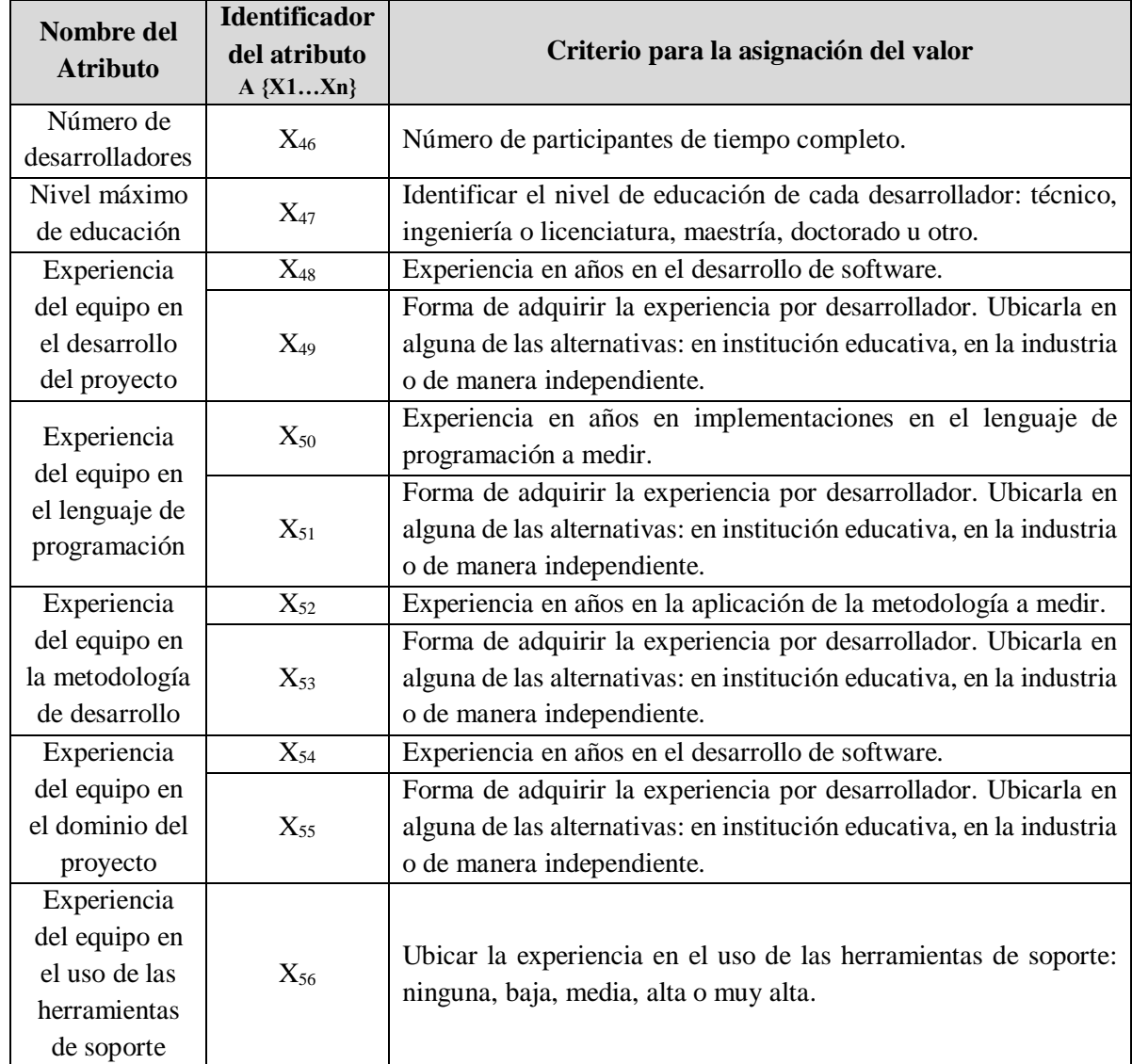

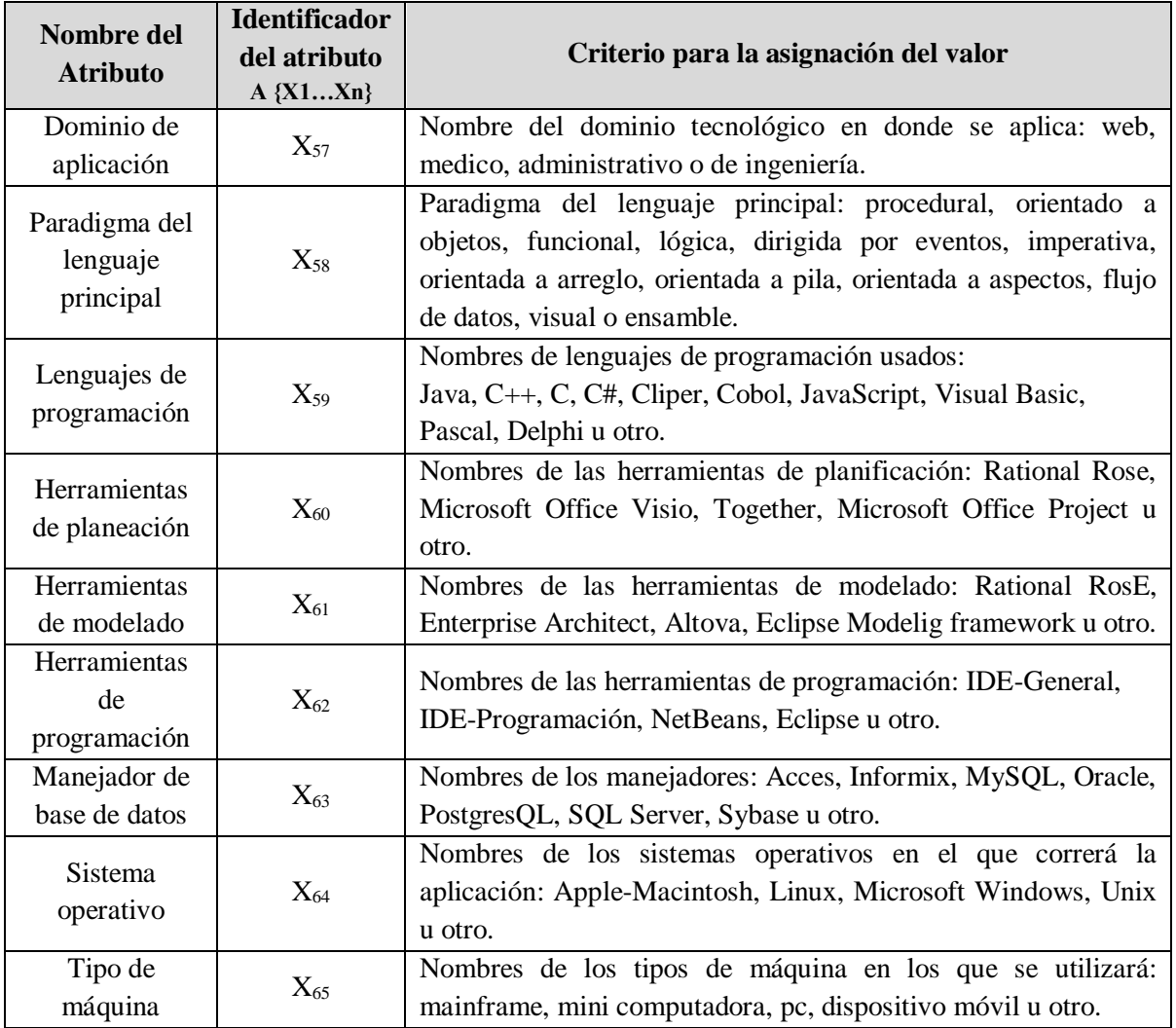

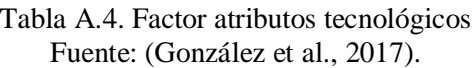

Tabla A.5. Factor atributos configurables Fuente: (González et al., 2017).

| Nombre del<br><b>Atributo</b> | <b>Identificador</b><br>del atributo<br>$A {X1Xn}$ | Criterio para la asignación del valor           |
|-------------------------------|----------------------------------------------------|-------------------------------------------------|
| Conjunto de                   |                                                    | Documentación de Planificación.                 |
| productos de                  |                                                    | Documentación del Modelo de negocio.            |
| trabajo a                     | $X_{66}$                                           | Documentación de Identificación de componentes. |
| obtener                       |                                                    | Documentación de Prototipo de sistema.          |
|                               |                                                    | Documentación de Requerimientos de sistema.     |

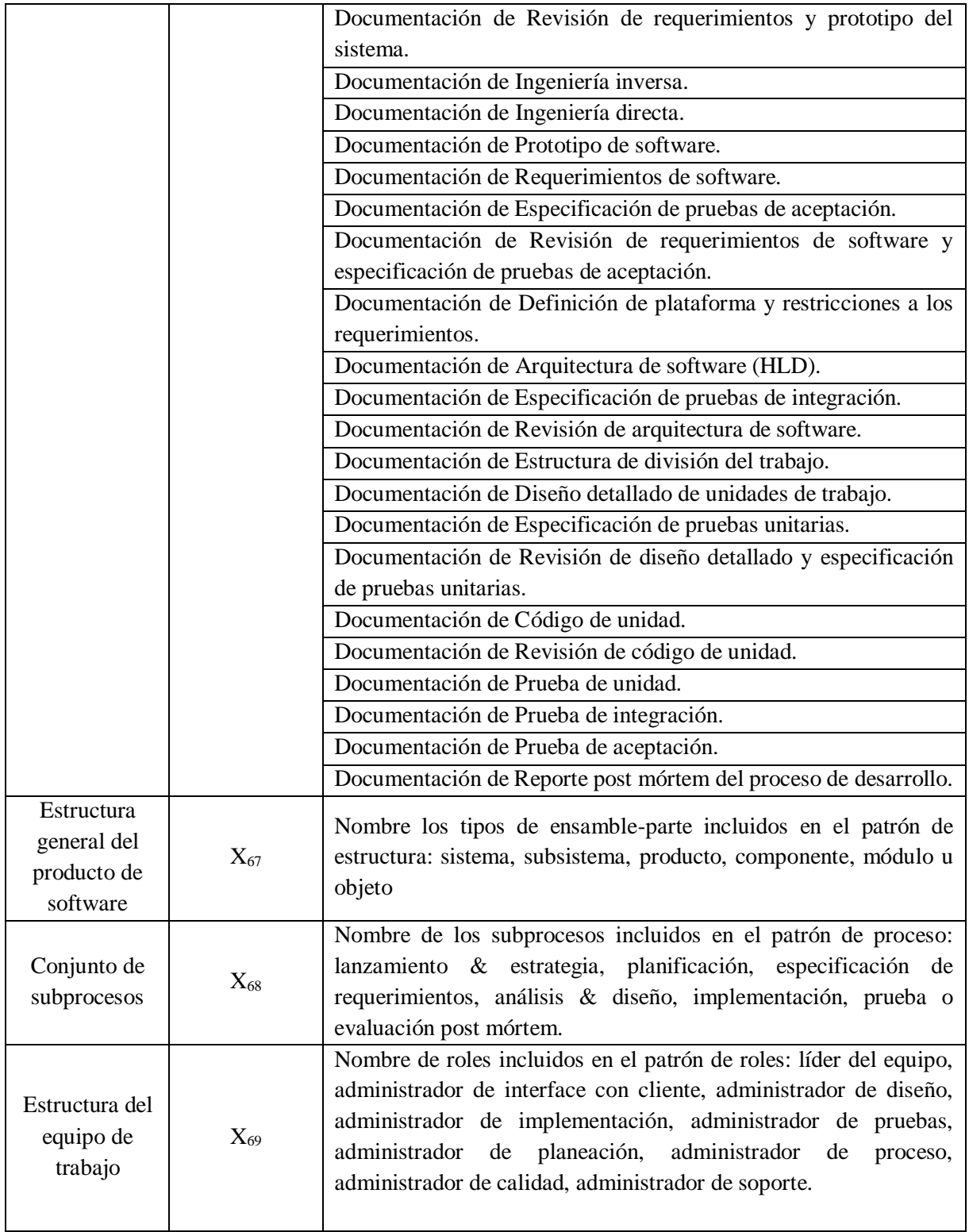

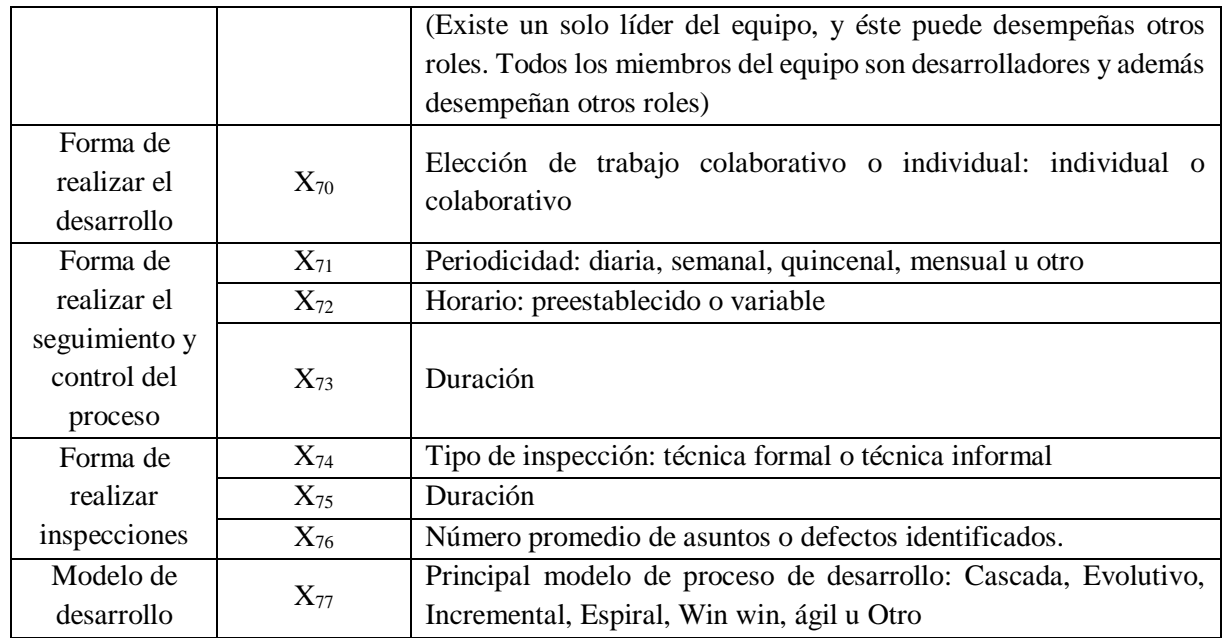

### **Anexo B Estructuras de repositorios FLOSSmole a utilizar**

A continuación, se especifica la estructura de los repositorios FLOSSmole seleccionados para realizar las pruebas. En la Tabla B.1, se muestran cuantas tablas, atributos y versiones de datos contiene el repositorio Alioth; en la Tabla B.2, se muestran cuantas tablas, atributos y versiones de datos contiene el repositorio RubyForge; y en la Tabla B.3, se muestran cuantas tablas, atributos y versiones de datos contiene el repositorio Tigris.

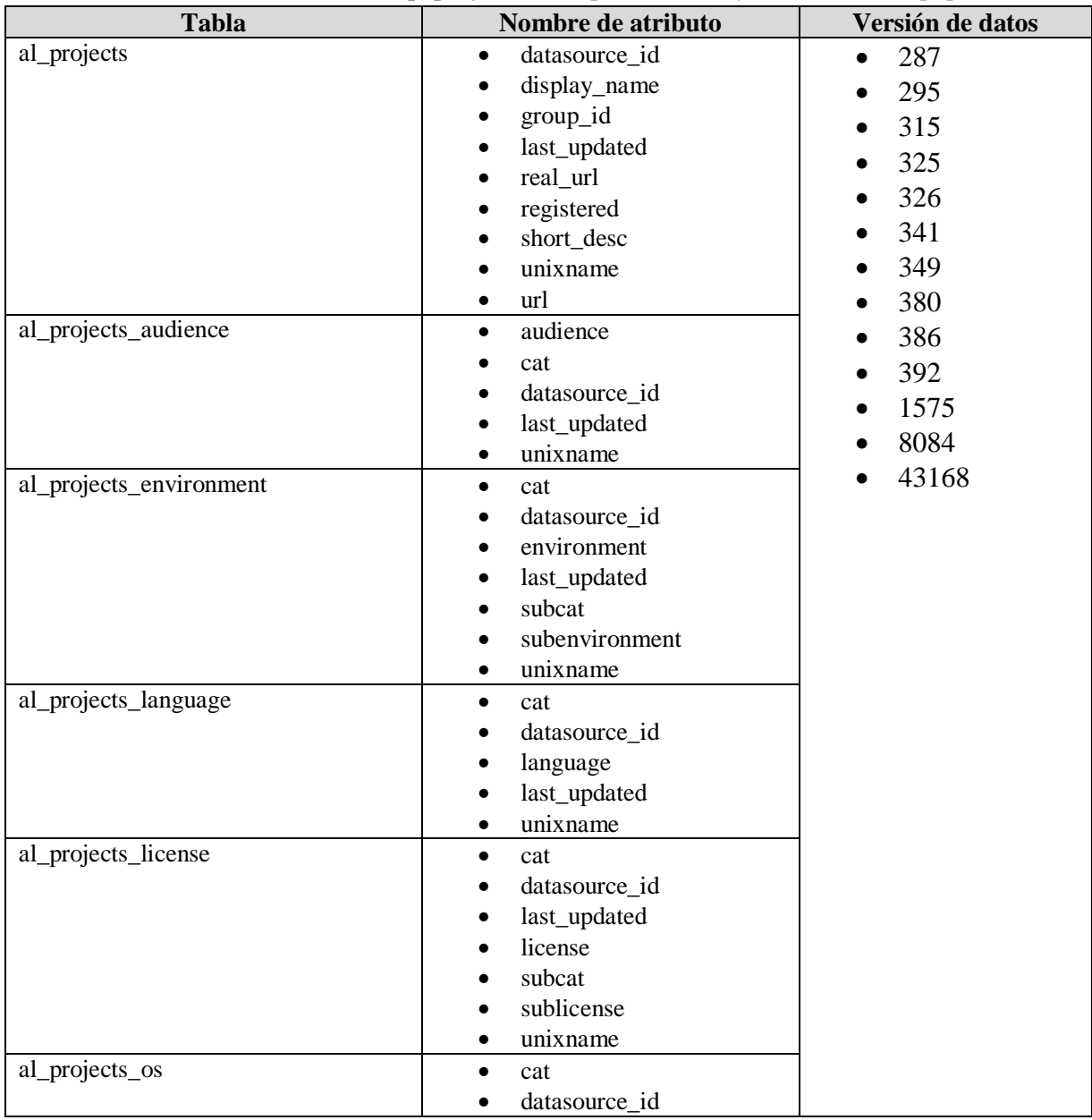

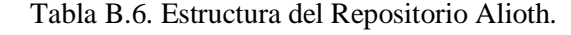

Fuente: extraído de cuenta phpMyAdmin<http://flossdata.syr.edu/db2/index.php>.

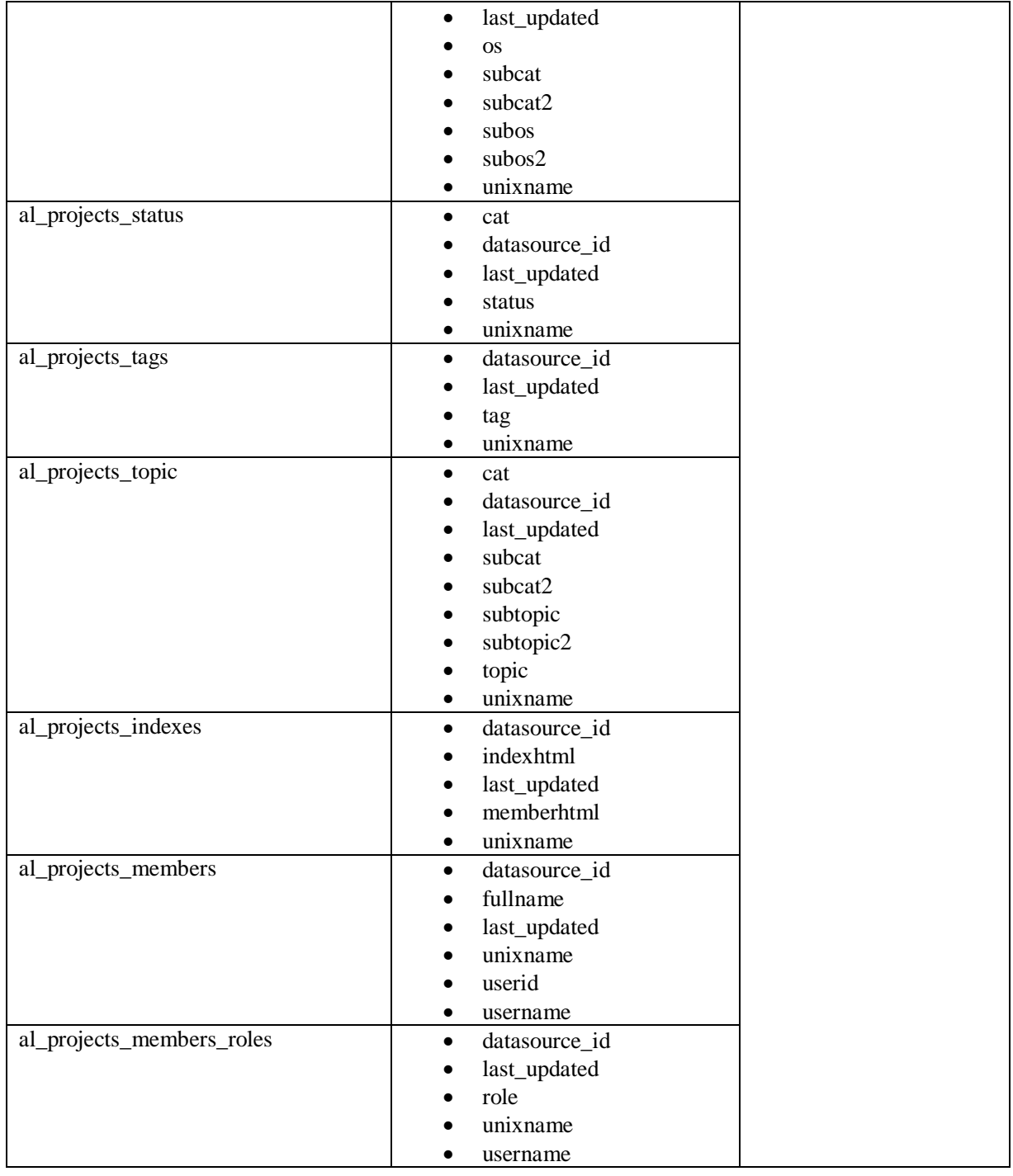

| <b>Tabla</b>                 | Nombre de atributo          | Versión de datos |
|------------------------------|-----------------------------|------------------|
|                              |                             |                  |
| rf_developers                | dev_loginname               | 24<br>$\bullet$  |
|                              | realname                    | 30               |
|                              | email                       | 31               |
|                              | date_collected              | 35               |
|                              | datasource_id               | 39               |
| rf_developer_projects        | dev_loginname<br>$\bullet$  | 43               |
|                              | proj_unixname               | 48               |
|                              | is_admin                    | 59               |
|                              | position                    | 64               |
|                              | date_collected              | 70               |
|                              | datasource_id<br>$\bullet$  | 76               |
| rf_projects                  | proj_unixname<br>$\bullet$  | 82               |
|                              | url                         | 88               |
|                              | real_url                    | 95               |
|                              | date_registered             | 100              |
|                              | proj_long_name              | 105              |
|                              | proj_id_num                 | 108              |
|                              | dev_count                   | 112              |
|                              | activity_percentile         | 121              |
|                              | date_collected              | 125              |
|                              | datasource_id               | 134              |
| rf_project_description       | proj_unixname<br>$\bullet$  | 140              |
|                              | description                 | 145              |
|                              | datasource_id               | 157              |
|                              | date_collected<br>$\bullet$ | 166              |
| rf_project_environment       | proj_unixname<br>$\bullet$  | 169              |
|                              | datasource_id               | 174              |
|                              | code                        | 179              |
|                              | description                 | 184              |
|                              | date_collected<br>$\bullet$ | 189              |
| rf_project_indexes           | proj_unixname<br>$\bullet$  | 201              |
|                              | indexhtml                   | 219              |
|                              | date_collected              | 229              |
|                              |                             | 238              |
| rf_project_intended_audience | datasource_id<br>٠          | 248              |
|                              | proj_unixname<br>$\bullet$  | 256              |
|                              | datasource_id               | 266              |
|                              | code                        | 279              |
|                              | description                 | 289              |
|                              | date_collected              | 298              |
| rf_project_licenses          | proj_unixname               | 307              |
|                              | datasource_id               | 317              |
|                              | code                        | 332              |
|                              | description<br>$\bullet$    | 336              |
| rf_project_natural_language  | proj_unixname<br>$\bullet$  |                  |

Tabla B.7. Estructura del Repositorio RubyForge. Fuente: extraído de cuenta phpMyAdmin<http://flossdata.syr.edu/db2/index.php> .

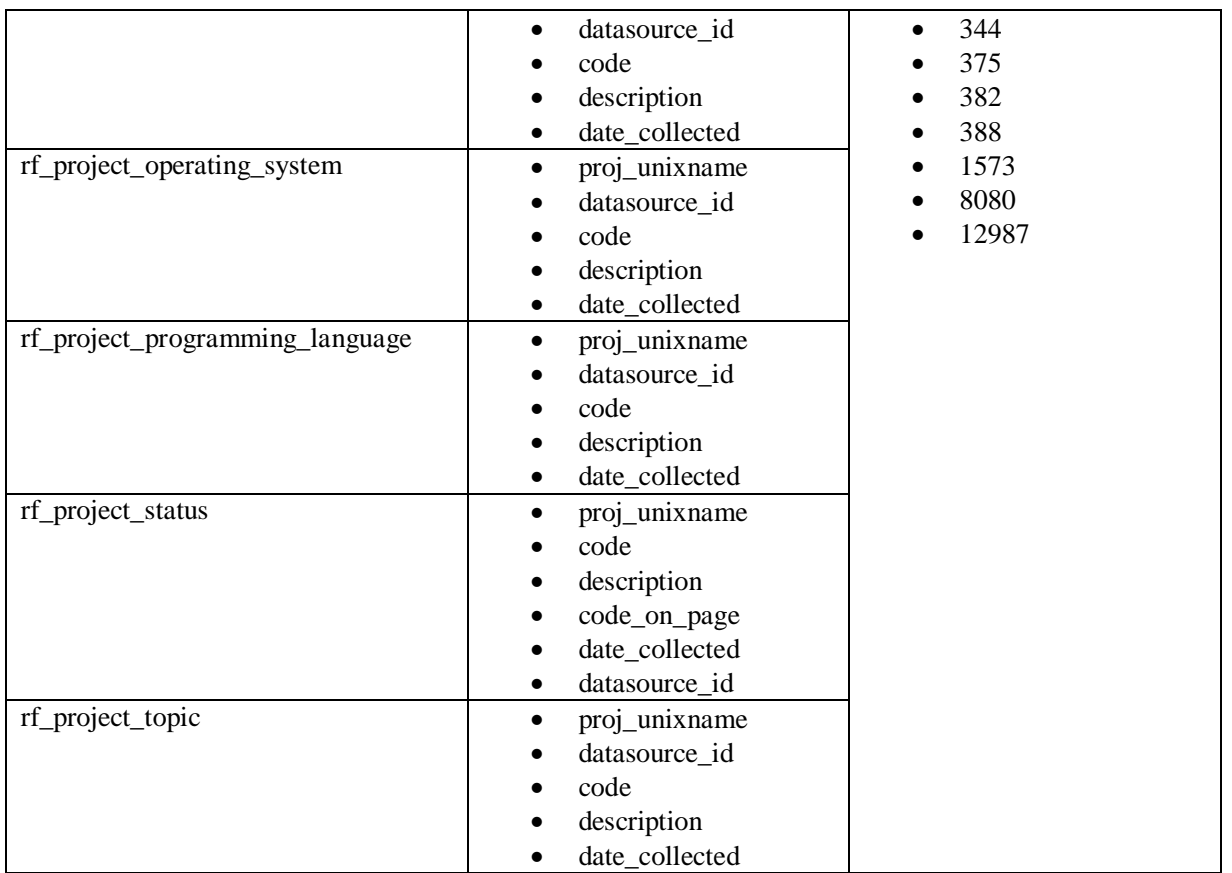

# Tabla B.8. Estructura del Repositorio Tigris

## Fuente: extraído de cuenta phpMyAdmin<http://flossdata.syr.edu/db2/index.php>

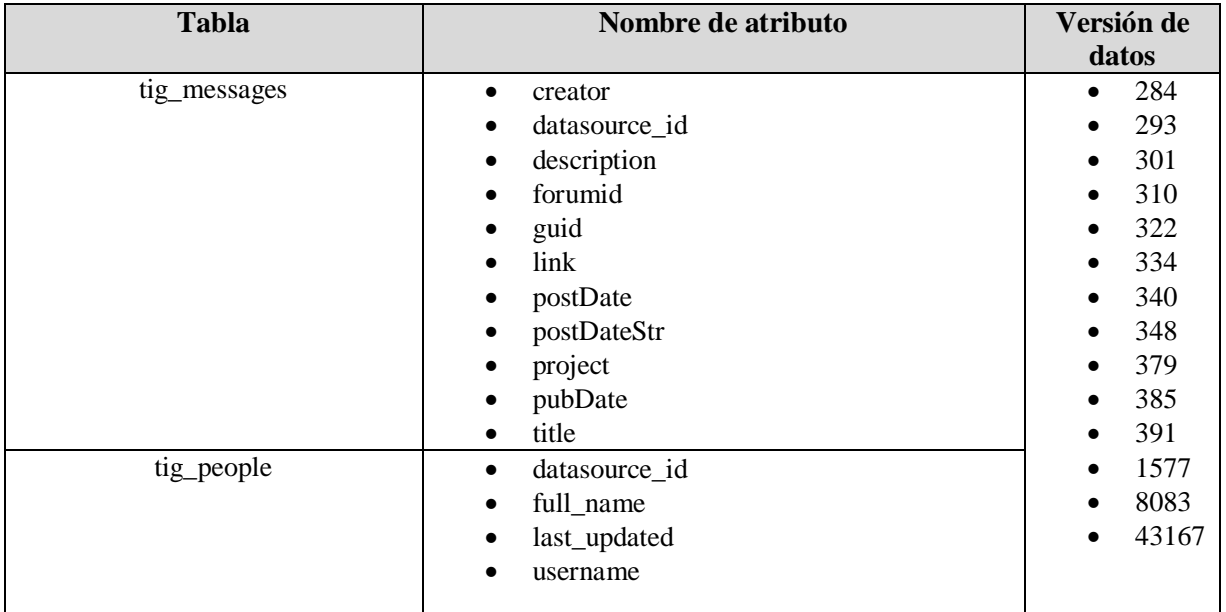

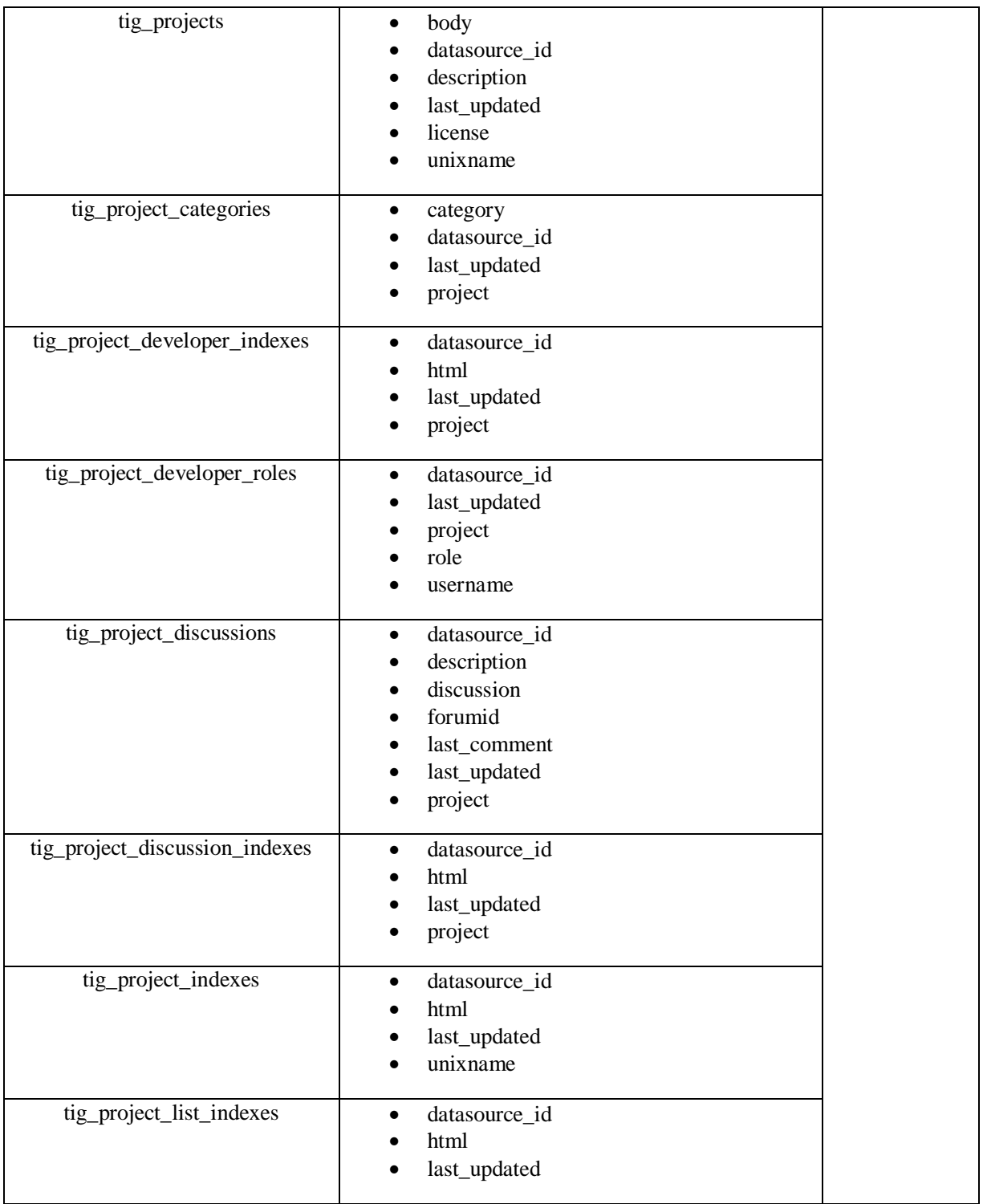

# **Anexo C Metodología Methontology**

La metodología Methontology (Fernández, Gómez, & Juristo, 1997; Fernández, Gómez, & Sierra, 1999) se desarrolló por el grupo de ingeniería ontológica de la Universidad Politécnica de Madrid. Esta metodología permite construir ontologías en el nivel de conocimientos, y tiene sus raíces en las actividades identificadas por el proceso de desarrollo de software propuesto por (IEEE, 1999) y en otras metodologías de ingeniería de conocimientos (Gómez, Juristo, Montes, & Pazos, 1997).

La Methontology proporciona guías sobre cómo lleva acabo el desarrollo de la ontología a través de las actividades de especificación, conceptualización, formalización, implementación y mantenimiento. A continuación, se describe brevemente en que consiste cada una de estas actividades:

- La actividad de especificación permite determinar por qué se contruye la ontología, cuál será su uso y quienes serán sus usuarios finales.
- La actividad de conceptualización se encarga de organizar y convertir una percepción informal del dominio en una especificación semi-formal, para lo cual utiliza un conjunto de representaciones intermedias, basadas en notaciones tabulares y gráficas, que pueden comprenderse por los expertos de dominio y los desarrolladores de ontologías.
- La actividad de formalización se encarga de la transformación de dicho modelo conceptual en un modelo formal o semi-computable.
- La actividad de implementación construye modelos computables en un lenguaje de ontologías (Ontolingua, RDF Schema, OWL, etc.) La mayor parte de las herramientas de ontologías permiten llevar a cabo esta actividad de manera automática. Por ejemplo, Protégé es un editor para construir ontologías y un marco general para representar el conocimiento.
- La actividad de mantenimiento se encarga de la actualización y/o corrección de la ontología, en caso necesario.

#### **Principales componentes de modelado de ontologías**

Methontology propone conceptualizar una ontología usando un conjunto de representaciones intermedias tabulares y gráficas, las cuales permiten modelar los principales componentes. Estos componentes son:

 **Conceptos:** Son objetos o entidades, considerados desde un punto de vista amplio. Ejemplo, en el dominio legal son conceptos: persona física, tribunal, menor de edad, etc. Los conceptos de una ontología están normalmente organizados en taxonomías en las cuales se pueden aplicar mecanismos de herencia.

 **Relaciones:** Representan un tipo de asociación entre conceptos del dominio, por ejemplo, como se muestra en la Figura C.1**.**

| Concepto | Relación Binaria | Concepto |
|----------|------------------|----------|
| Juicio   | Se celebra en    | Juzgado  |

Figura C.1 Ejemplo de relaciones en un dominio

 **Instancias:** Representan individuos en la ontología, por ejemplo, una instancia del concepto tribunal, que se muestra en la Figura C.2.

| Concepto | Instancias                                                         |
|----------|--------------------------------------------------------------------|
| Tribunal | Audiencia Provincial de Albacete<br><b>Tribunal Constitucional</b> |

Figura C.2 Ejemplo de instancias

- **Constantes:** Valores númericos que no cambian en un largo periodo de tiempo, por ejemplo: En México la mayoría de edad es 18 años.
- **Atributos:** Describen propiedades. Se pueden distinguir dos tipos de atributos.
	- **a) Atributos de instancia:** Describen propiedades de las instancias de los conceptos, en las cuales toman su(s) valor(es). Estos atributos se definen en un concepto y se heredan a sus subconceptos e instancias. Un ejemplo se muestra en la Figura C.3.

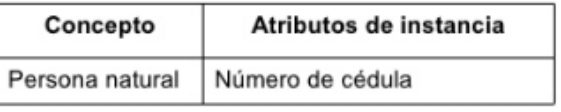

Figura C.3 Ejemplo de atributos de instancia

**b) Atributos de clase:** Describen conceptos y toman su(s) valor(es) del concepto en el cual se definen. Estos atributos no se heredan ni a los subconceptos ni a las instancias. Un ejemplo se muestra en la Figura C.4.

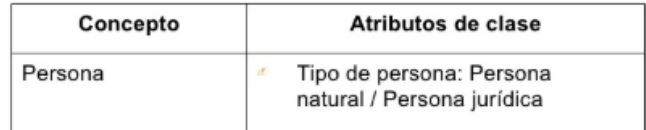

Figura C.4 Ejemplo de atributos de clase

- **Axiomas formales:** Expresiones lógicas que son siempre verdaderas y son utilizadas normalmente para especificar restricciones en la ontología. Por ejemplo: Una persona no puede ser el demandado y el demandante en el mismo juicio.
- **Reglas:** Se usan generalmente para inferir conocimiento en la ontología, tales como valores de atributos, instancias de relaciones, etc. Por ejemplo: Un juicio donde el acusado es un menor de edad que tiene 14 años se celebra en un tribunal de menores.

Para realizar el modelado conceptual de una ontología es necesario llevar a cabo ciertas tareas de conceptualización como las mostradas en la Figura C.5.

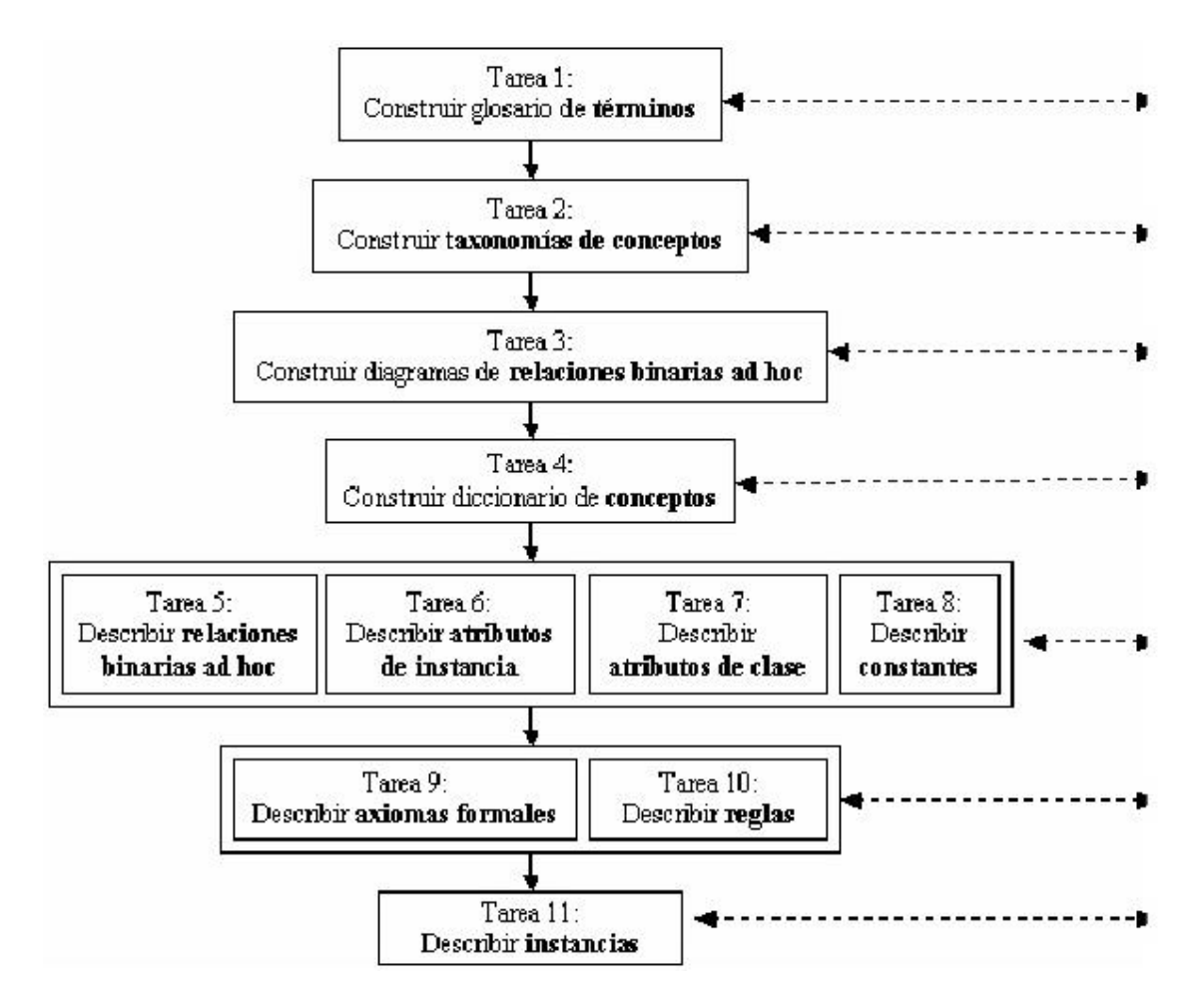

Figura C.5 Modelado conceptual de una ontología

Las tareas de conceptualización en Methontology, mostradas en la Figura C.5, se describen a continuación:

Tarea 1: Construir el glosario de terminos. El glosario de terminos debe incluir todos los términos relevantes del dominio (conceptos, instancias, atributos, relaciones entre conceptos, etc.), sus descripciones en lenguaje natural, sus sinonimos y acronimos. Es importante mencionar, que al empezar pueden existir varios terminos que se refieren al mismo concepto los cuales deben ser identificados y colocados como sinonimos.

Tarea 2: Construir la taxonomia de conceptos. Cuando el glosario de terminos tenga una cantidad importante de elementos, se construye una taxonomia que defina la jerarquia entre conceptos.

Tarea 3: Construir un diagrama de relaciones binarias. El objetivo de este diagrama es establecer las relaciones entre los conceptos de una o mas taxonomias de conceptos. Se debe evaluar que el diagrama creado no contenga errores.

Tarea 4: Construir el diccionario de conceptos. El diccionario de conceptos contiene los conceptos del dominio, sus relaciones, instancias, atributos de clases y atributos de instancias. Las relaciones, atributos de instancias, y atributos de clases son locales al concepto, lo que significa que sus nombres pueden repetirse en diferentes conceptos.

Tarea 5: Describir las relaciones binarias en detalle. Se crea la tabla de relaciones binarias en la que se describe detalladamente todas las relaciones binarias incluidas en el diccionario de conceptos. Para cada relacion binaria se debe especificar: nombre, conceptos fuente y destino, cardinalidad y relacion inversa.

Tarea 6: Describir los atributos de instancia en detalle. Se crea la tabla de atributos de instancias en la que se describe detalladamente todos los atributos de instancias incluidos en el diccionario de conceptos. Los atributos de instancias son aquellos atributos que describen las instancias de un concepto, y sus valores pueden ser diferentes para cada instancia del concepto. Para cada atributo de instancia, se debe especificar: nombre, concepto al que pertenece, tipo de valor, rango de valores (en el caso de valores numericos) y cardinalidad.

Tarea 7: Describir los atributos de clases en detalle. Se crea la tabla de atributos de clases en la que se describe detalladamente todos los atributos de clases incluidos en el diccionario de conceptos. Para cada atributo de clase, se debe especificar: nombre, concepto donde es definido, tipo de valor, valor y cardinalidad.

Tarea 8: Describir las constantes en detalle. Se crea la tabla de constantes en la que se describe detalladamente cada una de las constantes definidas en el glosario de terminos. Para cada constante, se debe especificar: nombre, tipo de valor, valor y unidad de medida (para constantes numericas).

Tarea 9: Describir los axiomas formales. Se deben identificar los axiomas formales necesarios en la ontologia y describirlos con precision en una tabla. Para cada definicion de axioma formal de debe especificar: nombre, descripcion, expresion logica que formalmente lo describe (preferiblemente utilizando logica de primer grado), los conceptos, atributos y relaciones binarias a las cuales el axioma hace referencia y las variables utilizadas.

Tarea 10: Definir las reglas. Se deben identificar cuales reglas son necesarias en la Ontologia y describirlas en una tabla de reglas. Para cada regla, se debe especificar: nombre, descripcion, expresion que formalmente la describe, los conceptos, los atributos y las relaciones a los que hace referencia y las variables usadas en la expresion. Para la especificacion de las reglas se sugiere la forma: Si <condiciones> entonces <consecuencias o acciones>.

Tarea 11: Describir las instancias. Una vez que el modelo conceptual de la Ontologia ha sido creado, se deben definir las instancias relevantes que aparecen en el diccionario de conceptos en una tabla de instancias. Para cada instancia se debe especificar: nombre, concepto al que pertenece y valores de los atributos.

### **Anexo D Diseño de base de datos**

A continuación, se muestra la comparación realizada sobre las ventajas y desventajas de las bases de datos relacionales y bases de datos basadas en ontologías como se muestra en la Tabla D.1.

|                                    |                           |             | I avine. even en propia.                                                                                                    |                                                                                                    |
|------------------------------------|---------------------------|-------------|----------------------------------------------------------------------------------------------------|----------------------------------------------------------------------------------------------------|
| <b>Artículo</b>                    | <b>BD</b><br>relacionales | <b>OBDB</b> | <b>Ventajas</b>                                                                                                    | <b>Desventajas</b>                                                                                                    |
| (Lependu & Dou,<br>2011)           |                           | ✓           | Susceptible<br>de<br>$\bullet$<br>procesamiento<br>y<br>razonamiento<br>automatizados.<br>Útiles manejar consultas<br>$\bullet$<br>basadas en ontologías.                                                                                                    | No tiene integridad de datos<br>$\bullet$<br>incorporada.<br>Los datos se desnormalizan<br>y requieren actualizaciones<br>masivas.                                                                                                    |
| (Sir, Bradac and<br>Fiedler, 2015) | $\checkmark$              |             | Utilizan el sistema CWA y<br>$\bullet$<br>UNA de representación del<br>conocimiento<br>Se<br>concentran<br>el<br>en<br>almacenamiento claro de<br>datos.<br>Diseño de metodo es desde<br>$\overline{0}$ .<br>Son<br>compatibles<br>con<br>ACID, lo que significa que<br>satisfacen los requisitos de<br>atomicidad, consistencia,<br>aislamiento y durabilidad.<br>Garantiza<br>evitar<br>lа<br>duplicidad de registros y la<br>integridad referencial.<br>Sintaxis es el<br>modelo<br>$\bullet$<br>entidad-relación | Presentan deficiencias con<br>$\bullet$<br>datos gráficos, multimedia,<br>CAD<br>y sistemas<br>de<br>información geográfica.<br>Los RDBMS no funcionan<br>bien, o en absoluto, con<br>datos no estructurados o<br>semiestructurados, debido a<br>restricciones de esquema y<br>tipo. |
| (Sir, Bradac and<br>Fiedler, 2015) |                           | ✓           | Utilizan el sistema OWA<br>$\bullet$<br>representación<br>de<br>del<br>conocimiento.<br>Se enfocan en agregar<br>significado y comprensión.<br>Diseño de metodos es en<br>base<br>ontologias<br>a<br>existentes.<br>Sintaxis<br>lenguajes                                                                                                    | No utiliza el sistema CWA<br>$\bullet$<br>y UNA para representar el<br>conocimiento.<br>Se enfoca en la integración<br>$\bullet$<br>de datos semánticos para la<br>comprensión<br>de<br>la<br>de<br>estructura<br>la<br>información.                                                 |
|                                    |                           |             | OWL,RDF.                                                                                                    |                                                                                                    |

Tabla D.1. Comparación de BD relacionales VS OBDB Fuente: creación propia.

En base a la tabla anterior se nota que las ontologías proporcionan un medio para especificar formalmente descripciones y relaciones complejas sobre la información de una manera que es expresiva utilizando un vocabulario común. Por lo tanto, se utilizaron ontologías solamente para definir el modelo conceptual, y se generó la ontología MCPS-R. Así mismo, se decidió utilizar el diseño de base de datos relacional, y se eligió utilizar como sistema gestor de base de datos MySQL.

Para tomar la decisión de utilizar el gestor de datos MySQL, se tomó en cuenta el análisis comparativo de los sistemas de gestión de bases de datos relacionales (Poljak, Poscie, & Jakšie, 2017), donde se consideraron los criterios de datos básicos, tipos de datos y rendimiento de velocidad. La primera comparación es en base a los datos básicos para cada RDBMS como se muestra en la Tabla D.2.

|                                      |                        | <b>RBDMS</b>           |                        |
|--------------------------------------|------------------------|------------------------|------------------------|
|                                      | <b>MySQL</b>           | Oracle 11g             | PostgreSQL             |
| Modelo de base de datos              | <b>DBMS</b> relacional | <b>DBMS</b> relacional | <b>DBMS</b> relacional |
| Desarrollador                        | Oracle                 | Oracle                 | PostgreSQL             |
|                                      |                        |                        | Global Development     |
|                                      |                        |                        | Group                  |
| Licencia                             | Libre                  | Comercial              | Libre                  |
| Sistema operativo soportado          | Windows,               | Windows,               | Windows,               |
|                                      | Linux, OSX,            | Linux, OSX,            | Linux, OSX,            |
|                                      | Solaris,               | Solaris, HPUX,         | Solaris, HPUX,         |
|                                      | FreeBSD                | <b>AIX</b>             | Unix,                  |
|                                      |                        |                        | FreeBSD,               |
|                                      |                        |                        | NetBSD,                |
|                                      |                        |                        | OpenBSD                |
| Lenguajes de programación soportados | $C, C#, C++,$          | $C, C#, C++,$          | . Net, $C, C_{++}$ ,   |
|                                      | D, Haskell,            | Cobol,                 | Java, Perl,            |
|                                      | Perl, PHP,             | Fortran,               | Python, Tcl            |
|                                      | Java, Python,          | Haskell, Java,         |                        |
|                                      | Ruby,                  | JavaScript,            |                        |
|                                      | Objectiv-C             | Lisp, Perl,            |                        |
|                                      |                        | PHP, Python,           |                        |
|                                      |                        | Ruby, Visual           |                        |
|                                      |                        | Basic,                 |                        |
|                                      |                        | Objectiv-C             |                        |
| Transacciones                        | <b>ACID</b>            | <b>ACID</b>            | <b>ACID</b>            |

Tabla D.2. Comparación de datos básicos de los RDBMS Fuente: traducido de (Poljak, Poscie, & Jakšie, 2017).

De la Tabla D.2 podemos ver que MySQL y Oracle 11g tienen el mismo desarrollador, Oracle 11g es el único RDBMS comercial, PostgreSQL es compatible con más sistemas operativos, incluso 9. Oracle es compatible con la mayoría de los lenguajes de programación. Todos los RDBMS tienen ACID. La segunda comparación es la diferencia entre tipos de datos que usa un RDBMS en particular que se muestra en la Tabla D.3.

| Tipo de dato             |              | <b>RBDMS</b>   |            |
|--------------------------|--------------|----------------|------------|
|                          | <b>MySQL</b> | Oracle 11g     | PostgreSQL |
| <b>ARRAY</b>             |              | $\ddot{}$      | $+$        |
| <b>CHAR</b>              | $\ddot{}$    | $\ddot{}$      | $\ddot{}$  |
| <b>CHARACTER</b>         | $\ddot{}$    |                | $\ddot{}$  |
| <b>DATE</b>              | $+$          | $\ddot{}$      | $\ddot{}$  |
| <b>CHARACTER VARYING</b> |              |                | $+$        |
| <b>DECIMAL DEC</b>       | $+$          |                | $+$        |
| <b>DOUBLE</b>            | $+$          |                | $+$        |
| <b>ENUM</b>              | $+$          |                | $\ddot{}$  |
| <b>FLOAT</b>             | $+$          | $\ddot{}$      | -          |
| <b>INT</b>               | $+$          | $\blacksquare$ | -          |
| <b>LONG</b>              |              | $\ddot{}$      |            |
| <b>NUMBER</b>            |              | $\ddot{}$      |            |
| <b>NUMERIC</b>           | $+$          |                | $\ddot{}$  |
| <b>RAW</b>               |              | $\ddot{}$      |            |
| <b>REAL</b>              | $+$          |                | $\ddot{}$  |
| <b>TEXT</b>              | $+$          |                | $\ddot{}$  |
| <b>TIME</b>              | $+$          |                | $\ddot{}$  |
| <b>TIMESTAMP</b>         | $+$          | $\ddot{}$      | $+$        |
| ${\rm UUID}$             |              |                | $+$        |
| <b>VARCHAR</b>           | $+$          | $+$            | $+$        |
| <b>VARCHAR2</b>          |              | $+$            |            |
| <b>YEAR</b>              | $+$          | $\blacksquare$ |            |

Tabla D.3. Comparación de tipos de datos de los RDBMS Fuente: traducido de (Poljak, Poscie, & Jakšie, 2017).

La tercera comparación es el rendimiento de velocidad ejecutando ciertos comandos en los RDBMS como se muestra en la Tabla D.4.

| <b>Comandos</b> y                                                                                                    |              | --,----, - ------, -- ---------, = - - ,<br>Tiempo de ejecución en ms |            |
|----------------------------------------------------------------------------------------------------|--------------|-----------------------------------------------------------------------|------------|
| consultas                                                                                                    | <b>MySQL</b> | Oracle 11g                                                            | PostgreSQL |
| <b>CREATE TABLE</b><br>TIRES(ID TIRES VARCHAR(6)<br>NOT NULL, TIRES NAME<br>VARCHAR(30) NOT<br>NULL, ID PRO VARCHAR(2)<br>NOT NULL, ABOVE CLASS<br>VARCHAR(6), PURPOSE<br>VARCHAR(15) NOT<br>NULL, PRICE NUMBER(6,2)<br>NOT NULL, STOCK NUMBER<br>NOT NULL, SOLD NUMBER<br>NOT NULL): | 0.22         | 0.03                                                                  | 0.49       |
| <b>INSERT INTO TIRES VALUES</b><br>('GY3455', 'DURAGRIP', 'GY',<br>NULL, 'LJETNE', 528.66, 12,<br>$1567$ :                                                                                                    | 0.05         | 0.001                                                                 | 0.006      |
| SELECT NAZIV TIRES,<br>PURPOSE, PRICE FROM<br>TIRES WHERE ID PRO = 'MN'<br>AND PURPOSE IN (SELECT<br>PURPOSE FROM TIRES<br>WHERE ID PRO IN (SELECT                                                                                                    | 0.001        | 0.01                                                                  | 0.02       |

Tabla D.4. Comparación de rendimiento de velocidad RDBMS Fuente: traducido de (Poljak, Poscie, & Jakšie, 2017)

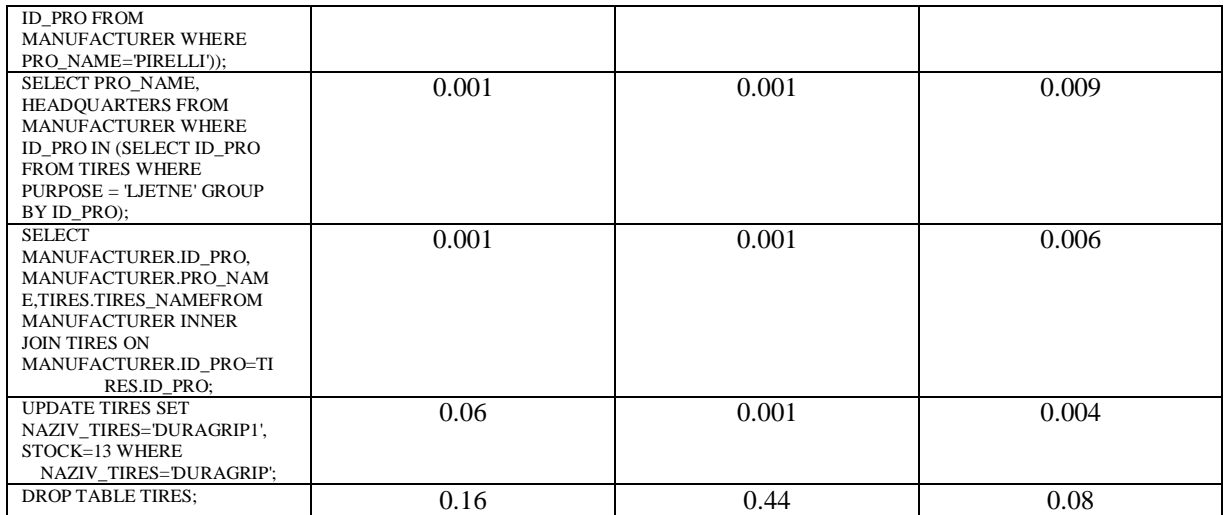

De acuerdo con la tabla anterior se puede ver que la velocidad de ejecución la tiene Oracle, que es mejor usándolo en sistemas grandes y complejos. En segundo lugar, está MySQL destinado a usuarios libres, educación y negocios. Además, MySQL es la base de datos del sistema de fuente abierta más ampliamente utilizada. PostgreSQL también es muy popular para la gestión de bases de datos y se utiliza en situaciones similares a la utilización de MySQL. Solo que PostgreSQL se utiliza en menor número de aplicaciones MySQL.

### **Anexo E Diccionario de datos MCPSR**

A continuación, se presenta en la Figura D.1 como está compuesto el diccionario de datos MCPSR. Cada renglón del diccionario se formar por: 1) la palabra más relevante del factor al que corresponde el atributo del MCPSR (ej. project, factor), 2) el nombre del alfa a la que corresponde (ej. oportunity) y 3) las palabras claves del nombre del atributo del MCPSR (ej. software, classification). Se agregaron, al final del renglón, algunas abreviaciones de dichas palabras (ej. proj, fact, opportun, classif).

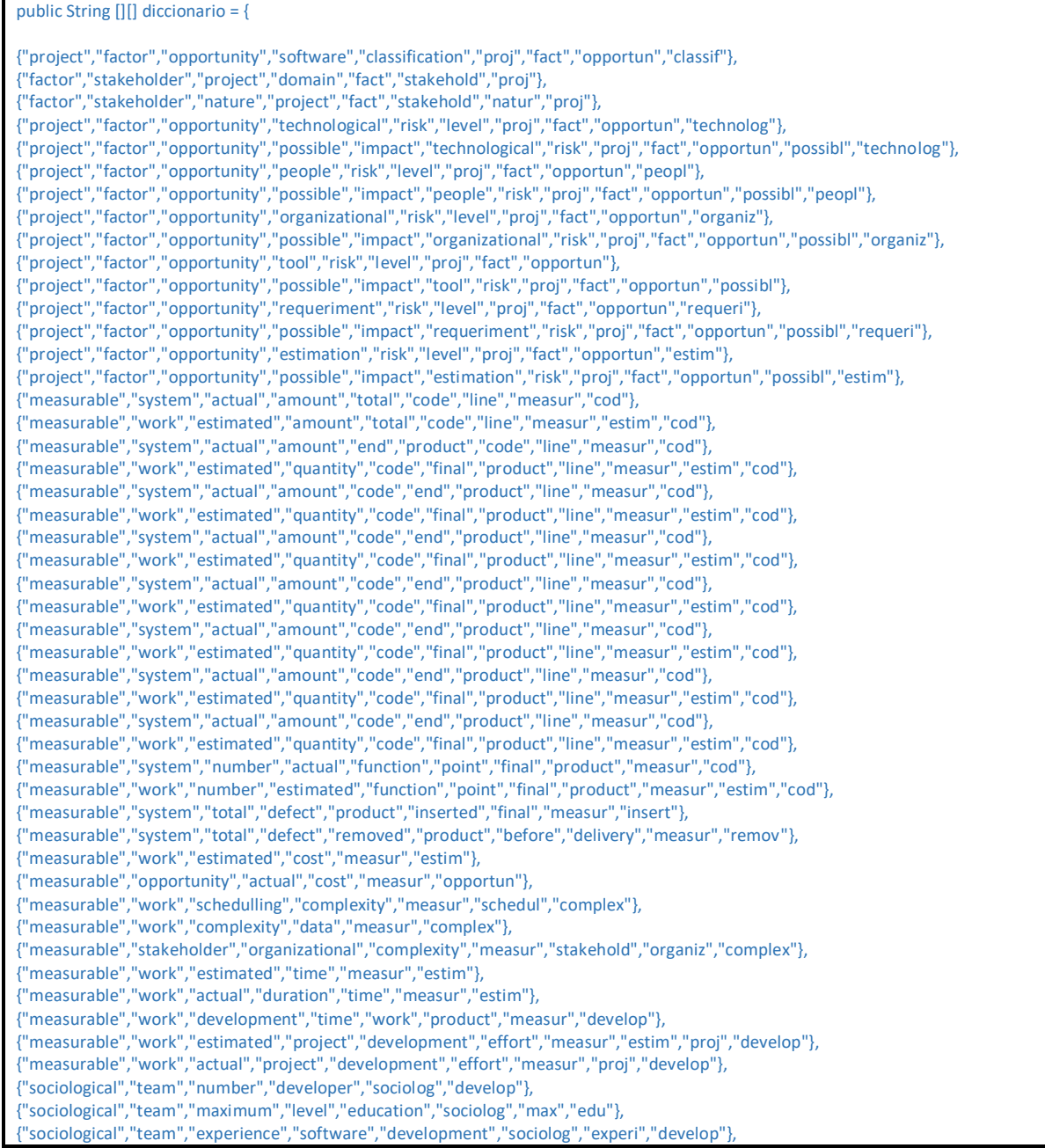

{"sociological","team","way","acquire","experience","developer","sociolog","experi","develop"}, {"sociological","team","experience","programming","language","implementation","sociolog","experi","program","lang","implement"}, {"sociological","team","way","experience","acquire","language","sociolog","experi","lang"}, {"sociological","team","experience","methodology","develop","sociolog","experi","methodolog"}, {"sociological","team","way","acquire","experience","methodology","sociolog","experi","methodolog"}, {"sociological","team","domain","experience","sociolog","experi"}, {"sociological","team","experience","domain","sociolog","experi"}, {"sociological","team","experience","using","support","tool","sociolog","experi","use"}, {"technological","opportunity","project","application","domain","technolog","opportun","proj"}, {"technological","requirement","paradigm","language","technolog","requir","lang"}, {"technological","requirement","programming","language","technolog","requir","program","lang"}, {"technological","work","planning","tool","technolog","plan"}, {"technological","work","modeling","tool","technolog","model"}, {"technological","work","programming","tool","technolog","program"}, {"technological","system","database","manager","technolog","databas","manag"}, {"technological","requirement","operating","system","technolog","requir","oper"}, {"technological","requirement","type","machine","technolog","requir","machin"}, {"configurable","work","planning","configur","plan"}, {"configurable","stakeholder","business","model","configur","stakehold","busi"}, {"configurable","system","identification","component","configur","identif"}, {"configurable","system","prototype","configur"}, {"configurable","system","requirement","configur","requir"}, {"configurable","work","requirement","review","system","prototype","configur","requir"}, {"configurable","requirement","reverse","engineering","configur","engin"}, {"configurable","system","direct","engineering","configur","engin"}, {"configurable","system","software","prototype","configur"}, {"configurable","software","requirement","configur","requir"}, {"configurable","stakeholder","specification","acceptance","test","configur","stakehold","specif","accept"}, {"configurable","work","review","software","requirement","specification","acceptance","test","configur","requir","specif","ac cept"}, {"configurable","platform","definition","requirement","restriction","configur","requir","definit"}, {"configurable","system","HLD","software","architecture","configur"}, {"configurable","system","specification","integration","test","configur","specific"}, {"configurable","work","software","architecture","review","configur"}, {"configurable","division","work","structure","configur","div"}, {"configurable","requirement","detailed","design","work","unit","configur","requir","detail"}, {"configurable","system","unit","test","specification","configur","specific"}, {"configurable","work","detailed","design","review","specification","unit","test","configur","detail","specific"}, {"configurable","system","unit","code","configur"}, {"configurable","work","drive","code","review","configur"}, {"configurable","system","unit","test","documentation","configur","document"}, {"configurable","system","integration","test","documentation","configur","integr","document"}, {"configurable","stakeholder","tests","documentation","acceptance","configur","stakehold","document","accept"}, {"configurable","work","post","mortem","report","development","process","configur","develop"}, {"configurable","requirement","type","software","product","assembly","configur","requir","datasource"}, {"configurable","work","set","subprocess","status","configur"}, {"configurable","team","structure","work","configur","name"}, {"configurable","team","way","perform","development","configur","develop"}, {"configurable","work","periodicity","date","configur","period"}, {"configurable","work","schedule","configur","sched"}, {"configurable","work","way","track","control","process","configur"}, {"configurable","work","type","inspection","configur","inspect"}, {"configurable","work","duration","configur"}," {"configurable","work","way","conduct","inspection","configur","inspect"}, {"configurable","work","project","development","model","configur","proj","develop"} };

A continuación, se da un ejemplo de como se obtuvo el análisis de similitudes con el algoritmo de Levenshtein.

1.- Se muestra en este ejemplo solo dos atributos del Marco para la Caracterización de Proyectos de Software, el atributo X1 Software classification y el atributo X69 Structure of the work team.

**{"project","factor","opportunity","software","classification","proj","fact","opportun","classif"},//X1 Software classification**

**{"configurable","team","structure","work","configur","name"},//X69 Structure of the work team**

Como se puede ver el atributo X1 Software clasificaction corresponde al factor Software project type factor y a el alfa Opportunity de los cuales se tomaron las palabras mas relevantes y sus abreviaciones. De esa misma forma para el atributo X69 Structure of the work team correspondiente al factor Configurables Factors y a el alfa Team.

2.- Recordando el algoritmo de Levenshtein nos muestra que la formula a seguir es la siguiente:

#### $A<sup>final</sup> = 1 - (D / L)$

**D**: Distancia de Levenshtein.

**L**: Longitud de la palabra más larga.

3.- Como ejemplo se toma en cuenta al repositorio de Flossmole:

**Repositorio:** Alioth **Tabla:** al\_projects **Columna:** unixname

4.- Tomando en cuenta que se van a comparar cada palabra del diccionario con cada columna del repositorio para encontrar la similitud. En este caso la columna unixname se le agrega el nombre de la tabla sin su abreviación del repositorio como se muestra a continuación:

**projects\_unixname** longitud: **17**

Esto con la finalidad de que algunos nombres de columnas se repiten en las tablas del repositorio y tienen diferente significado. Se prosigue a calcular la distancia con la siguiente formula:

**Distancia=** tamColumn-tamSimilares

**tamColumn:** Es el tamaño de la columna del repositorio a comparar **tamSimilares:** Es el tamaño solamente de las palabras que encuentre similares en el diccionario 5.- A continuación, se muestra la aplicación del algoritmo con los atributos X1 y X69 del Marco para la Caracterización de Proyectos de Software.

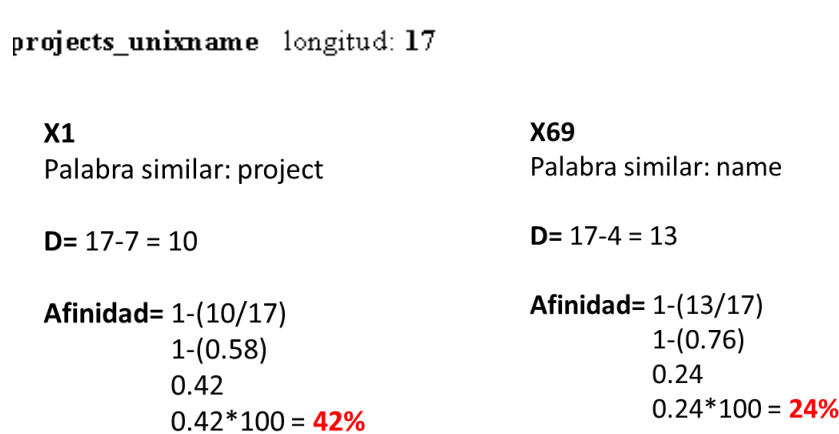

Aplicando la formula de la Distancia de Levenshtein podemos observar que con el atributo X1 la única palabra similar que se encontró fue project con una longitud de 7. Tomando en cuenta el resultado de la distancia se procede a aplicar la formula del algoritmo de Levenshtein y nos da como resultado un porcentaje del 42. De esta mima forma se hace con el atributo X69, que nos genera un porcentaje del 24. Y este procedimiento se realiza con los 90 atributos del MCPSR. En este ejemplo con estos dos atributos podemos observar que la columna projects\_unixname tiene mas similitud con el atributo X1 Software Classification.

 $\Box$ 

 $\times$ 

### **Anexo F Documentación de pruebas**

En el presente anexo contiene documentación complementaria del Capítulo 7 Pruebas y Resultados, específicamente: F.1) casos de prueba, F.2) procedimiento de pruebas y F.3) registro de pruebas.

#### **F.1 Casos de prueba**

ADE-DS

En esta sección se especifican los casos de prueba que se llevarán a cabo para probar las funcionalidades de la herramienta ADE-DS, se incluye: un identificador para cada caso de prueba, sus entradas, sus salidas y su objetivo para llevar a cabo su ejecución.

#### **F.1.1 Especificaciones de caso de prueba TC-02**

A continuación, se describe el objetivo, la entrada y salida del caso de prueba TC-02. **ID:** TC-02

**Objetivo:** El objetivo de este caso de prueba es validar el cumplimiento del requerimiento Consultar el dw\_manager.

**Entradas:** La entrada corresponde a la conexión con la base de datos dw\_manager para elegir alguno de los repositorios que se encuentran cargados, ver Figura F.1. Mostrando las tablas disponibles del repositorio a consultar, ver Figura F.2

Cargar repositorios FLOSSmole hacia el dw\_manager Consultar el dw\_manager Guardar Metadatos Respaldar el dw\_manager Repositorio: Sincronizar Selecciona BD Selecciona BD Tablas: tigris objectweb Consultar

> Figura F.1 Sincronización a la base de datos dw\_manager Fuente: creación propia

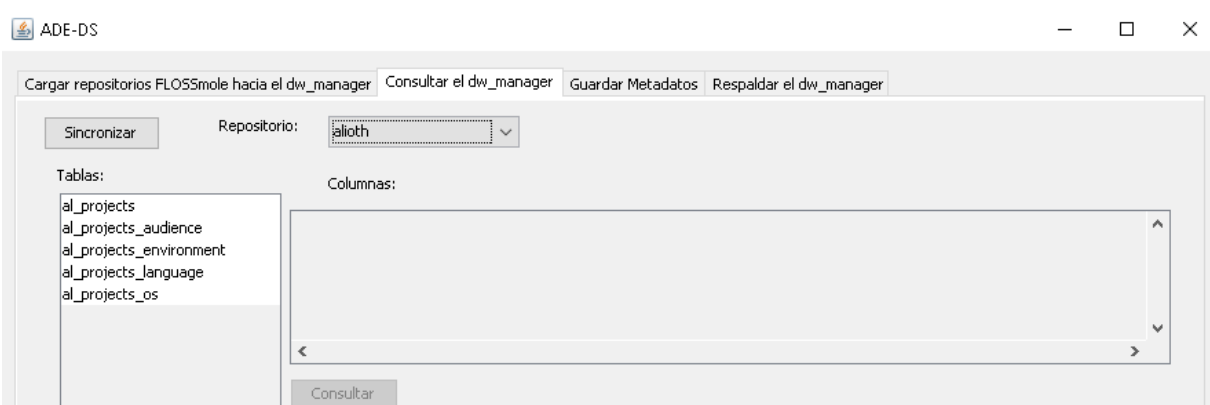

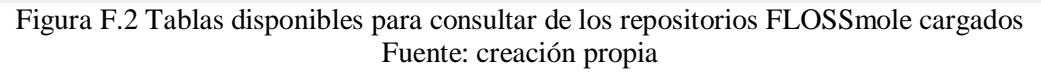

**Salidas:** La salida son las columnas de la tabla elegida a consultar mostrando a que MCPS-R es similar, alfa y factor, donde también podemos visualizar con que factor tiene mayor coincidencia ver Figura F.3. Al seleccionar las columnas a consultar se muestra la información general de esta tabla, ver Figura F.4.

|                                     | Consultar el dw_manager<br>Cargar repositorios FLOSSmole hacia el dw manager | Guardar Metadatos   Respaldar el dw manager   |             |                      |
|-------------------------------------|------------------------------------------------------------------------------|-----------------------------------------------|-------------|----------------------|
| Sincronizar<br>Tablas:              | Repositorio:<br>alioth<br>$\checkmark$<br>Columnas:                          |                                               |             |                      |
| al projects<br>al_projects_audience | Cabecera de origen                                                           | MCPS-R Similar                                | Similaridad | Alfa                 |
| al projects environment             | datasource id                                                                | Type of software product assembly             | 45,455 %    | Reqi A               |
| al_projects_language                | display_name                                                                 | Software classification                       | 33,333 %    | Opp                  |
| al_projects_os                      | lurl                                                                         | Software classification                       | 58,333 %    | Opp                  |
|                                     | last updated                                                                 | Software classification                       | 33,333 %    | $ $ Opp $\downarrow$ |
|                                     | $\sim$ $\sim$<br>. .                                                         | $ -$<br>$\mathcal{A}(\mathcal{C})$ . In a set | .           |                      |

Figura F.3 Columnas de la tabla seleccionada a consultar Fuente: creación propia

| $\frac{1}{2}$ ADE-DS                                                  |                                                   |                                         |                                       |                                             |              |                                                                                                    | П                |  |
|-----------------------------------------------------------------------|---------------------------------------------------|-----------------------------------------|---------------------------------------|---------------------------------------------|--------------|----------------------------------------------------------------------------------------------------|------------------|--|
|                                                                       | Cargar repositorios FLOSSmole hacia el dw manager |                                         | Consultar el dw manager               | Guardar Metadatos   Respaldar el dw manager |              |                                                                                                    |                  |  |
| Sincronizar                                                           | Repositorio:                                      | alioth                                  |                                       |                                             |              |                                                                                                    |                  |  |
| Tablas:                                                               |                                                   | Columnas:                               |                                       |                                             |              |                                                                                                    |                  |  |
| al projects<br>al_projects_audience                                   |                                                   | Cabecera de origen                      |                                       | MCPS-R Similar                              |              | Similaridad                                                                                                    | Alfa             |  |
| al_projects_environment                                               |                                                   | registered                              |                                       | Software classification                     |              | 36,842 %                                                                                                    | Opp              |  |
| al_projects_language                                                  |                                                   | group id                                |                                       | Software classification                     |              | 41,176 %                                                                                                    | Opp              |  |
| al_projects_os                                                        |                                                   | unixname                                |                                       | Software classification                     |              | 41,176 %                                                                                                    | Opp              |  |
|                                                                       |                                                   | real url                                |                                       | Software classification                     |              | 41,176 %                                                                                                    | Opp              |  |
|                                                                       |                                                   |                                         |                                       |                                             |              |                                                                                                    |                  |  |
|                                                                       |                                                   | ∢<br>Consultar                          |                                       |                                             |              | La tabla al projects tiene mayor coincidencia con el factor: Software project type factors                                                                                                    | $\rightarrow$    |  |
|                                                                       |                                                   |                                         | url                                   |                                             |              |                                                                                                    |                  |  |
|                                                                       | display name                                      |                                         |                                       |                                             | last updated | short desc                                                                                                    | reaiste          |  |
|                                                                       | Adduser                                           | Advanced Autoconfiguration for Debian   |                                       |                                             |              | http://alioth.debian.org/projects/aa-p 2012-07-23 0 AA or 'Advanced Autoconfiguration' all 2005-0                                                                                                    |                  |  |
|                                                                       | Advanced Accounting System                        |                                         |                                       |                                             |              | http://alioth.debian.org/projects/addu 2012-07-23 0 Tool to add and remove users and gro 2003-0 <br>http://alioth.debian.org/projects/advacs 2012-07-23 0 Advacs is a flexible] modular accountin 2004-0 |                  |  |
|                                                                       | Agent79 UNIX Admin Toolset                        |                                         |                                       |                                             |              | http://alioth.debian.org/projects/agen 2012-07-23 0 Agent79's Unix admin toolset                                                                                                    | 2004-0           |  |
|                                                                       |                                                   | the Agnula -- Rocketears-online Project |                                       |                                             |              | http://alioth.debian.org/projects/agnu 2012-07-23 0 Calling all Musicians who have a compu 2003-1                                                                                                    |                  |  |
|                                                                       | Debian amavisd-new packages                       |                                         |                                       |                                             |              | http://alioth.debian.org/projects/ama_2012-07-23 0 amavisd-new: Debian packaging                                                                                                    | 2003-0           |  |
|                                                                       | amiga-fdisk                                       |                                         |                                       | http://alioth.debian.org/projects/amig      |              | 2012-07-23 0 amiga-fdisk is a partitioning program f                                                                                                    | 2009-0           |  |
| datasource id<br>325<br>325<br>325<br>325<br>325<br>325<br>325<br>325 | Anagram Generator                                 |                                         |                                       |                                             |              | http://alioth.debian.org/projects/anag 2012-07-23 0 Generates anagrams for a phrase sup 2012-0                                                                                                    |                  |  |
| 325                                                                   | lapt.                                             |                                         | http://alioth.debian.org/projects/apt |                                             |              | 2012-07-23 0 This is Debian's next generation front- 2007-0                                                                                                    |                  |  |
| 325                                                                   | apt-build                                         |                                         |                                       | http://alioth.debian.org/projects/apt-      |              | 2012-07-23 0 This is an apt-get front-end for compili 2006-0                                                                                                    |                  |  |
| 325                                                                   | Apt-Cacher NG                                     |                                         |                                       | http://alioth.debian.org/projects/apt-      |              | 2012-07-23 0 Apt-Cacher NG is a caching HTTP prox 2010-1                                                                                                    |                  |  |
| 325<br>325                                                            | apt-checkpoint<br><b>APT HOWTO</b>                |                                         |                                       | http://alioth.debian.org/projects/apt-      |              | http://alioth.debian.org/projects/apt- 2012-07-23 0 apt-checkpoint is a utility to create sn<br>2012-07-23 0 APT HOWTO is a document that quide                                                          | 2004-0<br>2004-0 |  |

Figura F.4 Consulta general de la tabla y columnas seleccionadas a consultar Fuente: creación propia

#### **F.1.2 Especificaciones de caso de prueba TC-03**

A continuación, se describe el objetivo, la entrada y salida del caso de prueba TC-03.

#### **ID:** TC-03

**Objetivo:** El objetivo de este caso de prueba es validar el cumplimiento del requerimiento Guardar metadatos.

**Entradas:** La entrada es la selección del tipo de metadatos a consutlar, operacionales o de consultar, ver Figura F.5.

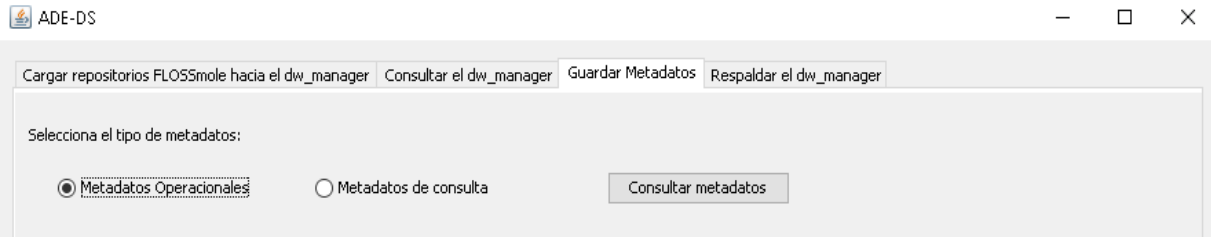

Figura F.5 Metadatos operacionales o de consulta a seleccionar Fuente: creación propia

**Salidas:** La salida es mostrar la información de los metadatos consultados, ver Figura F.6 y F.7.

| $\triangle$ ADE-DS               |                                                                             |                      |                         |                                                         |  |
|----------------------------------|-----------------------------------------------------------------------------|----------------------|-------------------------|---------------------------------------------------------|--|
|                                  | Cargar repositorios FLOSSmole hacia el dw_manager   Consultar el dw_manager | Guardar Metadatos    | Respaldar el dw_manager |                                                         |  |
|                                  |                                                                             |                      |                         |                                                         |  |
| Selecciona el tipo de metadatos: |                                                                             |                      |                         |                                                         |  |
| Metadatos Operacionales          | ◯ Metadatos de consulta                                                     | Consultar metadatos  |                         |                                                         |  |
|                                  |                                                                             |                      |                         |                                                         |  |
|                                  |                                                                             |                      |                         |                                                         |  |
|                                  |                                                                             |                      |                         |                                                         |  |
|                                  |                                                                             |                      |                         |                                                         |  |
|                                  |                                                                             |                      |                         |                                                         |  |
|                                  | date                                                                        |                      |                         |                                                         |  |
| id_operational_metadata          | 2020-01-19 20:43:43.0                                                       | operational<br>carga |                         | description<br>archivo(s) CSV de repositio: alioth ta A |  |
|                                  | 2020-01-19 20:43:43.0                                                       | carga                |                         | archivo(s) CSV de repositio: alioth ta                  |  |
| 3                                | 2020-01-19 20:43:44.0                                                       | carga                |                         | archivo(s) CSV de repositio: alioth ta                  |  |
|                                  | 2020-01-19 20:43:44.0                                                       | Icarga               |                         | archivo(s) CSV de repositio: alioth ta                  |  |
|                                  | 2020-01-19 20:43:45.0                                                       | carga                |                         | archivo(s) CSV de repositio: alioth ta                  |  |
|                                  | 2020-01-19 20:49:23.0                                                       | carga                |                         | archivo(s) CSV de repositio: tigris ta                  |  |
|                                  | 2020-01-19 20:59:12.0                                                       | consulta metadatos   |                         | metadatos operacionales                                 |  |

Figura F.6 Metadatos operacionales consultados Fuente: creación propia

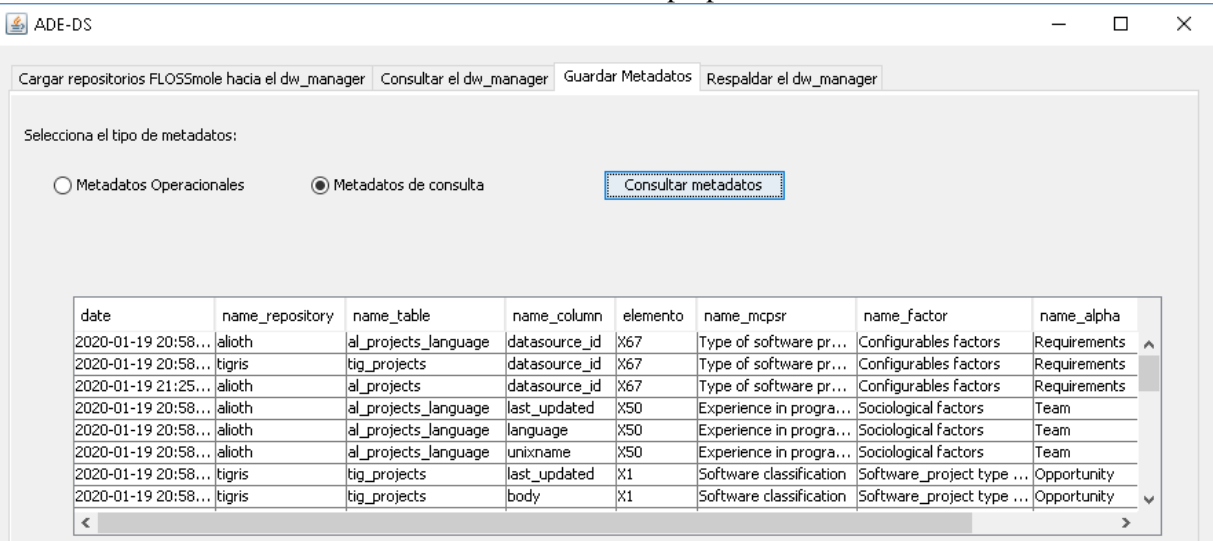

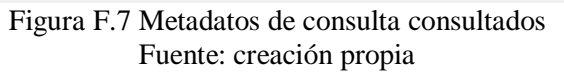

#### **F.1.3 Especificaciones de caso de prueba TC-04**

A continuación, se describe el objetivo, la entrada y salida del caso de prueba TC-04.

**ID:** TC-04

**Objetivo:** El objetivo de este caso de prueba es validar el cumplimiento del requerimiento Respaldar el dw\_manager.

**Entradas:** La entrada es la ubicación para realizar el respaldo de la base de datos dw\_manager, ver Figura F.8.

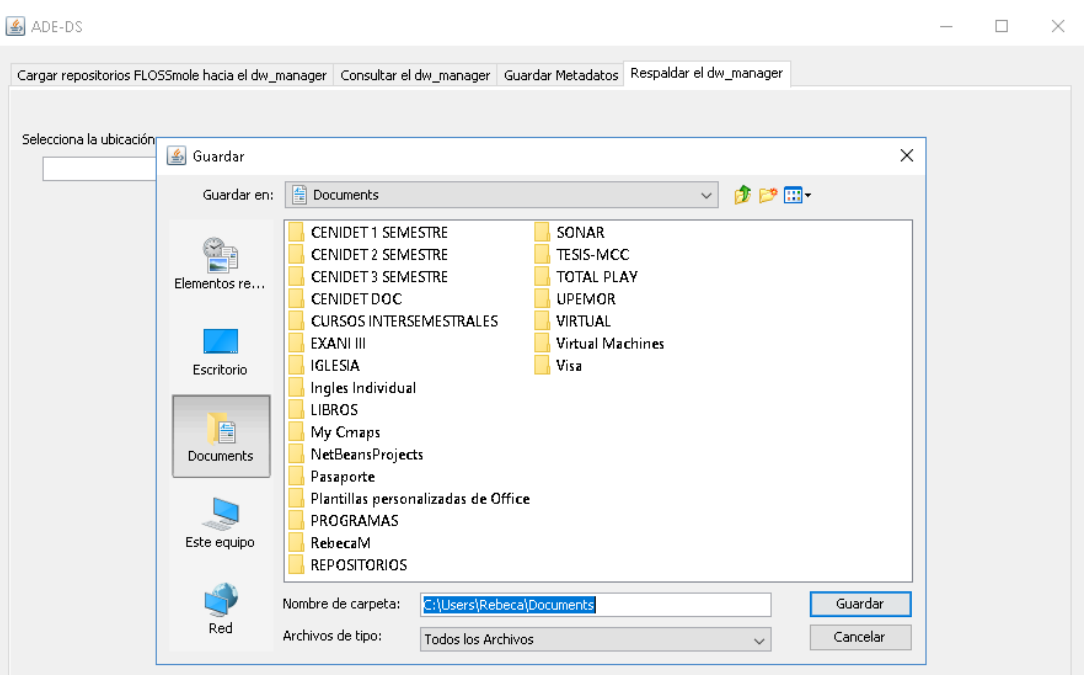

Figura F.8 Seleccionar ubicación para realizar respaldo dw\_manager Fuente: creación propia

**Salidas:** La salida es la realización del backup de la base de datos dw\_manager, ver Figura F.9 *y* Figura F10*.*

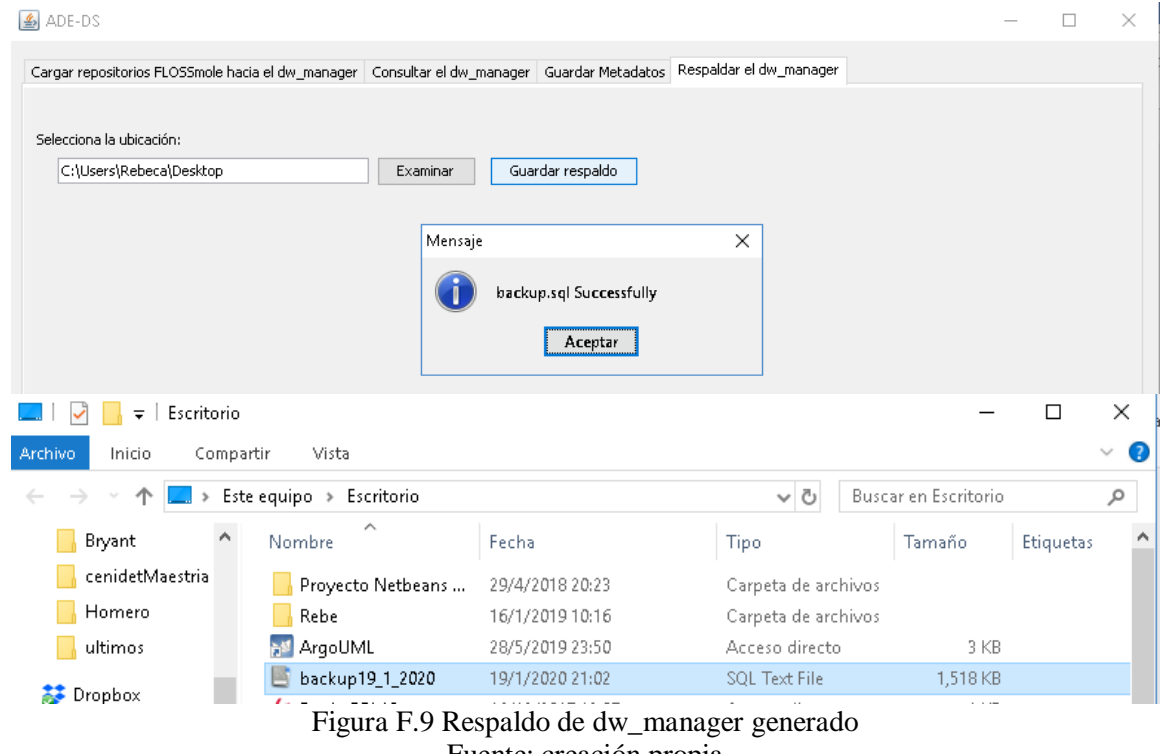

Fuente: creación propia

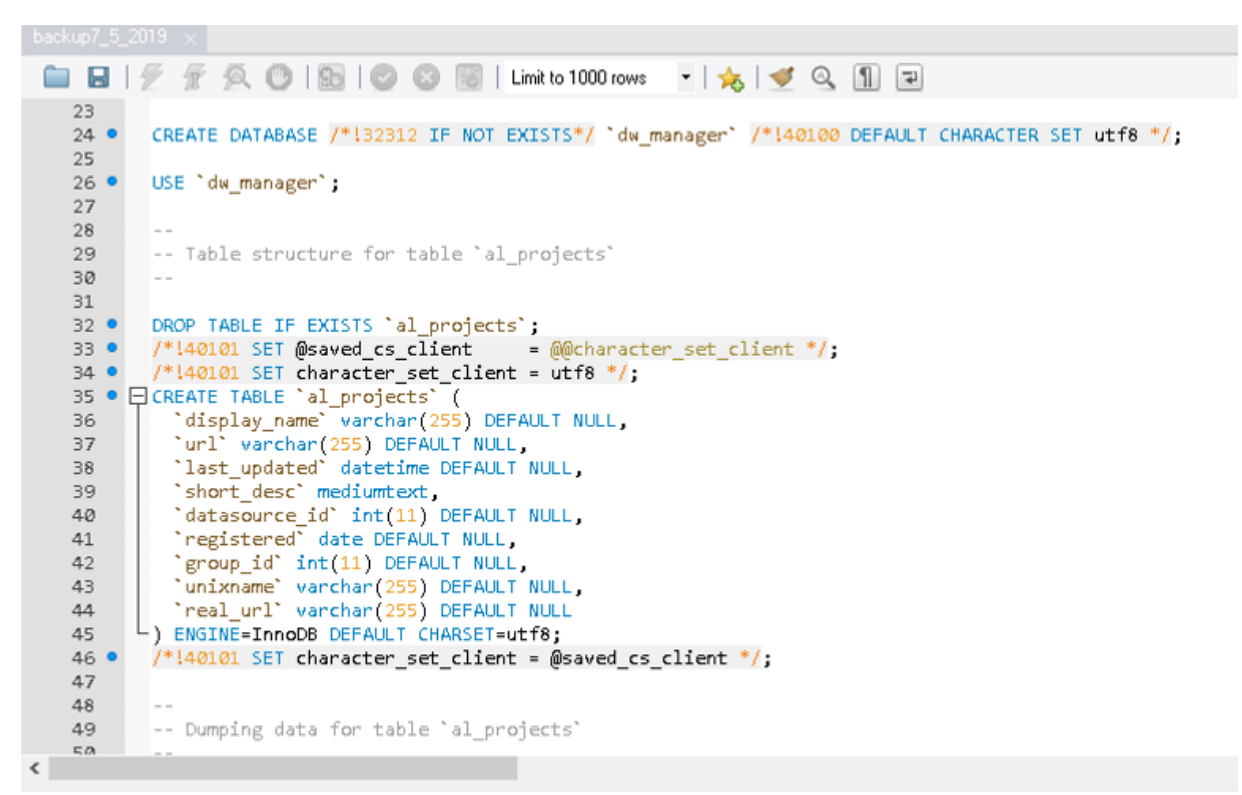

Figura F.10 Script del respaldo realizado Fuente: creación propia

### **F.2 Procedimiento de Pruebas**

En esta sección se describen los diferentes procedimientos a seguir para llevar a cabo la ejecución de cada uno de los casos de prueba, de manera que se cumpla con las funcionalidades de la herramienta ADE-DS.

### **F.2.1 Procedimiento de prueba TPr-02 Entradas, salidas y requerimientos especiales**

### **Documentos:**

Plan de prueba Diseño de prueba Procedimiento de Prueba Reporte de Prueba

**Servidores:**

MySQL
**Aplicaciones:** XAMPP **Datos:**  Conexión con la base de datos dw\_manager

## **Descripción de los pasos a seguir para ejecutar el caso de prueba TC-02**

**Reportes:** La elaboración de los reportes es de forma manual al hacer una inspección visual de los eventos que ocurren a lo largo de la ejecución de la prueba y serán registrados en el documento de reporte de pruebas, de esta misma forma los errores, problemas o anomalías serán registrados en el mismo documento.

**Preparación:** Iniciar todas las aplicaciones y servidores, antes de comenzar con el procedimiento.

**Inicio:** En la interfaz de la herramienta, el usuario da clic en sincronizar para realizar la conexión con la base de datos dw\_manager.

**Proceso:** El usuario debe seleccionar el repositorio FLOSSmole y tabla que se encuentren cargados en la base de datos dw\_manager a consultar.

**Medición:** Depende del tiempo que la herramienta establezca la conexión a la base de datos dw\_manager.

**Suspender:** El componente Consultar el dw\_manager se ejecuta a cierto tiempo por lo que terminado ese plazo se puede detener la prueba sin problemas.

**Reiniciar:** La prueba puede ser reiniciada inmediatamente después de finalizar su ejecución.

**Cierre:** La prueba termina con la información general de las tablas consultadas.

**Contingencias:** Al presentarse anomalías la prueba tiene que ser suspendida y el error o fallo corregidos. Para poder reiniciar la prueba de debe haber corregido la anomalía.

# **F.2.2 Procedimiento de prueba TPr-03 Entradas, salidas y requerimientos especiales**

**Documentos:**  Plan de prueba Diseño de prueba Procedimiento de Prueba Reporte de Prueba

**Servidores:** MySQL

**Aplicaciones:** XAMPP **Datos:**  Tipos de metadatos

### **Descripción de los pasos a seguir para ejecutar el caso de prueba TC-03**

**Reportes:** La elaboración de los reportes es de forma manual al hacer una inspección visual de los eventos que ocurren a lo largo de la ejecución de la prueba y serán registrados en el documento de reporte de pruebas, de esta misma forma los errores, problemas o anomalías serán registrados en el mismo documento.

**Preparación:** Iniciar todas las aplicaciones y servidores, antes de comenzar con el procedimiento.

**Inicio:** En la interfaz de la herramienta, el usuario selecciona el tipo de metadatos a consultar, operacional o consulta.

**Proceso:** La herramienta se encarga de realizar la consulta hacia la base de datos dw\_manager.

**Medición:** Depende del tiempo que la herramienta establezca la conexión a la base de datos dw\_manager.

**Suspender:** El componente Guardar metadatos se ejecuta a cierto tiempo por lo que terminado ese plazo se puede detener la prueba sin problemas.

**Reiniciar:** La prueba puede ser reiniciada inmediatamente después de finalizar su ejecución.

**Cierre:** La prueba termina mostrando la información de los metadatos consultados.

**Contingencias:** Al presentarse anomalías la prueba tiene que ser suspendida y el error o fallo corregidos. Para poder reiniciar la prueba de debe haber corregido la anomalía.

# **F.2.3 Procedimiento de prueba TPr-04 Entradas, salidas y requerimientos especiales**

### **Documentos:**

Plan de prueba Diseño de prueba Procedimiento de Prueba Reporte de Prueba

# **Servidores:**

MySQL

**Aplicaciones:** XAMPP **Datos:**  Ubicación o dirección para respaldo

# **Descripción de los pasos a seguir para ejecutar el caso de prueba TC-04**

**Reportes:** La elaboración de los reportes es de forma manual al hacer una inspección visual de los eventos que ocurren a lo largo de la ejecución de la prueba y serán registrados en el documento de reporte de pruebas, de esta misma forma los errores, problemas o anomalías serán registrados en el mismo documento.

**Preparación:** Iniciar todas las aplicaciones y servidores, antes de comenzar con el procedimiento.

**Inicio:** En la interfaz de la herramienta, el usuario selecciona la ubicación para realizar el respaldo de la base de datos dw\_manager.

**Proceso:** La herramienta se encarga de realizar el backup de la base de datos dw\_manager.

**Medición:** Depende del tiempo que la herramienta tarde en realizar el respaldo de la base de datos dw\_manager.

**Suspender:** El componente Respaldar el dw\_manager se ejecuta a cierto tiempo por lo que terminado ese plazo se puede detener la prueba sin problemas.

**Reiniciar:** La prueba puede ser reiniciada inmediatamente después de finalizar su ejecución.

**Cierre:** La prueba termina con backup generado de la base de datos dw\_manager.

**Contingencias:** Al presentarse anomalías la prueba tiene que ser suspendida y el error o fallo corregidos. Para poder reiniciar la prueba de debe haber corregido la anomalía.

### **F.3 Registro de Pruebas**

En esta sección proporciona un registro cronológico de los detalles relevantes sobre la ejecución de las pruebas ejecutadas, para probar la funcionalidad de los elementos de prueba de la herramienta ADE-DS.

### **F.3.1 Registro de prueba TL-02**

El registro de prueba TL-02 cubre el procedimiento de prueba TPr-02 correspondiente al caso de prueba TC-02. Los datos usados en la ejecución de la prueba son del repositorio Alioth.

### **Actividades y eventos de la prueba**

A continuación, se describe el regitro de eventos y actividades al ejecutar el procedimiento de prueba TPr-02.

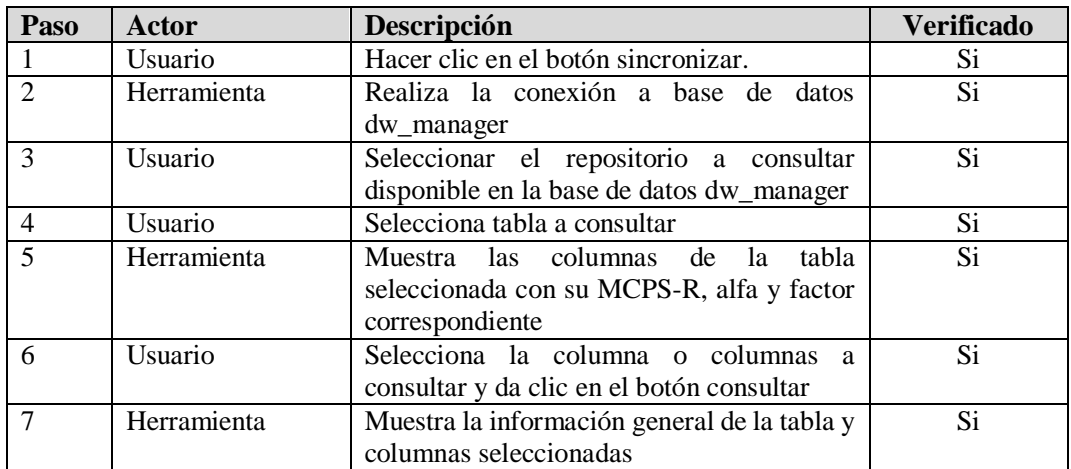

#### **Anomalías**

No se reportan anomalías.

#### **Ejemplo de consulta para la prueba**

A continuación, se muestra consulta de la tabla al\_projects del repositorio Alioth que se encuentra en la base de datos dw\_manager ver Figura F.11 con el fin de probar el requerimiento funcional Consultar el dw\_manager*,* ver Figura F.12.

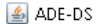

 $\Box$  $\overline{a}$  $\times$ 

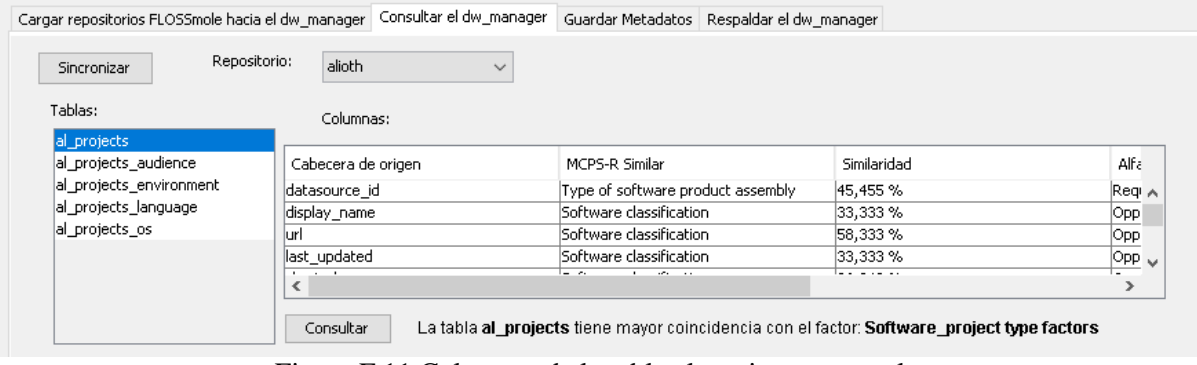

Figura F.11 Columnas de la tabla al\_projects a consultar Fuente: creación propia

| $\frac{2}{3}$ ADE-DS                                                                                       |                                                   |                                         |                                   |                                             |              |                                                                                                    |                             |
|----------------------------------------------------------------------------------------------------|---------------------------------------------------|-----------------------------------------|-----------------------------------|---------------------------------------------|--------------|----------------------------------------------------------------------------------------------------|-----------------------------|
|                                                                                                    | Cargar repositorios FLOSSmole hacia el dw manager |                                         | Consultar el dw_manager           | Guardar Metadatos   Respaldar el dw manager |              |                                                                                                    |                             |
| Sincronizar                                                                                                | Repositorio:                                      | alioth                                  | $\checkmark$                      |                                             |              |                                                                                                    |                             |
| Tablas:                                                                                                    |                                                   | Columnas:                               |                                   |                                             |              |                                                                                                    |                             |
| al projects<br>al projects audience<br>Cabecera de origen                                                  |                                                   |                                         |                                   | MCPS-R Similar                              |              | Similaridad                                                                                                | Alfa                        |
| al_projects_environment<br>datasource id<br>al projects language<br>display_name<br>al_projects_os<br>lurl |                                                   |                                         | Type of software product assembly |                                             | 45,455 %     | Reg                                                                                                    |                             |
|                                                                                                    |                                                   | Software classification                 |                                   | 33,333 %                                    | Opp          |                                                                                                    |                             |
|                                                                                                    |                                                   |                                         | Software classification           |                                             | 58,333 %     | Opp                                                                                                    |                             |
|                                                                                                    |                                                   | last_updated                            |                                   | Software classification                     |              | 33,333 %                                                                                                   | Opp<br>$\ddot{\phantom{0}}$ |
|                                                                                                    |                                                   | ∢                                       |                                   |                                             |              |                                                                                                    | $\rightarrow$               |
|                                                                                                    |                                                   | Consultar                               |                                   |                                             |              | La tabla al_projects tiene mayor coincidencia con el factor: Software_project type factors                 |                             |
| datasource id                                                                                              | display name                                      |                                         | url                               |                                             | last updated | short desc                                                                                                 | registe                     |
|                                                                                                    |                                                   | Advanced Autoconfiguration for Debian   |                                   |                                             |              | ., http://alioth.debian.org/projects/aa-p…  2012-07-23 0…  AA or 'Advanced Autoconfiguration' all…  2005-0 |                             |
|                                                                                                    | Adduser                                           |                                         |                                   |                                             |              | bhtp://alioth.debian.org/projects/addu2012-07-23 0 Tool to add and remove users and gro                    | 2003-0                      |
|                                                                                                    | Advanced Accounting System                        |                                         |                                   |                                             |              | http://alioth.debian.org/projects/advacs 2012-07-23 0 Advacs is a flexible   modular accountin 2004-0      |                             |
|                                                                                                    | Agent79 UNIX Admin Toolset                        |                                         |                                   |                                             |              | http://alioth.debian.org/projects/agen2012-07-23 0 Agent79's Unix admin toolset                            | 2004-0                      |
|                                                                                                    |                                                   | the Agnula -- Rocketears-online Project |                                   | http://alioth.debian.org/projects/agnu      |              | 2012-07-23 0 Calling all Musicians who have a compu                                                        | 2003-1                      |
|                                                                                                    | Debian amavisd-new packages                       |                                         |                                   | http://alioth.debian.org/projects/ama       |              | 2012-07-23 0 amavisd-new: Debian packaging                                                                 | 2003-0                      |
|                                                                                                    | lamiga-fdisk                                      |                                         |                                   | http://alioth.debian.org/projects/amig      |              | 2012-07-23 0 amiga-fdisk is a partitioning program f                                                       | 2009-0                      |
|                                                                                                    | Anagram Generator                                 |                                         |                                   |                                             |              | http://alioth.debian.org/projects/anag2012-07-23 0 Generates anagrams for a phrase sup                     | 2012-0                      |
|                                                                                                    | lapt                                              |                                         |                                   | http://alioth.debian.org/projects/apt       |              | 2012-07-23 0 This is Debian's next generation front- 2007-0                                                |                             |
| 325<br>325<br>325<br>325<br>325<br>325<br>325<br>325<br>325<br>325                                         | apt-build                                         |                                         |                                   | http://alioth.debian.org/projects/apt-      |              | 2012-07-23 O This is an apt-get front-end for compili                                                      | 2006-0                      |
| 325                                                                                                    | Apt-Cacher NG                                     |                                         |                                   |                                             |              | http://alioth.debian.org/projects/apt-  2012-07-23 0 Apt-Cacher NG is a caching HTTP prox                  | 2010-1                      |
| 325                                                                                                    | apt-checkpoint                                    |                                         |                                   |                                             |              | http://alioth.debian.org/projects/apt-  2012-07-23 0  apt-checkpoint is a utility to create sn             | 2004-0                      |

Figura F.12 Consulta general de al\_projects y columnas seleccionadas a consultar Fuente: creación propia

# **F.3.2 Registro de prueba TL-03**

El registro de prueba TL-03 cubre el procedimiento de prueba TPr-03 correspondiente al caso de prueba TC-03. Los datos usados en la ejecución de la prueba son del repositorio Alioth.

#### **Actividades y eventos de la prueba**

A continuación, se describe el regitro de eventos y actividades al ejecutar el procedimiento de prueba TPr-03.

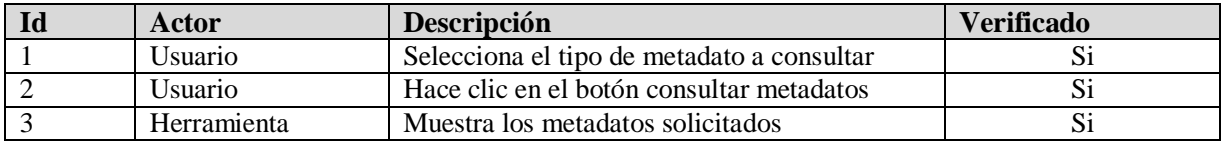

### **Anomalías**

No se reportan anomalías.

# **Ejemplo de selección de metadatos para la Prueba**

A continuación, se muestra la selección del tipo de metadatos a consultar ver Figura F.13 con el fin de probar el requerimiento funcional Guardar metadatos*,* ver Figura F.14 *y* Figura F.15*.* **ADE-DS**  $\frac{1}{2}$  .  $\Box$  $\times$ 

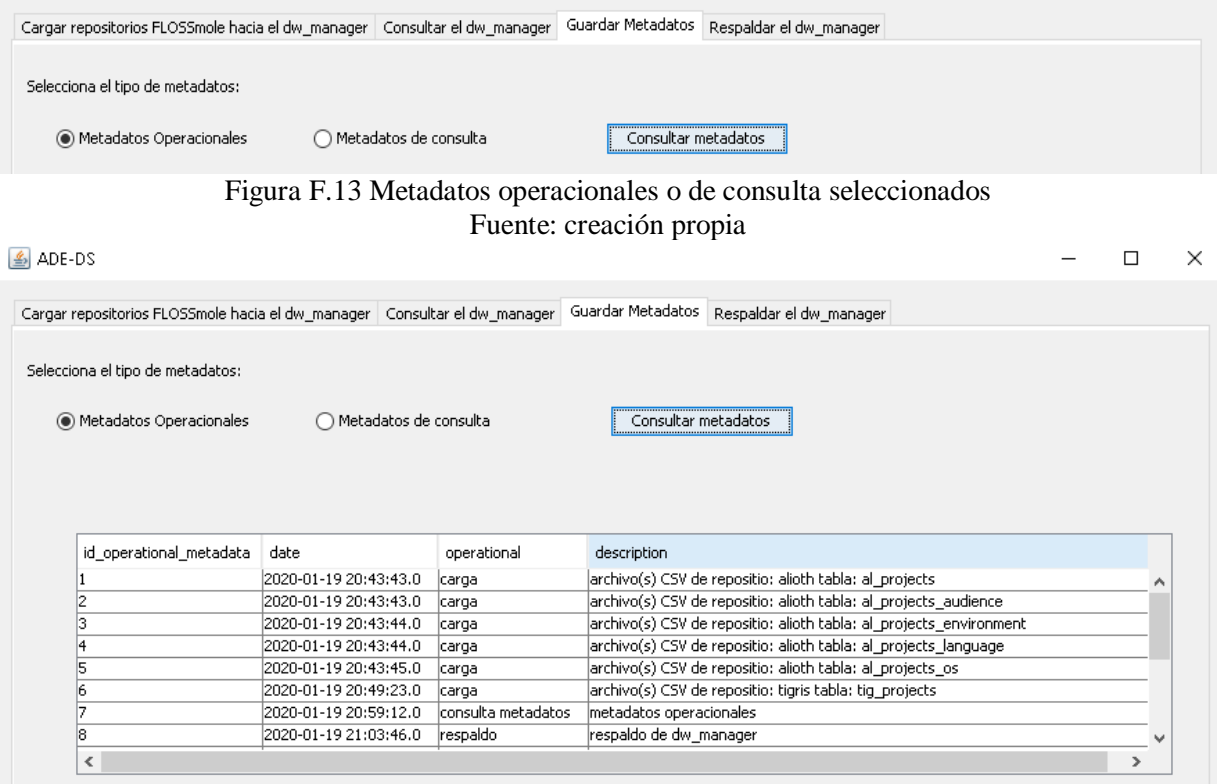

Figura F.14 Metadatos operacionales consultados Fuente: creación propia

| $\frac{2}{3}$ ADE-DS             |                 |                                                                             |                      |                     |                                   |                           |  |
|----------------------------------|-----------------|-----------------------------------------------------------------------------|----------------------|---------------------|-----------------------------------|---------------------------|--|
|                                  |                 | Cargar repositorios FLOSSmole hacia el dw manager   Consultar el dw manager |                      | Guardar Metadatos   | Respaldar el dw manager           |                           |  |
|                                  |                 |                                                                             |                      |                     |                                   |                           |  |
| Selecciona el tipo de metadatos: |                 |                                                                             |                      |                     |                                   |                           |  |
|                                  |                 | Metadatos de consulta                                                       |                      | Consultar metadatos |                                   |                           |  |
| Metadatos Operacionales          |                 |                                                                             |                      |                     |                                   |                           |  |
|                                  |                 |                                                                             |                      |                     |                                   |                           |  |
|                                  |                 |                                                                             |                      |                     |                                   |                           |  |
|                                  |                 |                                                                             |                      |                     |                                   |                           |  |
|                                  |                 |                                                                             |                      |                     |                                   |                           |  |
| date                             | name_repository | name table                                                                  | name_column elemento |                     | name mcpsr                        | name_factor               |  |
| 2020-01-19 20:58                 | lalioth         | al_projects_language datasource_id X67                                      |                      |                     | Type of software product assembly | Configurables factors     |  |
| 2020-01-19 20:58 Itigris         |                 | tig_projects                                                                | datasource_id X67    |                     | Type of software product assembly | Configurables factors     |  |
| 2020-01-19 21:25 alioth          |                 | al projects                                                                 | datasource id X67    |                     | Type of software product assembly | Configurables factors     |  |
| 2020-01-19 20:58…  alioth        |                 | al projects language last updated                                           |                      | X50                 | Experience in programming languag | Sociological factors      |  |
| 2020-01-19 20:58  alioth         |                 | al projects language language.                                              |                      | X50                 | Experience in programming languag | Sociological factors      |  |
| 2020-01-19 20:58                 | lalioth         | al projects language unixname                                               |                      | X50                 | Experience in programming languag | Sociological factors      |  |
| 2020-01-19 20:58 Itiaris         |                 | tig_projects                                                                | llast_updated        | $\mathbb{X}1$       | Software classification           | Software project type fac |  |

Figura F.15 Metadatos de consulta consultados Fuente: creación propia

# **F.3.3 Registro de prueba TL-04**

El registro de prueba TL-04 cubre el procedimiento de prueba TPr-04 correspondiente al caso de prueba TC-04. Los datos usados en la ejecución de la prueba son de la base de datos dw\_manager.

# **Actividades y Eventos de la Prueba**

A continuación, se describe el regitro de eventos y actividades al ejecutar el procedimiento de prueba TPr-04.

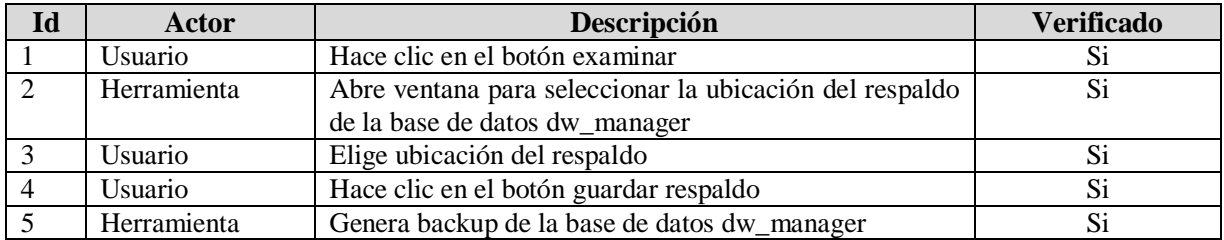

### **Anomalías**

No se reportan anomalías.

# **Ejemplo de backup realizado para la Prueba**

A continuación, se muestra la selección de ubicación para realizar el backup de la base de datos dw\_manager ver Figura F.16 con el fin de probar el requerimiento funcional Respaldar el dw\_manager*,* ver Figura F.17 y Figura F.18*.*

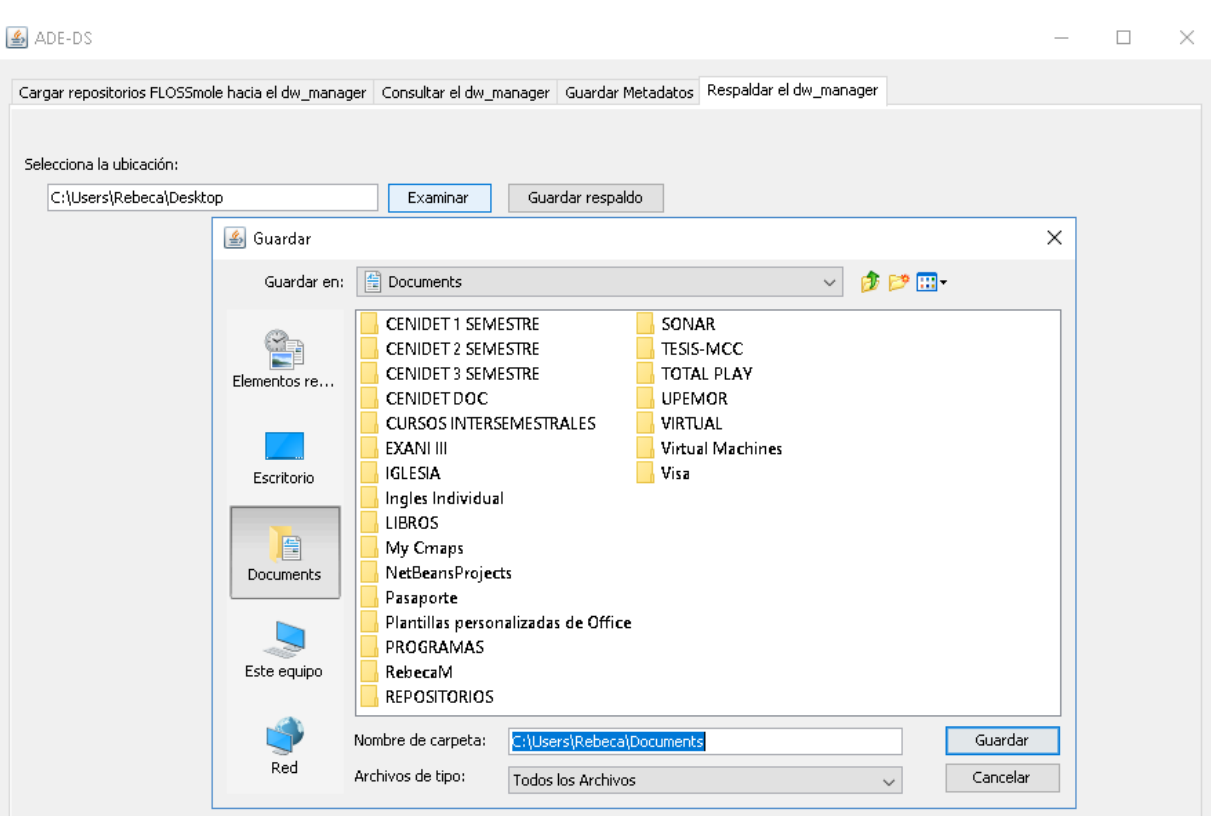

Figura F.16 Seleccionar ubicación para realizar el respaldo de dw\_manager Fuente: creación propia

|                                |                                                                                                    | I avine. even en propia |                     |                      |           |                   |
|--------------------------------|----------------------------------------------------------------------------------------------------|-------------------------|---------------------|----------------------|-----------|-------------------|
| $\triangle$ ADE-DS             |                                                                                                    |                         |                     |                      | П         | ×                 |
|                                | Cargar repositorios FLOSSmole hacia el dw_manager   Consultar el dw_manager   Guardar Metadatos   Respaldar el dw_manager |                         |                     |                      |           |                   |
| Selecciona la ubicación:       |                                                                                                    |                         |                     |                      |           |                   |
| C:\Users\Rebeca\Desktop        | Examinar                                                                                                    | Guardar respaldo        |                     |                      |           |                   |
|                                | Mensaje                                                                                                    |                         | $\times$            |                      |           |                   |
|                                |                                                                                                    | backup.sql Successfully |                     |                      |           |                   |
|                                |                                                                                                    |                         |                     |                      |           |                   |
|                                |                                                                                                    | Aceptar                 |                     |                      |           |                   |
| Escritorio<br>$\equiv$         |                                                                                                    |                         |                     |                      | □         | ×                 |
| Archivo<br>Inicio<br>Compartir | Vista                                                                                                    |                         |                     |                      |           | B<br>$\checkmark$ |
| 个<br>$\rightarrow$             | Este equipo > Escritorio                                                                                                  |                         | √ ⊙                 | Buscar en Escritorio |           | مر                |
| Bryant<br>Λ                    | ㅅ<br>Nombre                                                                                                    | Fecha                   | Tipo                | Tamaño               | Etiquetas |                   |
| cenidetMaestria                | Proyecto Netbeans                                                                                                    | 29/4/2018 20:23         | Carpeta de archivos |                      |           |                   |
| Homero                         | Rebe                                                                                                    | 16/1/2019 10:16         | Carpeta de archivos |                      |           |                   |
| ultimos                        | 능 <sup>성</sup> ArgoUML                                                                                                    | 28/5/2019 23:50         | Acceso directo      | 3 KB                 |           |                   |
|                                | backup19_1_2020                                                                                                    | 19/1/2020 21:02         | SQL Text File       | 1,518 KB             |           |                   |
| $\frac{1}{2}$ Dropbox          | $\mathbf{r}$                                                                                                    |                         |                     |                      |           |                   |

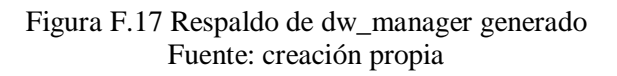

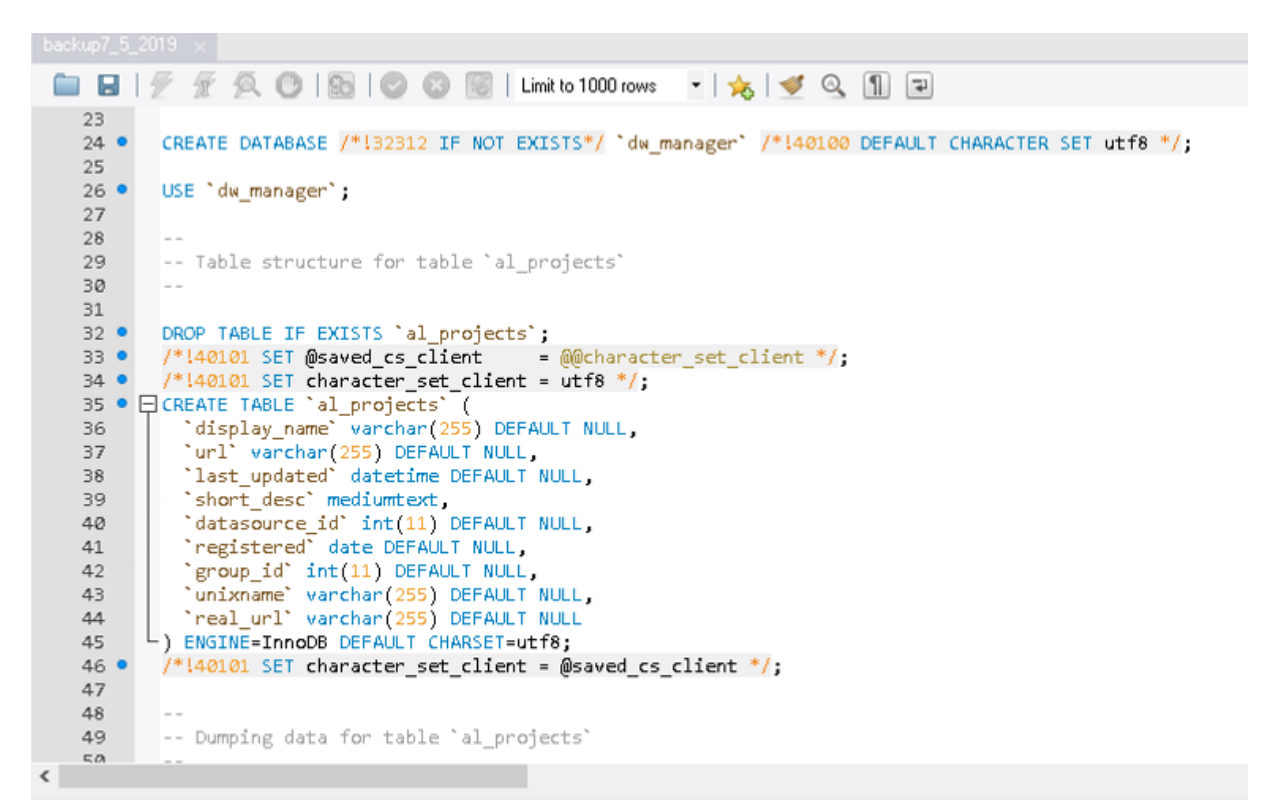

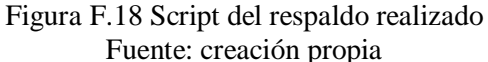